# Die **physikalischen Grundlagen der Radiotechnik**

Von

Dr. Wilhelm Spreen

Dritte verbesserte und vermehrte Auflage

 $i$ Mit 127 Textabbildungen

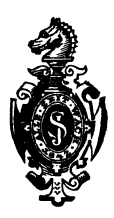

Berlin Verlag von Julius Springer 1925ISBN-13:978-3-642-88912-7 e-ISBN-13:978-3-642-90767-8 DOl: 10.1007/978-3-642-90767-8

> AIle Rechte, insbesondere das der Dbersetzung in fremde Sprachen, vorbehalten.

# **Zur Einfiihrung der Bibliothek des Radioamateurs.**

Schon vor der Radioamateurbewegung hat es technische und sportliche Bestrebungen gegeben, die schnell in breite Volksschichten eindrangen; sie aIle iibertrifft heute bereits an Umfang und an Intensitat die Beschaftigung mit der Radiotelephonie.

Die Gründe hierfür sind mannigfaltig. Andere technische Betatigungen erfordern nicht unerhebliche Voraussetzungen. Wer z. B. eine kleine Dampfmaschine selbst bauen will — was vor zwanzig Jahren eine Lieblingsbeschäftigung technisch begabter Schüler war - benötigt einerseits viele Werkzeuge und Einrichtungen, muB andererseits aber auch ein guter Mechaniker sein, um eine brauchbare Maschine zu erhalten. Auch der Bau von Funkeninduktoren oder Elektrisiermaschinen, gleichfalls eine Lieblingsbetatigung in friiheren Jahrzehnten, erfordert manche Fabrikationseinrichtung und entsprechende Geschicklichkeit.

Die meisten dieser Schwierigkeiten entfallen bei der Beschaftigung mit einfachen Versuchen der Radiotelephonie. Schon mit manchem in jedem Haushalt vorhandenen Altgegenstand lassen sich ohne besondere Geschicklichkeit Empfangsresultate erzielen. Der Bau eines Kristalldetektorenempfängers ist weder schwierig noch teuer, und bereits mit ihm erreicht man ein Ergebnis, das auf jeden Laien, der seine ersten radiotelephonischen Versuche unternimmt, gleichmäßig überwältigend wirkt: Fast frei von irdischen Entfernungen, ist er in der Lage, aus dem Raum heraus Energie in Form von Signalen, von Musik, Gesang usw: aufzunehmen.

Kaum einer, der so mit einfachen Hilfsmitteln angefangen hat, wird von der Beschaftigung mit der Radiotelephonie loskommen. Er wird versuchen, seine Kenntnisse und seine Apparatur zu verbessern, er wird immer bessere und hochwertigere Schaltungen ausprobieren, um immer vollkommener die aus dem Raum kommenden Wellen aufzunehmen und damit den Raum zu beherrschen.

Diese neuen Freunde der Technik, die "Radioamateure". haben in den meisten großzügig organisierten Ländern die Unterstiitzung weitvorausschauender Politiker und Staatsmanner gefunden unter dem Eindruck des universellen Gedankens, den das Wort ..Radio" in allen Ländern auslöst. In anderen Ländern hat man den Radioamateur geduldet, in ganz wenigen ist er zunächst als staatsgefahrlich bekampft worden. Aber auch in diesen Landern ist bereits abzusehen, daB er in seinen Arbeiten kiinftighin nicht beschrankt werden darf.

Wenn man auf der einen Seite dem Radioamateur das Recht seiner Existenz erteilt, so muB naturgemaB andererseits von ihm verlangt werden, daß er die staatliche Ordnung nicht gefährdet.

Der Radioamateur muB technisch und physikalisch die Materie beherrschen, muB also weitgehendst in das Verstandnis von, Theorie und Praxis eindringen.

Hier setzt nun neben der schon bestehenden und täglich neu aufschieBenden, in ihrem Wert recht verschiedenen Buch- und Broschürenliteratur die "Bibliothek des Radioamateurs" ein. In knappen, zwanglosen und billigen Bandchen wird sie' allmahlich alle Spezialgebiete, die den Radioamateur angehen, von hervorragenden Fachleuten behandeln lassen. Die Koppelung der Bändchen untereinander ist extrem lose: jedes kann ohnedie anderen bezogen werden, und jades ist ohne die anderen verstandlich.

Die Vorteile dieses Verfahrens liegen nach diesen Ausführungen klar zutage: Billigkeit und die Moglichkeit, die Bibliothek jederzeit auf dem Stande der Erkenntnis und Technik, zu erhalten. In universeller gehaltenen Bandchen werden eingehend die theoretischen Fragen geklart.

Kaum je zuvor haben Interessenten einen solchen Anteil an literarischen Dingen genommen, wie bei der Radioamateurbewegung. Alles, was iiber das Radioamateurwesen verofientlicht wird, erfährt eine scharfe Kritik. Diese kann uns nur erwünscht sein, da wir lediglich das Bestreben haben, die Kenntnis der Radiodinge breiten Volksschichten zu vermitteln. Wir bitten daher um strenge Durchsicht und Mitteilung aller Fehler und Wiinsche.

### Dr. Engen Nesper.

## **Vorwort zur ersten Aufiage.**

Kaum ein Zweig der Technik berührt sich so innig mit der Physik wie die drahtlose Telegraphie und Telephonie. Griindliche physikalische Schulung ist daher Voraussetzung fur eine erfolgreiche Beschaftigung mit den Problemen des Radiowesens, vor allen Dingen dann, wenn der Radiotechniker auch imstande sein will, die Wirkungsweise seiner Apparatur im voraus zu bestimmen oder diese einem bestimmten Zwecke anzupassen.

Die vorliegende Schrift will dem gebildeten Laien die Moglichkeit geben, sich. diejenigen physikalischen Kenntnisse anzueignen, die für das Verständnis des Radiowesens erforderlich sind. Auf die Entwicklung der Grundbegriffe wurde daher besonderer Wert gelegt. Voraussetzung für eine über unsicheres Tasten hinausgehende Betatigung auf physikalisch-technischem Gebiet ist auch fur den Nichtfachmann die quantitative Erfassung der Probleme, weshalb auf mathematische Hilfsmittel nicht ganz verzichtet werden konnte. Jedoch habe ich mich bemuht, moglichst elementar zu bleiben; wo ohne Differential- und Integralrechnung nicht auszukommen war, habe ich die Rechnungen fur fortgeschrittenere Leser in Fußnoten kurz angedeutet. Durch eingestreute Beispiele, die immer auf die Radiotechnik, und zwar besonders auf die Amateurarbeit Bezug haben, hoffe ich dem Leser das Verstandnis für die abstrakten Rechnungen zu erleichtern.

Bei der Stoffauswahl gab es manche Schwierigkeiten zu überwinden; denn welches Gebiet aus der Elektrizitatslehre kann der Radioamateur entbehren? Jedoch wurde alles, was nicht in unmittelbarem Zusammenhang mit der Radiotechnik steht oder nur noch historischen Wert hat, nur kurz gestreift und so Zeit und Raum gewonnen für eine lebensvollere Gestaltung der bei der Dbermittelung einer drahtlosen Nachricht stattfindenden ele.ktromagnetischen V organge. DaB auch Einrichtung und Wirkungsweise der Elektronenrohren einer eingehenden Wurdigung unterzogen wurden, braucht wohl nicht besonders hervorgehoben zu werden.

Zum Schluß möchte ich es nicht unterlassen, Herrn Dr. Nesper, der mir in liebenswiirdiger Weise eine Reihe von Abbildungen aus seinen Biiehem (Handbueh der drahtlosen Telegraphie und Telephonie, Der Radio-Amateur) zur Verfiigung gestellt hat, sowie der Verlagsbuehhandlung, die in wirtsehaftlieh sehwerer Zeit alles getan hat, das Bueh gesehmaekvoll auszustatten, meinen Dank auszuspreehen.

Oldenburg i. 0;, im Januar 1924.

Dr. W. Spreen.

### Vorwort zur zweiten Auflage.

Die zweite Auflage ist bis auf einige Berichtigungen und Ergänzungen ein unveränderter Neudruck der ersten. Möge das Biiehlein aueh weiterhin seinem Zweeke dienen, weitesten Kreisen unseres Volkes, besonders seinen werktatigen Sehiehten fiir die tieferen inneren Zusammenhänge technischer Dinge, mit denen das Leben sie täglich zusammenbringt, das Auge zu öffnen! "Den sehleehten Mann muB man veraehten, der nie bedaeht, was er vollbringt!"

Oldenburg i. 0., Ostern 1924.

Dr. W. Spreen.

### Vorwort zur dritten Aufiage.

Bei der Bearbeitung der drittenAuflage war vor allen Dingen Riieksieht zu nehmen auf die Entwiekelung der Radioteelmik im letzten Jahre. Die Kapitel iiber Elektronenrohren und ihre Anwendung muBten daher in wesentliehen Punkten erganzt werden. Neu aufgenommen wurde aueh am SehluB der einzelnen Absehnitte ein kurzer Hinweis auf das betreffende Kapitel in dem Bändchen "Formeln und Tabellen", abgekürzt "F. u. T." (Band 12 ds. Sammlung), das als eine Ergänzung zum vorliegenden gedaeht ist.

Olden burg i. 0., im Juni 1925.

Dr. W. Spreen.

# Inhaltsverzeichnis.

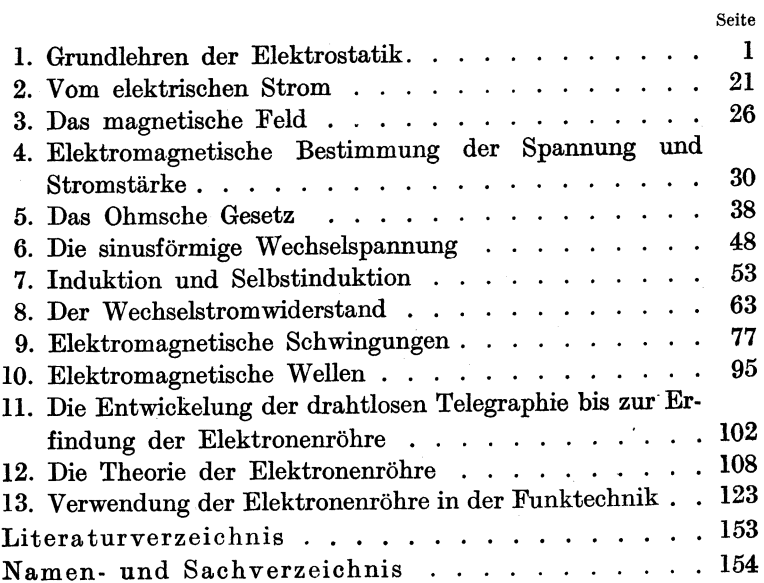

# **1. Grundlehren der Elektrostatik.**

Zwei physikalische Grundbegriffe sind für das Verständnis der drahtlosen Telegraphie und Telephonie von ausschlaggebender Bedeutung, der Begriff des elektromagnetischen Feldes und der des elektrischen Elementarquantums. Aus methodischen Grunden diirfte es sich empfehlen, den letzteren an die Spitze zu stellen.

Wenn man vor wenigenJahrzehnten von Atomen und Molekülen sprach, dann verstand man darunter nur eine Hilfsvorstellung, die man zur Erklarung der chemischen Grundgesetze und gewisser physikalischer Erscheinungen (Harte, Elastizitat, Aggregatzustand, Schmelztemperatur, Kristallform usw.) glaubte machen zu miissen. DaB es jemals gelingen wiirde, ein genaues Bild von dem Bau dieser unvorstellbar kleinen Teilchen zu gewinnen, bezweifelte man. Heutzutage sind die Einwande, die damals nicht nur vom philosophischen und asthetischen Standpunkt, sondern auch von seiten namhafter Naturforscher gegen die Annahme einer atomistischen Struktur der Materie erhoben wurden, angesichts der groBen Erfolge, die die Theorie auf allen Gebieten physikalischer Erkenntnis aufzuweisen hat, verstummt.

Schon seit den ersten Anfangen einer wissenschaftlichen Chemie weiB man, daB sich die meisten Stoffe auf chemischem Wege in vollig ungleichartige Bestandteile zerlegen lassen. Ein Stoff, der durch die Mittel der Chemie nicht mehr weiter zerlegbar ist, wird als Grundstoff oder Element bezeichnet. Elemente sind z. B. Kupfer, Eisen, Kohlenstoff, Schwefel, Sauerstoff, Wasserstoff usw. Wir denken uns alle Grundstoffe aus nicht mehr teilbaren Teilchen, aus A tomen ·zusammengesetzt. Die Atome eines und desselben Elements sind einander völlig gleich, wahrend die Atome verschiedener Elemente in ihren Eigenschaften, besonders in ihrem Gewicht verschieden sind. Zur Charakterisierung der GroBe eines Atoms mag hervorgehoben werden, daB in einem cm<sup>3</sup> Kupfer sich etwa eine Quadrillion (=  $10^{24}$ ) Atome befinden.

Spreen, Radiotechnik, 3. Aufl. 1

Die nieht elementaren, also alle zusammengesetzten Stoffe entstehen dadureh, daB Atome versehiedener Elemente naeh einem ganz bestimmten Zahlverhaltnis in einen engen Zusammenhang treten und eine kleine Menge Substanz bilden, die man Molekiil nennt. So vereinigt sieh beim Verbrennen des Sehwefels immer ein Atom Sehwefel mit zwei Atomen Sauerstoff zu einem Molekiil Sehwefeldioxyd, einem steehend rieehenden Gase. Die Molekiile sind die eigentliehen Bausteine der Materie. Aueh bei den meisten Elementen treten zwei oder mehrere Atome zu einem Molekiil zusammen, das aber hier aus Atomen desselben Elements besteht. Die Molekiile fast aller einfaehen Gase sind zweiatomig; ihre Zahl beträgt in einem cm<sup>3</sup> unter gewöhnlichen Bedingungen (760 mm Barometerstand,  $0^{\circ}$  C Temperatur)  $N = 27.2 \cdot 10^{18}$ .

Die Verbindung der Atome zu Molekiilen gesehieht naeh ganz bestimmten ein fiir allemal feststehenden Gewiehtsverhaltnissen. So sind die Elemente Natrium und Chlor im Koehsalzmolekiil im Gewiehtsverhaltnis 23: 35,5 verbunden. Diesen Verhaltniszahlen miissen die Gewiehte der Atome oder bestimmte ganzzahlige Vielfache von ihnen proportional sein. Die Atomgewichte werden meistens relativ, bezogen auf Sauerstoff, dessen Atomgewieht willkiirlieh mit 16 bezeiehnet wird, angegeben.

Vor wenigen Jahrzehnten noeh war die Ansieht allgemein, daB die Atome die letzteh und kleinsten Elementarbestandteile der Materie waren. Die Materie und der Liehtather, so glaubten die Physiker zu Anfang des vorigen Jahrhunderts, wären die Grundtatsachen unseres Weltbildes. Als aber um die Mitte des Jahrhunderts fortgesetzt neue Tatsachen auf dem Gebiete der Elektrizitat entdeckt wurden, als man die Warmewirkungen, die ehemisehen Wirkungen der elektrisehen Strome feststellte, namentlieh als durch die unermiidlichen Anstrengungen Faradays die Induktionswirkungen und durch Heinrich Hertz deren wellenformige Ausbreitung, die elektromagnetischen \Vellen, erkannt wurden, da wurde es immer schwieriger, sich ein widerspruchsfreies Bild von dem Wesen der Elektrizitat zu machen. Ein Teil der Erscheinungen schien auf eine atomistische Struktur der Elektrizität hinzuweisen.

Schon die Erzeugung der Elektrizitat durch Reibung laBt darauf schlie Ben , daB letzten Endes die Materie selbst Trager des elektrisehen Zustandes ist. Es wiirde hier zu weit fiihren, aHe die Tatsaehen aus der Elektrostatik zu erwahnen, die das bestatigen. Ieh erwahne'nur die Tatsaehe, daB beim Reiben eines Glasstabes etwa mit Seide nieht nur der Glasstab elektriseh wird, sondern aueh das Reibzeug, und zwar entgegengesetzt elektrisch; ferner die Erscheinung der Influenz, die darin besteht, daB ein in die Nähe eines isoliert aufgestellten Metallkörpers (Konduktor) gebrachter elektriseh gemaehter Gegenstand auf dem zugekehrten Ende entgegengesetzte, auf dem abgewandten Ende gleiehnamige Elektrizitat hervorruft. Man sehlieBt daraus, daB in der Materie beide Elektrizitäten, die positive und die negative, in gleieher Weise vorhanden sind. Namentlieh aber die von Faraday entdeckte Tatsache, daß ein durch die Lösung eines Salzes, einer Saure oder einer Lauge geleiteter elektriseher Strom eine Zersetzung der Flüssigkeit herbeiführt, legt eine atomistische Auffassung der Elektrizitat nahe.

So mussen wir auBer den Atomen der Materie noeh die Atome der Elektrizitat unterscheiden; wir wollen die kleinsten Elementarbestandteile der Elektrizitat Elektronen nennen. Es Iage nun nahe, entspreehend den beiden Arten der Elektrizitat zwei Arten von Elektronen, positive und negative, neben den Atomen der Materie anzunehmen. Gerade in den Ietzten Jahrzehnten aber gelang es festzustellen, daß gewisse Atome - und zwar handelt es sich da in erster Linie um die Atome höchsten Atomgewiehts - fortgesetzt positive und negative elektrisehe Teilchen ausschleudern und dabei in völlig andere Atome mit meistens niederem Atomgewieht ubergehen. Man nennt diese Erscheinung Atomzerfall oder Radioaktivitat. Die tiefer gehende Erforsehung des AtomzerfaHs zeigte, daB dabei ein weitgehender Unterschied zwischen den ausgestrahIten positiven und negativen eIektrischen Teilchen besteht; die ersteren haben die Größenordnung von Atomen, wahrend die letzteren eine etwa 2000mal so kleine Masse zu besitzen seheinen wie das leiehtesteAtom, das Wasserstoffatom. In ihnen haben wir also etwas von den Atomen der Materie Verschiedenes vor uns. Da man positive Elektrizitat bisher immer in der Form der positiv geladenen materiellen Atome festgestellt hat, so hat man nur die ausgesehleuderten negativ elektrisehen Teilehen, deren Bewegung sieh so vollzieht, als ob sie mit einer tragen Masse besehwert waren, die rund 2000mal so klein ist wie die Masse des Wasserstoffatoms, als Elektronen bezeichnet. Das Elektron ist also das Elementarquantum der negativen Elektrizitat. Weiter muBte aus der Tatsache des Atomzerfalls die Folgerung gezogen werden, daß die Elektronen und jene ausgeschleuderten Atome kleinsten Atomgewichts die Bausteine des Atoms sind. Demnach sind die Atome der etwa 90 Elemente Komplexe oder Zusammensetzungen aus wenigen, wahrscheinlich nur zwei verschiedenen Elementarbestandteilen. Die hier vertretene Anschauung wird besonders gestutzt durch die interessanten Erscheinungen, die sich beim Durchgang der Elektrizitat durch ein Vakuum abspielen. Wir kommen darauf im 12. Kapitel zurück.

Man nimmt nun nach Rutherford heute an, daB jedes Atom einen positiv elektrischen Kern enthalt, der von Elektronen umkreist wird. Das kleinste bis jetzt festgestellte positive elektrische Elementarquantum hatte die GroBe des Wasserstoffatoms, so daB die Annahme naheliegt, daB sich das Innere der übrigen Atome aus solchen Wasserstoffkernen und Elektronen, den sog. Kernelektronen, zusammensetzt, jedoch so, daB die positive Ladung uberwiegt. Da die positive Ladung eines Wasserstoffkerns gerade ausreicht, ein Elektron festzuhalten, ist die Zahl der den ganzen Atomkern umgehenden Elektronen gleich der Zahl der uherschussigen Wasserstoffkerne. Ein neutrales Wasserstoffatom hesteht daher aus dem positiv elektrischen Kern und nur einem Elektron, das ihn umkreist wie ein Planet die Sonne (Abb. 1)<sup>1</sup>).

Von der Anzahl der positiven Wasserstoffkerne im Atomkern

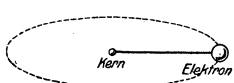

hängt das Atomgewicht ab. Die Theorie nimmt z. B. für den Kern des Heliumatoms 4 Wasserstoffkerne an, was gut mit der Tat-Abb.l. Modell des sache zusammenstimmt, daB Wasserstoff  $W<sub>asserstoff</sub> does not have a maximum number of 1,008 and Helium has Atom-Wasserstoffations.$ gewicht 4 hat.

Unter Zugrundelegung der hier gegehenen Vorstcllungen wiirden hei der Reibung zweier Stoffe aneinander Elektronen aus dem Atomverbande des einen abgetrennt werden. Beim Reiben des

<sup>&</sup>lt;sup>1</sup>) Näheres s. Graetz: Die Atomtheorie in ihrer neuesten Entwickelung. Stuttgart: J. Engelhorns Nachf.

Glasstabes mit Seide vcrlieren die Glasatome Elektronen und werden positiv elektrisch, wahrend das Reibzeug durch die von dem Glase abgegebenen Elektronen ncgativ elektrisch wird.

Es gibt iibrigens eine Reihe von Stoffen, bei denen die Elektronen recht leicht aus dem Atomverbande freigegeben werden. In erster Linie handelt es sich dabei um die Metalle, die wegen ihres hohen Atomgewichts eine betrachtliche Anzahl von Elektronen besitzen miissen. Werden aus neutralen Atomen Elektronen abgetrennt, so bleiben positive Atomreste zuriick; umgekehrt kommen auch Atome vor, die in ihrem Verbande mehr Elektronen haben, als zur Neutralisation erforderlich ist. Wir wollen allgemein die auf diese Weise entstehenden elektrisch nicht neutralen Atome Ionen nennen, und zwar die ersteren Kationen, die letzteren Anionen. In den Metallen sind freie Elektronen vorhanden, denen eine genau gleiche Anzahl Anionen entspricht. Der Übergang eines Atoms in den Ionenzustand wird als Ionisation bezeichnet.

Auch Gase gehen unter besonderen Bedingungen in den Ionenzustand iiber (vgl. dariiber Kapitel 12). Desgleichen ist in verdünnten Lösungen der Säuren, Basen und Salze ein Teil der Molekiile in Kationen und Anionen zerfallen, worauf auf S. 22 kurz eingegangen werden solI.

Es ist nicht möglich, den Begriff des Elektrons von dem eingangs erwahnten zweiten Grundbegriff, dem des elektrischen Feldes, zu trennen. Die Erfahrung lehrt, daß elektrische Körper durch den Raum hindurch aufeinander einwirken, sich anziehen oder abstoBen (Gesetz der Anziehung ungleichnamiger, der AbstoBung gleichnamiger Elektrizitaten). Wir wollen einen Raum, in dem anziehende oder abstoBende elektrische Krafte wirksam sind, als elektrisches Feld bezeichnen. Die durch Reibung elektrisch gemachte Glasstange, die ein elektrisches Markkiigelchen abstoBt oder anzieht, wird also von einem elektrischen Felde umgeben. Wir haben bisher stillschweigend den Begriff des Feldes vorausgesetzt, wenn wir von den Kraften sprachen, die die Elektronen an den Kern des Atoms binden. Natiirlich werden auch Elektronen und Ionen von elektrischen Feldern umgeben.

Wir wollep. nun in den folgenden Ausfiihrungen einige elektrische MaBeinheiten, die fiir die Entwickelung der Grundbegriffe der Funktechnik nicht zu entbehren sind, ableiten. Dazu be-

dürfen wir zunächst einer quantitativen Bestimmung des elektrischen Feldes. Man hat die Einheiten der Elektrizitätslehre auf die der Mechanik zurückgeführt. In der Mechanik gilt als Einheit der Masse das Gramm (1 g\*), als Einheit der Kraft die Dyne, d. i. die Kraft, die der Masse ein Gramm (1 g\*) die Beschleunigung 1 cm/sec<sup>2</sup> erteilt<sup>1</sup>). Da das Gewicht ein Gramm seiner eigenen Masse beim freien Fall die Besehleunigung 981 em/sec 2 (allgemein g) erteilt und die Beschleunigung der Kraft proportional ist, muB die Krafteinheit oder die Dyne gleich 1/981 Gramm sein, also

### 1 Dyne =  $1/981$  Gramm =  $1/g$  Gramm ... (1)

Um die Einheit der Elektrizitätsmenge festzulegen, könnten wir von der Ladung des Elektrons ausgehen, das würde aber einerseits mit einfachen Mitteln gar nicht möglich sein und uns andrerseits nicht zu den Luwe allgemein gebräuchlichen Einheiten fiihren. Das folgende Gedankenexperiment erlaubt uns, die Einheit der Elektrizitätsmenge auf die Krafteinheit zurückzufiihren. Wir denken uns zwei punktformige (d. h. auf einen sehr kleinen Raum zusammengedriingte) gleiche Ladungen, die wir uns auf zwei äußerst kleinen Probekugeln vorhanden denken, auf 1 cm einander genähert und messen die abstoßende Kraft in Dynen. Betriigt diese gerade eine Dyne, so haben die Probekugeln die Ladung 1 (elektrostatische Einheit der Elektrizitätsmenge). Die elektrostatische Einheit der Elektrizitätsmenge ist also eine elektrische Ladung, die eine gleich *groBe*  in 1 cm Entfernung mit der Kraft einer Dyne abstößt. Die so definierte Einheit ist eine absolute; die Praxis benutzt eine viel groBere Einheit, das Coulomb. Es ist

1 Coulomb =  $3 \cdot 10^9$  elektrost. Einh. d. Elektrizitätsmenge (2) Die Ladung eines Elektrons (S. 3) beträgt  $4.77 \cdot 10^{-10}$  elektrost. Einheiten der Elektrizitatsmenge.

<sup>&</sup>lt;sup>1</sup>) Die Benennung cm/sec<sup>2</sup> liegt in dem Wesen des Begriffs der Beschleunigung begriindet, ist seine Di mensi on. Es ist namlich die Dimension der Geschwindigkeit = em/sec, da die Geschwindigkeit erhalten wird, wenn man den in der sehr kleinen Zeit *dt* zuriickgelegten Weg *ds* durch *dt* dividiert. Da aber die Beschleunigung gleieh der in der sehr kleinen Zeit *dt* erfolgten Geschwindigkeitszunahme  $dv$ , dividiert durch *dt* ist, muß man die Dimension der Geschwindigkeit durch eine Zeit dividieren, um die Dimension der Beschleunigung zu erhalten.

Es verdient noeh bemerkt zu werden, daB wir den Begriff der Elektrizitatsmenge nieht direkt bestimmt haben, sondern daB wir zu seiner Definition die Kraftwirkungen der Elektrizitat im Raume oder das elektrische Feld benutzt haben. Allgemein wird die Größe der Kraft, mit der zwei elektrische Ladungen aufeinander einwirken, dureh das Gesetz von Coulomb bestimmt, das aussagt, daB die Kraft *K,* mit der zwei elektrische Ladungen aufeinander einwirken, gleich ist dem Produkt ihrer Elektrizitatsmengen, dividiert dureh das Quadrat ihrer Entfernung. Sind also die Elektrizitätsmengen  $q_1$  und  $q_2$  (elektrostatisch) in der Entfernung *r* (in cm) gegeben, so ist

gegeben, so ist  

$$
K = \frac{q_1 \cdot q_2}{r^2}
$$
Dynen . . . . . . . . (3)

(Coulombsehes Gesetz, experimenteller Nachweis mit der Coulombschen Drehwage). Es läßt sich nämlich leicht zeigen, daß die abstoBende Wirkung zweier gleiehnamiger Ladungen n-mal so *groB*  wird, wenn man die eine von ihnen auf den n-fachen Betrag bringt. Andrerseits nimmt die abstoBende Kraft mit zunehmender Entfernung ab und zwar so, daB sie bei einer Verdoppelung der Entfernung nur noch  $\frac{1}{4}$ , in der dreifachen Entfernung  $\frac{1}{9}$  ihres urspriingliehen Wertes betragt. Da nun die Ladung 1 die Ladung 1 in der Entfernung 1 em mit der Kraft einer Dyne abstoBt, ergibt sieh folgender KettenschluB: Die Ladung 1 (absolute elektrost. Einheit) stoBt die Ladung 1 in 1 cm Entfernung mit der Kraft 1 Dyne ab, die Ladung  $q_1$  daher die Ladung 1 in derselben Entfernung mit der Kraft *ql* Dynen. Dann betragt die Kraft, mit der die Ladung  $q_1$  die Ladung  $q_2$  in 1 cm Entfernung abstößt,  $q_1 \tcdot q_2$ Dynen. Wird nun die Entfernung *r* em, so betragt die abstoBende

Kraft  $\frac{q_1 \cdot q_2}{r^2}$  Dynen. Ist in (3) z. B.  $q_1 = q_2 = 1$ ,  $r = 1$ , so wird  $K = 1$ , entsprechend unserer Definition.

Gleichung (3) gilt nur im luft1eeren Raume. Bestimmt man die Einwirkung der beiden Elektrizitatsmengen aufeinander in einem nicht1eitenden Zwischenmitte1, etwa in 01, so erhalt man fiir die Kraft in *'r* cm Entfernung den Ausdruek

$$
K = \frac{1}{\varkappa} \cdot \frac{q_1 \cdot q_2}{r^2} \qquad \dots \qquad (3a)
$$

Die neu auftretende Konstante  $\varkappa$  ist von dem Zwischen mittel

oder Dilektrikum abhangig und heiBt seine Dielektrizitatskonstante;  $\varkappa$  ist im allgemeinen größer als 1 (vgl. S. 16). Für Luft ist  $\varkappa$  annähernd 1, so daß hier (3) mit größter Genauigkeit gilt.

Die Kraft in Dynen, mit der ein mit der Elektrizitatsmenge *q*  geladener Korper auf einen anderen mit der Elektrizitatsmenge 1 "(beide Mengen im absoluten MaBsystem gemessen) geladenen an irgendeinem Punkte des Feldes einwirkt, soll die Feldstarke in diesem Punkte heißen. Die Feldstärke ist somit eine das elektrisehe Feld eharakterisierende GroBe, der in jedem Punkte des Raumes eine ganz bestimmte Richtung zukommt<sup>1</sup>). Wir bezeichnen

sie mit *F*. Für das Vakuum, annähernalernd für Luft, wird
$$
F = \frac{q}{r^2}
$$
Dynen ... ... (4)

während man für ein Mittel mit der Dielektrizitätskonstante 
$$
\times
$$
  

$$
F = \frac{1}{\varkappa} \cdot \frac{q}{r^2} \text{ Dynen} \dots \dots \qquad (4a)
$$

erhalt.

Da die Feldstärke im folgenden eine hervorragende Rolle spielt, suehen wir naeh einem beque men Bilde, dureh das Riehtung und Größe der Feldstärke in jedem Punkte des Raumes dargestellt wird. Eine Linie, die in jedem Punkte des Feldes die Riehtung angibt, in der eine positive Ladung dureh die elektrisehe Kraft bewegt wiirde, soll eine elektrisehe Kraftlinie heiBen. Die Zahl der Kraftlinien kann man willkürlich so festsetzen, daß durch das cm<sup>2</sup> gerade soviel Kraftlinien senkrecht hindurchgehen, als die Feldstärke hier beträgt. Die punktförmige Ladung sei beipsielsweise 100 absolute Einheiten, und wir wollen der Einfachheit halber  $x = 1$  wählen. In 1 cm Entfernung beträgt die Feldstärke dann nach (4) 100, in 2 cm Entfernung 25, in 10 cm Entfernung 1 Einh. Mithin müßten in 1 cm Entfernung 100, in 2 em Entfernung 25, in 10 em Entfernung eine Kraftlinie dureh 1 cm<sup>2</sup> senkrecht hindurchgehen. Denken wir uns nun um die Ladung *q* eine Kugel vom Radius *r* em so gelegt, daB die Ladung *q*  im Mittelpunkt liegt, so gehen dureh das em2 dieser Kugelfläche  $\frac{q}{r^2}$  Kraftlinien hindurch, durch die ganze Oberfläche also,

<sup>&</sup>lt;sup>1</sup>) Größen dieser Art bezeichnet man in der Physik allgemein als Vektoren.

da sie gleich  $4 r^2 \pi$  cm<sup>2</sup> ist  $(\pi$  ist annähernd gleich 3,14159),  $4r^2\pi \cdot \frac{q}{r^2}$  Kraftlinien, das sind  $4 \pi q$  Kraftlinien. In unserem Beispiel, in dem die Ladung zu 100 absoluten Einheiten angenommen war, würden  $4.3,14159.100$ , also etwa 1250 Kraftlinien von der Ladung ausgehen. 1st *q* eine positive Ladung, so nennt man sie Quellpunkt der  $4\pi q$  Kraftlinien, die negative Ladung - q Sinkstelle für  $4 \pi q$  Kraftlinien. Die Kraftlinien sind danach Kurven, die im Quellpunkt beginnen und in der Sinkstelle enden. Das hier erhaltene Resultat gilt auch für nicht punktförmige Ladungen.

Die letzteren Betrachtungen gelten unter der Voraussetzung, daB die Dielektrizitatskonstante des Feldes (S. 8) den Wert 1 hat, daB also die Vorgange im luftleeren Raum sich abspielen. Liegt aber die Ladungsmenge *q* in einem Dielektrikum eingebettet,

so ist die Feldstarke nach (4a) kleiner und  $\textnormal{zwar} = \frac{1}{\varkappa} \cdot \frac{q}{r^2}, \textnormal{ wo } \varkappa,$ die Dielektrizitatskonstante ist, und wir erhalten als Kraft-Iinienanzahl denAus-

 $\mathrm{druck}\ \frac{4\,\pi\,q}{\varkappa}.$ 

Das Feld zweier entgegengesetzter Ladungen zeigt Abb. 2, die nach einem von Seddig (Phys. Z. 5, 1904, S. 403) angegebenen Verfahren aufgenommen wurde<sup>1</sup>).

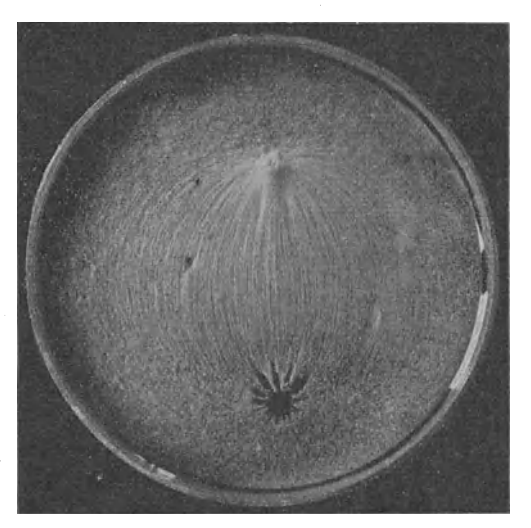

1m elektrischen Felde erfahrt also eine elektrische Ladung einen Bewegungsantrie b, die Bewegung einer posi ti ven Ladung den Kraft-

 $1)$  Abb. 2 sowie die Abb. 4, 6, 12, 15, 17 und 18 sind entnommen aus Benischke: Die wissenschaftlichen Grundlagen der Elektrotechnik. 6. Aufl., Berlin: Julius Springer 1922.

linien entgegen ist nur durch Überwindung eines Widerstandes möglich. Nicht anders ist es z. B. mit einem Gewicht, das entgegen der Richtung der Schwerkraft bewegt wird. Hebt man etwa das Gewicht 1 kg 1 m hoch, so leistet man eine gewisse Arbeit, die als Meterkilogramm (mkg) bezeichnet wird. Dadurch gewinnt das gehobene Gewicht einen bestimmten Energievorrat; es vermehrt seine Energie der Lage oder seine potentielle Energie; denn es kann jetzt dadurch, daß es etwa in die Ausgangslage zuruckfaIlt, wieder Arbeit leisten, z. B. wie beim F1aschenzug eine Last heben. Da bei der Bewegung einer Elektrizitätsmenge gegen die Kräfte des Feldes auch Arbeit geleistet wird, so besitzt eine elektrische Ladung in einem elektrischen Felde eine gewisse potentielle Energie, die von der Ladung und der Feldstarke abhangig ist. Je naher man z. B. in Abb. 3 den Punkt *P* mit der Ladung + 1 an die Ladung + *q* in *M*, die das Feld erzeugen soll, heranbringt, desto größer ist seine potentielle Energie. Wie in der Mechanik bedeutet also auch hier die potentielle Energie einen Arbeitswert.

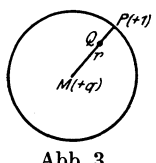

Die Ladung + 1 in einem naher bei *M* gelegenen Punkte Q hat eine größere potentielle Energie als die Ladung + 1 in *P.* Jedem Punkte des elektrischen Feldes der Ladung +  $q$  in M ist daher ein besonderer Funktionswert zugeordnet, der  $\begin{array}{c|c}\n\text{Abb. 3.} & \text{gleich der potentiellen Energie der Ladung } +1 \\
\text{Das Potential.} & \text{in diesem Punkte ist: dieser Funktionswert soll}\n\end{array}$ in diesem Punkte ist; dieser Funktionswert soll das Potential des Feldes heißen.

Ein Blick auf die Abb.3 uberzeugt uns sofort davon, daB es theoretisch nicht schwer .sein *muB,* die Differenz der Potentiale von *Q* und *P* zu messen; man braucht nur festzustellen, wie groB die fur die Bewegung der Ladung + 1 von *<sup>P</sup>* nach *Q* erforderliche Arbeit ist. Andrerseits ist die Bestimmung des absoluten Wertes des Potentials praktisch uberhaupt nicht möglich. Wir gebrauchen daher im folgenden im wesentlichen den Begriff der Spannungs- oder Potentialdifferenz. Fur das elektrische Feld bedeutet also die Spannungsdifferenz den Unterschied der Potentiale zweier seiner Punkte.

AIle Punkte gleichen Potentials liegen auf einer Flache, die wir Niveaufläche nennen wollen; in ihr kann man also die Ladung  $+1$  ohne Arbeitsaufwand verschieben. Die Oberfläche eines jeden Leiters· ist eine solche. Zwei Leiter haben demnach einen Spannungsunterschied, wenn sie verschiedenen Niveauflächen angehören; in diesem Falle muß eine Arbeit geleistet werden, wenn man die Ladung + 1 von der Fläche niederen Potentials in die höheren Potentials bringt, und die GroBe dieser Arbeit ist ein MaB fiir die Spannungsdifferenz. Verbinde ich andrerseits die beiden Leiter durch einen leitenden

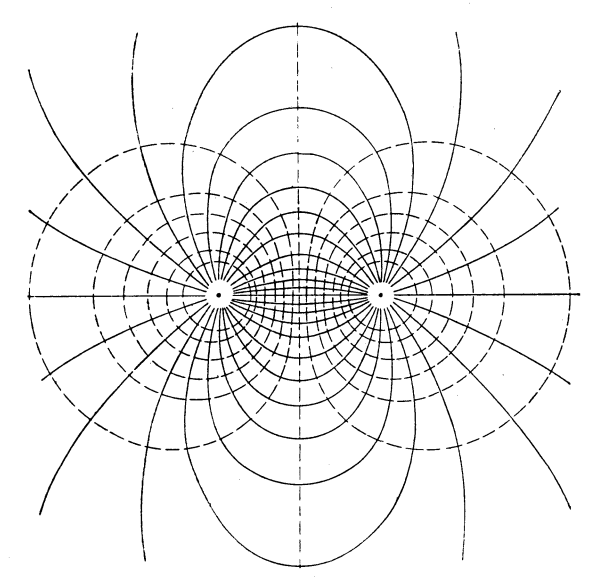

Abb. 4. Kraftlinien und Niveauflächen zweier entgegengesetzter Ladungen gleicher GroBe (nach Benischke).

Draht, so tritt eine Bewegung der Elektronen ein, bis die Potentialdifferenz verschwunden ist.

Abb.4 zeigt einen Schnitt durch zwei entgegengesetzt gleiche Ladungen; die ausgezogenen Kurven sind die Kraftlinien, wahrend die gestrichelten die Schnittkurven der Schnittebene (Zeichenebene) mit den Niveauflachen darstellen.

Wir messen nach obigem die Spannungsdifferenz durch die Arbeit, die geleistet werden muB, um die Ladung + 1 von dem Leiter niederen Potentials auf den hoheren Potentials zu bringen. In der Mechanik bereehnen wir die Arbeit dureh das Produkt Weg mal Widerstand, falls der Widerstand langs des ganzen'Weges konstant ist. Als Einheit benutzt man die Zentimeter-Dyne oder das Erg, d. i. die Arbeit, die geleistet wird, wenn der Widerstand von einer Dyne längs eines Weges von einem Zentimeter überwunden wird, also wenn man etwa 1 mg 1 cm hochhebt.

Wir setzen daher fest: ein Punkt des elektrischen Feldes hat gegeniiber einem anderen die Spannungsdifferenz  $+ 1$ , wenn die Arbeit von einem Erg erforderlich ist, um die absolute Einheit der Elektrizitatsmenge von dem Leiter niederen zu dem h6heren Potentials zu bringen. Sind zwei Erg erforderlich, so hat er die Spannung  $+2$ , bei e Erg + e. Würde man statt der Elektrizitätsmenge + 1 die Menge  $+ q$  bewegen, so erhielte man eine q-mal so große Arbeit. Wir haben also die wiohtige Beziehung, daB *q·e* Erg Arbeit geleistet werden, wenn man die Ladung + *q* von einem Leiter auf einen anderen bringt, der eine um eEinheiten höhereSpannung hat,

$$
a = q \cdot e \text{ Erg.} \quad . \quad . \quad . \quad . \quad . \quad . \quad (5)
$$

Statt des Erg gebraucht man in der Technik häufiger als Einheit der Arbeit das Joule; es ist

$$
1 \text{ Joule} = 10^7 \text{ Erg.} \cdot \cdot \cdot \cdot \cdot \cdot \cdot (6)
$$

MiBt man nun die Elektrizitatsmenge in Coulomb, die ,Arbeit in Joule, so *muB,* damit Gleiehung (5) bestehen bleibt, die Spannung in einer anderen Einheit gemessen werden, die man ein Volt nennt. Ein Punkt des elektrisehen Feldes hat also gegen einen anderen den Spannungsuntersehied von einem Volt, wenn man die Arbeit von einem Joule aufwenden *muB,* um die Elektrizitatsmenge 1 Coulom'b von einem Punkte' niederer Spannung nach einem Punkte höherer Spannung zu bewegen. Wir berechnen jetzt das Verhältnis des Volt zu der absoluten elektrostatischen Einheit der Spannungsdifferenz. Es ist nach (5)

$$
1 \text{ Joule} = 1 \text{Volt} \cdot 1 \text{Coulomb},
$$

also 
$$
1 \text{ Volt} = \frac{10^7}{3 \cdot 10^9} \text{ absoluten} \text{ Einheiten d. Spannung}
$$

$$
= \frac{1}{300} \qquad \text{,} \qquad \text{,} \qquad \text{,} \qquad \text{,} \qquad \text{(7)}
$$

Damit ist die uberaus wichtige Einheit 1 Volt definiert; aber der Leser wird zugeben müssen, daß es durchaus nicht einfach sein würde, wollte man nun aus dieser Definition die Einheit der . Spannung wirklich experimentell bestimmen. Es stehen uns dazu noch andere, einfachere Mittel zur Verfiigung, wovon weiter unten die Rede sein wird (vgl. Kap. 5).

Die Spannung der Elektrizität wächst mit der Ladung, da ja die Felder der einzelnen Elektronen oder positiven Ionen sich uberlagern. Man kann experimentell nachweisen, daB die Spannung n-mal so groB wird, wenn man die Ladung, die Elek· trizitätsmenge, auf den n-fachen Betrag steigert: Daraus ergibt sich, daß der Bruch  $\frac{\text{Elektrizitätsmenge}}{\text{Sronnums}}$  für denselben Leiter pannung immer denselben Wert behält, wenn die Ladung q vergrößert oder verkleinert wird. *q* und e sollen hier die MaBzahlen der Elektrizitatsmenge und der Spannung im absoluten elektro· statischen Maßsystem sein. Wir dürfen also den so erhaltenen

Quotienten  $\frac{q}{e}$  gleich einer konstanten Zahl *C* setzen, und es ist  $\frac{q}{e} = C, \qquad q = e \cdot C.$  (8)

$$
\frac{q}{e} = C, \qquad q = e \cdot C. \qquad (8)
$$

*o* heiBt die Kapazitat des Leiters. Die Kapazitat ist eine den Leiter charakterisierende Konstante.

Um eine mebr konkrete Bedeutung fiir die Kapazitat zu cr· halten, bestimmen wir diejenige Elektrizitätsmenge  $q_1$ , die wir zu der schon auf dem Leiter vorhandenen Menge *q* hinzufugen müssen, damit die Spannung von e auf  $e + 1$  steigt, also um eine Einheit wachst. Es muB dann

$$
\frac{q+q_1}{e+1} = \frac{q}{e} = C
$$
  
sein, also  
oder wegen (8) 
$$
q+q_1 = C \cdot e + C,
$$

$$
q_1 = C \cdot \ldots \cdot \ldots \cdot \cdot \cdot \cdot \cdot \cdot \cdot \cdot (9)
$$

sein: die Kapazitat hatdaher die gleiche MaBzahl wie diejenige Elektrizitatsmenge, durch die die Spannung des Leiters um eine Einheit erhoht wird.

Kapazität hat jeder Leiter. Leiter besonders großer Kapazität heißen Kondensatoren; sie haben für die Radiotechnik sehr große Bedeutung. Zum Verständnis der Kondensatorwirkung denken wir uns zwei parallele, gleich groBe Metallplatten, eine feststehende *A* und eine bewegliche *B,* nach Art der Abb. 5 ein-

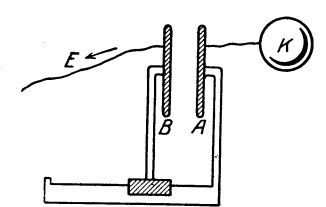

Plattenkondensators.

ander gegeniiber gestelit. Die feststehende soIl sorgfaltig isoliert sein, wahrend die bewegliche leitend mit der Erde verbunden ist. Wir denken uns· nun die feststehende Platte (etwa durch Verbindung mit dem Konduktor einer Elektrisiermaschine) Abb. 5. Modell eines auf eine bestimmte Elektrizitätsmenge und Spannung gegen Erde ge-

bracht; beide Werte seien durch sorgfältige Messungen (etwa mit einem empfindlichen Elektrometer) festgestelit. Wird jetzt die bewegliche Platte naher an die feste herangeschoben, so sinkt die Spannung und zwar im Verhältnis der Entfernung, obwohl

die Elektrizitätsmenge dieselbe geblieben ist. Der Quotient  $\frac{q}{e}$ ,

die Kapazitat, wachst also. Durch Zuladen einer entsprechenden Elektrizitatsmenge kann die urspriingliche Spannung wieder hergestelit werden. Der Kondensator besteht also aus zwei Leitern, die durch ein Zwischenmittel oder Dielektrikum getrennt sind.

Hier ist das Zwischenmittel oder Dielektrikum Luft. Bringt man aber ein anderes Zwischenmittel zwischen die beiden Platten. etwa eine Ebonitplatte, so sinkt die Spannung bei unveranderter

Elektrizitätsmenge abermals. Der Wert  $\frac{q}{e}$ , die Kapazität ist also

groBer geworden, und zwar in dem MaBe, in dem der Nenner e kleiner geworden ist. Ist die Spannung n-mal so klein geworden, so kann man die n-fache Elektrizitatsmenge aufladen, um den urspriinglichen Wert der Spannung wieder herzustellen. Die Kapazitat hat den n-fachen Betrag erreicht; sie ist somit auch von dem Dielektrikum abhangig, und die Berechnung der Kapazitat, die wir nunmehr mit Hille der bisher gewonnenen Vorstellungen ausführen können, wird uns zeigen, in welcher Weise das der Fall ist.

Die Platten haben die Größe F (in cm<sup>2</sup>), der Plattenabstand und gleichzeitig die Dicke des Dielektrikums sei *d* (in cm). Befindet sich nun auf der nicht geerdeten Platte (Abb. 5) die Elektrizitätsmenge + *q*, so gehen von ihr nach S. 9  $\frac{4 \pi q}{\varkappa}$  Kraftlinien senkrecht zur zweiten Platte, wo  $\varkappa$  die Dielektrizitätskonstante des Zwisehenmittels ist. Wie die Abb.6, die die eine Hälfte eines Kondensatorfeldes darstellt, zeigt, gehen die  $\frac{4\pi\theta}{\varkappa}$ Kraftlinien fast samtlieh auf dem kiirzesten Wege von der

einen Platte zur anderen, so daB das Dielektrikum fast alle Kraftlinien aufnimmt. Hier besteht dahereingleiehmaBig verteiltes Kraftfeld mit parallelen Kraftlinien (homogenes Feld). Die Feldstarke, d. i. die Zahl der durch 1 cm<sup>2</sup> senkreeht hindurehgehenden Kraftlinien (S. 8), ist danaeh

$$
K=\frac{4 \pi q}{\varkappa \cdot F}
$$
Dynen,

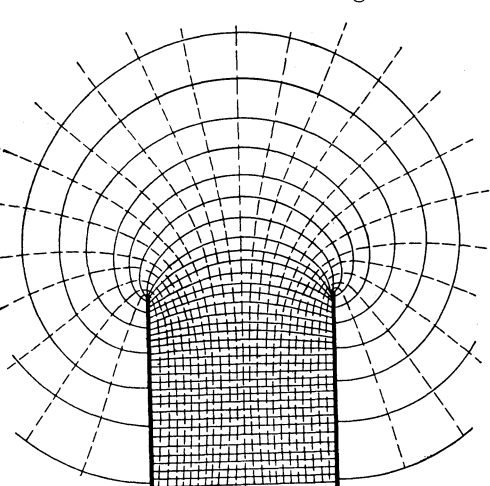

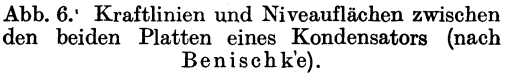

und es ist also zur Fortbewegung der Elektrizitätsmenge  $+1$ von der geerdeten zur nieht geerdeten Platte ein Arbeitsaufwand von  $K \cdot d$  Erg oder von  $\frac{4 \pi q}{\varkappa \cdot F} \cdot d$  Erg erforderlich. Diese Arbeit ist aber naeh (5) gleieh der Spannungsdifferenz e der beiden Platten. Es ist also

$$
e = \frac{4 \pi q \cdot d}{\varkappa \cdot F}
$$

oder

$$
\frac{q}{e} = \frac{\varkappa \cdot F}{4 \pi d}.
$$

Das ist aber die Kapazität C; somit ist

$$
C = \frac{\kappa \cdot F}{4 \pi d} \text{ cm}.
$$

Hieraus gewinnen wir eine neue Bedeutung der Dielektrizitatskonstante: sie gibt an, in welchem Verhaltnis sich die Kapazitat eines Kondensators vergroBert, wenn ein bestimmtes Zwischenmittel den Raum zwischen den Kondensatorplatten ausfiillt. Fiir Luft ist annähernd  $x = 1$  (genauer 1,0006;  $x = 1$  gilt für das Vakuum). Wahlt man nun statt Luft ein Zwischenmittel, dessen Dielektrizitatskonstante 2 ist, so wird die Kapazitat 2-mal so groB.

Hier sollen die Dielektrizitatskonstanten einiger wichtiger Zwischenmittel aufgefiihrt werden (F. u. T. S. 5):

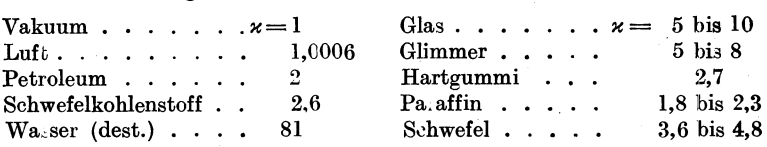

Formel (10) zeigt, daß die Kapazität die Dimension einer Länge hat, die Einheit der Kapazitat ist daher im absoluten elektrostatischen MaBsystem das Zentimeter. Diese Kapazitat hat demnach. ein Leiter, auf dem die absolute (elektrostatische) Einheit der Elektrizitatsmenge die absolute Einheit der Spannung erzeugt. Ein Kondensator, auf dem die praktische Einheit der Elektrizitatsmenge 1 Coulomb die Spannung 1 Volt erzeugen wiirde, hatte demnach, da ein Coulomb =  $3 \cdot 10^9$  abs. elektrost. Einheit. der Elektrizitätsmenge, 1 Volt =  $\frac{1}{300}$  abs. elektrost. Einheit. der Spannung, die Kapazitat

$$
C = \frac{3 \cdot 10^9}{\frac{1}{300}} \text{ cm} = 9 \cdot 10^{11} \text{ cm}.
$$

Hierdurch ist eine teehnische Einheit der Kapazitat definiert; man nennt sie Farad1), es ist daher

1 Farad =  $9 \cdot 10^{11}$  cm. . . . . . (11)

Der millionste Teil dieser Kapazitat heiBt ein Mikrofarad (MF)

$$
1 \text{ MF} = 9 \cdot 10^5 \text{ cm.} \quad \ldots \quad \ldots \quad . \quad . \quad . \quad . \quad . \quad . \quad .
$$

1) Zu Ehren des groBen englischen Physikers Faraday.

Es ist demnach

$$
1 \text{ Farad} = \frac{1 \text{ Coulomb}}{1 \text{ Volt}}.
$$

(F. u. T. S. 3. Tab. 1)

Einer der einfachsten Kondensatoren ist die Leydener Flasche, die anfanglich in der Funkentelegraphie vieLgebraucht wurde. AuBen- und Innenseite eines unten verschlossenen Glaszylinders sind mit Stanniol beklebt, jedoch so, daB ein 6 bis 10 em breiter Streifen oben unbeklebt bleibt. Dieser Streifen muB natiirlich gut isolieren, was man bei Feuchtigkeit anziehenden Glas· sorten durch einen Firnisüberzug erreicht. Gewöhnlich ist die AuBenbelegung geerdet, wahrend die Innenbelegung mit einer

kann. Man berechnet die Kapazität einer Leydener Flasche nach Formel (10);  $F$  ist hier die Größe der beklebten Flache.

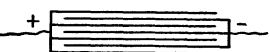

Abb.7. Sehematisehe DarsteHung eines Bloekkondensators.

Beispiel: Die Kapazitat einer Leydener Flasehe, deren Durehmesser 10 em und deren H6he 40 em betragt, wobei ein 10 em breiter Rand oben freigelassen ist, ist zu bereehnen, wenn die Glasdieke 2 mm und die Dielektrizitatskonstante des Glases 5,6 ist.

Lösung: Hier ist  $F = 10 \cdot \pi \cdot 30 + 5^2 \cdot \pi = 325 \pi \text{ cm}$ , also  $C = \frac{\varkappa F}{4 \pi d} \text{ cm}$ <br>= 2275 cm.

Abb. 7 gibt die schematische DarsteHung eines Blockkondensators. Eine größere Anzahl iibereinander geschichteter gleich groBer Stanniol- oder Kupferblatter vonrechteckigem Format sind durch iiber-

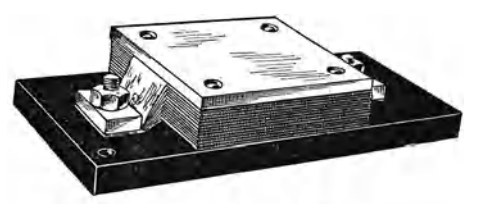

Abb. 8. Gelegter Festkondensator der Birgfeld-Broadeast A.-G.

stehende Isolationsblatter aus Glimmer oder paraffiniertem Papier voneinander getrennt. Die Metallblatter sind so angeordnet, daB das 1., 3. usw. Blatt an der einen, das 2., 4., 6. usw. Blatt an der anderen Seite einige Zentimeter vorstehen und durch zwei Backen zusammengehalten werden, die die beiden Pole des Kondensators bilden, Abb. 8 zeigt einen fiir Empfangszwecke brauchbaren Blockkondensator.

Spreen, Radiotechnik, 3. Aufl. 2

Nimmt man als Dielektrikum paraffiniertes Papier, so läßt sich auf kleinem Raum eine große Anzahl von Blättern unterbringen und so eine verhaltnismaBig groBe Kapazitat herstellen. Im Telephonbetrieb der Reiehspost werden derartige Kondensatoren von etwa 1 bis 8 MF verwandt. Bei diesen Kondensatoren ist die Durehsehlagsfestigkeit natiirlieh sehr gering, zudem sind sie nieht verlustfrei.

Kleinere Bloekkondensatoren (s. Abb. 8) mit Glimmer als Dielektrikum werden in Kapazitaten von 100 bis 200000 em ausgefiihrt. Hat ein Blockkondensator *n* Blatter der wirksamen Flache *F,* und ist die Dicke des Dielektrikums *d,* so hat er eine Kapazitat

$$
C=\frac{(n-1)\kappa\cdot F}{4\pi d}\text{cm}.\quad \ldots \quad \ldots \quad . \quad . \quad . \quad (12)
$$

wie man leicht aus Formel (10) folgert<sup>1</sup>).

Für Empfängerzwecke sind häufig auch Kondensatoren veranderlieher Kapazitat erforderlich;. als solche sind fast iiberall Drehkondensatoren im Gebrauch. Hierzu werden zwei halb-

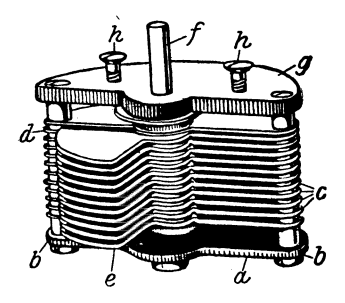

Abb. 9. Aufbau des Drehplattenkondensators.

kreisförmige Plattensysteme verwandt, deren Platten in gleichem Abstande angeordnet sind (Ahb. 9). Die Platten des einen Systems *(c)*  sind fest zwischen zwei Grundplatten *(a)* und *(g),* die durch Stützen (b) gehalten werden, einmontiert, und durch Zwisehenstiicke *(d)* in den richtigen Abstand gehracht. Es konnen nun die Platten *(e),* die fest untereinander durch die Drehachse *(f)* verbunden sind,

mehr oder weniger weit in die Zwisehenraume des festen Systems hineingedreht werden. Die Schrauben *(h)* dienen zur Befestigung des Kondensators etwa an der Platte des Empfangers. Die groBte Kapazitat wird erreicht,' wenn die beweglichen Platten ganz

<sup>1)</sup> Mit Ausnahme der beiden äußeren Blätter, von denen nur eine Seite wirksam ist, sind nämlich beide Seiten der Blätter wirksam, so daß wir  $2+2(n-1)$  $\frac{(n-1)}{2}$  =  $n-1$  einfache Kondensatoren nach Art der Formel (10) erhalten.

zwischen den festen Platten verschwunden sind, dann gilt Formel (12). Jedoch ist die Kapazitat nicht Null, wenn das bewegliche System dem unbeweglichen gegeniibersteht. Es hat jeder Drehkondensator eine gewisse Anfangskapazitat. Die Stellung der Platten wird durch einen Zeiger, der fest mit der Achse verbunden ist, auf einer Gradeinteilung angezeigt (F. u. T. S.6).

Beispiel: Es soll ein kleiner Blockkondensator der Kapazität 500 cm angefertigt werden. Zur Verfügung stehen Glimmerblättchen  $(x = 6)$  von der Dicke 0,2 mm. Die wirksame Plattengröße ist  $F = 2 \cdot 3$  cm<sup>2</sup>. Wieviel Platten sind erforderlieh?

Lösung: Nach (12) ist

$$
500 = \frac{(n-1) \cdot 6 \cdot 6}{4 \cdot \pi \cdot 0,02} = (n-1) \cdot 144
$$
  
daher 
$$
n = \frac{500}{144} + 1 = 5.
$$

Beispiel: Ein Drehkondensator hat 18 halbkreisförmige Platten vom Durchmesser  $2 r = 10$  cm, Plattenabstand 1 mm, Kapazität?

Lösung:

$$
C = \frac{17 \cdot 25 \pi \,\mathrm{cm}}{2 \cdot 4 \cdot \pi \,0,1} = 533 \frac{1}{3} \,\mathrm{cm}.
$$

Wichtig ist noch die Schaltung der Kondensatoren, deren Hauptformen in den Abb. 10<sup>1</sup>) und 11 dargestellt sind. Wenn die

einander entsprechenden Pole  $m$ ehrerer Kondensatoren sämtlich untereinander verbunden sind, so hat man die Parallelschaltung. Offenbar wirkt dann das System wie ein Kondensator mit entsprechend vergrößerter wirksamer Plattenflache, und es ist

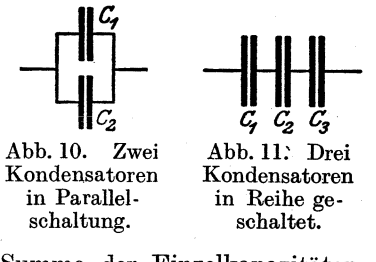

Sie Gesamtkapazitat gleich der Summe der Einzelkapazitaten. dind diese  $C_1, C_2, C_3, \ldots, C_n$ , so gilt für die Gesamtkapazität  $C$  $C = C_1 + C_2 + C_3 + \ldots + C_n$ .... (13) Unter Hintereinanderschaltung oder Reihenschaltung verstehen wir eine Schaltung, bei der ein Pol des ersten Kondensators mit einem Pol des zweiten, der noch freie Pol dieses mit einem Pol des dritten, der noch freie Pol des dritten mit einem Pol des vierten usw. verbunden 1st. Wir verbinden den noch freien Pol

<sup>1)</sup> Abb. 8-11 sowie die Abb. 39, 57, 61, 62, 64, 65, 73, 78, 79, 80, 81, 83, 85, 86, 87 sind entnommen aus E. Nesper: Handbuch der drahtlosen Telegraphie und Telephonie 1921 bzw. Der Radioamateur ,;Broadcasting:'. Berlin: Julius Springer 1923.

des letzten Kondensators mit der Erde und laden der freien Belegung des ersten die Elektrizitatsmenge + *<sup>Q</sup>*auf, dann bindet sie auf der zweiten Belegung  $-Q$ , dadurch wird infolge elektrischer Verteilung  $+$  *Q* nach der mit ihr verbundenen Belegung des zweiten Kondensators getrieben usw. Bestehen zwischen den Platten jedes Kondensators bezüglich die Spannungen  $E_1$ ,  $E_2$ ,  $E_3, \ldots, E_n$ , so muß der Potentialunterschied zwischen den beiden Polen sein

$$
E=E_1+E_2+E_3+\cdots+E_n,
$$

da zwei leitend verbundene Platten keinen Spannungsunterschied haben. Nun ist aber nach (8) S. 13  $E = \frac{Q}{C}$ . Mithin erhalten wir

$$
\frac{Q}{C} = \frac{Q}{C_1} + \frac{Q}{C_2} + \frac{Q}{C_3} + \dots + \frac{Q}{C_n}
$$

also 
$$
\frac{1}{C} = \frac{1}{C_1} + \frac{1}{C_2} + \frac{1}{C_3} + \cdots + \frac{1}{C_n} \cdots \cdots
$$
 (14)

Beis piel: Es stehen Blockkondensatoren von 500 cm, 1000 cm, 2000 cm Kapazität zur Verfügung. Welche Kapazitäten lassen sich damit zusammenstellen?

Lösung: 1. Parallelschaltung:  $500 \text{ cm} + 1000 \text{ cm} = 1500 \text{ cm}$ ,  $500 \text{ cm} + 2000 \text{ cm} = 2500 \text{ cm}, \quad 1000 \text{ cm} + 2000 \text{ cm} = 3000 \text{ cm}, \quad 500 \text{ cm}$  $+ 1000 \text{ cm} + 2000 \text{ cm} = 3500 \text{ cm}.$  2. Hintereinanderschaltung: Nach Formel (14) erhält man  $333^{1}/_{3}$  cm,  $400$  cm,  $666^{2}/_{3}$  cm,  $285^{1}/_{3}$  cm. 3. Außerdem sind noeh 6 gemisehte Schaltungen moglieh, indem man zwei hinter. einander, dazu den dritten parallel oder zwei parallel, dazu den dritten in Reihe sehaltet.

Man sieht an diesem Beispiel, wieviel Kapazitaten sich aus einer verhältnismäßig geringen Anzahl von Kondensatoren zusammenstellen lassen.

Aus den Formeln (13) und (14) folgtunmittelbar, daB die durch Parallelschalten mehrerer Kondensatoren entstehende Kapazitat groBer ist als jede Einzelkapazitat, wahrend bei der Hintereinanderschaltung eine Kapazitat entsteht, die kleiner ist als die kleinste der Einzelkapazitaten. Werderi zwei gleich *groBe* Kapazitaten parallel geschaltet, so ist die entstehende Kapazitat doppelt so groB wie jede einzelne, wahrend bei Reihenschaltung die halbe Kapazitat entsteht.

Auf die experimentelle Bestimmung der Kapazitat ist auf S. 76 kurz hingewiesen. Näheres in dem Heft dieser Sammlung "Meßtechnik des Radio-Amateurs".

## **2. Vom elektrischen Strom.**

Bisher standen die Gleichgewichtsverhaltnisse der Elektrizitat im Vordergrunde. Verbindet man nun zwei Leiter, zwischen denen ein Spannungsunterschied besteht, durch einen leitenden Draht, so tritt ein Ausgleich der Elektrizitat ein. Der Spannungsunterschied verschwindet, weil die Elektronen von dem Leiter niederen Potentials durch den verbindenden Draht zum Leiter hoheren Potentials sich bewegen<sup>1</sup>) und sich hier mit den positiven Ionen zu neutralen Molekiilen vereinigen. Die Vorgange verlaufen im ganzen für die Beobachtung viel zu schnell und sind viel komplizierter, als hier angegeben (vgl. die Ausfiihrungen auf S. 78 usf.)

Wahlt man aber zur Verbindung der beiden Konduktoren einen schlechten Leiter, etwa eine angefeuchtete Hanfschnur, und halt das Potential des einen dauernd auf derselben Hohe (etwa dadurch, daB WIT ihn mit einer Elektrisiermaschine verbinden), wahrend der andere geerdet wird, so stromen fortgesetzt Elektronen von dem Leiter niederen zu dem hoheren Potentials. Man sagt dann, es flieBt ein elektrischer Strom von dem Leiter hoheren zu dem niederen Potentials und bezeichnet ersteren als positiven, letzteren als negativen Pol. Die hier angegebene Stromrichtung bedeutet einewillkiirliche Festsetzung, dieerfolgte, bevormantiefer in das Wesen der Elektrizität eingedrungen war. Aus praktischen Gründen schlieBen wir uns dieser Festsetzung an und wollen, wenn wir die einzige stattfindende Bewegung der Elektronen vom negativen zum positiven Pol im Auge haben, vom Elektronenstrom sprechen.

Die Starke des elektrischen Stromes wird durch das Verhaltnis der in einer sehr kleinen (streng genommen unendlich kleinen) Zeit durch den Leiterquerschnitt fließenden Elektrizitätsmenge zu der dazu gebrauchten Zeit ausgedrückt. Bezeichnet man die unendlich kleine Zeit mit *dt,* die Elektrizitatsmenge mit *dQ,* so ist die Stromstärke durch den Bruch  $\frac{dQ}{dt}$ . bestimmt. Mißt man die Elektrizitatsmenge in Coulomb, die Zeit in Sekunden, so wird die Stromstarke in einer dadurch bestimmten Einheit gemessen, die man Ampere nennt. Es ist also

$$
J = \frac{dQ}{dt}
$$
 Ampere. . . . . . . . (15)

<sup>1)</sup> Die Elektronen bewegen sich dem Felde entgegen. Vgl. S.3.

Wird nun der Spannungsunterschied der beiden Konduktoren auf derselben Hohe gehalten, so flieBt in gleichen Zeiten stets die gleiche Elektrizitatsmenge durch den Leiterquerschnitt; die Stromstärke ist konstant. In diesem Falle können wir sagen, die Stromstarke betragt 1 Ampere, wenn in einer Sekunde die. Elektrizitatsmenge 1 Coulomb durch den Querschnitt der leitenden Verbindung der Konduktoren flieBt. Ein Strom wie der hier zuletzt beschriebene heiBt stationar (F. u. T. S.7, 8).

Die durch die Reibung erzeugten Elektrizitatsmengen sind so gering, daB eine quantitative Messung der Stromstarke sehr schwierig ist. Wir werden im folgenden ausgiebigere Elektrizitatsquellen beschreiben. Schwache Strome werden gewohnlich aus Elementen entnommen.

Hier entsteht die Elektrizitat auf Kosten der chemischen Energie. Taucht man z. B. eine Kupfer- und eine Zinkplatte in verdiinnte Schwefelsaure, so zeigen die aus der Fliissigkeit hervorragenden Enden der Metalle einen Spannungsunterschied, der meBbar ist. Verbindet man nun die Enden der beiden Metalle, die Pole, durch einen Draht, so flieSt ein dauernder Strom von dem einen zum andern, und zwar geht der elektrische Strom in unserem Falle vom Kupfer zum Zink. Es müssen daher auf der Zinkplatte. Elektronen, auf der Kupferplatte positive Ionen vorhanden sein und immer wieder ergänzt werden. Diese Erscheinung erklart die Elektrochemie durch besondere Annahmen über die Beschaffenheit der sogenannten Elektrolyte, d. h. der wasserigen Losungen der Sauren, Basen und Salze, die ganz im Sinne unserer Ausfiihrungen auf S. 5 sich bewegen, und durch das Bestreben vieler Metalle, in verdiinnten Losungen der Elektrolyte positive Metallionen in Losung zu schicken und sich dadurch negativ elektrisch aufzuladen<sup>1</sup>).

Ein Element besonderer Art ist der Bleiakkumulator. Er unterscheidet sich besonders dadurch von den anderen Elementen, daB hei ihm der ProzeB, der zur Erzeugung der elektrischen Ener-

<sup>1)</sup> Danach ist in unserem Beispiel die verdiinnte Schwefelsaure in positive Wasserstoffionen und negative Säurerestionen zum Teil zerfallen oder, wie die Chemie sagt, in H-Ionen und SO<sub>4</sub>-Ionen; erstere sind die Kationen, haben also positive Ladung, letztere die Anionen. Zink sendet nun positive Zinkionen in Lösung und lädt sich dadurch negativ elektrisch auf, weil die Elektronen auf dem Metall zurückbleiben. In weit schwächerem Maße

gie fiihrt, riickgangig gemacht werden kann; man kann in ihm elektrische Energie in Form von chemischer Energie aufspeichern. Bei einem gebrauchsfertigen (geladenen) Akkumulator sind die positiven Platten mit Bleisuperoxyd (braun), die negativen mit Bleischwamm (grau) iiberzogen. Sobald man die Platten durch einen Draht verbindet, hat man ein galvanisches Element, in dem auBen der Strom vom Bleisuperoxyd zum Blei, innen vom Blei durch die Schwefelsaure zum Bleisuperoxyd flieBt. Dabei findet

eine Umwandlungdes Bleisuperoxyds so-Bleies in Bleisulfat statt. Diesen UmwandlungprozeB kann man dadurch riickgangig machen, daB man in umgekehrter Richtung einen elektrischen Strom aus einer fremden Stromquelle durch das Element schickt (Laden des

Akkumulators),  $(Abb.12)^1$ .

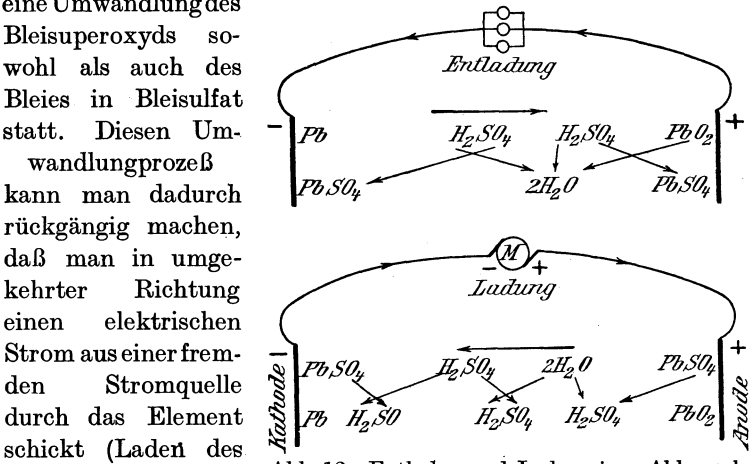

Abb.12. Entladen und Laden eines Akkumulators (nach Benischke) 1).

Weitere Ausfiihrungen iiber das Laden der Akkumulatoren findet der Leser auf S. 46.

Der zwischen den Polen des Elementes bestehende Span-

1) Die chemischen Vorgange spielen sich nach folgenden Formeln ab: Beim Entladen:

An der Anode:  $PbO_2 + H_2 + H_2SO_4 = PbSO_4 + 2 H_2O$ ,<br>An der Kathode:  $Pb + SO_4 = PbSO_4$ . An der Kathode: Pb

hat das Kupfer das Bestreben, Ionen in Lösung zu schicken. Dieses Lösungsbestreben kann aber gar nicht zur Auswirkung kommen, weil die Fliissigkeit vom Zink her mit positiven Ionen übersättigt ist und diese auszuscheiden sucht. Verbindet man die aus der Fliissigkeit hervorragenden Enden durch einen Draht, so findet eine Elektronen bewegung yom Zinkzum Kupfer statt, wahrend in der Fliissigkeit die positiven lonen zum Kupfer getrieben werden. Hier scheidet sich also Wasserstoff ab, wahrend an der Zinkplatte dauernd Zink in Lösung geht.

nungsunterschied, der die Elektronen durch den SchlieBungsdraht treibt, wird wie in der Elektrostatik in Volt gemessen. Er ist nach der auf S. 12 gegebenen Definition gleich der Arbeit in Joule, die die elektrischen Krafte leisten miissen, um die Elektrizitatsmenge 1 Coulomb vom Leiter hoheren zum Leiter niederen Potentials zu bringen; werden aber *Q* Coulomb durch den Leiterquerschnitt bewegt, so ist die geleistete Arbeit Qmal so groB, so daB bei *E* Volt Spannung die Arbeit *Q·E* Joule ist. Die Anzahl der Coulomb, die in der Sekunde durch den SchlieBungsdraht flieBt, ist nach S. 22 fiir stationare Strome die Stromstarke in Ampere. In *t* Sekunden werden *J·t*  Coulomb bewegt, es ist also  $Q = J \cdot t$ , und wir erhalten für die von den elektrischen Kräften geleistete Arbeit den Ausdruck<br>  $A = E \cdot J \cdot t \text{ Joule} \dots \dots \dots \dots \tag{16}$ 

$$
A = E \cdot J \cdot t \text{ Joule} \dots \dots \dots \dots \tag{16}
$$

Wir haben also die wichtige Beziehung: Fließt zwischen zwei Polen der Spannungsdifferenz *E* Volt ein stationarer Strom der Starke *J* Ampere, so wird in *t* Sekunden die Arbeit *A* = *E· J.* tJoule ......... (16)

$$
A = E \cdot J \cdot t \text{ Joule} \quad \ldots \quad \ldots \quad \ldots \quad (16)
$$

geleistet.

Die von den elektrischen Kraften geleistete Arbeit kommt in verschiedenen Formen zum Ausdruck; meistens geht sie in Wärme iiber und ist dann direkt meBbar. Auf der Erwarmung durch den elektrischen Strom beruhen z. B. die elektrischen Gliihbirnen, in denen ein diinner Metalldraht, in alteren Fabrikaten auch ein Kohlefaden durch den Strom zum Gliihen gebracht wird. Zwischen der Stromarbeit und der ihr gleichwertigen Warmemenge besteht ein ganz bestimmtes Umwandlungsverhaltnis. Als Einheit der Warmemenge gilt diejenige, durch die ein Gramm Wasser bei 15° Celsius um 1 Grad erwarmt wird; man nennt sie eine Kalorie (geschrieben cal). Immernun, wenn sich mechanische Arbeit in Warme umsetzt, gilt die Beziehung, daß  $1$  Joule  $\sim 0.24$  cal.

Beim Laden:

An der Anode:  $PbSO_4 + SO_4 + 2 H_2O = PbO_2 + 2 H_2SO_4$ ,<br>An der Kathode:  $PbSO_4 + H_2 = Pb + H_2SO_4$ .

An der Kathode:  $PbSO_4 + H_2$ 

Diese Vorgange sind in Abb. 12 erlautert. Die Pfeile geben die Richtung des Umwandlungsprozesses an.

Näheres in dem Bändchen dieser Sammlung "Stromquellen für den Röhrenempfang" von dem gleichen Verfasser.

#### Mithin erhalten wir fiir die Stromwarme die Beziehung

$$
U = 0.24 E \cdot J \cdot t \text{ cal.} \dots \dots \dots \dots (16a)
$$

Die Elemente liefern meistens weniger als 2 Volt Spannung; nur der Akkumulator hält ziemlich genau 2 Volt. Zur Erzielung höherer Spannungen muB man die Elemente hintereinander schalten. Das geschieht, wenn man den ---Pol des ersten mit dem  $+$ -Pol des zweiten, den ---Pol dieses mit dem +-Pol des dritten usw. verbindet, wie es Abb. 13 darstellt. So erhält man eine Batterie. Die Spannungen der einzelnen Elemente addieren sich hier; ist also E die Spannung einer einzelnen Zelle, so ist die Spannung der Batterie  $E_1 = n \cdot E$ , falls diese aus *n* gleichen Elementen besteht.

Beispiel: 3 Akkumulatorenzellen sind in Reihe geschaltet. Wie groB ist die Spannung der Batterie?

Antwort: 6 Volt.

Beispiel: Wieviel Akkumulatoren muB man hintereinander schalten, um eine Spannung von 90 Volt zu erhalten, wenn jede Zelle 2 Volt hat? Antwort: 45.

Beispiel: Aus einer Akkumulatorenbatterie von 6 Volt Spannung wird ein Strom von 0,56 Ampere entnommen. Wie groB ist die Arbeit in einer Sekunde? Wie groB ist die in einer Minute erzeugte Warmemenge?

Antwort: Esist die Arbeit  $A = 6 \cdot 0,56$  Joule  $= 3,36$  Joule, die Wärmemenge beträgt  $U = 0.24 \cdot 6 \cdot 0.56 \cdot 60$  cal. = 48,4 cal.

Die auf die Sekunde bezogene Arbeit ist die Leistung; sie wird in Watt angegeben. Es ist also

 $1$  Watt  $= 1$  Joule/1 Sek.

oder

 $1 \text{ Joule} = 1 \text{ Watt} \cdot 1 \text{ Sek}.$  $= 1$  Wattsekunde<sup>1</sup>).

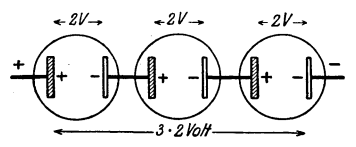

Abb. 13. 3 Elemente in Reihe geschaltet.

Ein Strom der Spannung E Volt und der Stromstärke  $J$  Ampere leistet daher *E· J* Watt; es ist also die Leistung *<sup>N</sup>*= *E· J* Watt ........• (16b)

$$
N = E \cdot J \text{ Watt} \dots \dots \dots \dots \dots (16b)
$$

1000 Watt bezeichnet man als 1 Kilowatt (F. u. T. S. 15 u. 16).

Beispiel: Eine Gliihbirne verbraucht bei 220 Volt Spannung einen Strom von 0,2 Ampere. a) Wie groB ist die erzielte Leistung? b) Wieviel Kilowattstunden (Kwh) beträgt die Stromarbeit in 10 Stunden, und wie hoch belaufen sich die Unkosten, wenn die Kilowattstunde mit 0,45 Mark berechnet wird?

<sup>1)</sup> Eine Wattstunde sind demnach 3600 Joule; eine Kilowattstunde (Kwh) 3600000 Joule.

Antwort: Es ist die Leistung  $N = 220 \cdot 0.2$  Watt = 44 Watt. b) 10 Std. =  $10 \cdot 60 \cdot 60$  Sekunden = 36000 Sek. Die Arbeit in der Sekunde beträgt nach a)  $44$  Wattse kunden =  $44$  Joule, also ist

 $A = 44 \cdot 36000$  Joule = 1584000 Joule.

Nach der Anmerkung sind das  $\frac{1584000}{3600000} = 0.44$  Kilowattstunden, da

1 Joule =  $\frac{1}{3600000}$  Kilowattstunde. Die Unkosten betragen 0,44 · 0,45 M.  $= 0.20$  M.

### **3. Das magnetische Feld.**

Die Lehre vom Magnetismus, worunter man urspriinglich die Fähigkeit gewisser Körper verstand, Eisenteile anzuziehen, entwickelte sich in ähnlicher Weise wie die Elektrostatik. Man entdeckte diese Kraft zuerst in einigen Eisenerzen und iibertrug sie von diesen auf das Eisen selbst. Ein wesentlicher Unterschied zwischen den beiden Erscheinungsgebieten der Elektrizitat und des Magnetismus ist der, daß es Körper gibt, die die Elektrizität leiten, wahrend der Magnetismus immer an die Materie gebunden und nur mit dieser beweglich ist.

Den Raum, in dem magnetische Krafte wirksam sind, nennen wir ein magnetisches Feld; es ist dadurch charakterisiert, daB es einen Magneten in bestimmter Weise zu richten sucht. In dem magnetischen Felde der Erde stellt ein frei beweglicher Magnet sich ungefahr in Nord-Siid-Richtung ein, weshalb man das nach Norden zeigende Ende Nordpol, das nach Siiden zeigende Siidpol nennt. Jeder Magnet hat Nord- und Siidpol, und es ist eine allgemein bekannte Tatsache, daB die gleichnamigen Pole zweier Magnete sich abstoBen, wahrend die ungleichnamigen sich anziehen. Die Pole sind demnach anscheinend Ausgangsstelle bestimmter Kraftwirkungen; um jeden Magneten befindet sich ein magnetisches Feld.

Es ist eine leicht zu beobachtende Tatsache, daB die magnetischen Krafte eines l\fagnetstabes nach der Mitte zu abnehmen. Ja, ungefahr in der Mitte zwischen den beiden Polen befindet sich eine vollstandig unmagnetische Stelle, die sogenannte Indifferenzstelle. Bricht man aber den Magneten etwa an der Indifferenzstelle durch, so erhalt man wieder zwei vollstandige Magnete. Die 'urspriinglichen Pole sind geblieben; aber an der Bruchstelle zeigt sich nun das Ende des Stiickes, das den urspriinglichen Nordpol enthalt, siidmagnetisch, das andere Ende nordmagnetisch. Diese Beobachtung macht man immer, wenn man von einem Magneten Teile abtrennt.

Man hat daraus wie in der Elektrostatik geschlossen, daB es zwei Arten von Magnetismus gibt, daB diese sich aber nicht frei bewegen können, sondern in den kleinsten Teilen der Materie, in den Molekiilen, je in gleieher Menge· getrennt vorhanden sind. Jedes Molekiil ist seIber ein kleiner Magnet mit Nordpol und Siidpol. Bei einem unmagnetisehen Stoff lagern die Molekiile in vollständiger Unordnung; die Magnetisierung eines solchen Körpers besteht in der Gleiehriehtung der Molekularmagnetchen. Dabei heben sich dann die Wirkungen der einander zugekehrten entgegengesetzten Pole auf, und die magnetischen Krafte seheinen von den Endflachen auszugehen (Abb. 14).

Um einen der Elektrizitatsmenge entspreehenden Begriff abzuleiten, sehlagen wir einen ahnlichen Weg ein wie auf S. 6. Dabei operieren

|  |  |  |  | $( N S ) ( N S ) ( N S ) ( N S ) ( N S ) ( N S )$                                                               |  |
|--|--|--|--|----------------------------------------------------------------------------------------------------|--|
|  |  |  |  | $N$ ( $\sim$ 5 ( $\sim$ 5 ( $\sim$ 5 ( $\sim$ 5 ( $\sim$ 5 ( $\sim$ 5 ( $\sim$ 5 ) $\sim$ 5 ( $\sim$ 5 ) $\sim$ |  |
|  |  |  |  |                                                                                                    |  |

Abb. 14. Molekularmagnete.

wir mit sehr langen Stabmagneten, so daB die Kraft des einen Poles in der Nahe des anderen schon unmerklieh ist. Durch direkte Messungen stellte Coulomb fest, daB die Kraft, mit der die Pole zweier Magnete sich anziehen oder abstoBen, abnimmt im umgekehrten Verhaltnis des Quadrats der Entfernung (d. h. also, in doppelter Entfernung ist die Kraft nur  $\frac{1}{4}$ , in dreifacher Entfernung  $\frac{1}{9}$  ihres ursprünglichen Betrages). Die Kraft ist andererseits von der Besehaffenheit der Pole abhangig. Um hier die Abhangigkeit zahlenmaBig ausdrücken zu können, definieren wir die Einheit der Polstärke, die der Einheit der Elektrizitatsmenge entsprieht.

Ein Magnetpol hat die Polstärke 1, wenn er einen gleiehen in der Entfernung 1 em mit der Kraft 1 Dyne abstoBt (iiber die Dyne als Krafteinheit vgl. S. 6). Hat man so die Polstarke 1 festgelegt, so kann man weiter definieren: Ein Pol hat die Polstarke *m,* wenn er die Polstarke 1 in der Entfernung 1 em mit der Kraft *m* Dynen abstoBt. Hiernach laBt sieh dem Gesetz von Coulomb eine genaue quantitative Form geben. Gegeben seien in  $r$  cm Entfernung voneinander die Polstärken  $m_1$ 

und  $m_2$ . Die Polstärke  $m_1$  wirkt auf die Polstärke 1 mit der Kraft  $m_1$  Dynen, auf die Polstärke  $m_2$  mit der  $m_2$ mal so großen Kraft  $m_1 \cdot m_2$  Dynen, in der Entfernung  $r$  cm ist die Kraft  $r^2$ mal so klein, also

$$
K = \frac{m_1 \cdot m_2}{r^2}
$$
 Dynamic1). . . . . . . (17)

Die Kraft, mit der ein Magnetpol der Poistarke *m*  auf den Magnetpol der Polstärke 1 an irgendeinem Punkte des Raumes einwirkt, heißt die magnetische Feldstarke dieses Punktes. Die Feldstarke, der an jedem Punkte des Raumes eine bestimmte Größe und Richtung zukommt (Vektor), dient zur Charakterisierung des magnetisehen Feldes. In unserem Beispiel beträgt in 1 cm Entfernung die Feldstärke *m*, bei 2 em Entfernung *mj4,* bei *rem* Entfernung *m/r2* Dynen.

Die von einem Magneten ausgehenden Krafte haben in jedem Punkte des Raumes eine ganz bestimmte Riehtung, die etwa als die Riehtung, in der ein Nordpol von dem Nordpol unseres Magneten fortgetrieben wird, angegeben werden kann. Eine Kurve, die in jedem Punkte die Richtung der magnetischen Feldstärke angibt, heiBt eine magnetisehe Kraftlinie. Die Kraftlinien treten aus dem einen Pol aus und in den anderen wieder ein; man ist aber iibereingekommen, auBerhalb des Magneten die Riehtung vom Nordpol zum Siidpol als positive Kraftlinienriehtung zu wahlen.

Ahnlieh wie in der Elektrostatik setzt man die Zahl der Kraftlinien willkürlich so fest, daß durch 1 cm<sup>2</sup> einer Fläche senkreeht zur Kraftlinienriehtung gerade so vielKraftlinien hindurehgehen, als die Feldstarke in dieser Entfernung beträgt. Hat z. B. ein Magnetpol die Polstärke 100, so müssen in der Entfernung  $2 \text{ cm } 100/4 = 25$ , in 10 cm Entfernung  $100/10^2 = 1$  Kraftlinien durch 1 cm<sup>2</sup> hindurchgehen. Durch eine Flaehe der GroBe *F* gehen *F· K* Kraftlinien, wenn die Feldstarke *K* an allen Punkten der Flaehe konstant ist. Die Zahl der dureh eine Flaehe senkreeht hindurehgehenden Kraftlinien heiBt KraftfluB. Von einem Pol der Poistarke *m* gehen

<sup>1)</sup> Gleichung (17) gilt streng genommen nur fiir Mittel mit der Permeabilität (S. 29) 1; für ein Mittel, dessen Permeabilität  $\mu$  ist, muß sie heißen  $K=\frac{1}{\mu}\cdot\frac{m_1\cdot m_2}{r^2}$  Dynen  $\ldots \ldots \ldots \ldots$  (17a)

im ganzen  $4\pi m$  Kraftlinien aus, was man genau so wie auf S. 9 beweist.

Man kann die Kraftlinien dadurch veranschaulichen, daB man einen kraftigen Magneten unter ein mit Eisenfeilicht bestreutes Kartenblatt bringt; die EisenfeiIspane ordnen sieh dann in Kurven an, die ein Bild der Kraftlinien geben (Abb. 15). Ein Feld mit

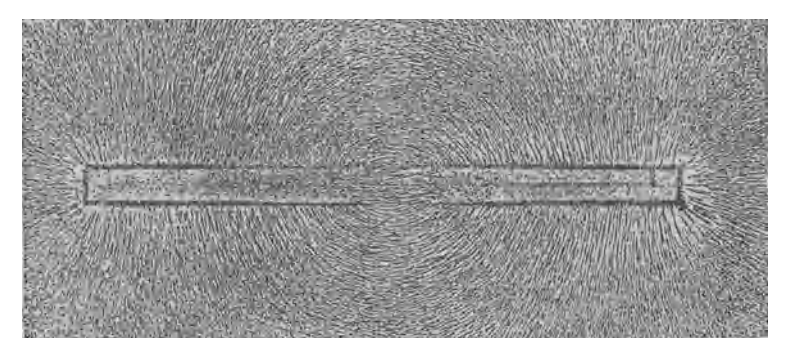

Abb.15. Kraftfeld eines Stabmagneten (nach Benischke).

parallelen, uberall gleich diehten Kraftlinien wird homogen genannt.

Bringt man in ein magnetisches Feld, etwa zwischen die Pole eines Hufeisenmagneten, ein Stuck Eisen, so kann man beobaehten, daß die Kraftlinien sich in dem Eisen zusammendrängen. Unter dem EinfluB des magnetischen Feldes ist das Eisenstiick selbst ein Magnet geworden (magnetisehe 1nduktion), dessen Kraftlinien die des Feldes iiberlagern. Streng genommen miiBte man diese neuen Kraftlinien als 1nduktionslinien von den Kraftlinien des Feldes unterscheiden; nichtsdestoweniger ist der allgemeine Sprachgebraueh der, daB man aueh diese Induktionslinien einfaeh als Kraftlinien bezeiehnet.

1st die urspriinglieh vorhandene das em 2 durchsetzende Anzahl der Kraftlinien, also die Feldstärke  $\mathfrak H$  und die Gesamtzahl der das cm<sup>2</sup> des neuen Stoffes senkrecht durchsetzenden Kraftlinien (Induktionslinien)  $\mathfrak{B}$ , so nennt man den Bruch  $\frac{\mathfrak{B}}{\kappa}$  die Per- $\bf \psi$ meabilität des Stoffes. Es gilt nach dieser Definition

$$
\mu = \frac{\mathfrak{B}}{\mathfrak{H}} \ldots \ldots \ldots \ldots \ldots \ldots (18)
$$
Die Permeabilität ist eine Funktion der Feldstärke; für Eisen kann sie besonders hohe Werte annehmen. Sie ist fur den Magnetismus, was die Dielektrizitätskonstante für die elektrischen Kräfte ist. Streng genommen muBte die Permeabilitat in allen Feldgleichungen enthalten sein; da aber die vorstehenden Sätze nur für Luft gelten sollen, deren Permeabilitat fast genau 1 ist, brauchte sie nicht berucksichtigt zu werden. (Vgl. die .Anm. auf S. 28.)

Abb. 16 zeigt, in welcher Weise bei GuBeisen und Schmiedeeisen die Induktion  $\mathfrak B$  von der Feldstärke  $\mathfrak H$  abhängig ist. Bei

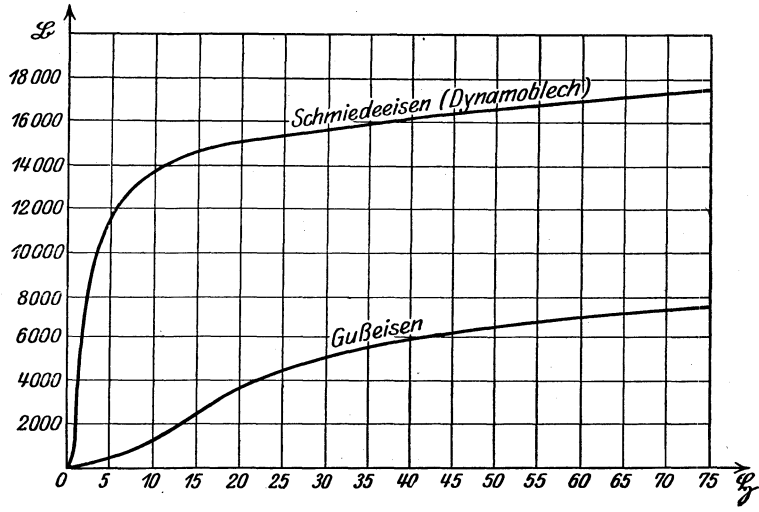

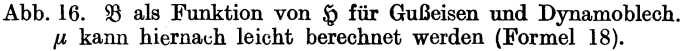

Schmiedeeisen z. B. steigt die Induktion, wenn die Feldstarke einen bestimmten Wert (etwa 2) erreicht hat, auBerordentlich stark an, so daß bei  $~5 = 5$  & etwa 11500 ist, was eine Permeabilität  $\mu = \frac{11500}{5} = 2300$  bedeutet. Bei größeren Werten von  $$$  steigt  $$$  nicht mehr nennenswert an (Sättigung). (F. u. T.  $S.16-18.$ 

# **4. Elektromagnetische Bestimmung** der Spannung und Stromstärke.

Die weitgehende Übereinstimmung der Theorie des magnetischen Feldes mit der des elektrischen Feldes laBt auf eine innige Beziehung zwischen den beiden Feldern schließen. Wir werden spiiter sehen, daB diese Beziehung die wichtigste Grundlage der Funktechnik ist.

Bewegt man einen Leiter, etwa einen Kupferdraht, so durch ein Magnetfeld, daB er Kraftlinien schneidet, so wird in ihm eine elektromotorische Kraft oder eine Spannungsdifferenz hervorgerufen oder induziert. Immer wenn Kraftlinien geschnitten werden, werden die in dem Leiter stets vorhandenen freien Ele ktronen (S. 5) nach einer bestimmten Richtung gedrangt, so daB das eine Ende des Drahtes von Elektronen entblößt ist; zwischen den beiden Enden des Drahtes besteht also ein Spannungsunterschied, der der Zahl der in der Zeiteinheit geschnittenen Kraftlinien proportional ist; man kann also diese als ein MaB fiir die Spannung benutzen und festsetzen, daB in dem Leiter die Einheit der Spannung erzeugt wird, wenn in der Sekunde eine Kraftlinie geschnitten wird. Die so definierte Einheit ist im Gegensatz zu der auf S. 12 erhaltenen eine absolute elektromagnetische. Die Spannung ist dann gleich der Zahl der in der Zeiteinheit geschnittenen Kraftlinien. Ist das vorliegende Magnetfeld nicht homogen, d. h. sind in ihm die Kraftlinien nicht iiberall gleich dicht und parallel, so wird sich die Spannung bestandig andern. Werden in der sehr kleinen Zeit  $dt$  von dem Leiter  $d\Phi$  Kraftlinien geschnitten, dann kommen

auf die Zeiteinheit  $\frac{d \Psi}{dt}$  Kraftlinien, die Spannung e ist dann

 $e = \frac{d\Phi}{dt}$  elektromagnetische Spannungseinheiten.

Das S. 12 definierte Volt ist  $10^8$ mal so groß.

Danach ist die Spannung in Volt
$$
E = \frac{d\Phi}{dt} \cdot 10^{-8} \text{ Volt}. \quad \ldots \quad \ldots \quad . \quad . \quad . \quad . \quad (19)
$$

Beispiel: Das homogene Feld habe die Feldstärke 100 und erstrecke sich über eine Fläche von  $5 \cdot 5$  cm<sup>2</sup>. Der Draht, der senkrecht zu den Kraftlinien bewegt wird, habe die Geschwindigkeit 200 em/sec. Wie gro6 ist die Spannung?

Antwort: Es ist 
$$
E = \frac{25 \cdot 100 \cdot 200}{5} \cdot 10^{-8}
$$
 Volt = 0 001 Volt.

Die Spannimgvon 1 Millivolt ist sehr wohl meBbar, man kann den Effekt aber steigern, indem man den Draht aufwickelt, so daB jede Schleife der Wickelung von Kraftlinien geschnitten wird. Die in jeder Windung erzeugten elektromotorischen Krafte addieren sich dann.

Beispiel: Wie groB wiirde in dem letzten Beispiel die Spannung sein, wenn 100 Windungen in gleichem Sinne von den KraftIinien gleichzeitig geschnitten werden?

Antwort: 0,1 Volt.

Verbindet man die Enden des Kupferdrahtes leitend miteinander, so gleichen sich die Spannungen wie auf S.22 aus; es flieBt ein elektrischer Strom. Die Richtung des elektrischen Stroms, also auch die Richtung der Spannung, liiBt sich am besten durch die sogenannte Dreifingerregel der rechten Hand bestimmen. Man stelle (Abb. 17) die drei ersten Finger der

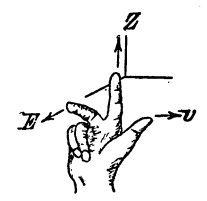

Abb. 17. Dreifinger. regel der rechten Hand (nach Benischke).

rechten Hand so, daß sie ungezwungen drei rechte Winkel miteinander<br>bilden drehe dann die Hand so. bilden, drehe dann die Hand daß der Daumen in Richtung der Bewegung, der Zeigefinger in Richtung \ . der magnetischen Kraftlinien zeigt, dann gibt der Mittelfinger die Richtung des Stromes bzw. der Spannung an. Die Reihenfolge der drei GroBen ist Leicht zu merken, da sie alphabetisch geordnet sind:

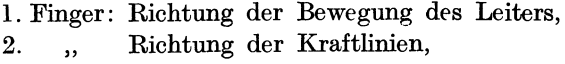

 $3.$  , Richtung des Stromes.

Das Induktionsgesetz und die Dreifingerregel gelten auch für den Fall, daß der Leiter ruht und das Magnetfeld sich bewegt, und auch dann, wenn beide sich bewegen, falls nur Kraftlinien geschnitten werden. Es kommt nur auf die Relativbewegung des Leiters gegeniiber den Kraftlinien an.

Dieser Fall läßt einige wichtige Umkehrungen und Ergänzungen zu. Die franzosischen Physiker Biot und Sa vart stellten fest, daß der in einem geraden Draht fließende elektrische Strom einen Magnetpol um sich herum zu führen bestrebt ist, und zwar wird ein Nordpol nach der Flemmingschen Rechte-Hand-Regel bewegt, die besagt: Zeigt der Daumen die Richtung des Stromes an, so geben die Finger der geschlossenen

rechten Hand die Richtung der Bewegung des Nordpols, d. h. nach S.28 die Richtung der magnetischen Kraftlinien an. (Man kann auch hier wie auf S. 29 die Kraftlinien sehr schön sichtbar machen, wenn man den Strom senkrecht durch ein wagerecht gehaltenes, mit Eisenfeilicht bestreutes Kartenblatt hindurchführt; die Eisenfeilspäne ordnen sich dann in Kreisen um den Draht an, wie es Abb. 18 zeigt.)

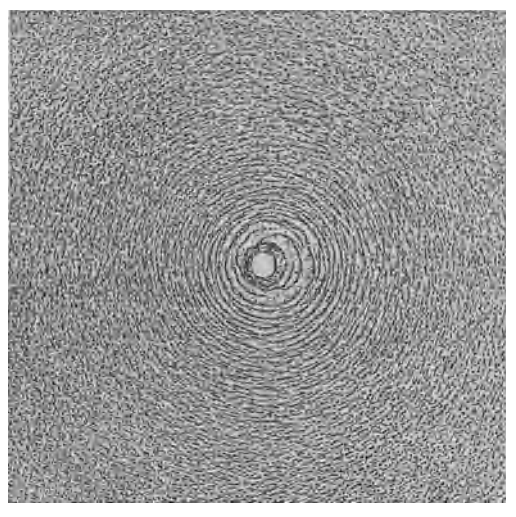

Abb. 18. Magnetfeld eines stromführenden linearen Drahtes (nach Benischke).

Das hier entstandene Magnetfeld unterliegt im Prinzip derselben Gesetzmäßigkeit wie das von einem Magneten herrührende. Für ein sehr kurzes Leiterstiick nimmt es bei zunehmender Entfernung wie das Quadrat der Entfernung ab (S. 27). FernerlaBt sich zeigen, daB es der Anzahl der in der Zeiteinheit durch den Querschnitt des Drahtes flieBenden Elektronen, also der Stromstarke proportional ist. Hiernach kann man von der magnetischen Feldstärke auf die Stromstarke zuriickschlieBen. Ein sehr kleines Leiterstiick der Länge ds, das von einem in einem beliebigen Maß gemessenen Strom der Starke i durchflossen wird, erzeugt in einem Punkte, der *r* cm senkrecht von *ds* entfernt ist, ein Magnetfeld, dessen Feldstärke dem Ausdruck  $\frac{i \cdot ds}{r^2}$  proportional ist.

Wir wahlen nun das MaB fiir die Stromstarke *i* so, daB die Feldstärke  $d\tilde{y}$  gleich wird<sup>1</sup>)

i· *ds* d~ <sup>=</sup>~ Dynen . . . . . . . (20)

Wir denken uns nun den Draht nach Art der Abb.19 zu einem Kreise gebogen und wollen die Feldstarke im Mittelpunkt *M* be-

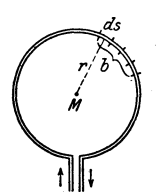

rechnen. In diesem Falle gehen alle Kraftlinien in gleichem Sinne dureh das lnnere der umsehlossenen Flache hindurch. Das Leiterelement *ds* erzeugt nach (20) in *M* ein Feld der Feldstarke

$$
d\mathfrak{H} = \frac{i \cdot ds}{r^2}.
$$
 Der Bogen  $b$  setzt sich aus sehr vielen solcher  $ds$ 

zusammen. Die durch ein solches Bogenstiiek er·

Abb.19. Ma· gnetfeld eines Stromkreises im Kreis-

mittelpunkt.

zeugte Feldstarke ist daher *i·b* ~=-2' •••... (21) *<sup>r</sup>*

Setzt man  $\mathfrak{H} = 1$ ,  $b = 1$ ,  $r = 1$ , so wird hiernach auch  $i = 1$ . Das ist die absolute elektromagnetische Einheit der Stromstarke oder das Weber. Ein Strom hat also im absoluten elektromagnetisehen MaBsystem die Starke I, wenn er, in einem leitenden Bogenstück der Länge 1 em vom Radius 1 em flieBend, im Kreismittelpunkt die Feldstarke 1 erzeugt. Die Feldstarke im Mittelpunkt des Kreises ist, wenn *b* den ganzen Kreis bedeutet,  $\frac{2\pi i}{r}$ . Ein Weber ist IOmal so groB wie das auf S. 22 definierte Ampere.

Es gibt also zwei vollig verschiedene Wege, zu absoluten Einheiten zu gelangen; man kann sowohl vom elektrischen als aueh vom magnetischen Felde ausgehen. Interessant ist, daB zwischen den so gewonnenen Einheiten ein ganz bestimmtes Verhältnis besteht. Es ist nämlich die absolute elektrostatische Einheit der Spannung  $3 \cdot 10^{10}$  mal so groß wie die absolute elektromagnetisehe Einheit, wahrend umgekehrt bei der Stromstarke

$$
d \mathfrak{H} = \frac{i \cdot ds}{r^2} \sin \varphi
$$
 Dynen.

<sup>1)</sup> Bildet die Richtung nach dem Magnetpol mit *ds* den Winkel *'P.* so ist der Ausdruck noch mit sin  $\varphi$  zu multiplizieren; in diesem Falle nimmt Formel (20) die Gestalt an

die elektrostatische Einheit  $3 \cdot 10^{10}$ mal so klein ist wie die elek. tromagnetische (F. u. T. S. 18 u. 19).

Auch den Magnetismus eines Magneten fiihrt man wohl auf Elektronenbewegung zuriick. Da sich namlich die Elektronen kreisformig um die Kerne bewegen (S. 4), muB jedes Molekiil dadurch einen Nordpol und einen Siidpol bekommen, deren Ver· bindungslinie senkrecht zu der Kreisebene steht, in der die Elek. tronen sich bewegen (Molekularströme).

Wie ein Strom auf einen Magnetpol eine Kraft ausiibt, so auch umgekehrt ein Magnetpol auf einen stromfiihrenden Draht (Gleichheit von Wirkung und Gegenwirkung). Bringen wir z. B. zwischen die Pole eines kraftigen Hufeisenmagneten einen Draht, so daB er senkrecht zur Kraftlinienrichtung steht, und schicken einen Strom hindurch, so wird der Draht senkrecht zur Kraftlinien. richtung und zu seiner eigenen Richtung aus dem Magnetfelde herausgeworfen. Auf ihn wirkt somit eine Kraft ein, die senkrecht zur Stromrichtung und zur Richtung des Feldes steht.

Wir können das Ergebnis zusammenfassen zu der Dreifingerregel der linken Hand: Man stelle die drei ersten Finger der linken Hand so, daB sie ungezwungen drei rech te Winkel miteinander bilden, drehe dann die Hand so, daB der Zeigefinger in Richtung der Kraft. linien, der Mittelfinger in Richtung des Stromes zeigt, dann gibt der Daumen die Richtung der Bewegung an. (Man vgl. diese Regel mit der auf S. 32 gefundenen Dreifinger' regel der rechten Hand.)

Die letzte Regel bestatigt das Energiegesetz in der Elektri. zitatslehre. Auf S. 31 sahen wir, daB in einem Leiter, der durch ein Magnetfeld bewegt wird, eine Spannung induziert wird, und daB diese Spannung einen Strom zur Folge hat, wenn man die Leiterenden durch einen Draht verbindet. Wendet man auf den so erzeugten Strom die soeben abgeleitete Regel an, so findet man, daB der Leiter einen Bewegungsantrieb erhalt, der der Be. wegung, die wir ihm erteilen, gerade entgegen wirkt. Der Leiter setzt also, sobald er Strom fiihrt, der Bewegung einen Wider. stand entgegen; der Strom entsteht auf Kosten der Ar· beit, die wir bei der Bewegung des Leiters leisten (F. u. T. S. 19 bis 21).

Nach Kapitel 3 laBt sich die magnetische Wirkung des elek·

trischen Stromes dadurch bedeutend verstarken, daB man ihn um einen Eisenkern herumführt. So entsteht der Ele ktromagnet, der im wesentlichen eine Drahtspule mit einem Eisenkern darstellt.

Die Meßinstrumente für die Stromstärke heißen Amperemeter. Ihre Konstruktion ist nach dem Vorhergehenden leicht verstandlich. Die Weicheiseninstrumente beruhen auf den magnetischen Wirkungen des e1ektrischen Stromes. In einer Drahtspule, die von dem zu messenden Strom durchflossen wird, befinden sich ein beweglicher und ein fester Eisenkern, die durch den elektrischen Strom in gleichem Sinne magnetisch werden und sich info1gedessen stets abstoBen. Es verdient noch hervorgehoben

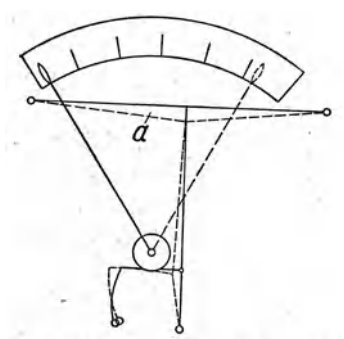

Abb. 20. Innere Einrichtung des Hltzdrahtinstruments. (Hartmann & Braun, Frankfurt a. M.)

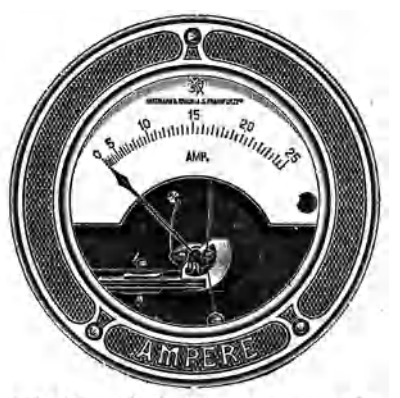

Abb. 21. Hitzdrahtamperemeter der Firma Hartmann & Braun, A.-G. Frankfurt a. M. (Der den Hitzdraht spannende Draht und die Feder sind sichtbar.)

zu werden, daß die Stromrichtung für die Richtung des Ausschlags keine Rolle spielt (vgl. S.72). Die Hitzdrahtinstrumente (Abb. 20 und 21) beruhen auf der Wärmewirkung des elektrischen Stromes. Ein etwa 10 cm langer und 0,05 mm dicker Platiniridiumdraht *a* ist zwischen den beiden Polklemmen ausgespannt. FlieBt durch ihn ein . Strom, so verlangert er sich. In der Mitte zweigt ein dünner Messingdraht ab. An diesem ist ein horizontaler Kokonfaden befestigt, der um eine Rolle geschlungen und dann zu einer Blattfeder gefuhrt ist, die das ganze Drahtsystem spannt. Biegt sich nun infolge der Stromwärme der Platiniridiumdraht durch, so kann die Feder den Kokonfaden nach links ziehen und damit die Rolle drehen. Mit der Achse der Rolle ist ein Zeiger verbunden, der sich uber eine Skala bewegt. Auch bei diesem Instrument spielt die Stromrichtung keine Rolle.

Vonder Bewegung eines stromfiihrenden Leiters im Magnetfelde ist bei den Drehspuleninstrumenten Gebrauch gemacht

(Abb.22). Ein mit sehr dünnem, isoliertem Kupferdraht bewickelter Metallrahmen *S,*  die Drehspule, ist leicht drehbar in einem von einem starken Hufeisenmagneten *M* erzeugten magnetischen Felde ange bracht. Durch .zwei Spiralfedern, durch die auch der Strom zugeführt wird, wird der Rahmen in einer bestimmten Lage gehalten. Fliellt nun ein elektrischer Strom durch so wird dadurch nach S. 35 ein Drehmoment er-

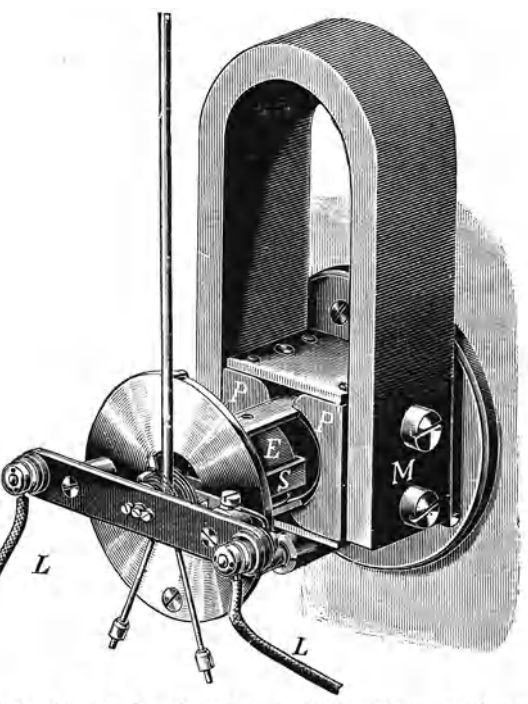

die "Drehspule", Abb. 22. Drehspuleninstrument der Firma Meiser & Mertig, Dresden. (Der Eisenkern *E* ist aua der zylindrischen Ausbohrung der Polschuhe P herausgezogen, so daB die Drehspule *S* sichtbar wird.)

zeugt, das der Stromstärke proportional ist. Ein mit dem Rahmen fest verbundener Zeiger erfahrt also eine Ablenkung, die der Stromstarke proportional ist. Der Stromdurchgang mull in einer bestimmten Richtung erfolgen im Gegensatz zu den beiden vorigen Instrumenten.

Fiir die Zwecke der Funkentelegraphie werden hauptsachlich das Hitzdraht- und das Drehspuleninstrument verwandt, letzteres

besonders bei sehr schwachen Strömen. Gestatten die Instrumente noch die Ablesung von 0,001 Ampere, so heiBen sie Milliamperemeter. Auf S.42 wird ausgefiihrt, wie man die hier beschriebenen Instrumente auch zur Messung der Spannung benutzen kann.

### 5. Das Ohmsche Gesetz.

Die in den vorigen Kapiteln betrachteten GroBen Spannung und Stromstarke sind, wie Ohm gefunden hat, bei demselben Leiter einander stets proportional. Wie soll es auch anders sein? 1st doch die Spannung die Ursache des Stromes. Verbindet man die beiden Pole einer Elektrizitatsquelle durch eine Drahtspule, so ist die Zahl der Stromstarkeeinheiten stets ein ganz bestimmter Bruchteil der Spannungseinheiten, und dieser Bruchteil bleibt immer derselbe, wie man auch die Spannung der Elektrizitatsquelle andert, wenn man nur die Drahtspule beibehalt und ihre Temperatur (s. Warmewirkung des elektrischen Stromes) konstant hält. Es gilt also für einen und denselben Leiter

 $\frac{\text{Zahl}}{\text{Zahl}}$  der Stromstärkeeinheiten =  $W = \text{konstant}$ 

oder  $\frac{E}{J} = W$ ,  $E = J \cdot W$ ,  $\frac{E}{W} = J$ ,  $\ldots$  (22)

wo *E* die Zahl der Volt, *J* die Anzahl-der Ampere bedeutet. Der Proportionalitatsfaktor *W,* der angibt, wieviel mal so groB die Zahl der Spannungseinheiten ist als die der Stromstärkeeinheiten, heißt der Widerstand des Leiters. Für jeden Leiter gibt es also eine ganz bestimmte Zahlenkonstante, seinen Widerstand. Gleichung (22) heiBt das Ohmsche Gesetz.

Man hat die Widerstandseinheit so bestimmt, daB der Leiter den Widerstand 1 hat, in dem ein Strom von 1 Ampere entsteht, wenn die angelegte Spannung 1 Volt betragt. Dieser Widerstand heiBt 1 Ohm (1 *Q).* Es ist demnach  $1 \Omega = \frac{1 \text{ Vole}}{1 \text{ Ampere}}$ . Eine Quecksilbersäule von  $1 \text{ mm}^2$ Querschnitt und 1,063 m Lange hat diesen Widerstand bei 0° C. Beispiel: Welchen Widerstand hat eine Glühlampe, wenn bei 220 Volt Spannung der hindurchfließende Strom die Stärke 0,15 Ampere hat? Antwort:  $220/0,15 = 1466<sup>2</sup>/<sub>3</sub>$  Ohm.

In den meisten Fällen ist die Spannung konstant; dann ist die Stromstarke eine Funktion des Widerstandesin der Art, daB bei einem Anwachsen des Widerstandes die Stromstärke abnimmt, wahrend sie im umgekehrten Faile wachst. Bei sehr kleinen Widerstanden kann die Stromstarke dabei so hohe Werte annehmen, daB sie wegen der eintretenden Erwarmung zu einer Gefahrdung der Leitung fiihrt. Diesen Fall bezeichnet man wohl als KurzschluB. Abb. 23 zeigt dieAbhangigkeitderStromstarke vom Widerstand. Die Kurve ist ein Teil einer Hyperbel; für  $W = 0$ würde  $J = \infty$  werden, ein Fall, der praktisch natürlich nicht zu verwirklichen ist.

Durch Versuche laBt sich nachweisen, daB der Widerstand eines Drahtes mit der Lange zunimmt und mit zunehmendem Querschnitt abnimmt. Nimmt man also einen  $n$ mal so langen Draht, so wird der Widerstand bei gleich bleibendem Querschnitt  $n$ mal so groß, andererseits wird der Widerstand  $n$ mal so klein, wenn der Querschnitt bei gleichbleibender Länge  $n$ mal so groß

wird. Um zu einer bestimmten Formel zu gelangen, bezeichnen *9*  wir den Widerstand eines Drahtes aus einem bestimmten Stoff von 1 m Länge und 1 mm<sup>2</sup> Querschnitt mit  $\varrho$  und nennen diese Größe.  $\frac{5}{4}$ den spezifischen Widerstand dieses Materials. Der Draht von 1 m Lange und 1 mm2 Querschnitt hat also den Widerstand  $\rho$  Ohm. Wird die Länge *l* mal so groß, Abb. 23. Graphische Darstellung des Ohmschen Gesetzes.<br>also *l* m, so wird der Widerstand

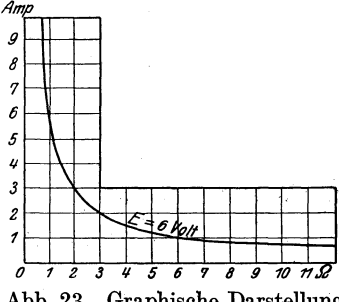

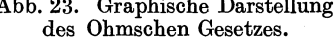

 $\rho \cdot l$  Ohm, mithin hat der Draht von  $l$  m Länge und  $q$  mm<sup>2</sup> Querschnitt den Widerstand:

$$
W = \varrho \cdot \frac{l}{q} \text{ Ohm} \qquad (23)
$$

Mit Hilfe der Gleichung (23) kann man den Widerstand eines Leiters leicht berecbnen, was bei der Selbstherstellung von Spulen fiir 'den Radioamateur von groBer Bedeutung ist. Die Konstante  $\rho$  muß aus einer Tabelle entnommen werden. Für die wichtigsten der vorkommenden Materialien ist  $\rho$  hier angegeben:

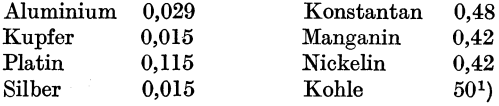

(F. U. T. Tab. 5 S. 11). Der umgekehrte Wert von *e,* also der Wert $\frac{1}{\varrho}$ heißt spezifische Leitfähigkeit oder spezifischer Leitwert. Der Querschnitt *q* wird berechnet, nachdem der Durchmesser *d* mit dem Schraubenmikrometer gemessen ist, nach der **Formel**  $q = \frac{d^2 \pi}{4}$  **(F. u. T. S. 9-16).** 

Beispiel: Wie *groB* ist der Widerstand einer Spule, die mit 1000 m Kupferdraht vom Durchmesser 0,4 mm bewickelt ist?

berdraht vom Durchmesser 0,4 mm bewickelt ist?<br>Antwort: Es ist  $W=\frac{\rho \cdot l}{a}Q=\frac{0,015 \cdot 1000 \cdot 4}{0.4 \cdot 0.4 \pi}Q=119 \Omega$ .

Beispiel: Es soil aus Nickelindraht von 0,1 mm Durchmesser ein Widerstand von 10000  $\Omega$  gewickelt werden. Wieviel Meter sind zu nehmen? Antwort: Nach (23) ist

$$
10000 = \frac{\varrho \cdot l}{q} = \frac{0.42 \cdot l \cdot 4}{0.1 \cdot 0.1 \cdot \pi} = 53.5; \ l = \frac{10000}{53.5} = 187 \text{ m}.
$$

Die Formel (23) gilt nur, solange die Temperatur des Widerstandes konstant bleibt. Für die meisten Leiter nimmt der Widerstand bei steigender Temperatur zu.

In der Funkentelegraphie sind besonders regulierbare Widerstande von Bedeutung. Die VergroBerung oder Verminderimg des Widerstandes wird durch Zu- und Abschalten von Windungen

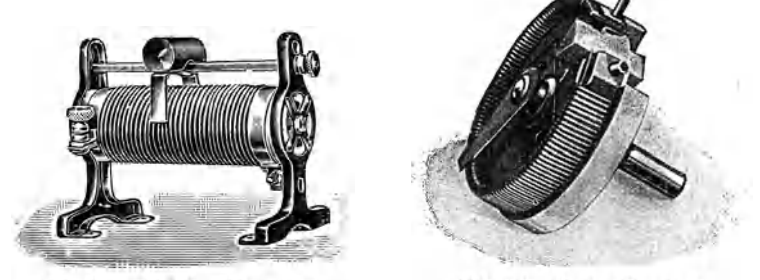

Abb. 24. Schiebewiderstand. Abb. 25. Drehwiderstand.

durch einen Schleifkontakt bewirkt. Auf diesem Prinzip beruhen die Schiebe- und Drehwiderstande, von denen die Abb. 24 und 25 je ein Beispiel geben. Fiir MeBzwecke sind Normalwiderstande

<sup>1</sup>) Bei 0<sup>°</sup> Celsius.

in Form der Stopselrheostaten im Gebrauch. Auch sehr hohe Widerstande von 100000 bis 10000000 Ohm werden viel gebraucht; man verwendet als solche Silitstabchen (aus Siliciumkarbid hergestellt) von etwa 6 mm Durchmesser und 43 mm Lange. Auch Bleistiftstriche auf Hartgummi oder Mattglas geben hohe Widerstande (mehrere Millionen Ohm).

Die genaue Bestimmung eines Widerstandes geschieht durch direkte Messung, etwa mit der Briicke von Wheatstone. Auf einem mit Zentimetereinteilung versehenen Brett ist ein Draht AB von verhältnismäßig großem Widerstand (Nickelindraht) von etwa 1 m Lange ausgespannt. Parallel zu ihm liegen hintereinander geschaltet ein bekannter Widerstand *W* (Stöpselrheostat), der etwa zwischen *A* und *0* einzuschalten ist, und der unbekannte Widerstand *x,* der dann zwischen *B* und *0* zu legen ist (Abb. 26). Bei *A* und *B* verzweigt sich der von *Q* gelieferte Strom, indem ein Teil durch die Widerstande *W* und *x,* ein Teil durch den MeB-

draht *AB* flieBt. Fiir beide Stromkreise besteht nun zwischen *A* und *B*  der gleiche Spannungsunterschied *E,*  längs beider Leitungen fällt die Spannung ab. Die Brückenmethode beruht nun darauf, zu dem Punkt *0,* der zwischen *W* und *x* liegt, auf dem MeBdraht einen Punkt zu bestimmen, der gegen .ihn keinen Spannungs-

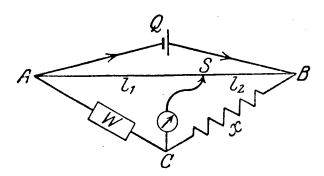

Abb. 26. Sohematische Darsteilung der Wheatstoneschen Briicke.

unterschied hat. Dieser Punkt kann durch einen Schleifkontakt, der iiber ein empfindliches StrommeBinstrument (Galvanometer) mit  $C$  leitend verbunden ist, festgestellt werden. Ist etwa  $S$ dieser Punkt, so muB der Spannungsunterschied zwischen 8 und *B*  gleich dem Spannungsunterschied von *0* und *B* sein. Da nun die Spannung proportional zum Ohmschen Widerstand abfallt, haben die Punkte *S* und *0* gleichen Potentialunterschied zu *B* (oder auch zu *A),* wenn sich verhalt

$$
l_1:l_2=W:x,
$$

wo  $l_1 = AS$ ,  $l_2 = SB$ . Die technische Ausführung einer solchen Briicke laBt Abb. 56 auf S. 77 erkennen.

Beispiel: Wie groß ist der Widerstand  $x$ , wenn  $l_1 = 40$  cm,  $l_2 = 60$  cm und  $W = 0.45 \Omega$ ?

Antwort: Es verhält sich  $40:60 = 0,45: x = 0,678 \Omega$ .

Sehr oft handelt es sich darum, aus mehreren Widerständen einen Gesamtwiderstand zusammenzusetzen. Es seien die Einzelwiderstände  $W_1, W_2, \ldots, W_n$  gegeben. Dann gilt bei Hintereinanderschaltung

$$
W = W_1 + W_2 + W_3 + \ldots + W_n, \qquad (24)
$$

bei Paralielachaltung

$$
\frac{1}{W} = \frac{1}{W_1} + \frac{1}{W_2} + \frac{1}{W_3} + \dots + \frac{1}{W_n} \dots
$$
 (25)

Die erste Formel ist selbstverstandlich. Wir wollen die zweite für 3 Einzelwiderstände  $W_1$ ,  $W_2$ ,  $W_3$  begründen (Abb. 27). Zwischen *A* und *B* besteht fiir die drei Widerstande der gleiche Span. nungsunterschied *E*. Sind  $J_1$ ,  $J_2$ ,  $J_3$  die Stromstärken in den einzelnen Widerstanden, so ist

$$
J = J_1 + J_2 + J_3 = \frac{E}{W_1} + \frac{E}{W_2} + \frac{E}{W_3} = \frac{E}{W},
$$
\ner\n
$$
\overline{W} = \frac{1}{W_1} + \frac{1}{W_2} + \frac{1}{W_3}.
$$
\n
$$
\overline{W} = \frac{1}{W_1} + \frac{1}{W_2} + \frac{1}{W_3}.
$$
\n
$$
\overline{W} = \frac{1}{W_1} + \frac{1}{W_2} + \frac{1}{W_3}.
$$
\n
$$
\overline{W} = \frac{1}{W_1} \times \frac{1}{W_2}.
$$
\n
$$
\overline{W} = \frac{1}{W_1} \times \frac{1}{W_2}.
$$
\n
$$
\overline{W} = \frac{1}{W_1} \times \frac{1}{W_2}.
$$
\n
$$
\overline{W} = \frac{1}{W_1} \times \frac{1}{W_2}.
$$
\n
$$
\overline{W} = \frac{1}{W_1} + \frac{1}{W_2} + \frac{1}{W_3}.
$$
\n
$$
\overline{W} = \frac{1}{W_1} + \frac{1}{W_2} + \frac{1}{W_3}.
$$
\n
$$
\overline{W} = \frac{1}{W_1} + \frac{1}{W_2} + \frac{1}{W_3}.
$$

daher

$$
\frac{1}{\sqrt{1-\frac{1}{2}}}\sqrt{\frac{1}{2}}\sqrt{\frac{1}{2}}\sqrt{\frac{1
$$

 $W_1$  Beispiel: Welche Widerstände kann man durch Zusammenschalten zweierWiderstände von 10 und 15 Ohm herstellen?

Antwort: Es sind die Widerstände möglich  $W_1 = 10 + 15$  Ohm = 25 Ohm und  $W_2 = 6$  Ohm, da

Abb. 27. Drei Widerstände in Parallelschaltung.

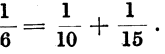

Da man aus zweien der drei GroBen Spannung, Stromstarke und Widerstand die dritte berechnen kann, kann man im Prinzip jedes Amperemeter ala Spannungsmesser oder Voltmeter benutzen, wenn man einen entsprechenden Widerstand vorschaltet. Ein Beispiel mag das erlautem. Ein Milliamperemeter, das 0 bis 25 Milliampere abzulesen gestattet, soll ala Voltmeter eingerichtet werden. Schaltetmaneinen Widerstand vordas Instrument, der mit dem Eigenwiderstand 1000 Ohm betragt, so ist nach (22) die Spannung das 1000 fache der angezeigten Stromstärke, also jedes Milliampere 1 Volt. Das MeBinstrument gestattet dann Spannungen von Obis 25 Volt zu messen. Wahlt man 10000 Ohm als Widerstand, so erweitert sich der MeBbereich auf 0 bis 250 Volt, indem nun 1 Milliampere 10 *Volt* entsprechen. Es lassen sich aIle auf S. 36 bis 38 angefiihrten Strommesser als Spannungsmesser schalten, wenn sie nur hinreichend empfindlich sind (Abb. 28).

Merke: Das Voltmeter liegt stets im NebenschluB der Leitung, wahrend das Amperemeter in den Hauptstromkreis zu legen ist (Abb.29).

Es laBt sich auch jedes Voltmeter, dessen innerer Widerstand bekannt ist, als Widerstandsmesser oder Ohmmeter benutzen. Will man einen unbekannten Widerstand *x* ermitteln, so schaltet man ihn vor ein Voltzeige vorher die Span-

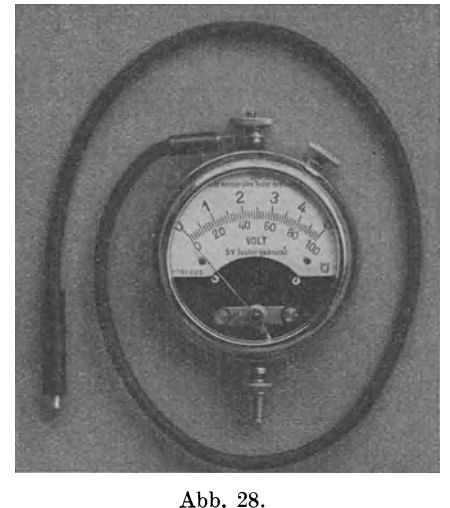

meter. Das Voltmeter Voltmeter. (Hartmann & Braun A.-G.)

nung  $E$ , nachher die Spannung  $E_1$  an. Ist der Widerstand des Instruments (innefer Widerstand) *W,* so

erhält man durch die wirklich vorhandene Spannung *E* bei dem Widerstand *W*  des Instruments den Strom von  $\frac{-}{W}$ Ampere, bei einem Widerstand  $W + x$  $\frac{E}{W+x}$  Ampere. Die  $\frac{\text{Abb. 29. Schaltungsbild}}{\text{für Strom- und Span-}}$ am Instrument abgelesenen Spannungs- nungsmesser.

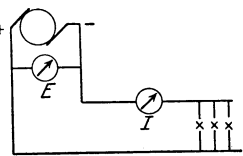

werte verhalten sich aber wie die hindurchflieBenden Strome, also:  $\begin{array}{ll}\n\text{abgelesenen} & \text{Spannung} \\
\text{sich aber wie die hin} \\
\hline\nE & E & 1 \\
\hline\n\end{array}$ 

$$
E: E_1 = \frac{E}{W}: \frac{E}{W+x} = \frac{1}{W}: \frac{1}{W+x} = (W+x): W
$$
  

$$
E_1(W+x) = EW; \qquad x = \frac{W(E-E_1)}{E_1}.
$$

oder

Beispiel: Der Widerstand eines Voltmeters betrage 100000hm, die abgelesene' Spannung vor dem Zuschalten des zu messenden Widerstandes *x*  220 Volt, nach dem Zuschalten 20 Volt. Wie groB ist der Widerstand?

Lösung: 
$$
x = \frac{10000 (220 - 20)}{20} = 100000
$$
 Ohm.

Beispiel: Ein Voltmeter, dessen MeBbereich 0 bis 10 Volt ist, solI

auf den 10fachen Bereich (0-100 Volt) gebracht werden. Der Widerstand des Instruments betragt 456 Ohm. Wieviel Ohm sind vorzuschalten?

Lösung:  $9.456$  Ohm =  $4104$  Ohm, so daß jetzt der Widerstand des Instruments 4560 Ohm ist.

Es mag hier noch erwahnt werden, daB man auch den Me Bbereich eines Amperemeters beliebig erweitern kann. Will man den MeBbereich auf das 10fache bringen, so darf man nur  $\frac{1}{10}$  des zu messenden Stromes durch das Instrument gehen lassen, muß also  $\frac{9}{10}$  an ihm vorbeileiten. Das erreicht man dadurch, daß man parallel zum Amperemeter einen Widerstand legt, der <sup>1</sup>/<sub>9</sub> seines Eigenwiderstandes beträgt. Abb. 30 erläutert die Schaltung des NebenschluBwiderstandes. Allgemein muB

der Nebenschlußwiderstand (Shunt)  $\frac{1}{n-1}$  vom Eigenwiderstand

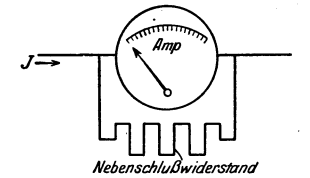

des Amperemeters sein, wenn dessen  $\mathcal{A}_{\text{imp}}$ <sup> $\mathcal{A}_{\text{imp}}$ </sup> Meßbereich nmal so groß werden soll.

Beispiel: Ein MeBinstrument, hei dem ein Teilstrich 1 Milliampere ist, soIl zum Messen starkerer Strome verwendet werden, und zwar solI ein Teilstrich 1 Ampere sein. Abb.30. NebenschluBwider- Wie groB ist der NebenschluBwiderstand zu stand zum Amperemeter. wahlen, wenn der Eigenwiderstand des Instrumentes 5,4 Ohm ist?

Lösung:  $W = \frac{5.4}{0.00}$  Ohm = 0,005454 Ohm.

Aus dem Ohmschen Gesetz erklart sich auch der Spannungsabfall, den wir uns an der schematischen Zeichnung (Abb. 31) erlautern wollen. Die Elektrizitatsquelle *Q* liefert eine Spannung von *E* Volt. Wird nun zwischen die Polklemmen *A* und *B* ein Ohmscher Widerstand von *W* Ohm gelegt, so flieBt langs *AB* ein Strom von  $J = \frac{E}{W}$  Ampere. Bei *C* ist eine Abzweigstelle, durch die der Widerstand *W* in die Teilwiderstände  $AC = W_1$  und  $BC = W_2$  zerlegt wird. Ein zwischen *B* und *C* eingeschaltetes Voltmeter *V* zeigt bei geschlossenem Strom auch eine Spannungsdifferenz  $E_1$  an, die kleiner ist als  $E$ , die Spannungsdifferenz zwischen *A* und *B,* und zwar ist nach dem Ohmschen Gesetz  $E_1 = J \cdot W_2$ . Da nun  $E = J \cdot W = J (W_1 + W_2) = J \cdot W_1 + J \cdot W_2$ <br>=  $J \cdot W_1 + E_1$ , ist<br> $E_1 = E - J \cdot W_1$ ......... (26)  $E_1 = E - J \cdot W_1 \cdot \ldots \cdot \cdot \cdot (26)$ <br>Den Ausdruck  $J \cdot W_1$ , um den also die Spannung *E* vermindert wird, nennt man den Spannungsabfall.

Beispiel: Uns stehe eine Gleichstromquelle von 220 Volt zur Verfiigung, und wir gebrauchen fiir den Anodenstromkreis einer Kathoden-

röhre (S. 112) 90 Volt. Welche Schaltung ist anzuwenden, um die benotigte Spannung mit der vorhandenen herzustellen!

Lösung: Bei der Beantwortung dieser Fraga spielt die Stromstarke eine Rolle. Handelt es sich um einen konstanten Strom von etwa 1 MA, so wendet man einen einfachen Vorschaltwiderstand an, der nach Gleiohung 26) zu bereohnen ist. Es ist dann

 $90 = 220 - 0,001 \cdot W$ , also  $W = 130000$  Ohm.

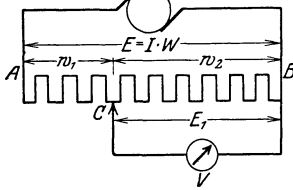

Abb.31. Spannungsabfall.

Do. es sich aber in dem vorliegenden Falle fast stets um eine veranderliche Stromstarke handelt, macht man von der sogenannten Poten tiometersohal tung der Abb.31 Gebrauoh. Nimmt man die Spannung bei *B* und  $C$  ab, so muß der Widerstand  $AB$  in  $C$  im Verhältnis  $130:90$ geteilt sein. Schaltet man also zwei Widerstände  $AC = 260$  *Q* und  $CB = 180 \Omega$  in der in Abb. 31 angegebenen Weise hintereinander, so hat man die gewiinschte Anordnung. Dabei ist allerdings die Voraussetzung zu machen, dall die in *AB* vorhandene Stromstarke groll ist im Vergleich zu dem in  $C$  abgezweigten Strome.

Beispiel: Eine Elektronenrohre (S. 112) erfordert zur Heizung 2,3 Volt Spannung, es steht aber nur eine Akkumulatorenbatterie von 4 Volt zur Verfiigung. Wie groB muB der vorzusohaltende Heizwiderstand gewahlt werden, wenn der Heizstrom a) 0,2 Amp., b) 0,06 Amp. betragt?

Der Spannungsabfall von 1,7 Volt ist gleich *J. W,* also ist bei a)

$$
W_1 = \frac{1.7}{0.2}
$$
 Ohm = 8.5 Ohm,  
bei b)  
 $W_2 = \frac{1.7}{0.06}$  Ohm = 28 Ohm.

Bei der Wahl des Vorschaltwiderstandes kommt es daher auf die Stromstarke an.

Infolge des Spannungsabfalles ist die Verbrauchsspannung einer Stromquelle immer niedriger als die elektromotorische Kraft. Beträgt der innere Widerstand einer Stromquelle  $W_i$ . Ohm (in diesem Wert ist also der ganze Widerstand im Innern der Stromquelle bis zu den Klemmen enthalten), so ist die an den Klemmen verfügbare Verbrauchsspannung (Klemmenspannung)  $E_1 = E - J \cdot W_i$ , wo *E* die elektromotorische Kraft in Volt, *J* die Stromstarke in Ampere. Man sieht aus dieser Formel, daß die Klemmenspannung  $E_1$  sowohl von der Stromstarke als auch vom inneren Widerstande abhangig ist. Stromquellen mit groBem innerem Widerstande haben daher einen groBen Spannungsabfall (z. B. viele galvanische Ele-

mente). Bei diesen hat man also nur bei kleinen Stromstärken noch eine gewisse Verbrauchsspannung. Fiir die Stromstarke besteht ein Grenzwert  $J' = \frac{E}{W}$ . Bei Kurzschluß (äußerer Widerstand = 0) erreicht die Stromstarke diesen Grenzwert. Wird kein Strom entnommen, so ist auch der Spannungsabfall gleich Null.

Beispiel: Ein Akkumulator habe einen inneren Widerstand von 0,05 Ohm. Wie hoch ist die Klemmenspannung einer Batterie von 3 Elementen, deren elektromotorische Kraft 2 Volt fiir jede Zelle ist, bei einem äußeren Widerstande von 6 Ohm? Wie groß ist der Kurzschlußstrom?

An twort: 1. Es ist

$$
J = \frac{E}{W_t + W_a} = \frac{3 \cdot 2}{3 \cdot 0.05 + 6} = 0.97 \text{ Ampere,}
$$
  
\ndemnach  $E_1 = E - J \cdot W_t = 6 - 0.15 \cdot 0.97 = 5.85 \text{ Volt.}$   
\n2.  $J' = \frac{E}{W_t} = \frac{3 \cdot 2}{3 \cdot 0.05} = 40 \text{ Ampere.}$ 

Von Gleichung (26) macht man eine Anwendung beim Laden der Akkumulatoren (vgl. S. 23). Soli z. B. eine Batterie von 6 Volt Spannung geladen werden, so muB man etwa 9 Volt Ladespannung haben. Die zur Verfiigung stehende Stromquelle hat aber haufig eine höhere Spannung, so daß durch geeignete Vorschaltwiderstande fur den notigen Spannungsabfali gesorgt werden muB. Die Widerstände sind so zu bemessen, daß die zulässige Ladestromstarke, die meistens auf den Zellen angegeben ist, und bei kleineren Zellen, wie sie in der Funktechnik gebraucht werden, in der Regel nicht mehr als 2,5 Amp. betragt, nicht iiberschritten wird. Ist  $E$  die Spannung der Stromquelle,  $E_1$  die beim Laden vorhandene Klemmenspannung des Akkumulators (in unserem Beispiel 9 Volt), so ist der Widerstand  $W<sub>l</sub>$  nach Formel (26)

$$
W_l = \frac{E - E_1}{J_l} \text{ Ohm},
$$

wo  $J_i$  der Ladestrom ist. Vielfach verwendet man als Stromquelle das Lichtnetz und als Vorschaltwiderstände Kohlefadenlampen, elektrische Platteisen oder Kochapparate. Abb. 32 zeigt eine Ladevorrichtung. Bei *b)* konnen die Vorschaltwiderstande durch Stecker angeschlossen werden; alles weitere ist aus der Zeichnung ersichtlich.

Beispiel: Erne Batterie von 6 Volt Spannung wird aus dem Lichtnetz von 220 Volt Gleichstrom geladen. Als Vorschaltwiderstand dient ein Plätteisen von 100 Ohm (für Kühlung sorgen!).

Der Ladestrom ist in diesem Falle  $J_l = \frac{220-6}{100}$  Amp. = 2,14 Amp. Die aufgewandte Leistung betragt 220·2,14 Watt = 471 Watt. Zur Ladung erforderlich sind  $9.2,14$  Watt = 19 Watt, so daß 452 Watt verloren gehen. Diese Art der Ladung ist also sehr unwirtschaftlich<sup>1</sup>).

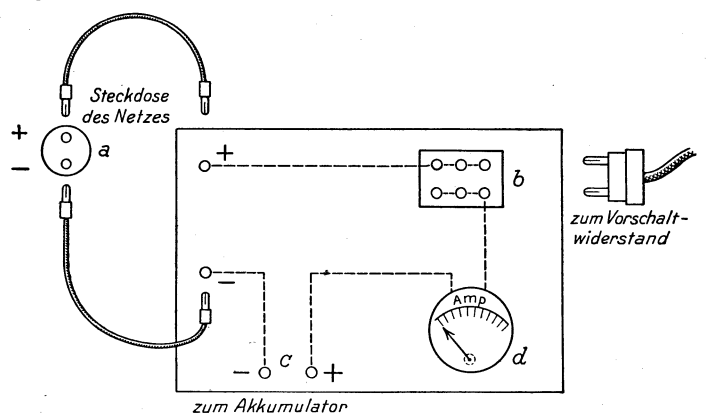

Abb. 32. Ladevorrichtung zum AnschluB an das Gleichstromnetz.

Mit Hille des Ohmschen Gesetzes wollen wir nun noch die Gleichung (16), die uns AufschluB tiber die Arbeitsleistung des elektrischen Stromes gibt, ein wenig umformen. Ersetzen wir dort *E* durch *J* . *W,* so erhalten wir

 $A = J^2 \cdot W \cdot t$  Joule....... (27) Ebenso ergibt sich, wenn man in 16) *J* durch *EjW* ersetzt,

$$
A = \frac{|E^2}{W} \cdot t \text{ Joule.} \qquad \ldots \qquad (27a)
$$

Entsprechend gelten die Gleichungen

$$
N = J^2 \cdot W \ \ \text{Watt},
$$

$$
N = \frac{E^2}{W} \ \text{Watt}.
$$

Bei gleichbleibendem Widerstande wachst daher die Leistung wie das Quadrat der Stromstarke (Spannung), aber auch die Verluste infolge Energiestreuung (Warmeabgabe nach auBen) wachsen in demselben MaBe. Wenn es sich daher darum handelt, eine bestimmte Energiemenge ohne groBe Verluste weiter fortzuleiten, dann wahlt man eine geringe Stromstarke; die Spannung muB

<sup>&</sup>lt;sup>1</sup>) Vgl. des Verfassers Schrift: Stromquellen für den Röhrenempfang. Berlin: Julius Springer.

dann allerdings entsprechend *groB* gewahlt werden (Vorzug der Hochspannungsfernleitungen).

Beispiel: Ein Telephonhörer von 2000 Ohm Widerstand spricht noch eben an auf einen Strom von 4 · 10<sup>-7</sup> Ampere. Wie groß ist in diesem Falle die Leistung?

Antwort:  $N = J^2 \cdot W$  Watt = 16.10<sup>-14</sup>.2000 Watt = 3.2.10<sup>-10</sup> Watt.

## **6. Die sinusformige Wechselspannung.**

Die Dreifingerregel der rechten Hand ist die Grundlage für die maschinelle Umsetzung mechanischer Energie in elektrische. Das Schema einer dazu geeigneten idealen Maschine ist in Abb. 33 gezeichnet. Zwischen den Polen eines Magneten (meistens Elektromagneten, der mit Gleichstrom gespeist wird), bewegt sich

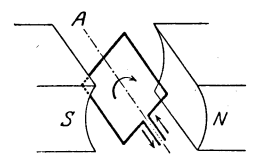

Abb. 33. Rotierender Drahtbiigel im Magnet. felde.

um eine Achse *A* ein Drahtrahmen, dessen Enden mit zwei isoliert auf der Achse befestigten Schleifringen, von denen die Spannungen abgenommen werden können, verbunden zu denken sind. In Abb. 34, die nur die Richtung der Kraftlinien und einen Schnitt durch den Rahmen senkrecht zur Achse zeigt, sind die Verhaltnisse noch einfacher dargestellt. Wir gehen zur Verfol-

gung der Einzelheiten von der Mittelstellung aus, in der die Kraftlinien senkrecht zur Ebene des Rahmens stehen, und drehen

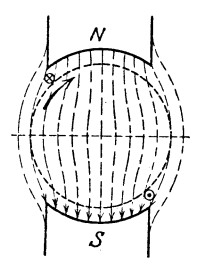

Abb. 34. Umlauf eines Leiters im Magnetfelde.

diesen in Uhrzeigerrichtung. Man sieht; daB die Zahl der geschnittenen Kraftlinien mit wachsendem Drehungswinkel zunimmt, bis sie bei einem Drehungswinkel von 90°, bei dem die Rahmenebene parallel zu den Kraftlinien steht, den Hochstwert erreicht. Dann nimmt sie wieder ab und erreicht den Wert 0, wenn die Rahmenebene wieder senkrecht zu den Kraftlinien steht, und nun wiederholt sich derselbe Vorgang, bloß mit dem Unterschiede, daB jetzt die Kraftlinien in entgegengesetzter Richtung geschnitten werden. Die in dem

Drahtrahmen induzierte elektromotorische Kraft hat also· in einem bestimmten Moment die GroBe 0, steigt dann an, bis sie einen Hochstwert erreicht und sinkt allmahlich wieder auf 0. Nun kehrt sie ihre Richtung um, steigt wieder an bis zu einem Maximalwert und sinkt dann wieder auf O. Damit beginnt dasselbe Spiel von neuem.

Die elektromotorische Kraft andert sich also mit der Zeit; macht der Rahmen z. B. 25 Umdrehungen in der Sekunde, dann hat die Spannung  $\frac{1}{100}$  Sek. nach Beginn den Höchstwert, ist nach einem weiteren Hundertstel einer Sekunde auf 0 gesunken, nach  $\frac{1}{100}$  Sek. wird dann der zweite Höchstwert erreicht usw. Man drückt dies Verhalten mathematisch bekanntlich so aus, daß man sagt, die Spannung ist eine Funktion der Zeit.

Die Verhaltnisse gewinnen an Klarheit, wenn wir sie einmal graphisch darstellen. Es handelt sich um die Abhängigkeit der Spannung von der Zeit, wenn ein Drahtrahmen sich in einem Magnetfelde um eine senkrecht zu den Kraftlinien gedachte Achse mit gleichformiger Geschwindigkeit dreht. Wir zeichnen eine Gerade *OX* (Abb.35) und tragen auf ihr in gleichen Abstanden Punkte auf; ihre Entfer-

nungen von  $O$  sollen ein Abbild der Zeit sein. Es be-  $\sqrt[a]{\phantom{a}A_1\phantom{a}A_2\phantom{a}}$ deutet also in Anlehnung an obiges Beispiel $OA_1$ <sup>1</sup>/<sub>100</sub> Sek., Abb. 35. Graphische Darstellung einer  $OA_x^2$ <sub>100</sub> Sek.,  $OA_3^3$ <sub>100</sub> Sek.

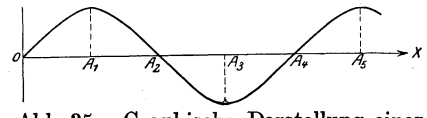

usw. Der Zeitablauf, gerechnet vom Beginn der Drehung unseres Rahmens, entspricht also der Bewegung eines Punktes von *0* aus in der Richtung *OX.* Wir errichten nun in den einzelnen Zeitpunkten Senkrechte zu *OX,* und tragen darauf Strecken ab, die den in den Punkten erreichten Spannungen proportional sind. Um auch dem Umstande gerecht zu werden, daB die Spannung nach einer halben Umdrehung ihre Richtung wechselt, tragen wir fur die eine Richtung die Senkrechten nach oben, fur die andere nach unten an. Verbinden wir nun die Endpunkte dieser Senkrechten sinn. gemaB durch eine Kurve, so erhalten wir ein Bild fur den Verlauf der Spannung. Man nennt eine solche Spannung eine Wechselspannung und den durch sie hervorgerufenen Strom einen Wechselstrom. Die Zeiten, in denen die Wechselspannung den Wert 0 erreicht, liegen gleichweit auseinander, ebenso die Zeiten fiir die Hochstwerte. Die Hochstwerte sind gleichgroB, und das Wachsen und Abnehmen erfolgt immer in derselben Weise.

S pr een, Radiotechnik. 3. Auf!. 4

Den Kurvenzug (Abb.35) zwischen *0* und *A4* oder zwischen *Al* und *A5* nennt man eine Welle, die zu einer Welle gebrauchte Zeit in Sekunden die Periode (in unserem Beispiel  $\frac{1}{25}$  Sek.). Die Periode des Wechselstroms in unseren Überlandzentralen beträgt gewöhnlich  $\frac{1}{50}$  Sek. Die Zahl der Wellen, oder auch die Zahl der Perioden in der Sekunde, heißt Periodenzahl oder "Frequenz. Bezeichnet man die Periode mit *T,* die Frequenz mit *n,* so gilt die Beziehung

$$
n=\frac{1}{T} \cdot \cdot \cdot \cdot \cdot \cdot \cdot \cdot \cdot \cdot (28)
$$

Man unterscheidet Niederfrequenz, Tonfrequenz und Hochfreq uenz. Die Niederfrequenz geht selten iiber 50 hinaus Als Tonfrequenz bezeichnet man Frequenzen von einigen Hundert bis einigen Tausend. Wird ein Elektromagnet mit dieser Frequenz erregt, so führt eine gegenübergestellte Stahlmembran im Rhythmus der Frequenz Schwingungen aus, die als Ton wahrnehmbar sind (Telephon). Hohere Frequenzen, 20000 und mehr, werden

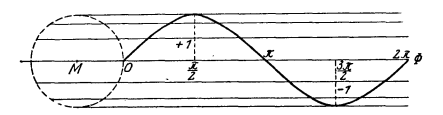

als Hochfrequenz bezeichnet. Tonfrequenz und Hochfrequenz spielen in der Funkentelegraphie' eine groBe Rolle.

Abb.37. Die Sinuslinie. Die KUl've in Abb. 35 hat groBe Ahnlichkeit mit der

aus der Mathematik bekannten Sinuskurve1). In Abb. 37 ist diese Kurve graphisch dargestellt. Auf einem Strahl  $M O \Phi$  sind von  $O$ 

1) Dreht man den Radius der Lange 1 aus der Lage *OA* (Abb. 36) um den einen Endpunkt O bis etwa in die Lage OA<sub>1</sub>, so beschreibt der andere End-

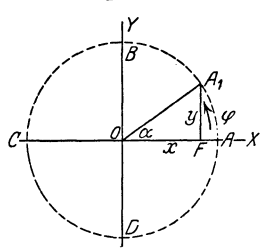

Abb. 36. Die trigonometrischen Funktionen

punkt einen Kreis hogen *AA<sup>1</sup> •* Dieser solI uns als Maß für den Winkel *A O A*<sub>1</sub> dienen. Wir bezeichnen die Maßzahl dieses Bogens als Bogenmaß. Hat der Winkel im Gradmaß die Größe  $\varphi$ , so ergibt die Rechnung  $AA_1 = \varphi = \frac{\alpha \pi}{180} \left($ zu dem Winkel von 360<sup>0</sup> gehört der Kreisumfang, dessen Länge hier gleich  $2\pi$  ist; zu 1<sup>0</sup> gehört dann der Bogen  $\frac{2\pi}{360}$ ; zu  $\alpha^0$  dann  $\frac{\alpha\pi}{180}$ . Für unsere Zwecke ist es praktischer, die Winkel im Bogenmaß zu messen.

Sinus und Kosinus. Wir fallen jetzt von *Al* auf *OA* das Lot; die Maßzahl *y* dieses Lotes ist der Sinus des Winkels  $\varphi$ ; geschrieben  $y = \sin \varphi$ . aus die Bogen des Kreises mit dem Radius 1 als Strecken abgetragen, senkrecht dazu sind ,die zugehorigen Sinuswerte aufgetragen.

Die Übereinstimmung der beiden Kurven in Abb. 35 und 37 ist nicht zufallig. Ware das Magnetfeld in den Abb. 33 und 34 vollkommen homogen, so wiirde in jedem Punkte die Zahl der geschnittenen Kraftlinien dem Sinus des Drehungswinkels, gerech-

net von der Stelle an, an der der Drahtrahmen senkrecht zu den Kraftlinien steht, proportional sein. Das ergibt sich aus Abb. 38. In der sehr kleinen Zeit *dt*  bewege sich der Draht (senkrecht zur *<sup>I</sup>* Zeichenebene zu denken) von  $A_1$  nach *A*<sub>2</sub>. Wir ziehen nun von *A*<sub>1</sub> zu *A*<sub>0</sub>*O* die Parallele und fällen von *A*<sub>2</sub> auf diese das Lot  $A_2 F$ , ziehen außerdem noch in  $A_1$  die Tangente, die  $A_2 F$  in *B* schneidet. Die Zahl der in der Zeit *dt* geschnittenen Kraftlinien ist offenbar proportional der Strecke  $A_1$  *F* und damit

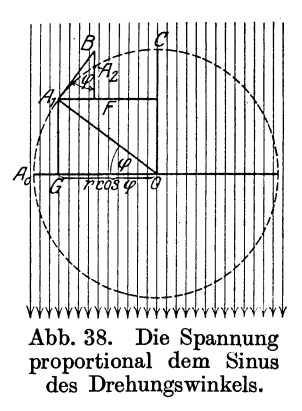

Bewegt sioh nun *A* im Sinne des Pfeiles, so wachst mit dem Bogen zunächst auch der Sinus, bis er bei *B* den Höchstwert 1 erreicht. Nun nimmt er bei wachsendem Bogen ab und wird bei  $C$  Null. Dreht man nun den Radius iiber *00* hinaus, so ersoheint das Lot auf der anderen Seite des Durohmessers *AO,* wir sagen, der Sinus andert sein Vorzeiohen, er wird negativ. Nun erreicht er bei *D* seinen Höchstwert und ist bei *A* wieder Null. Wir haben also

when also  
\n
$$
\sin 0 = 0
$$
,  $\sin \frac{\pi}{2} = 1$ ,  $\sin \pi = 0$ ,  $\sin \frac{3\pi}{2} = -1$ ,  $\sin 2\pi = 0$  usw.

Die Funktion Kosinus (gesohrieben oos) bedeutet in dieser Darstellung die Maßzahl x der Projektion des Radius auf  $OA$ , d. h. die Entfernung des FuBpunktes *F* von *O.* Diese MaBzahl bekommt positives Vorzeiohen, wenn *F* reohts von *0,* negatives, wenn es links von *0* liegt. Es ist demnach

$$
\cos 0 = 1, \quad \cos \frac{\pi}{2} = 0, \quad \cos \pi = -1, \quad \cos \frac{3\pi}{2} = 0; \quad \cos 2\pi = 1 \text{ usw.}
$$

Die Abbildung der Funktion  $x = \cos \varphi$  ist durch das über die Sinusfunktion Gesagte wohl verständlich.

Durch den Bruch  $\frac{\sin \varphi}{\cos \varphi}$  wird eine neue Funktion von  $\varphi$  definiert, die Tangensfunktion: es ist also

$$
\text{tg } \varphi = \frac{\sin \varphi}{\cos \varphi}
$$

auch proportional dem Bruch  $\frac{-1}{4}$ . Das ist aber der Sinus des  $\mathbf{I}$ Winkels  $A_1 B F$ . Nun ist aber der Winkel  $A_1 B F$  gleich dem Winkel  $\varphi$ , weil seine Schenkel auf den Schenkeln dieses Winkels senkrecht stehen. Mithin ist die erzeugte elektromotorische Kraft dem Sinus des Drehungswinkels proportional. Es ist demnach die erzeugte Spannung E gleich einer noch zu bestimmenden Konstanten  $E_0$ , multipliziert mit dem Sinus des Drehungswinkels, gerechnet von der Stelle an, in der die meisten Kraftlinien durch den Rahmen hindurchgehen, also

*E* = Eo . sin *cp* • (29)

Um die Bedeutung der Konstanten Eo zu erkennen, setzen wir  $\varphi = \frac{\pi}{2}$ , dann wird sin  $\varphi = 1$ , also  $E = E_0, E_0$  ist also der Höchstwert oder der Scheitelwert (Amplitude) der Spannung1).

In der Technik gebraucht man statt des Drehungswinkels oft die zu der Drehung gebrauchte Zeit. Die Zeit wird dabei in Sekunden gemessen und von dem Punkte an gezahlt, von dem aus wir die Winkel rechneten. Der Drahtrahmen gebraucht zu einer vollen Umdrehung T Sekunden *(T* ist die Periode, S. 50), für eine Drehung um den Winkel  $\varphi$  kommen *t* Sekunden in Frage;  $es$  verhält sich also

$$
t\!\cdot\! T\!=\!\varphi\!\cdot\! 2\,\pi\;\!,
$$

1) Mathematisch exakter laBt sich das Resultat mit Hilfe der Differentialrechnung gewinnen. Der Leiter, der die Lange *1* hat, habe sich in der Zeit *t* von *Ao* nach *A1* bewegt. Die Zahl der dabei geschnittenen Kraftllinien ist gleich dem Flächeninhalt des Rechtecks mit den Seiten  $A_0G$  und *l*, multipliziert mit der Feldstärke  $\mathfrak{B}$ , also gleich  $r\cdot (1 - \cos \varphi) \cdot l \cdot \mathfrak{B}$ . Setzen wir noch für  $\varphi$  den Wert  $\frac{2\pi t}{T}$ (s. unten), so erhalten wir für den Kraftfluß den Ausdruck  $r \cdot l \cdot \mathfrak{B} \cdot \left(1 - \cos \frac{2 \pi t}{T}\right)$ . Nach 19) ist nun  $E = \frac{d \Phi}{dt} \cdot 10^{-8}$  Volt, also hier

$$
E = \frac{d\left[r \cdot l \cdot \mathfrak{B}\left(1 - \cos \frac{2 \pi t}{T}\right)\right]}{dt} = \frac{r \cdot l \cdot \mathfrak{B} \cdot 2 \pi \cdot \sin \frac{2 \pi t}{T}}{T}
$$

Vergleicht man diesen Ausdruck mit dem in 29), so sieht man, daß  $E_0 = \frac{2r \cdot l \mathfrak{B} \pi}{T} = 2 r l \cdot \mathfrak{B} \cdot n \cdot \pi = \Phi \cdot n \cdot \pi$ , wo  $\Phi$  den durch den Rahmen in der Ausgangsstellung hindurchgehenden Kraftfluß bezeichnet, da  $\Phi =$  $2r \cdot l \cdot \mathfrak{B}$  ist.

weshalb

$$
\varphi=\frac{2\,\pi\,t}{T}
$$

Somit geben wir (29) die Form

$$
E = E_0 \cdot \sin \frac{2 \pi t}{T} \dots \dots \dots \dots \tag{29 a}
$$

Setzen wir noch  $\frac{2\pi}{T} = \omega$  ( $\omega$  Winkelgeschwindigkeit), so können

$$
\text{wir schreiben} \qquad \qquad E = E_0 \cdot \sin \omega t. \qquad \qquad \dots \qquad \dots \qquad (29b)
$$

Da nach Gleichung (22)  $J = E/W$ , ergibt sich bei einem Widerstande *W* eine Stromstärke  $J = \frac{E_0}{W} \cdot \sin \frac{2\pi t}{T}$ , oder auch, wenn man  $J_0 = E_0/W$  setzt,

$$
J = J_0 \cdot \sin \frac{2 \pi t}{T} = J_0 \cdot \sin \omega t \qquad (30)
$$

Obwohl die in der Technik vorkommenden Wechselspannungen und -ströme meistens nur annähernd den sinusförmigen Verlauf zeigen, wollen wir im folgenden doch immer diesen idealen Fall ins Auge fassen.

Den Verlauf des Wechselstromes kann man nun nicht mehr stationar nennen (S.22). Da aber der Strom in allen Leiterteilen zur selben Zeit die gleiche GroBe und Richtung hat, bezeichnen wir einen Stromverlauf der hier beschriebenen Art als quasi. stationar.

Auf dem soehen dargelegten Prinzip beruht die Erzeugung der Wechselspannung in den Wechselstromgeneratoren. Fiir die Zwecke der drahtlosen Telegraphie sind mehrere besondere Kon· struktionen in Betrieb genommen (Telefunken, Siemens & Halske usw.), auf die einzugehen wir uns hier versagen müssen, da sie ausschlieBlich fur Sendezwecke in Frage kommen. Auch auf die Beschreibung der Hochfrequenzmaschinen (Graf v. Arco, Goldschmidt) muB verzichtet werden. Sie beruhen z. T. auf anderen Prinzipien als den hier angegebenen (s. Kap. 8).

### **7. Induktion und Selbstinduktion.**

Wir haben auf S. 31 gesehen, daß immer eine Spannung in einem Leiter induziert wird, wenn er Kraftlinien schneidet. Dieses Gesetz bleibt naturlich auch bestehen, wenn das Kraft· feld von einem elektrischen Strome erzeugt wird. Man verwendet zum Nachweis des hier gultigen Induktionsgesetzes zwci Spulen (Solenoide), von denen die kleinere, die gewohnlich als primare bezeichnet wird, in die groBere, die sekundare, hineingeschoben werden kann. Wird nuri durch die primare ein Strom geschickt (etwa aus einem Element), so zeigt ein zwischen die PolkIemmen der sekundaren Spule gelegtes empfindliches *MeB*instrument eine Spannung an:

- 1. beini SchlieBen und Offnen des primaren Stromes,
- 2. beim Verstarken und Schwachen des primaren Stromes,
- 3. beim Annähern und Entfernen der vom primären Strom durchflossenen Spule.

Die Richtung der induzierten Spannung ergibt sich jedesmal aus der Dreifingerregel der rechten Hand. 1m Fall 1 wachst beim SchlieBen des primaren Stromkreises das Kraftfeld gleichsam aus der Spule heraus; die Kraftlinien schneiden jetzt die Windungen der sekundären Spule von innen her. Die Anwendung der Dreifingerregel ergibt einen Induktionsstrom, dessen Richtung der des primaren Stromes entgegengesetzt ist. Umgekehrt entsteht beim Offnen ein gleichgerichteter Induktionsstrom. Genau so ist Fall 2 zu behandeln, dem SchlieBen entspricht hier das Verstarken, dem Offnen das Schwachen.

Im Fall 1 ist der Induktionsstrom nur ein momentaner, im Fall 2 dauert er so lange, wie der primare Strom sich andert. FlieBt nun durch die primare Spule ein Wechselstrom, so *muB*  auch sekundar ein solcher entstehen. Die Sekundarspannung hat dann ihren Hochstwert, wenn der primare Strom sich am meisten andert, was in der Gegend der Nullwerte der Fall ist, und ist dann Null, wenn der primare Strom sich nicht andert, was nur in dem Moment der FaIl ist, in dem der Primarstrom-einen Hochstwert hat. Nach dem Vorigen hat die Sekundarspannung entgegengesetzte Richtung, wenn der primare Strom zunimmt, gleiche Richtung, wenn er abnimmt.

Es solI noch ein Ausdruck gegeben werden fur die Induktionsspannung. Nach (19) ist sie im absoluten MaBsystem gleich  $~\frac{d\Phi}{dt}$ , d. h. proportional der Anderungsgeschwindigkeit des Kraftflusses. Diese ist aber proportional der Änderungsgeschwindig-

keit der Stromstarke, da ja hier das magnetische Feld durch den Strom erzeugt wjrd. Wachst also in der sehr kleinen Zeit *d t*  der Strom um *dJ* Ampere, so wächst die Zahl der Kraftlinien, die die Windungen der Sekundärspule schneiden, um  $d\Phi$ . Dem Bruch  $\frac{d\Phi}{dt}$  entspricht also der Bruch  $\frac{dJ}{dt}$  mithin ist die Induktions-

spannung dieser Größe proportional. Es ist somit
$$
E' = -M \cdot \frac{dJ}{dt} \cdot \cdot \cdot \cdot \cdot \cdot \cdot \cdot (31)
$$

Mist der Proportionalitatsfaktor, er heiBt Koeffizient der gegenseitigen Induktion. Die Berechtigung des Minuszeichens folgt aus obigen Ausfiihrungen iiber die Richtung der Induktionsspannung. Der Beweis, da13 die Induktionsspannung sinusformig ist, wenn *J* ein Wechselstrom ist, wird 'mit Hille der Differentialrechnung geführt<sup>1</sup>).

Besondere Bedeutung hat fiir uns die Selbstinduktion. Man versteht darunter die Erzeugung einer elektromotorischen Kraft in einem Leiter, wenn er von den eigenen Kraftlinien geschnitten wird. Offenbar schneiden die aus einem geraden Leiter heraustretenden kreisformigen Kraftlinien die Masse des Leiters, und zwar in der Richtung von innen nach auBen. Dazu kommt bei einem spulenformig aufgewickelten Leiter noch, daB die Kraftlinien, die beim Entstehen oder Verstarken des Stromes aus einer Windung herauswachsen, alle anderen Windungen (ebenfalls in der Richtung von innen nach außen) schneiden. Die Anwendung der Dreifingerregel der rechten Hand ergibt eine elektromotorische Kraft, die den Hauptstrom zu schwachen sucht. Ebenso zeigt man, da13 beim Unterbrechen oder Schwachen des Hauptstromes eine elektromotorische Kraft von gleicher Richtung entsteht, da dann die Kraftlinien in den Leiter zuriicktreten.

Aus den Ausführungen folgt zunächst, daß die Selbstinduktion in Spulen viel wirksamer ist als in geraden Leitern. Man wickelt daher Spulen, in: denen die Selbstinduktion moglichst klein bleiben

$$
E' = -M \cdot \frac{dJ}{dt} \text{ oder, da } J = J_0 \cdot \sin \omega t = J_0 \cdot \sin \frac{2\pi t}{T}
$$

$$
E' = -M \cdot J_0 \cos \frac{2\pi t}{T} \cdot \frac{d\frac{2\pi t}{T}}{dt} = -\frac{2\pi \cdot M \cdot J_0}{T} \cdot \cos \frac{2\pi t}{T}
$$

$$
= -\omega M J_0 \cdot \cos \omega t.
$$

soll, "bifilar". Ferner ergibt sich, daß die Selbstinduktion sowohl das Anwachsen als auch das Abnehmen des Stromes hemmt. Sie stellt also etwas Ähnliches dar wie die träge Masse in der Mechanik. Unterbrechungsfunken sind viel starker als Schlie-Bungsfunken, und zwar um so mehr, je mehr Selbstinduktion in der Leitung erzeugt wird.

Man kann auch leicht ein Gesetz fiber die Selbstinduktion aufstellen. Nach (19) ist die elektromotorische Kraft dem Verhältnis der in einer sehr kleinen Zeit geschnittenen Kraftlinien zu der dazu gebrauchten Zeit, also der Anderungsgeschwindigkeit des Kraftflusses proportional. In unserem FaIle ist aber die Zahl der geschnittenen Kraftlinien der Zunahme, bzw. Abnahme der Stromstarke (S. 33) proportiona1. Andert sich daher in der sehr kleinen Zeit *dt* die Stromstarke um *dJ,* so andert sich die Zahl der geschnittenen Kraftlinien um  $d\Phi$ ; der Größe  $\frac{d^2f}{dt^2}$  (S. 31) entspricht hier der Bruch  $\frac{dS}{dt}$ . Wir kommen also zu dem Ergebnis, daß die Selbstinduktionsspannung dem Bruch  $\frac{dJ}{dt}$ , d. h. der Anderungsgeschwindigkeit der Stromstarke proportional ist. Wir können somit, wenn wir die Selbstinduktionsspannung mit

E, bezeichnen, einfach setzen

$$
E_s = -L \frac{dJ}{dt}, \quad \ldots \quad . \quad . \quad . \quad . \quad . \quad . \quad . \quad . \quad .
$$

wo *L* den Proportionalitatsfaktor bedeutet. Das Minuszeichen deutet an, daß die Selbstinduktion jeder Änderung der Stromstärke entgegenwirkt. Der Proportionalitätsfaktor  $L$  ist ähnlich wie der Ohmsche Widerstand eine durch den Leiter bedingte Konstante, doch mit dem Unterschiede, daß er nur von der Form des Leiters abhängig ist. L heißt der Selbstinduktionskoeffizient. Ist in  $(32)$  *J* in Ampere, *E* in Volt angegeben, so wird *L* in Henry gemessen. Die Selbstinduktion 1 Henry hat also ein Leiter, in dem die Selbstinduktionsspannung 1 Volt entsteht, wenn der Quotient  $\frac{dJ}{dt}$  den Wert 1 hat, wenn also bei gleichmaBiger Anderung die Stromstärke um 1 Ampere in der Sekunde wächst. Wählt man in (32) statt der technischen die absoluten Einheiten der

Stromstarke und der Spannung, so ist auch der Selbstinduktionskoeffizient im absoluten MaBsystem zu messen. Die Einheit der Selbstinduktion hat dann ein Leiter, in dem bei gleichmaBiger Anderung der Stromstarke um eine absolute elektromagnetische Einheit in der Sekunde die Selbstinduktionsspannung gerade eine absolute elektromagnetische Einheit betragt. Nun ist nach S.34 1 Amp.  $= 10^{-1}$  Weber und nach S. 31 1 Volt  $= 10^8$  absolute elektromagnetische Einheiten der Spannung. Bringt also die Anderung der Stromstärke um 1 Weber eine Selbstinduktionsspannung von einer absoluten Einheit hervor, so ist der Selbstinduktionskoeffizient 1 abs. Einh. d. Selbstind. Bei einer Anderung der Stromstärke um 1 Ampere würde in diesem Falle die Selbstinduktionsspannung nur  $\frac{1}{10}$  der absoluten elektromagnetischen Einheit der Spannung sein, d. h.  $= 10^{-9}$  Volt. Damit abet dann eine Spannung von 1 Volt entsteht, muB ein Leiter mit einem  $10^9$ mal so großen Selbstinduktionskoeffizienten gewahlt werden. Nach der Definition ist dieser gerade 1 Henry. Wir haben demnach

1 Henry  $= 10<sup>9</sup>$  abs. elektromagn. Einh. d. Selbstind.

Aus allen Formeln für die Berechnung des Selbstinduktionskoeffizienten ist ersichtlich, daB dieser die Dimension einer Länge hat (vgl. z. B. die auf S. 62 angeführte empirische Formel 36); man hat daher als absolute Einheit des Selbstinduktionskoeffizienten das Zentimeter gewahlt. Demnach ist

#### 1 Henry  $= 10<sup>9</sup>$  cm.

Auch der Koeffizient der gegenseitigen Induktion wird gewohnlich in Henry oder Zentimetern angegeben. Bei Gleichstrom macht sich die Selbstinduktion nur wahrend des Ein- und Ausschaltens bemerkbar. Dagegen andert sich die Selbstinduktionsspannung einer Wechselstromleitung fortwahrend mit dem Strom; für Wechselstrom gilt, wenn der Hauptstrom der Beziehung (29b) genügt,

$$
E_s = -\omega L J_0 \cdot \cos \omega t = -\omega L \cdot J_0 \cdot \sin \omega \left( t + \frac{T}{4} \right) \cdot (33)
$$

<sup>1)</sup> Die Formel (33) leitet man mit Hilfe der Differentialrechnung folgendermaßen ab. Es ist

Der Selbstinduktionskoeffizient darf nicht verwechselt werden mit dem Koeffizienten der gegenseitigen Induktion, den wir auf S. 55 eingefiihrt haben. Der Selbstinduktionskoeffizient ist eine fiir jeden Leiter charakteristische Konstante, wahrend der Koeffizient der gegenseitigen Induktion eine GroBe ist, die auBer von den Selbstinduktionskoeffizienten der beiden Spulen noch von ihrer gegenseitigen Lage abhängig ist. Er ist offenbar um so kleiner, je weiter die beiden Spulen voneinander entfernt sind, und erreicht seinen hochsten Wert, wenn samtliche Kraftlinien, die aua der primaren Spule austreten, die Windungen der sekundären Spule schneiden (F. u. T. S. 23 u. 24).

Auf der Induktion beruht die Wirkungsweise der Transformatoren und Funkeninduktoren. Bei diesen Apparaten handelt es sich meistens darum, durch einen in der primären Spule flieBenden Wechselstrom oder zerhackten Gleichstrom in der sekundaren Spule einen Strom hoher Spannung zu erzeugen. Das Verhaltnis von Primarspannung zu Sekundarspannung heiSt Umsetzungsverhaltnis; es ist annahernd gleich dem Verhaltnis der Windungszahlen. Ein Transformator transformiert also 220 Volt auf 8800 Volt, wenn die sekundare Spule 40mal soviel Win-

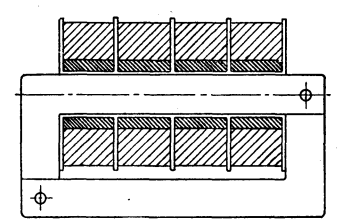

dungen hat wie die primare. Die Abb. 39 zeigt einen Schnitt durch einen Transformator, wahrend Abb.40 einen Transformator der Isaria-Zählerwerke für Verstarkerzwecke darstellt.

Die in der Funkentelegraphie Abb. 39. Vollkommen eisen- gebrauchlichen Selbstinduktionsgeschl08sener Transformator. spulen werden ein- und mehrlagig ausgefuhrt. Das Aufwickeln

solcher Spulen hat stets so zu erfolgen, daß Punkte größten Spannungsunterschiedes möglichst weit auseinander zu liegen kommen.

$$
E_s = -L\frac{dJ}{dt} = -L\frac{d(J_0 \sin \omega t)}{dt}
$$
  
= -L \cdot J\_0 \cdot \cos \omega t \frac{d(\omega t)}{dt} = -\omega L \cdot J\_0 \cdot \cos \omega t.

Nun ist  $\cos \omega t = \sin \left(\omega t + \frac{\pi}{2}\right) = \sin \left(\omega t + \frac{\pi \omega}{2\omega}\right) = \sin \omega \left(t + \frac{T}{4}\right)$ , da  $\frac{2\pi}{T} = \omega$ , also  $\frac{\pi}{2\omega} = \frac{T}{4}$  ist.

Die mehrlagige Wickelung erfordert in dieser Hinsicht besondere Sorgfalt. Man darf die einzelnen Lagen nicht einfach iiberein-

anderwickeln, da sie dann gegeneinander eine nicht zu vernachlassigende Kondensatorwirkung zeigen. Um die Spulenkapazitat moglichst niedrig zu halten, wendet man die sog. "kapazitätsfreie" Wickelung an, die aus der Abb. 41 ersichtlich ist.

Der Form nach unterscheidet man Zylinder-, Flach- und

Abb. 40. Eingangstra,nsformator der Isaria- Za h ler wer ke A.-G. Miinchen.

Kafigspulen, letztere kommen fiir den Empfang kaum in Frage. Bei ersteren liegt die Wickelung auf cinem Zylinder aus Isolierstoff (meistens Hartgummi, zur Not geniigt paraffiniertes Holz oder Pappe), wahrend bei den scheibenformigen Flachspulen der Draht spiralformig aufgewickelt ist. Vielfach verwendet man Lackdrahtlitze (fein verdrillter isolierter Kupferdraht von 0,07 mm Durchmesser), die, wie auf S. 93 ausgeführt, für die in der Funktechnik erforderIiche Stromart am giinstigsten ist. Aber

auch mit isoliertem Massivdraht vom Durchmesser 0,3 bis 0,6 mm lassen sich sehr gut brauchbare Empfangerspulen herstellen. Neuerdings sind die von Lee de Forest angegebenen Honigwabenspulen sehr beliebt. Beim Wickeln wird die Führungsöse des Drahtes

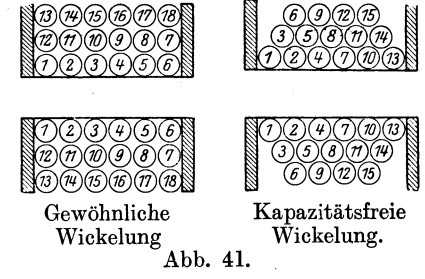

parallel zur Drehungsachse der Spule hin- und hergefiihrt. Abb.42 zeigt eine Honigwabenspule.

Stehen mehrere Selbstinduktionsspulen zur Verfiigung, so lassen sich durch Kombination der Einzelspulen neue Selbst-

induktionsbetrage herstellen. Bei Hintereinanderschaltung addieren sich die Selbstinduktionsbetrage der einzelnen 8pulen. Sind also die Selbstinduktionskoeffizienten der einzelnen Spulen  $L_1, L_2, \ldots, L_n$ , so hat das System aller *n*-Spulen in Hintereinanderschaltung den Selbstinduktionskoeffizienten

$$
L = L_1 + L_2 + L_3 + \ldots + L_n, \ldots \ldots (34)
$$

während bei Parallelschaltung die Formel gilt

$$
\frac{1}{L} = \frac{1}{L_1} + \frac{1}{L_2} + \frac{1}{L_3} + \cdots + \frac{1}{L_n} \cdots \quad (35)
$$

Bei diesen Formeln ist allerdings Voraussetzung, daB die Spulen sich nicht gegenseitig beeinflussen.

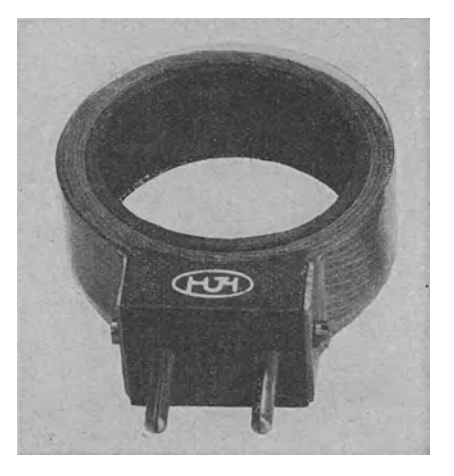

Abb. 42. Honigwabenspule.

Zur Veränderung der Selbstinduktion sind zwei Möglichkeiten gegeben: eine sprungweise Anderung durch Zu- und Abschalten von Windungen, sowie eine stetige Veranderung durch stetige Verlangerung oder Verkurzung des Spulendrahtes oder durch Anderung der Lage einzelner Wickelungsteile gegeneinander. Häufig werden darum unterteilte Spulen verwandt. Für Amateurzwecke sind auch Schiebespulen sehr geeignet, von denen Abb. 43 ein Beispiel gibt. Weitgehende Bedeutung haben auch die Variometer, die, auf dem Prinzip der gegenseitigen Beeinflussung der magnetise hen Felder der Selbstinduktionsspulen beruhend, eine stetige Veränderung der Selbstinduktion ermöglichen.

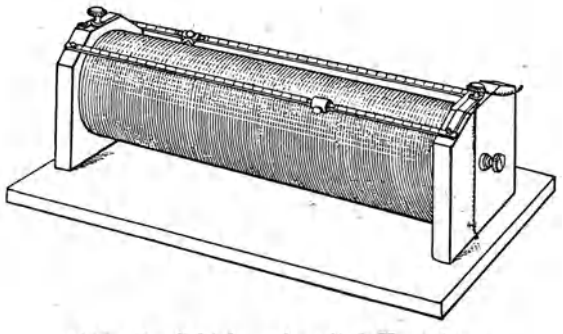

. Abb. 43. Schiebespule mit 2 Kontakten.

Das Flaehspulenvariometer von Sehieferstein besteht (Abb. 44) aus zwei parallel oder in Reihe gesehalteten Spulensystemen *(a)* und *(b)* von gleiehem Wiekelungssinn. Die Spulen des einen Systems *(a)* sind nebeneinander feststehend angeordnet, wahrend die Spulen des Systems *(b)* fest mit einer Achse *(c)* verbunden sind und sich durch diese in die Zwischenraume des festen Systems hineindrehen lassen. Die Selbstinduktion ist am größten, wenn die Spulensysteme ineinandergeschaltet sind, am kleinsten, wenn sie um 90<sup>°</sup> voneinander abstehen. Flachspulenvariometer finden besonders für Sendezwecke Verwendung.

Auf demselben Prinzip beruhen das Kugelvariometer, das in Abb. 45 dargestellt ist, und das Zy lindervariometer. Bei ersterem befindet sieh die feste Wickelung auf einem Zylinder, wahrend die zweite auf einer Kugel, die um eine quer dureh den Zylinder hin- Abb.44. Flachspulendurchgehende Achse gedreht werden variometer. kann, angebraeht ist.

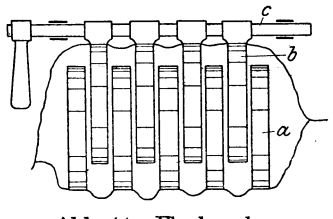

Die theoretisehe Bereehnung der Selbstinduktionsk oeffizienten ist ziemlieh umstandlieh und mit den hier vorausgesetzten Hilfsmitteln riieht ausfiihrbar. Man verwendet meistens die von Korndörfer empirisch abgeleiteten und an einer großen Anzahl von Spulen nachgepriiften Gleichungen. Danach ist  $L = 10.5 \cdot N^2 \cdot D \cdot k \cdot \text{cm}$  . . . . . . (36)

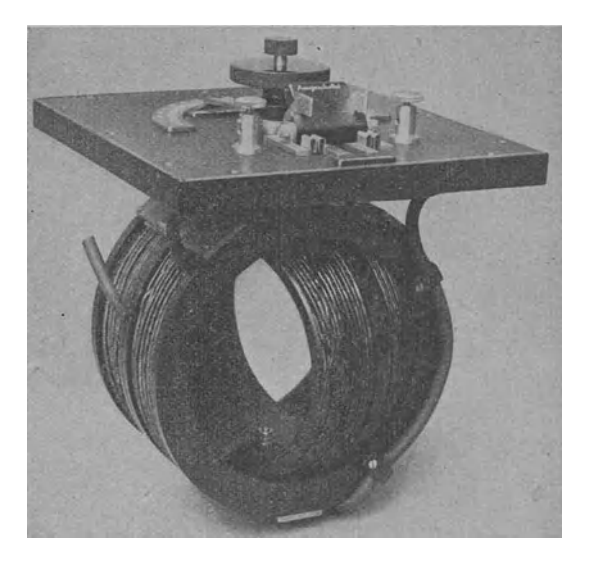

Abb.45. Kugelvariometer der Lorenz A.-G.

Hier ist *N* die gesamte Windungszahl, *D* ist mittlerer Durch. messer der Spule (s. Abb. 46). Die Konstante *kist* abhangig von

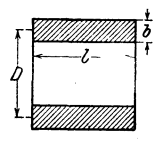

dem Verhaltnis des Durchmessers *D* zu dem Umfang des rechteckigen Wickelungsquerschnitts, den wir mit *U* bezeichnen. Es ist  $U = 2$   $(l + b)$ , wenn *l* die Spulenlange, *b* die Dicke der aufgewickelten

Abb. 46. Zur Berechnung des Selbstinduktionskoeffi zienten.

| Drahtschicht bedeutet. Dann ist                                    |  |  |
|--------------------------------------------------------------------|--|--|
| $k = \sqrt[4]{\frac{D}{U}}$ , wenn $\frac{D}{U}$ zwischen 0 und 1, |  |  |
| $k = \sqrt{\frac{D}{U}}$ , wenn $\frac{D}{U}$ zwischen 1 und 3,    |  |  |
| $k=1$ , wenn $D=U$ ,                                               |  |  |

Die Formel von Korndorfer gibt fur Zylinderspulen, fiir die  $D/U$  kleiner als 3 bleibt, ziemlich genaue Resultate. Die experimentelle Ermittelung des Selbstinduktionskoeffizienten wird auf S. 75 kurz angedeutet werden (F. u. T. S. 24-29).

Beispiel: Es soIl der Selbstinduktiomkoeffizient einer Spule mit 60 Windungen berechnet werden, wenn auBerdem bekannt ist der mittlere Durchmesser  $D = 10$  cm, die Länge  $l = 6$  cm und die Dicke der Wicklung  $b = 0,4$  cm.

Es ist 
$$
U = 2 \cdot (l + b) = 2 \cdot 6,4 = 12,8
$$
; also  $\frac{D}{U} = \frac{10}{12,8} = 0,78$ . Man  
mula daher  $k = \sqrt[4]{0,78} = 0,94$  nehmen und erhält nach Formel 36)

 $L_{cm} = 10,5.60^2.10.0,94 = 3,6.10^5.$ 

# **8. Der Wechselstromwiderstand.**

Fiir die Funkentelegraphie hat die Einwirkung einer in der Leitung vorhandenen Selbstinduktion oder Kapazitat auf die Form des Wechselstroms eine grundlegende Bedeutung. Untersuchen wir zunachst den ersten Fall. Uns stehe eine Wechsel-

stromquelle (Generator, durch das Zeichen - $\circ$ angedeutet) zur Verfiigung. In der Leitung befinden sich hintereinander geschaltet ein Ohmscher Widerstand *W* und eine Selbstinduktionsspule *L* (Abb. 47). Das eingeschaltete Amperemeter zeige den Wechselstrom an, der nach S. 53 der Gleichung geniigt

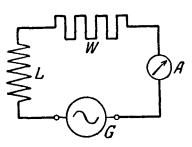

Abb. 47. Ohmscher Widerstand und Selbstinduktion im Wechselstromkreis.

$$
J = J_0 \cdot \sin \frac{2\pi t}{T} = J_0 \cdot \sin \omega t.
$$

Dieser Strom erzeugt aber, wie auf S.57 ausgefiihrt, eine Selbstinduktionsspannung

$$
E_s = -\omega \cdot L \cdot J_0 \cdot \cos \frac{2\pi t}{T} = -\omega L \cdot J_0 \cos \omega t. \quad (33)
$$

Um diese unwirksam zu machen, miiBte der Generator auBer der Spannung *E'* , die nach dem Ohmschen Gesetz den Strom *J* liefert, noch eine Zusatzspannung

$$
E_s' = -E_s = \omega \cdot L \cdot J_0 \cdot \cos \omega t = \omega \cdot L \cdot J_0 \cdot \sin \omega \left(t + \frac{T}{4}\right)
$$

liefern. Bei der idealen Maschine (S. 48) könnte das dadurch bewirkt werden, daß auf dem Anker noch eine zweite Schleife angebracht würde, die um  $90^{\,0}$  im Sinne der Drehung vorstände, und deren Abmessungen im übrigen so bemessen wären, daß gerade die Spannung *E.'* herauskame. In Abb.48 bedeutet die dick ausgezogene Kurve die Stromstarke, die gestrichelte die Selbstinduktionsspannung. Die den Strom *J* nach dem Ohmschen Gesetz erzeugende Spannung *E'* und die Zusatzspannung *E<sub>s</sub>'*, die

zur Aufhebung von *Es* dient, sollen noch hinzugezeichnet werden, erstere dunn ausgezogen, letztere strichpunktiert. Die von der

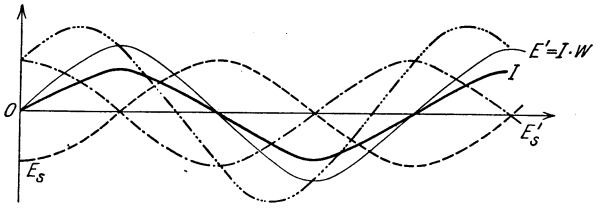

Abb. 48. Phasenverschiebung im Wechselstromkreis bei vorhandener Selbstinduktion.

Maschine insgesamt gelieferte Spannung *E* setzt sich aus *E'* und *Es'* zusammen. Es ist also

$$
E=E'+E_s'.
$$

Nun ist

 $E' = W \cdot J = W \cdot J_0 \cdot \sin \omega t$ ,  $E_s' = \omega \cdot L \cdot J_0 \cos \omega t$ , also  $E = J_0 \cdot (W \cdot \sin \omega t + \omega \cdot L \cdot \cos \omega t)$ .

Um den Ausdruck in der Klammer auf eine elegantere Form zu bringen, führen wir zwei Hilfsgrößen ein; wir setzen

$$
W = R \cdot \cos \varphi,
$$
  

$$
\omega \cdot L = R \cdot \sin \varphi,
$$

dann wird

$$
E = J_0 (R \cdot \sin \omega t \cdot \cos \varphi + R \cdot \cos \omega t \cdot \sin \varphi)
$$
  
=  $J_0 \cdot R \sin (\omega t + \varphi)^1$ . (37)

Durch Quadrieren und Addition der beiden Hilfsgleichungen findet man aber

$$
R=\sqrt{W^2+\omega^2L^2},\ldots\ldots\ldots\ldots\qquad(37a)
$$

durch Division der zweiten durch die erste

$$
\text{tg } \varphi = \frac{\omega L}{W} \qquad \qquad \ldots \qquad (37b)
$$

Die resultierende Spannung *E* ist also nach (37) eine sinusformige Wechselspannung, deren Scheitelwert  $E_0$  gleich  $J_0 \cdot \sqrt{W^2 + \omega^2 L^2}$ ist.  $\varphi$  heißt der Phasenwinkel. Für den Fall, daß ein Ohmscher Widerstand und eine Selbstinduktion hintereinander im Stromkreis sind, lautet also das Ohmsche Gesetz für Wechselstrom

$$
E_0=J_0\cdot VW^2+\omega^2L^2\quad \ldots \quad . \quad . \quad . \quad . \quad . \quad . \quad .
$$

<sup>1</sup>) Weil sin  $(a + \beta) = \sin a \cdot \cos \beta + \cos a \cdot \sin \beta$ .

 $\sqrt{W^2 + \omega^2 L^2}$  heißt Wechselstromwiderstand oder Impedanz. In Abb. 48 ist die Spannung *E* durch die Kurve ..... angedeutet; der Strom läuft der Spannung nach (Phasenverzogerung) .

Formel 37 a) zeigt, daB der Wechselstromwiderstand groBer ist als der Ohmsche Widerstand, und zwar um so mehr, je groBer  $\omega$  oder *L* oder beide zugleich sind.  $\omega$  ist aber von der Frequenz abhängig, da ja nach S. 53  $\omega = \frac{2\pi}{T}$  oder, weil  $n=\frac{1}{T}$ ,  $\omega = 2\pi n$ . Man sieht, daB bei Hochfrequenz der Ausdruck so groB werden kann, daB der Ohmsche Widerstand *W* ganz gegen den induktiven Widerstand verschwindet. Das folgende Beispiel mag das zeigen.

Beis piel: Ein Fernhörer habe einen Ohmschen Widerstand von 4000  $\Omega$ , einen Selbstinduktionskoeffizienten von 0,4 Henry. Wir schicken einen Wechselstrom von der Frequenz 100000 hindurch. Es soll berechnet werden a) der Wechselstromwiderstand, b) der induktive Widerstand.

- *a)*  $R_W = \sqrt{W^2 + (2\pi n \cdot L)^2} = \sqrt{16\,000\,000 + 63\,101\,440\,000}$  $= 251230 \Omega.$
- b)  $\omega \cdot L = 2 \pi \cdot 100000 \cdot 0.4 \Omega = 251200 \Omega$ .

Der Unterschied ist auBerst gering. Infolgedessen kann ein Hochfrequenzstrom zuweilen durch eine Spule vollstandig erdrosselt werden, wahrend ein Gleichstrom, ohne groBen Widerstand zu finden, hindurchgeht, namlich dann, wenn die Spule eine gentigend hohe Selbstinduktion hat. Solche Spulen heiBen Drosselspulen. Durch unterteilte Eisenkerne (Erhohung der Kraftlinienzahl) ist hier die Selbstinduktion auf einen sehr hohen Betrag gebracht.

Aus Gleichung (37b) folgt, daB in den Drosselspulen die Stromstärke um fast  $\frac{\pi}{2}$  hinter der Spannung zurückbleibt, da der Ausdruck für  $tg\varphi$  einen verhältnismäßig großen Wert annimmt (Nenner klein im Verhaltnis zum Zahler); der Strom erreicht seine  $H$ öchstwerte also immer  $\frac{T}{4}$  Sek. später als die Spannung. Für hohe Freq uenzen ist der Ohmsche Widerstand meistens zu vernachlässigen, so daß dann für den Widerstand *wL* gesetzt werden kann. Diese GroBe wird wohl als induktiver Widerstand bezeichnet.

Ahnlich ist die Einwirkung einer Kapazitat auf den Wechsel-Spreen, Radiotechnik. 3. Aufl. 5
strom. Schaltet man zwischen die Pole einer Wechselstromquelle einen Kondensator von etwa 100000 cm Kapazitat, ein Hitzdrahtamperemeter und eine Gluhbirne (Abb. 49), so beginnt

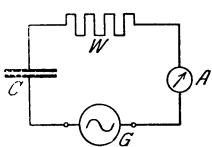

die Lampe beim Schließen des Stromes zu leuchten, und das Hitzdrahtinstrument zeigt einen Strom an.<br>Der Wechselstrom geht also scheinbar durch  $\overline{C}$  alen Kondensator hindurch; bei Gleichstrom würde kein Stromdurchgang e den Kondensator hindurch; bei Gleichstrom würde kein Stromdurchgang erfolgen.

Der Vorgang erklärt sich so: die Wechsel-Abb. 49. Ohmscher strommaschine induziert eine bestimmte Span-Viderstand und nung, dadurch lädt sich der Kondensator mit Kapazitat im . einer bestimmten Elektrizitätsmenge auf, die ihm durch die Zuleitung zugefuhrt wird. Da

dieser Vorgang bei einer Frequenz 50 sich 100 mal in der Sekunde abspiclt, geht so viel elektrische Energie durch den Leitungsdraht, daB die Lampe zum Gluhen kommt. Bei Gleichstrom wurde nur ein einmaliger StromstoB beim Einschalten erfolgen.

**In** Abb. 50 bedeutet wieder die dick ausgezeichnete Kurve die Stromstarke, die der Gleichung (29)

$$
J=J_0\cdot\sin\frac{2\,\pi\,t}{T}=J_0\cdot\sin\omega\,t
$$

genügt. Während des Verlaufs von *A* bis *B* sei die linke Kondensatorplatte positiv, sie wird jetzt dauernd aufgeladen. Die aufgeladene Elektrizitat sucht sich durch' die Zuleitungen auszugleichen, also der Stromrichtung entgegen. Der Kondensator stellt eine gewisse Gegenspannung *Eo* dar, die in *B* ihren hochsten Wert und zwar einen Minuswert hat. Wahrend des Stromverlaufs von *B* bis *C* tritt nun entgegengesetzte Aufladung ein, dabei setzen die aufgeladenen Mengen die noch von der friiheren Aufladung her vorhandene Spannung bestandig herunter und erzeugen schlieBlich, wenn die fruhere Ladung ganz kompensiert ist, eine Spannung in entgegengesetzter Richtung, die bei $\cal C$ ihren Hochstwert erreicht. Die gestrichelte Linie in Abb. 50 gibt den Verlauf der Kondensatorspannung an. SoIl nun der Strom durch diese Spannung nicht beeinflußt werden, so muß die Maschine auGer der den Strom *J* nach dem Ohmschen Gesetz liefernden Spannung *E'* (dunn ausgezogen) noch eine Zusatzspannung  $E_c' = -E_c$  zur Aufhebung der Gegenspannung  $E_c$ 

des Kondensators erzeugen (in der Abbildung strichpunktiert). Das lieBe sich wie auf S. 63 wieder dadurch bewirken, daB

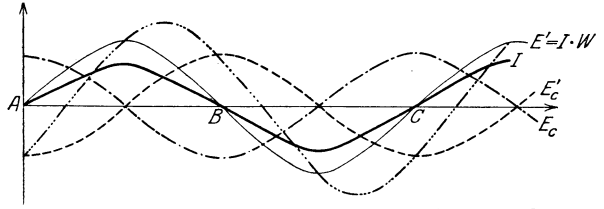

Abb. 50. Phasenverschiebung im Wechselstromkreis bei vorhandener Kapazitat.

man auf dem Anker der idealen Maschine eine entsprechende Zusatzwickelung anbrachte, die diesmal gegen die Hauptwickelung um 900 zurucklage. Die Gesamtspannung der Maschine *muB*  also sein

$$
E=E'+E_{c'}=E'-E_{c}.
$$

Wir können hier eine ganz ähnliche Berechnung ausführen, wie wir sie auf S. 64 gegeben haben. Wir nehmen wieder an, in der Leitung befanden sich Ohmscher Widerstand *W* und Kapazitat *0*  (in Farad) hintereinander geschaltet, und wir suchen nun die Form der Wechselspannung zu bestimmen, die den Strom  $J = J_0 \cdot \sin \omega t$  liefert.

Es ist  $E' = J \cdot W = J_0 W \cdot \sin \omega t$ . Den Wert für  $E_c$  kann man nur mit Hilfe der Integralrechnung ableiten, erist  $\frac{J_0}{\omega C}$  cos  $\omega t^1$ ).

Somit ergibt sich  $E = E' - E_c = J_0 (W \cdot \sin \omega t - \frac{1}{\omega C} \cdot \cos \omega t).$ Setzen wir wieder

$$
W = R \cdot \cos \varphi, \qquad \frac{1}{\omega C} = R \cdot \sin \varphi,
$$

so folgt wie auf S. 64

$$
E = J_0 \cdot R (\cos \varphi \cdot \sin \omega t - \sin \varphi \cdot \cos \omega t)
$$
  
= + J\_0 \cdot R \cdot \sin (\omega t - \varphi) \cdot \cdot \cdot \cdot \cdot \cdot \cdot (39)

 $(vgl. Fußn. aut S. 64).$ 

1) In der kleinen Zeit *dt* werde die Elektrizitatsmenge *dQ* aufgeladen; dann ist  $dQ = J \cdot dt$ ,  $Q = \int J \cdot dt = \frac{J_0}{\omega} \cdot \cos \omega t$ . Nun ist nach (8)  $\frac{Q}{E} = C$ ,  $E=\frac{Q}{C}=-\frac{J_0}{\omega C}\cos \omega t$ . Da es sich um eine Gegenspannung handelt, bekommt  $E_c$  den Wert  $\frac{J_0}{\omega C}$  cos  $\omega t$ .

68 Der Weehselstromwiderstand.

Bier ist

$$
R = \sqrt{W^2 + \left(\frac{1}{\omega C}\right)^2}, \qquad \text{tg } \varphi = \frac{1}{W \cdot \omega C} \quad (39a, b)
$$

Fiir die Scheitelwerte ergibt sich, und das wollen wir festhaIten,

$$
E_0 = J_0 \cdot \sqrt{W^2 + \left(\frac{1}{\omega C}\right)^2} \cdot \ldots \cdot \cdot \cdot (40)
$$

Wieder sehen wir, daB der Wechselstromwiderstand beim Vorhandensein einer Kapazitat in der Leitung groBer ist als der Ohmsche Widerstand; aber wir sehen auch, daB der Ausdruck  $\frac{1}{\omega C}$  für große *C* und große  $\omega$  (d. h. große Frequenz) immer mehr der Null zustrebt. Dann bietet der Kondensator dem Strom fast gar keinen Widerstand. Ein hochfrequenter Wechselstrom geht also durch einen Kondensator hindurch, und zwar um so besser, je höher seine Frequenz ist. Der Ausdruck  $\frac{1}{\omega C}$  wird als kapazitiver Widerstand bezeichnet.

Beis p iel: Wie groB ist der Weehselstromwiderstand eines kleinen Block· kondensators, dessen Kapazität 2000 cm ist, bei der Frequenz 100000?

Hier ist 
$$
W = 0
$$
, also  $R = \frac{1}{\omega C} = \frac{1}{2 \pi \cdot 100000 \cdot \frac{2000}{9 \cdot 10^{11}}}$ 

\n
$$
= \frac{9 \cdot 10^{11}}{2 \cdot 3,14 \cdot 100000 \cdot 2000}
$$
\n
$$
= 730 \Omega.
$$

Die Kapazität ist hier immer in Farad (S. 16) anzunehmen.

1m allgemeinen enthalt jede Leitung Kapazitat und Selbst. induktion, und zwar wirken beide in entgegengesetztem Sinne auf den Wechselstrom ein. Durch eine Überlegung, ähnlich der soeben angestellten, finden wir den Wechselstromwiderstand auch in diesem Falle. Es ist namlich jetzt, wenn wir dieselben Bezeich. nungen beibehalten wie oben,

$$
E = E' - E_s - E_c
$$
  
=  $J_0 \cdot W \cdot \sin \omega t + J_0 \cdot \omega L \cos \omega t - \frac{J_0}{\omega C} \cos \omega t$   
=  $J_0 \cdot \left[ W \cdot \sin \omega t + \left( \omega L - \frac{1}{\omega C} \right) \cdot \cos \omega t \right].$ 

Zur Vereinfachung setzen wir wie oben

$$
W = R \cdot \cos \varphi,
$$
  
\n
$$
\omega L - \frac{1}{\omega C} = R \cdot \sin \varphi,
$$
  
\n
$$
\text{wo } \text{tg } \varphi = \frac{\omega L - \frac{1}{\omega C}}{W} = \frac{\omega^2 LC - 1}{\omega C \cdot W},
$$

und erhalten

 $E = J_0 \cdot R \left( \sin \omega t \cdot \cos \varphi + \cos \omega t \cdot \sin \varphi \right)$  $=J_0 \cdot R \cdot \sin{(\omega t + \varphi)}$ , ........ (41)

wodurch wieder bewiesen ist, daB die zugrunde liegende Spannung eine Wechselspannung ist, die gegen den Strom eine Phasendifferenz hat. Fur den Scheitelwert dieser Spannung ergibt sich

$$
E_0 = J_0 \cdot R,
$$
  
wo  

$$
R = \sqrt{W^2 + \left(\omega L - \frac{1}{\omega C}\right)^2}.
$$
 (42)

Beispiel: Ein Weehselstromkreis enthalte eine Selbstinduktion von 0,3 Henry. Dureh Zusehalten von Kondensatoren soll die Phasenversehie- ,bung beseitigt werden. Wie *groB* muB die·zuzusehaltende Kapazitat genommen werden, wenn der Wechselstrom die Frequenz 1000 (Tonfrequenz) hat?

Nach S. 53 ist  $\omega = 2 \pi n$ , also hier =  $2 \pi \cdot 1000 = 6283$ . Die Bedingung für das Verschwinden der Phasenverschiebung ist tg  $\varphi = 0$ , also  $\omega \cdot L - \frac{1}{\omega C} = 0$  oder  $C = \frac{1}{\omega^2 L} = \frac{1}{4 \pi^2 \cdot 3 \cdot 10^5}$  Farad  $= \frac{9 \cdot 10^{11}}{4 \pi^2 \cdot 3 \cdot 10^5}$  cm  $=\frac{3\cdot10^6}{4\,\pi^2}$  cm  $\sim 7.5\cdot10^4$  cm.

1m AnschluB an dieses Beispiel drangt sich uns die Frage auf, ob der Fall  $\omega L$  —  $\frac{1}{\omega G}$  = 0 von Bedeutung ist für den Verlauf der Stromstärke. Da  $E_0$ , die von der Stromquelle gelieferte Spannung, konstant ist, muß in diesem Falle  $J_0$  einen Höchstwert annehmen, und zwar wird

$$
J_0=\frac{E_0}{W}.
$$

Hält man daher  $\omega$  und  $L$  konstant und verändert  $C$ , so steigt die Stromstärke, sobald  $\frac{1}{\sqrt{G}} = \omega L$  ist, zu sehr hohen Werten an. Man sagt dann: es tritt Resonanz ein. Über die dann geltenden Verhaltnisse gibt das folgende Beispiel AufschluB:

Beispiel: Eine Wechselstrommaschine von 500 Perioden, die eine Spannung von 800 Volt liefert, arbeitet auf einen Stromkreis, bei dem ein Ohmscher Widerstand von 5  $\Omega$ , eine Induktionsspule von 1 Henry Selbstinduktionskoeffizient und eine Kapazität  $C$  in Reihe geschaltet sind.

Die Kapazitat *C,* bei der Resonanz eintritt, errechnet sich nach der Formel  $C = \frac{1}{\omega^2 L}$  Farad zu  $\frac{1}{3140^2}$  Farad = 10<sup>-7</sup> Farad. Der Maximalstrom wird nun  $J_0 = \frac{500}{\epsilon} = 160$  Amp. Die Spannung  $E_s$ , die an den Enden der Induktionsspule auftritt, erreicht den Wert  $E_s = \omega L J_0$  $= 3140 \cdot 160 = 500000$  Volt. Zu dem gleichen Betrage wächst die Spannung *E.* an den Belegungen des Kondensators an, wahrend die Klemmenspannung *Eo* nach wie vor 800 Volt ist. Man ersieht hieraus, wie verhangnisvoll die Resonanz fiir die Leitung und den Kondensator werden kann.

Fur spatere Ausfuhrungen (S. 141) wichtig ist auch noch der Fall, daB der Kondensator parallel zur Selbstinduktion liegt. (Abb.51.) Da hier die Spannungen an den Enden der beiden

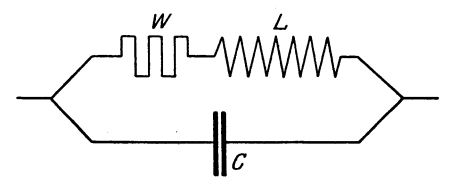

Abb. 51. Kondensator parallel zu einem sich allein vorhanden Selbstinduktionskoeffizienten.

parallel geschalteten Widerstande gleich der Klemmenspannung der Stromquelle sind, verhalten sich die beiden Stromkreise so, als ob jeder fiir wäre. Wir können daher

die Formeln 37) bis 40) anwenden. Bezeichnen wir mit  $\varphi_1$  die Phasenverschiebung, die durch den Selbstinduktionskoeffizienten  $L$  hervorgerufen wird, ferner mit  $J_1$  und  $J_2$  die Momentanwerte der Stromstarken in den beiden Kreisen, so ergibt sich

$$
\begin{aligned} &J_1 = \frac{E_0 \cdot \sin \ (\omega \, t - \varphi_1)}{V \, W^2 = \, \omega^2 \, L^2}; \qquad \text{tg } \varphi_1 = \frac{\omega \, L}{W} \\ &J_2 = \omega \cdot C \cdot E_0 \cdot \cos \, \omega \, t \,. \end{aligned}
$$

Der Gesamtstrom  $J$  ist jetzt die Summe der Teilströme, also

$$
J = J_1 + J_2 = E_0 \left[ \frac{\sin (\omega t - \varphi_1)}{\sqrt{W^2 + \omega^2 L^2}} + \omega C \cos \omega t \right]
$$
  
=  $E_0 \left[ \frac{\cos \varphi_1}{\sqrt{W^2 + \omega^2 L^2}} \sin \omega t - \left( \frac{\sin \varphi_1}{\sqrt{W^2 + \omega^2 L^2}} - \omega C \right) \cos \omega t \right]$ 

Setzen wir nun wieder, ahnlich wie auf S.64,

$$
\frac{\cos\,\phi_1}{\sqrt{W^2+\omega^2L^2}}\!=\!P\!\cdot\!\cos\,\phi\,,\\ \frac{\sin\,\phi_1}{\sqrt{W^2+\omega^2L^2}}\!=\!\omega\,C\!=\!P\!\cdot\!\sin\varphi\,,
$$

so folgt durch Quadrieren und darauf folgendes Addieren dieser beiden Hilfsgleichungen

$$
P^2 = \frac{1}{R^2} = \frac{\omega^2 C^2 \left[W^2 + \left(\omega\,L - \frac{1}{\omega C}\right)^2\right]}{W^2 + \omega^2 L^2}
$$

also

$$
R = \frac{\sqrt{W^2 + \omega^2 L^2}}{\omega C \sqrt{W^2 + (\omega L - \frac{1}{\omega C})^2}} \quad . \quad . \quad . \quad . \quad (43a)
$$

Ebenso ergibt sich durch Division der zweiten Hilfsgleichung d urch die erste

$$
\operatorname{tg} \varphi = \frac{\omega \left[ L - C \left( W^2 + \omega^2 L^2 \right) \right]}{W} \qquad . \qquad (43b)
$$

Mit Hilfe der beiden Hilfsgleichungen erhalten wir fiir die Stromstärke in den Zuführungen die Beziehung

$$
J = \frac{E_0 \cdot (\sin \omega t \cdot \cos \varphi - \cos \omega t \cdot \sin \varphi)}{R}
$$
  
= 
$$
\frac{E_0 \cdot \sin (\omega t - \varphi)}{R}
$$
 (43)

Die Amplitude  $J_0$  erreicht hier den kleinsten Wert, wenn der Ausdruck R am größten wird. Das ist aber der Fall, wenn  $\omega L - \frac{1}{C} = 0$ , und zwar wird dann

$$
R = \sqrt{\frac{W^2 + \omega^2 L^2}{\omega^2 \cdot C^2 \cdot W^2}}
$$

$$
= \sqrt{\frac{W^2}{\omega^2} + L^2}
$$
Bei hohen Frequenzen und kleinem Ohmschen Widerstande

kann man den Ausdruck  $\frac{W^2}{\omega^2}$  gegenüber den anderen Summanden

vernachlassigen und erhalt dann den Wert

*<sup>L</sup>R=- . C·w* . . . . . . (44)

Diesen Wert nimmt also der in Abb.51 gezeichnete Kreis für hohe Frequenzen bei kleinen Widerständen an.

In dem FaIle, wo Ohmscher Widerstand, Selbstinduktion und Kapazitat in Reihenschaltung in der Wechselstrombahn vorhanden sind, werden durch den Strom zwei elektromotorische Gegenkräfte erzeugt, deren Werte wir oben mit  $E_s$  und  $E_c$  bezeichnet haben. Beide wirken in entgegengesetztem Sinne auf den Strom ein. Für unsere Ausführungen hat folgender Fall Interesse, uber den der Leser schon hier ein wenig nachdenken moge: Der Ohmsche Widerstand sei so gering, daB wir ihn vernachlassigen konnen; Kapazitat, Selbstinduktion und. Frequenz seien so gewahlt, daB die Selbstinduktionsspannung *E.*  der Kondensatorspannung  $E_c$  das Gleichgewicht hält, daß also  $E_s = -E_c$ . Was wird nun eintreten, wenn wir einen einmaligen Stromstoß in die Leitung schicken? Die Beantwortung dieser Frage findet der Leser auf S. 78 (F. u. T. S. 29-34).

Wir haben auf S.36 und 42 kurz auf die gebrauchlichsten MeBinstrumente fur Stromstarke und. Spannung hingewiesen; das dort Gesagte galt zunachst fur Gleichstrom. Wir haben darum noch einiges zu erganzen. Bei dem Drehspuleninstrument wechselt mit der Stromrichtung auch die Richtung des Aussehlags des Zeigers, so daB dieser bei den ublichen Frequenzen infolge seiner Tragheit den Stromschwankungen nicht zu folgen vermag. Das Drehspuleninstrument spricht darum auf Wechselstrom nicht an. Anders das Weicheisen- und das Hitzdrahtinstrument. Bei letzterem ist ohne weiteres klar, daB die Warmeenergie. auf die der Zeiger (s. Abb. 20) reagiert, proportional der GroBe *J2*  ist, daB also der Ausschlag des Zeigers von der Richtung, in der der Strom fließt, unabhängig ist. Aber auch für die Weicheiseninstrumente treffen diese Ausfuhrungen zu, denn der feste und der bewegliche Eisenkern stoßen sich mit einer Kraft ab, die dem Produkt der Polstarken proportional ist. Letztere sind aber wieder der Stromstärke proportional, so daß also die abstoßende Kraft genau wie oben dem Quadrat der Stromstarke proportional und von der Stromrichtung unabhangig ist. Das zuverlassigste

MeBinstrument fur Wechselstrom ist das Elektro dynamometer von W. v. Siemens. In ihm sind zwei Drahtrahmen, ein fester und ein beweglicher, senkrecht zueinander so angeordnet, daB der bewegliche um eine gemeinsame Achse drehbar ist. Durch eine Torsionsfeder wird die bewegliche Spule in einer Gleichgewichtslage gehalten. FlieBt nun in den beiden Spulen, die entweder parallel oder hintereinander geschaltet sind, der zu messende Wechselstrom, so wird durch die sich bildenden Magnetfelder ein Drehmoment erzeugt; die Windungsteile, in denen der Strom gleiche Richtung hat, suchen sich anzuziehen, wahrend Windungsteile mit entgegengesetzter Stromrichtung sich abstoBen. Dabei spielt wieder die Richtung des Stromes offenbar gar keine Rolle, da der Strom und damit das Magnetfeld in beiden Spulen gleichzeitig seine Richtung wechselt. Das Instrument laBt sich mit Gleichstrom eichen.

Die soeben beschriebenen MeBinstrumente fur Wechselstrom geben nur einen Mittel- oder Effektivwertl) der Stromstarke oder Spannung an, der erhalten wird, wenn man den Scheitelwert durch  $\sqrt{2}$  teilt (Anm.). Es ist also

$$
J_{\text{eff}} = \frac{J_0}{\sqrt{2}} = \frac{1}{2} J_0 \cdot \sqrt{2}
$$
  

$$
E_{\text{eff}} = \frac{E_0}{\sqrt{2}} = \frac{1}{2} E_0 \cdot \sqrt{2}.
$$

und

<sup>1</sup>) Unter dem Effektivwert  $J_{\text{eff}}$  des Wechselstromes verstehen wir streng genommen einen Stromwert, der gleichmaBig flieBend in der Zeit *T*  dieselbe Warmemenge erzeugt oder dieselbe Arbeit leistet wie der Wechselstrom in dieser Zeit. Ist  $J_{\text{eff}}$  dieser Wert, so gilt nach (S. 47)

$$
J_{\text{eff}}^{2} W \cdot T = \int_{0}^{T} J^{2} \cdot W \cdot dt
$$
\n
$$
\text{oder} \quad J_{\text{eff}} = \sqrt{\frac{1}{T} \int_{0}^{T} J_{0}^{2} \cdot \sin^{2}(\omega t) dt} = \sqrt{\frac{J_{0}^{2}}{T \cdot \omega} \int_{0}^{T} \sin^{2}(\omega t) \cdot d(\omega t)}
$$
\n
$$
= J_{0} \cdot \sqrt{\frac{1}{2 \pi} \int_{0}^{2\pi} \sin^{2} \alpha d\alpha} = J_{0} \cdot \sqrt{\frac{1}{2 \pi} \left| \frac{1}{2} (\alpha - \sin \alpha \cdot \cos \alpha) \right|_{0}^{2\pi}}
$$
\n
$$
= J_{0} \cdot \sqrt{\frac{1}{2}} = 0,707 \cdot J_{0} \, .
$$

Ganz ahnlich findet man den. Effektivwert der Spannung

$$
E_{\text{eff}} = E_0 \cdot \sqrt{\frac{1}{2}} = 0.707 \cdot E_0 \ .
$$

Das Elektrodynamometer ist noch aus einem anderen Grunde besonders wichtig. Um die Leistung eines Gleichstromes festzustellen, genügt eine Stromstärke- und Spannungsmessung, da die Leistung das Produkt der beiden Werte ist. Nicht ganz so einfach ist die Ermittelung der Leistung eines Wechselstromes; sie ist, wie die Rechnung in der Fußnote zeigt<sup>1</sup>), auch noch von dem Phasenwinkel *q;* abhangig. Die Arbeitsleistung wahrend einer Periode *T* ist (s. Anm.)

$$
A = \frac{1}{2} E_0 \cdot J_0 \cdot \cos \varphi \cdot T,
$$

wo  $E_0$  und  $J_0$  die Scheitelwerte der Spannung und der Stromstarke bedeuten. Das als Leistungs- oder Wattmesser zu benutzende Elektrodynamometer wird nach Art der Abb. 52 eingeschaltet; man schickt durch die feste, mit wenigen Windungen dicken Drahtes versehene Spule den Hauptstrom und durch die be-

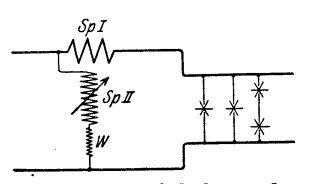

wegliche Spule unter Vorschaltung eines 'Viderstandes einen' Strom, der der Spannung proportional ist. Die Direktionskraft ist dann direkt proportional dem Produkt Stromstärke mal Spannung.

Elektrodynamometers als

Abb. 52. Schaltung des Mit der auf S. 41 beschriebenen Leistungsmesser. Briickenanordnung kann man eine unbekannte Selbstinduktion oder Ka-

pazität messen, wenn man eine bekannte Selbstinduktion oder

1) Die Stromarbeit für die unendlich kleine Zeit dt ist  $dA = E \cdot J \cdot dt$  $E = E_0 \cdot \sin \omega t \cdot J_0$ .  $\sin(\omega t - \varphi) \cdot dt$ , wo  $\varphi$  der Phasenwinkel. *A* findet man dureh Integration iiber eine Periode *T.* Es ist also

$$
A = \int_{0}^{T} E_0 \cdot J_0 \sin \omega t \cdot \sin (\omega t - \varphi) \cdot dt = E_0 \cdot J_0 \int_{0}^{T} \sin \omega t \cdot \sin (\omega t - \varphi) dt.
$$

Den Ausdruek unter dem Integralzeiehen formen wir mit Hilfe der Beziehung  $2 \sin x \cdot \sin y = \cos (x - y) - \cos (x + y)$  etwas um; wir setzen  $\sin \omega t \cdot \sin (\omega t - \varphi) = \frac{1}{2} [\cos \varphi - \cos(2 \omega t - \varphi)][\omega t = x, \omega t - \varphi = y]$ 

und erhalten

$$
A = \frac{1}{2} E_0 \cdot J_0 \cdot T \cdot \cos \varphi - \frac{1}{2} \frac{E_0 J_0}{2 \omega} \cdot \left[ \sin (2 \omega t - \varphi) \right]_0^T.
$$

Setzt man die Grenzen ein, so ergibt sich, weil sin  $(2\omega T - \varphi) = \sin(-\varphi)$ ,

$$
A = \frac{1}{2} E_0 \cdot J_0 \cdot T \cdot \cos \varphi.
$$

Kapazitat zur Verfugung hat. Die Anordnung ist der a.a.O. beschriebenen durchaus ahnlich. Statt der dort benutzten Gleichstromquelle ist hier ein kleiner Wechselstromgenerator zu verwenden. Die Feststellung des Minimums geschieht durch Ab· hören mit dem Fernhörer.

Fur die Feststellung des Selbstinduktionskoeffizienten ist noch folgendes zu bemerken: Es seien  $W_3$  und  $W_4$  zwei induktionsfreie Widerstande, die auf ihre Selbstinduktion zu vergleichenden Spulen sollen die Ohmschen Widerstände  $W_1$  und  $W_2$  und die Selbstinduktionskoeffizienten  $L_1$  und  $L_2$  haben (Abb. 53). Damit die Brücke stromlos ist, müssen *C* und *D* gleiche Phase und gleichen Spannungsunterschied haben. Letzteres fuhrt wieder auf die S. 41 erhaltene Bedingung

$$
W_1: W_2 = W_3: W_4 \cdot \cdot \cdot \cdot \cdot \cdot \cdot \cdot \cdot \quad (a)
$$

In dem Stromkreis uber *C* erfolgt die Phasenverschiebung nach 37b) (S. 64) gemäß der Beziehung tg $\varphi_1 = \frac{\omega L_1}{W_1 + W_2}$ , in dem Stromzweig über *D* tg  $\varphi_2 = \frac{\omega L_2}{W_2 + W_4}$ . Phasengleichheit ist vor $r_{\rm r}$  handen, wenn  $\frac{\omega L_1}{W_1+W_3} = \frac{\omega L_2}{W_2+W_4}$ , oder  $L_1: L_2 = (W_1 + W_3):$  $(W_2 + W_4)$ . Da aber nach a)  $(W_1 + W_3)$ :  $(W_2 + W_4)$  $=$   $W_3$ :  $W_4$ , folgt  $L_1: L_2 = W_3: W_4 \cdot \cdot \cdot \cdot \cdot \cdot \cdot \cdot (b)$ 

Die technische Ausfuhrung muB die Moglichkeit der gleichzaitigen Feststellung der Bedingungen *a)* und b) bieten. Die Ohmschen Widerstände $\boldsymbol{W}_{1}$  und  $\boldsymbol{W}_{2}$ der Spulen müssen daher den Widerstanden Ws und *W4* proportional gemacht werden konnen, was durch abgleichbare Zusatzwiderstande geschieht. Man riistet daher die Briicke mit zwei MeBdrahten aus (Abb. 54). Die Widerstände  $W_3$  und  $W_4$  sind den Drahtlängen  $l_1$  und  $l_2$ proportional. Die Widerstande *WI* und *W2* der Spulen werden dadurch den Widerständen  $W_3$  und  $W_4$  proportional gemacht, daß man den Wechselstrom (etwa aus einem Summerumformer) nicht sofort in. die zu vergleichenden Spulen, sondern zunachst u ber einen zweiten Schleifkontakt in einen dunnen Widerstandsdraht leitet, dessen Widerstand durch Zuschaltung von Widerständen nach der einen oder anderen Seite noch vermehrt werden kann.

Man sucht nun durch Probieren zunachst eine Stellung des Kontaktes *B* zu ermitteln, bei der iiberhaupt ein merkliches

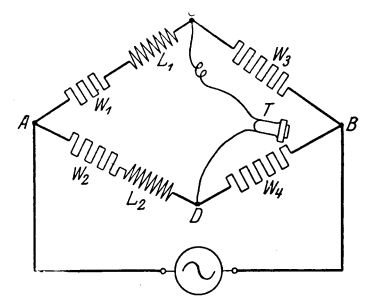

Abb.53. Messung eines Selbstinduktionskoeffizienten.

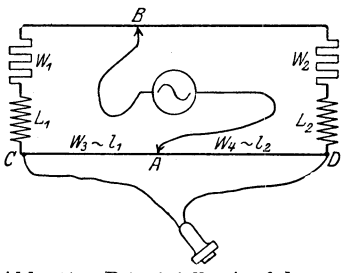

Abb.54. Prinzipielle Ausfiihrung zu Abb. 51.

Minimum der Tonstärke im Telephon auftritt, wenn man den Kontakt *A* auf *OD* verschiebt. Man probiert dann, ob sich das Minimum durch Verstellen des Kontaktes *B* nicht noch verbessern läßt usw., bis das Minimum scharf ist.

Voraussetzung ist bei dieser Methode, daB man schon einen Selbstinduktionskoeffizienten zum Vergleich zur Verfiigung hat. Einen solchen muB man sich durch Berechnung (etwa nach Formel (36) beschaffen.

Ganz ahnliche "Oberlegungen gelten bei der Messung von Kapazitaten (Abb. 55). Die Briicke ist wieder stromlos, wenn

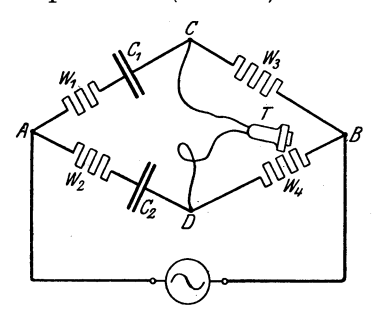

Abb. 55. Zur Bestimmung einer  $W_1$  und  $W_2$  sind die Ohmschen<br>Kapazität. Widerstände der auf ihre Kapazi

*o* und *D* keinen Potentialunterschied haben, d. h. wenn der Spannungsabfall von *A* nach *C* gleich dem von *A* nach *D* ist, und wenn gleichzeitig die Phasen in *0* und *D* gleich sind. Das fiihrt hier wie oben auf die Bedingungen

 $W_1: W_2 = W_3: W_4 \ldots$  (c)

und  $C_2: C_1 = W_3: W_4 \dots (d)$ 

Widerstände der auf ihre Kapazi-

tat zu untersuchenden Leiter (Kondensatoren), *01* und *O2* ihre Kapazitäten,  $W_3$  und  $W_4$  sind die Vergleichswiderstände *(Meß*draht). Da es auf  $W_1$  und  $W_2$  meistens nicht ankommt, braucht man nur Gleichung (d) und kommt dann mit der Ausfiihrungsform der Abb. 26 zum Ziele. Als Vergleichskapazität nimmt man einen geeichten Drehkondensator oder einen anderen Kondensator von bekannter Kapazitat.

Abb. 56 zeigt die technische Ausfiihrung einer UniversalmeBbriicke nach Kohlrausch, die von der Firma Hartmann & Braun A.-G., Frankfurt a. M. , hergestellt wird. Oben links ist

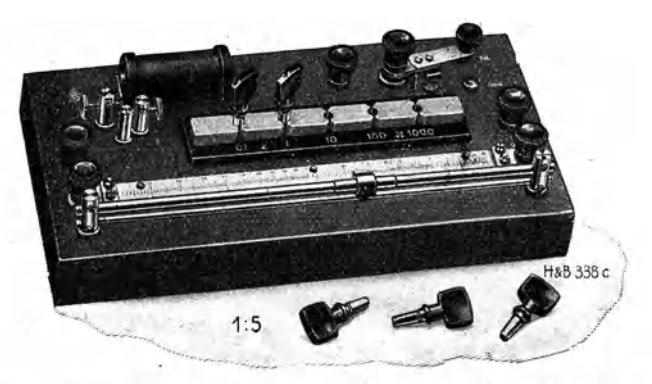

Abb. 56. Brücke zur Messung des Selbstinduktionskoeffizienten und der Kapazitat nach Kohlrausch (Hartmann &: Braun).

auch der kleine Funkeninduktor sichtbar; der aus einer Batterie zu entnehmende Strom wird durch den Wagnerschen Selbstunterbrecher (auch N eefscher Hammer genannt) zerhackt und erzeugt dann in der sekundären Spule infolge der Induktionswirkung im Rhythmus der Unterbrechung Stromstöße, die wie ein Wechselstrom wirken und die Membran des Horers zum Schwingen erregen.

## **9. Elektromagnetische Schwingungen.**

In einem geladenen Kondensator, etwa in einer Leydener Flasche, sind auf der einen Belegung so viel überschüssige Elektronen vorhanden wie den positiven Atomen oder Ionen auf der andern fehlen (S. 5). Werden nun die beiden Belegungen mit zwei Leitern (etwa mit Hartgummi isolierten Drähten), die einander nahe gebracht werden können, verbunden, so springt bei genügend hoher Spannungsdifferenz zwischen den Drahtenden, bevor sie sich berühren, ein elektrischer Funke über, es findet eine elektrische Entladung statt. Feddersen stellte fest, daB

die Entladungsdauer bei großem Widerstande des Schließungskreises mit dem Widerstande wachst. Eine photographische Aufnahme des Funkenbildes (man photographiert das auseinandergezogene Funkenbild in einem sehr schnell rotierenden Spiegel) zeigt, daB der Funke aus mehreren Einzelfunken besteht, die nacheinander auftreten. Das ist auch ohne weiteres einleuchtend. Wenn die erforderliche Spannung an der Unterbrechungsstelle erreicht ist, wird der Ausgleich der positiven und negativen Elektrizitat durch den Funken eingeleitet, dadurch sinkt die Spannung an den Belegungen, der Elektronendruck läßt nach. Nunmehr gewinnen aber die auf den Belegungen noch vorhandenen Elektronen Zeit zum Nachdrangen, wodurch die Spannung wieder ansteigt, zwar nicht zum ursprünglichen Betrage, aber doch so weit, daß in der vom ersten Male her noch besser leitenden Funkenbahn ein zweiter Funkenübergang erfolgt usw. Schließlich ist der Ladungsruckstand nicht mehr so groB, daB noch ein Funke entsteht.

In weiterer Verfolgung seiner Versuche stellte Feddersen fest, daB zwar die Entladungsdauer mit abnehmendem Widerstande abnimmt; aber nur bis zu einem Minimalwert. LaBt man nun den Widerstand noch weiter abnehmen, so gewinnt man ein ganz anderes Funkenbild. Abb. 57 zeigt das von Feddersen

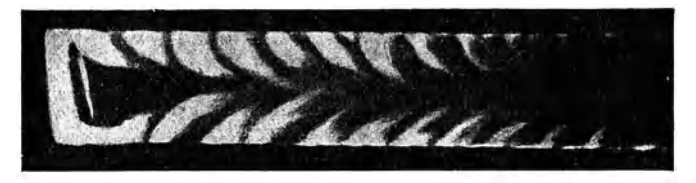

Abb.57. Funkenbild von Feddersen.

aufgenommene Funkenbild, dabei ist die Funkenstrecke in der Zeichenebene senkrecht zur Bandrichtung zu denken. Das Bild zeigt, daB der Funke jetzt einen Schwingungsvorgang oder eine Oszillation darstellt. Das helle Ende des Bandes entspricht dabei immer dem negativen Pol, der abwechselnd oben und unten erscheint. In diesem FaIle mussen also die beiden Kondensatorbelegungen abwechselnd positiv und negativ elektrisch werden. Die Energie pendelt gewissermaBen zwischen den beiden Bele. gungen hin und her. Ähnliche Erscheinungen sind dem Leser

gewiB aus der Natur schon bekannt (Schwingungen eines Pendels, Auf- und Abwogen der Wassermassen in einem angestoBenen Wasserbehalter). Wir wollen hier bei einem Vorgang, den ich im folgenden zum Vergleich heranziehen werde, einen Augenblick verweilen, bei den Schwingungen des Pendels einer Uhr.

Wir nennen eine Hin- und Herbewegung des Pendels, wie sie in Abb. 58 erläutert ist, eine Schwingung. Die zu einer Schwingung gebrauchte Zeit hciBt Schwingungsdauer oder Periode und werde mit *T* bezeichnet, die Anzahl der Schwingungen in der Sekunde oder der Wert  $\nu = \frac{1}{T} Schwingungszahl oder Fre$ q uenz. Der Weg von der Ruhelage bis zu dem Punkte groBter Ausweichung nach rechts oder links wird als Schwingungsweite oder Amplitude bezeichnet.

Gewohnlich sind die Amplituden bei einer normalgehenden Uhr gleich. Zeichnet man die Bewegung,'ahnlich wie es in Abb. 36 mit der Wechselspannung geschehen ist, graphisch als Funktion der Zeit auf, so entsteht die in Abb. 58 angegebene Kurve (die Zeitachse ist hier im Gegensatz zu Abb. 35 in der Längsrichtung gezeichnet). Eine Pendelschwingung mit gleich-

bleibender Amplitude heiBt ungedampft.

Sobald die Dhr abgelaufen ist, fuhrt das Pendel eine Schwingungsbewegung aus, bei der die Amplituden fortgesetzt abnehmen. Diesen Fall, den wir als gedam pfte Schwingung bezeichnen wollen, gibt Abb. 59, in der die Bewegung auch gleichzeitig als Funktion der Zeit aufgezeichnet ist, wieder. Die Dampfung ist auf Abb.58. Ungedampfte

die energieverzehrenden

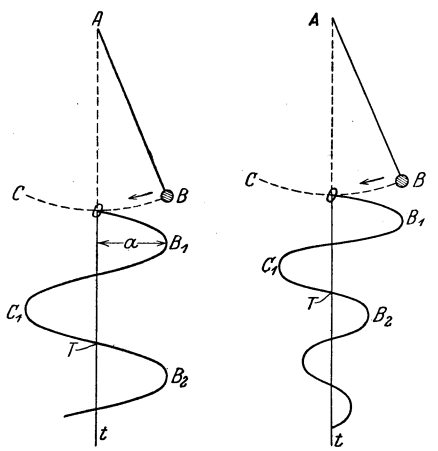

Pendelschwingungen. Abb.59. Gedampfte Pendelschwingungen.

Einwirkungen zuriickzufiihren (Reibungswiderstand, Widerstand der Luft). Je mehr es gelingt, die dämpfenden Einflüsse zu beseitigen, desto mehr geht die gedampfte Bewegung in die ungedampfte iiber.

Auch wenn die Uhr aufgezogen ist, geht ein bestimmter Bruchteil der Bewegungsenergie des Pendels bei jeder Hin- und Herbewegung verloren; aber nun wirkt im Rhythmus der Schwingung eine auBere Kraft, die Spannung der Feder oder ein Gewicht auf das Pendel ein und ersetzt standig den Energieverlust, so daB die Dämpfung aufgehoben wird.

Wenn die hemmenden Einfliisse so groB sind, daB eine Schwin· gung nicht mehr zustande kommt, spricht man von einer aperiodischen Bewegung. Dieser Fall konnte z. B. eintreten, wenn wir das Pendel in einem Mittel aufhangen wiirden, das einen weit groBeren Reibungswiderstand bote als die Luft, etwa in 01. Das Pendel wurde dann zwar in die Ruhelage zurücksinken, würde aber keine eigentlichen Schwingungen ausfiihren.

Wir unterscheiden hiernach drei FaIle:

1. aperiodische Bewegung,

2. freie oszillatorische oder schwingende Bewegung und zwar

a) gedampft,

b) ungedämpft (Grenzfall, der praktisch nie ganz zu verwirklichen ist),

3. durch eine periodisch wirkende auBere Kraft erzwungene oszillatorische Bewegung.

Zu diesem letzten Fall mag noch ein Beispiel aus dem Leben angeführt werden, das Läuten der Glocke durch den Küster. Hier wird der nicht zu vermeidende Energieverlust durch die Kraft des Kiisters dauernd wieder ausgeglichen. Wir haben also ein schwingungsfähiges System mit Dämpfung, dessen Dampfungsverluste durch eine periodisch wirkende auBere Kraft ausgeglichen werden. Es ist einleuchtend, daB diese Kraft um so geringer sein kann, je mehr die Periode der periodisch wirkenden Kraft mit der Periode oder Schwingungsdauer des Systems, hier der Glocke, iibereinstimmt, wie jeder aus eigener Erfahrung weiB, der einmal die Arbeit des Kiisters in einem falschen Rhythmus ausgefiihrt hat. Zieht man in dem Rhythmus etwa, in dem die Glocke frei schwingt, am Strang, so kann man durch geringen Kraftaufwand weiteste Ausschlage erzielen.

Kehren wir nun wieder zu unseren elektrischen Entladungen zurück, so sehen wir, daß sie dem Fall2 (freie Schwingungen) analog sind. Wir wollen bei der naheren Betrachtung die Bedingungen des Versuches etwas ubersichtlicher anordnen; wir denken uns zu einem Kreise angeordnet einen Kondensator *C,* eine Selbstinduktionsspule L und eine Funkenstrecke F, so wie es Abb. 60 zeigt. Eine einfache Funkenstrecke besteht aus zwei einander gegenuberstehenden Kugeln aus Zink.

Der Kondensator werde nun durch eine Elektrizitatsquelle (Funkeninduktor, Elektrisiermaschine) aufgeladen, bis bei *F* 

ein Funke überspringt. Einen Augenblick nach dem Übertritt des Funkens ist die Funkenbahn noch verhaltnismaBig gut leitend. Es *L*  sei die obere Belegung positiv, die untere negativ aufgeladen. Jetzt geht der Funke uber, die elektrische Energie, die im Kondensator aufgespeichert war, geht nun durch die Selbstinduktionsspule *L.* Rier entsteht jetzt ein kraftiges Magnetfeld, die elektrische Energie verwandelt sich also in magnetische Energie. Falls die mit dem Pfeil bezeichneten Windungsteile vorn sind, gehen nach der Flemmingschen  $A_{bb}$ .  $\overbrace{A_{bb}$ .  $e_0$ .

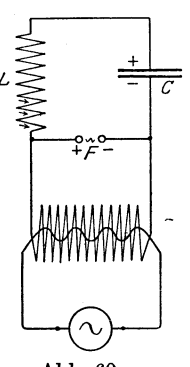

Regel (S. 32) die Kraftlinien von unten nach Schwingungskreis. oben durch das Innere der Spule. Nachdem

der Ausgleich erfolgt ist, bricht das Magnetfeld wieder zusammen; die Kraftlinien treten in den Leiter zuruck, schneiden ihn und erzeugen nach der Dreifingerregel der rechten Hand oder nach den Ausfuhrungen auf S; 54 uber die Selbstinduktion einen Induktionsstrom, der den ursprünglichen Strom aufrechtzuerhalten sucht, d. h. das zusammenbrechende Magnetfeld setzt sich in elektrische Energie um, und die elektrische Energie flieBt jetzt in derselben Richtung weiter, also von der oberen zur unteren Belegung, wodurch jetzt diese positiv wird. Der Kondensator ist nun in entgegengesetztem Sinne geladen. Jetzt entladt er sich von neuem durch die Funkenstrecke usw. Es findet also fortgesetzt Umwandlung der elektrischen Energie des Kondensators in magnetische und Umwandlung der magnetischen Energie in elektrische statt, bis die Gesamtenergie durch Dämpfung verzehrt ist. Die in Abb. 60 abgebildete Anordnung

Spreen, Radiotechnik, 3. Aufl. 6

heißt Thomsonscher Schwingungskreis, der Vorgang elektrische Sc h wingung.

Es wird nutzlich sein, auf die Dbereinstimmung mit der Pendelschwingung hinweisen. Auch beim Pendel vollzieht sich eine periodische Umwandlung einer Energieform in eine andere. Wir ent. fernen 'das Pendel aus seiner Ruhelage, dabei wird die Pendelkugel ein wenig gehoben, sie hat jetzt einen gewissen Betrag an Energie der Lage oder an potentieller Energie. Lassen wir nun die Kugel los, so setzt sich die Energie der Lage in Bewegungsenergie oder in kinetische Energie um, die in dem Moment, wo das Pendel die Ruhelage passiert, wo also die potentielle Energie verzehrt ist, ihren hochsten Betrag erreicht. Nun treibt die vorhandene Bewegungsenergie das Pendel in derselben Richtung weiter, wobei sie sich selbst verzehrt und in potentielle Energie zuriickverwandelt. Darauf erfolgt derselbe Vorgang in entgegengesetzter Richtung. Sowie hier periodische Umwandlung von potentieller in kinetische Energie und umgekehrt stattfindet, handelt es sich beim Thomsonschen-Schwingungskrcis um eine wechselseitige periodische Umwandlung von elektrischer und magnetischer Energie (F. u. T. S. 34,35).

Für unsere weiteren Untersuchungen ist der Begriff der Schwingungsdauer oder Periode äußerst wichtig, und damit kamen wir zur Beantwortung der auf S. 72 gestellten Fraga. Nun. die dort beschriebene Anordnung ist nichts anderes als der Thomsonsche Schwingungskreis. Die dort angegebene Bedingung löst unser Problem. Es muß demnach im Falle des Thomsonschen  $Schwinewness$ *reises* 

$$
E_c = -E_s
$$
  
oder, da nach S. 58 
$$
E_s = -\omega \cdot L \cdot J_0 \cdot \cos \omega t
$$
  
und nach S. 67 Anm. 
$$
E_c = \frac{J_0}{\omega C} \cdot \cos \omega t \text{ ist,}
$$

$$
\frac{J_0}{\omega C} \cdot \cos \omega t = \omega \cdot L \cdot J_0 \cdot \cos \omega t,
$$
d. h.
$$
\frac{1}{\omega C} = \omega L
$$
  
sein. Da nun  $\omega = \frac{2\pi}{T}$  (S. 53), muß 
$$
\frac{T}{2\pi C} = \frac{2\pi L}{T}
$$

Elektromagnetisehe Sehwingungen. 83

oder 
$$
T^2 = 4 \pi^2 L \cdot C
$$

$$
T = 2 \pi \sqrt{L \cdot C} \cdot \cdot \cdot \cdot \cdot \cdot \cdot \cdot (45)
$$

Hier ist *L* in Henry, *0* in Farad, *T* in Sekunden zu messen. Die soeben abgeleitete Formel heiBt die Thomson-Kirchhofsche Schwingungsformel; sieistderfürs Pendel geltenden  $T = 2\pi \sqrt{\frac{l}{g}}$ in ihrem Bau nicht unähnlich, was der Leser nunmehr ganz natürlich finden wird. Der umgekehrte Wert von  $T$ , also der Wert  $\frac{1}{T}$  heißt Frequenz des Schwingungskreises; wir wollen sie mit  $\nu$  bezeichnen, so daß

$$
v=\frac{1}{T}=\frac{1}{2\,\pi\,\sqrt{L\cdot C}}.
$$

Durch den Wert der Kapazität und der Selbstinduktion ist T und daher  $\nu$  stets bestimmt; sehr hohe Frequenzen erreicht man durch sehr kleine Kapazitäts- und Selbstinduktionsbeträge.

Beispiel: Wie groß ist die Frequenz eines Schwingungskreises, wenn  $L = 325000$  em und  $C = 54000$  em sind?

Hier ist zunächst die Umrechnung in die technischen Einheiten auszuführen. Es ist  $L = 0,000325$  Henry und  $C = \frac{54000}{9 \cdot 10^{11}}$  Farad = 0,00000006 also  $T = 2 \pi \sqrt{0.000325 \cdot 0.00000006} = 0.00008792$  Sek. und  $\nu = 11375$ . (Beispiele s. F. und T. S.36-43).

Der hier behandelte Vorgang wiirde dem Fall 2 des vorhin angeführten Beispiels (freie Schwingungen) entsprechen. Wodurch wird denn nun im Thomsonschen Schwingungskreis die Dämpfung erzeugt? Zunächst käme hier der nie ganz zu beseitigende Ohmsche Widerstand, durch den die Energie in ausstrahl bare Warme umgesetzt wird, in Frage, dann aber auch Verluste infolge von Wirbelstromen in der Leitung, ferner mangelhafter Isolierung, magnetische Verluste durch vorhandene Eisenmassen, dielektrische Verluste usw. Je mehr die dampfenden Momente zuriicktreten, desto mehr nahert sich dieser Fall dem der ungedämpften Schwingungen<sup>1</sup>) (F. u. T. S. 44).

<sup>1)</sup> Dem Begriff der Dampfung liegt die Vorstellung einer Ursaehe der Scheitelwertabnahme (Amplitudenabn.) der Sehwingungen zugrunde. Die Größe der Dämpfung wird entweder durch das Verhältnis zweier aufeinander

1st der Widerstand iiber einen bestimmten Betrag *groB,* dann verlauft der Vorgang aperiodisch, es kommen keine Schwingungen zustande. Das ist, wie eine iiber den Rahmen dieses Buches hinausgehende Rechnung erweisen wiirde 1), der Fall, wenn  $W>\frac{4L}{C}$  (Fall 1 des obigen Beispiels). Ein Beispiel dafür haben wir zu Anfang dieses Kapitels gebracht (aperiodische Entladung einer Leydener Flasche). Der 3. Fall des oben angeführten Beispiels (erzwungene Schwingungen durch eine von auBen einwirkende periodische Kraft) kann auch hier eintreten. Diesen Fall wiirden wir z. B. haben, wenn wir die beiden Kondensatorbelegungen eines Thomsonschen Schwingungskreises ohne Funkenstrecke mit den Polen einer Wechselstrommaschine verbinden wiirden, deren Frequenz ungefahr mit der Frequenz des Schwingungskreises ii bereinstimmt.

FUr jeden Schwingungskreis mit feststehender Selbstinduktion und Kapazitat ist die Frequenz eine feststehende GroBe  $\nu = \frac{1}{2 \sqrt{1-\epsilon}}$ . Um die Frequenz einstellen zu können, müssen  $\overline{2\,\pi\,V L\cdot C}$   $\,$ Selbstinduktion oder Kapazitat oder beide in bestimmten Grenzen veranderlich sein.

Bei dem Thomsonschen Schwingungskreis handelt es sich um eine gewisse Wechselwirkung zwischen elektrischen und magnetischen Kraftlinien. Ordnet man nun einen zweiten Schwingungskreis so an, daB seine Selbstinduktion von den magnetischen oder sein Kondensator von den elektrischen Kraftlinien des ersten Kreises geschnitten wird, oder daB beide einen Tell des Leitungsdrahtes gemeinsam haben, so spricht man von einer Kopplung der beiden Kreise, well durch besagte Anordnung der erste Kreis den zweiten zu Schwingungen erregt. Das erregende System

$$
\frac{A_1}{A_2} = e^{\frac{W}{2L}T} = e^{\delta T} = e^{\delta} \text{ ;} \quad \delta \text{ ist die Dämpfungsziffer, } \delta = \ln\left(\frac{A_1}{A_2}\right)
$$

das (logarithmische) Dekrement.

folgender Amplituden oder durch die Dämpfungsziffer oder durch das Dekrement der Dampfung angegeben. Sind Al und *A2* zwei aufeinander folgende Amplituden, so ist, was hier ohne Beweis angeführt werden muß,

<sup>1)</sup> s. Benischke: Die wissenschaftl. Grdl. der Elektrotechnik. 6. Auf!. S. *4OOH.* Berlin 1922.

heiBt das Primarsystem, das von ihm beeinfluBte das Sekundärsystem.

Man unterscheidet induktive, kapazitive und galvanische Kopplung. Bei der ersteren Art wirkt das magnetische Feld einer Spule des Primarkreises auf eine sekundare Spule ein (Abb. 61, oben links).

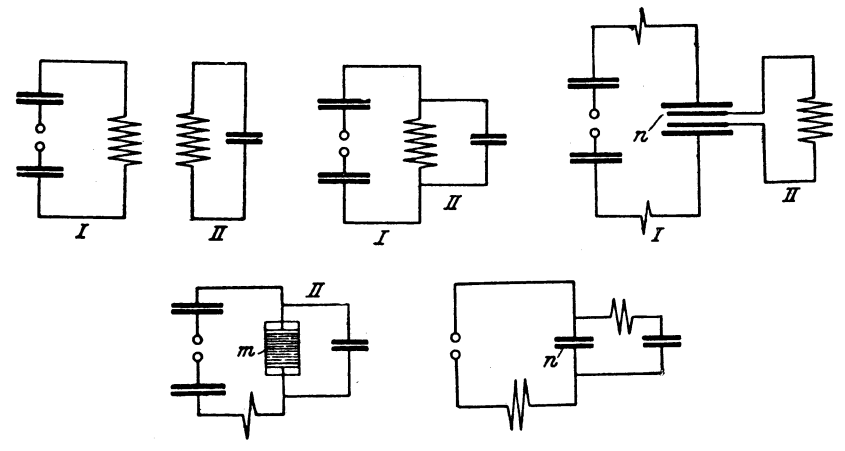

Abb.61. Kopplungsarten.

Bei der kapazitiven Kopplung bewirkt das elektrische Feld eines Kondensators die Kopplung der beiden Kreise (Abb.61, oben rechts).

Die galvanische Kopplung liegt vor, wenn die beiden Systeme Leitungsteile gemeinsam haben. Meistens handelt es sich hierbei um eine gemeinsame Selbstinduktionsspule, so daB man besser von einer galvanisch-induktiven Kopplung reden könnte (Abb. 61, oben Mitte, unten links, unten rechts).

Die Kopplung kann lose und fest sein. Man spricht von loser Kopplung, wenn die Einwirkung des Primärkreises auf den Sekundarkreis nur gering ist, im umgekehrten Faile von fester Kopplung (Abb.62). (F. u. T. S.44.)

Sind zwei Schwingungskreise auf dieselbe Schwingungszahl  $y$ abgestimmt,' so tritt bei der Kopplung der beiden Kreise eine eigentiimliche Erscheinung auf. Es entstehen namlich in beiden Kreisen dann zwei Kopplungswellen, von denen die eine

von groBerer, die andere von kleinerer Frequenz ist als die Frequenz, in der die Kreise jeder fiir sich schwingen wiirden.

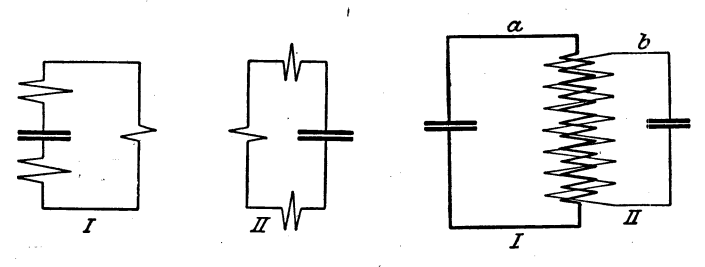

Abb. 62. Lose und feste Kopplung.

Um diese eigentümliche Erscheinung zu verstehen, betrachten wir einen ähnlichen mechanischen Vorgang. Wir denken uns

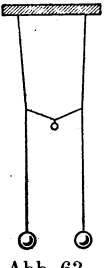

Abb.63. Zwei miteinander gekoppelte Pendel.

zwei gleich lange, am besten starre Pendel (Eisenstabe, die am einen Ende mit einem Gewicht starr verbunden sind) nebeneinander aufgehangt und durch eine Feder oder einen mit einem kleinen Gewicht beschwerten Faden etwa in der Mitte lose verbunden (Abb. 63). Nun lassen wir das erste Pendel schwingen. Die Verbindung mit dem zweiten Pendel bedeutet nun natiirlich eine starke Dampfung, eine Belastung, so daB die AUEschlage des ersten Pendels rasch abnehmen, dabei überträgt sich seine Energie auf das zweite, das nun starke Ausschläge macht. Nach einigen Schwingungen ist Pendel 1 fast zum Stillstand gekommen, und seine Energie hat sieh

ganz auf das zweite iibertragen, das nun fast so weit ausschwingt, wie das erste zu Beginn der Schwingung. Jetzt wiederholt sieh der Vorgang in umgekehrter Folge; Pendel 2 iibertragt seine Energie wieder auf Pendel 1, so daß dieses wieder stärker zu schwingen beginnt usw. Abb. 64 stellt· die Abhangigkeit der Schwingungen von der Zeit graphisch dar.

Dieselbe Erscheinung finden wir bei den auf die gleiche Frequenz  $\nu$  abgestimmten Schwingungskreisen wieder. Der Primärkreis überträgt seine Energie auf den Sekundärkreis, wobei er selbst zur Ruhe kommt und der Sekundarkreis nun einen Moment allein schwingt. Jetzt iibertragt der Sekundarkreis seine

Schwingungsenergie auf den Primarkreis usw. Die Abb. 64 wiirde also auch in diesem Falle den Verlauf richtig wiedergeben.

Man nennt solche Erscheinungen Schwebungserscheinungen. Die Ursache fur das Auftreten von Schwebungen ist immer das Vorhandensein zweier verschiedener Schwingungszahlen, also auch zweier verschiedener Perioden. Infolge dieses Umstandes ver-

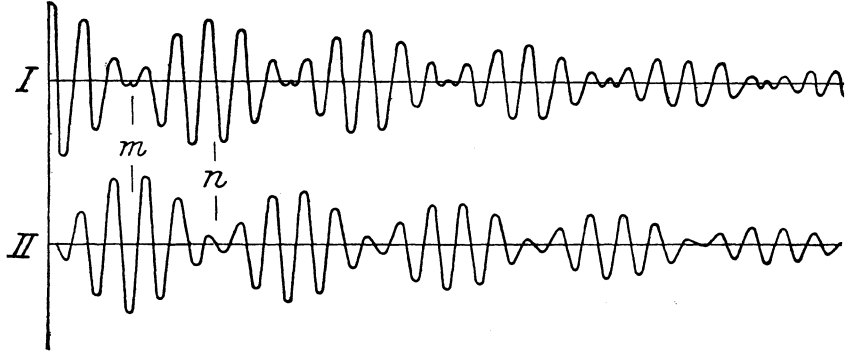

Abb. 64. Energiewanderung bei fester Kopplung.

stärken sich die beiden verschiedenen Schwingungen, sobald sie in gleichem Sinne verlaufen, wahrend sie im entgegengesetzten Falle sich bis zur Vernichtung schwachen. Betragt z. B. die eine Schwingungszahl 40 (gestrichelt), die andere 45 (strich-punktiert), und beginnen die Schwingungen in gleicher Phase, so verstarken sie

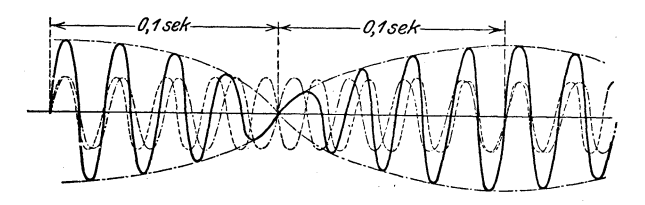

Abb. 65. Erklarung der Schwebungen.

sich, wie Abb. 65 zeigt, zunachst; aber allmahlich kommen die beiden Schwingungen aus dem Takt. Nach 4 Schwingungen von der ersten Art sind von der zweiten erst  $4^{1/2}$  abgelaufen. Jetzt verlaufen die Schwingungen entgegengesetzt, sie vernichten sich. Nun kommen sie allmahlich wieder in Takt, was bei 8 Schwingungen der ersten und 9 der zweiten Art erreicht ist. Dann verstärken sich beide wieder. In diesem Beispiel entsteht eine 5malige Verstarkung in der Sekunde. Wir sehen also: Sind  $v_1$  und  $v_2$  die Schwingungszahlen, so beträgt die Zahl der Schwebungen  $v_1 - v_2$ . Eine andere Schwebungserscheinung bietet das auf S. 132 angefiihrte Beispiel der beiden Stimmgabeln.

Die beiden Schwingungszahlen liegen um so mehr auseinander, je fester die Kopplung wird, wahrend sie bei loser Kopplung sich immer mehr an den Mittelwert  $\nu$  annähern. In diesem Falle schwingen die beiden Systeme fast so aus, wie sie als freie Systeme schwingen wiirden. Allerdings ist in diesem Falle die Energie, die vom Primarkreis auf den Sekundarkreis übertragen wird, gering. Ein Maß für die Energie, die vom Primärkreis auf den Sekundärkreis übertragen wird, ist der Kopplungskoeffizient *k,* der, was hier ohne Beweis angefiihrt werden soll, gIeich ist

$$
\frac{M}{\sqrt{L_1\cdot L_2}},
$$

wo *M* den Koeffizienten der gegenseitigen Induktion,  $L_1$  und  $L_2$ die Selbstinduktionskoeffizienten der beiden Kopplungsspulen bezeichnen.

Wird der. Primarkreis durch eine Funkenstrecke erregt, so hört die Rückwirkung des Sekundärkreises auf den Primärkreis natürlich sofort auf, sobald seine Spannung nicht mehr ausreicht, die Funkenstrecke im Primarkreis zum Ziinden zu bringen; dann schwingt der Sekundärkreis mit der ihm eigenen Frequenz  $\nu$ aus. Wien hat nun eine Funkenstrecke (s. Abb. 82 auf S. 105) konstruiert, die die Dämpfung im Primärkreis so erhöht, daß der Sekundärkreis den Funken nicht wieder zur Auslösung bringen kann. Es tritt hier nur eine einmalige Anregung des Sekundarkreises durch den Primarkreis ein. Der Sekundarkreis schwingt dann mit der eigenen Schwingungszahl aus. Diese Schwingung ist dann viel weniger gedampft als die Kopplungsschwingung. Man nennt die Wiensche Art der Erregung des Sekundarkreises wohl Stoßfunken- oder Löschfunkenerregung. Eine Wiensche Funkenstrecke besteht im Prinzip aus mehreren kreisformigen Metallplatten, die in geringem Abstande (0,1 mm) einander gegeniibergestellt sind. Den Verlauf der Schwingung gibt Abb. 66 wieder.

Die Obertragung der Energie eines Schwingungskreises auf einen andern gelingt natiirlich. am besten, wenn beide auf dieselbe

Schwingungszahl abgestimmt sind. Um die Schwingungskreise nun dauernd in Obereinstimmung zu halten, mull man sie mit variabelen Abstimmungsmitteln versehen; solche haben wir schon friiher in den Drehplattenkondensatoren und veranderlichen Selbstinduktionen kennengelernt. Stim-

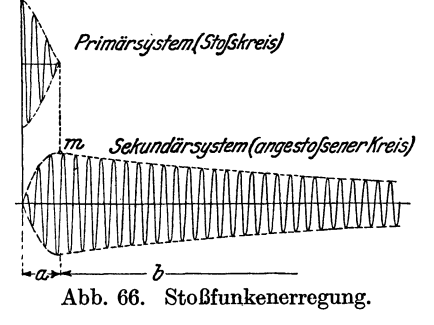

men zwei Schwingungskreise bei loser Kopplung in ihrer Frequenz iiberein, so sagt man, sie sind in Resonanz. Die Resonanz laBt sich beim Abstimmen unschwer an dem plotzlichen Anstieg der Energiekurve erkennen. Abb.67 zeigt den Verlauf der Resonanzkurve als Funktion der Schwingungszahlen  $\nu$  (F. u. T. S.45).

Zur Ermittelung der Schwingungszahl eines Schwingungskreises dient ein sog. Wellenmesser, auch Frequenzmesser genannt (Abb.68). Derselbe ist fiir gewohulich ein geschlossener Schwingungskreis, bestehend aus Selbstinduktion und Drehkondensator. Abb. 69 zeigt das Schaltbild eines Wellenmessers. Der Schwingungskreis besteht aus dem Drehkondensator  $C$  und der auswechselbaren Selbstinduktionsspule *L.* Der Wellenmesser laBt sich nun sowohl als Erregerkreis wie auch als Resonanzkreis verwenden. Im ersten Falle muß er durch einen Summer *S*, der

einen einfachen mit einem Trocken- *<sup>E</sup>* element *E* zu betreibenden Wagnerschen Selbstunterbrecher von hoher Unterbrechungszahl (500 bis 1000) darsteIlt, erregt werden. SoIl er aber als Resonanzkreis dienen, so muß in dem  $\frac{1}{\gamma_1-\gamma_0}$ Schwingungskreise noch ein Anzeiger für . Abb. 67. Resonanzkurve. Schwingungen, ein Detektor *D* (S. 95),

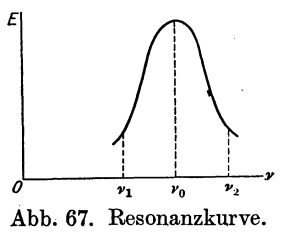

liegen, an dem das Eintreten der Resonanz festzustellen ist (in den einfachsten Fällen Hitzdrahtamperemeter, Geißlerröhre, Glimmlampe). Wird, wie in der Zeichnung vorgesehen, ein Kristalldetektor benützt, so können die Schwingungen durch ein Telephon *T* abgehört werden. Der Kurbelschalter *K* ermöglicht es, den Detektor oder den Summer einzuschalten. Der Drehkonden-

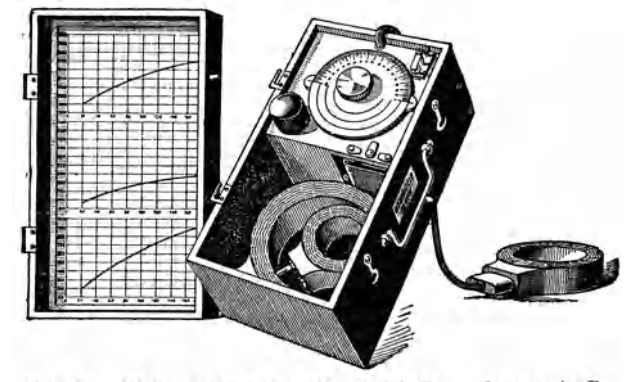

Abb. 68. Wellenmesser der Birgfeld-Broadcast A.-G.

sator *muB* geeicht oder es muB dem Wellenmesser eine besondere Eichtabelle beigegeben sein.

Die bisher von uns betrachteten Schwingungskreise werden wohl als geschlossene Schwingungskreise bezeichnet. Der Strom beschreibt eine geschlossene Bahn. Das scheint nun zunachst an zwei Stellen nicht zu stimmen, an der Funkenstrecke und am Kondensator. Die Funkenstrecke ist allerdings, wie wir schon wiederholt betont haben, bei und kurz nach dem Übergang des Funkens gut leitend, so daB an dieser Stelle der Strom nicht unterbrochen ist. An den Kondensatorhelegungen ist nun

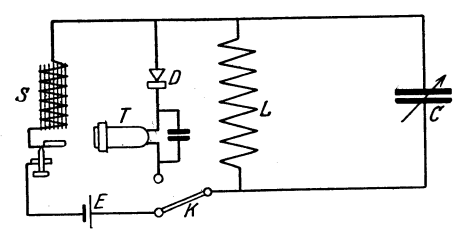

Abb. 69. Schaltschema eines Wellenmessers.

aber in der Tat der Strom unterbrochen. Es muB hier aber nach-*L r:* getragen werden, daB auch die Isolierschicht des Kondensators nicht ganz unbeeinflußt bleibt.<br>Nach S. 9 gehen ja die elektrischen Kraftlinien

hindurch, und die Atome des Dielektrikums werden unter seiner Einwirkung sog. Dipole. Der positive Kern wird durch das elektrische Feld etwas nach der negativen Platte zu verlegt, wohingegen die Elektronen nach der Gegenseite hin etwas verschoben werden. Dadurch wird Arbeit geleistet, die Spannung sinkt also. Aus unseren Ausfiihrungen auf S. 67 weiB der Leser, daß der Kondensator das Zustandekommen des Wechselstroms in dem Schwingungskreis nicht hindert. Man sagt daher wahl, das Dielektrikum wird von einem'Verschiebungsstromdurchflossen. In diesem Sinne kann man also denSchwingungskreis trotz des vorhandenen Kondensators als einen geschlossenen hezeichnen. Das Wort hat hier noch einen anderen Sinn. Wir sahen auf S. 82, daB der Schwingungsvorgang in einer periodischen Umwandlung der magnetischen Energie der Selbatinduktionsspule in die elektrische des Kondensatorfeldes besteht und umgekehrt. Es bleibt also sozusagen aile Energie im System, daher geschlossener Kreis.

Die im geschlossenen Schwingungskreis stattfindenden Schwingungen werden wohl als quasistationar bezeichnet. Man bezeichnet sie so, well der hochfrequente Wechselstrom an ailen Stellen der Strombahn zur selben Zeit die gleicheStarke und Richtung hat, ganz so wie der Wechselstrom, den wir ja auf S. 53 auch als quasistationar bezeichnet haben. Elektrische Ladungen sind nur auf den Kondensatorbelegungen vorhanden.

Daneben haben für unsere Zwecke auch Schwingungskreise groBe Bedeutung, die nicht mehr quasistationar schwingen. Wir nehmen als Primarkreis einen offenen Schwingungskreis mit kleiner Selbstinduktion (Spule aus wenigen [3 bis 10] Windungen dicken Drahtes) und verhältnismäßig großer Kapazität (Batterie Leydener Flaschen) und koppeln diesen induktiv mit einem Schwingungskreis, dessen Selbstinduktionskoeffizient groß und dessen Kapazitat klein ist. Die Selbstinduktionsspule des Primarkreises wirkt dann auf die des Sekundarkreises ein wie die primare Spule eines Transformators auf die seklmdare. Da nun die Sekundarspannung nach (31), S. 55, der Größe  $\frac{dJ}{dt}$  proportional ist und dieser Bruch im Faile der Hochfrequenz sehr hohe Werte annimmt, müssen an den Enden der Sekundärspule sehr hohe Spannungen auftreten, die um so hoher werden, je mehr'man die Kapazitat zugunsten der Selbstinduktion verkleinert. Es kommt nach (45) ja nur darauf an, daB das Produkt Kapazitat mal Selbstinduktionskoeffizient fur beide Spulen denselben Wert hat. Da nun jede

Spule an und fur sich schon eine kleine Kapazitat besitzt, kann man den Kondensator in dem Sekundarkreis einfach fortlassen und eine Selbstinduktionsspule mit sehr vielen Windungen dunnen Drahtes als Schwingungskreis benutzen. Die dann entstehende Anordnung zeigt Abb. 70. Der primare geschlossene Schwingungskreis besteht aus der Leydener Flasche, der Selbstinduktionsspule, die wenige Windungen dicken Drahtes hat, und der Funkenstrecke, die durch einen Hochspannungstransformator (oder ein lnduktorium gespeist wird. Die Spule, die in der Primarspule steht, stellt den Sekundarkreis dar. Die ganze Einrichtung heiBt Tesla-Transformator .

*.Die* Schwingungsverhaltnisse in der sekundaren Spule sind nun ganz andere als die bisher betrachteten. An den Spulenenden

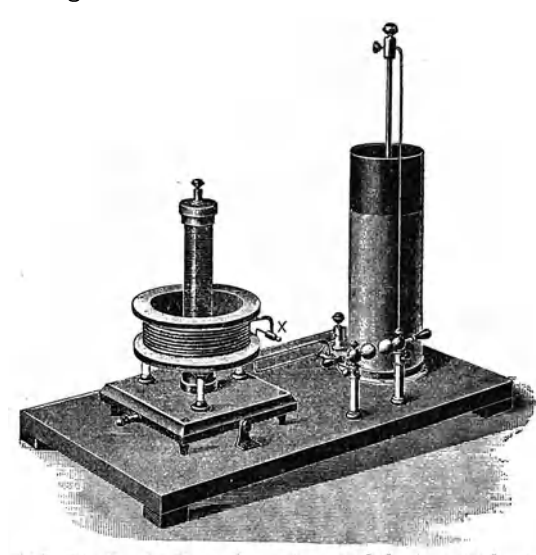

ist der Stromwert Null und nimmt nach der Mitte zu bis zu einem Hochstwert zu; die Spannung dagegen erreicht an den Spulenenden einen Hochstwert. Wir haben also nur in der Mitte der Spule ein nennenswertes Hin- und Herwogen der elektrischen Energie, wahrend an den

trostatische La-

Abb. 70. Tesla-Transformator mitSchwingungskreis. Enden hohe elek-

dungen, die dort hohe Spannungen hervorrufen, vorhanden sind. Erdet man etwa das untere Spulenende, so besitzt das obere eine hohe Spannung gegen Erde, die sich darin kund tut, daB von ibm die Ladungen in Form von Buschel- oder Glimmlicht auf die be-. nachbarten Gegenstande iiberstromen. Die hier erwahnten Hochfrequenzstrome hoher Spannung sind fur den tierischen Organismus durchaus ungefahrlich. Der Grund dafiir liegt in dem sog, Skineffekt, der darin besteht, daB der hochfrequente Wechselstrom mit steigender Frequenz mehr und mehr das Innere der Leiter verläßt und sich auf der Oberfläche ausbreitet.

Die in der Sekundarspule des Tesla-Apparates stattfindenden Schwingungsvorgange sind nicht mehr stationar. Man nennt Schwingungskreise dieser Art offene Schwingungskreise.

Dabei ist nun die Tatsache bemerkenswert, daB solche nicht quasistationar schwingenden Kreise dazu neigen, neben der Grundschwingung auch SchWingungen

zu geben, deren Schwingungszahl ein ungerades Vielfaches der Schwingungszahl der Grundschwingung ist; Man nenntsie Oberschwingungen. Um sie zu erzeugen und sichtbar zu machen, geht man am besten von der in der Abb. 71 angedeuteten Schaltung aus, die erst von G. Seibt angegeben wurde.

Der Primarkreis, bestehend aus Kapazitat *0,* veranderlicher Selbstinduktion *L1* und Funkenstrecke *F,* ist galvanisch-induktiv gekoppeltmit dem aus der 1 bis 3 m langen Spule *L* bestehenden Abb. 71. Seibtsche Spule. Sekundärkreis. (Man kann sich eine solche Spule leicht selbst herstellen dadurch, daB man einen ein-

fach isolierten Draht von 0,1 bis 0,4 mm Durchmesser auf einen paraffinierten Holzstab von 1 bis 3 m Lange aufwickelt.) Parallel zu der Sekundarspule ist der geerdete Draht *D* ausgespannt. An den Stellen hoher Spannung geht dann eine Glimmentladung sehr schön sichtbar über. Man reguliert nun die Spule *L1* so ein, daB an dem freien Ende der Spule *L* sich

der Spannungsbauch befindet. Verringert man nun durch Verschieben des Kontaktes die Selbstinduktion des Primärkreises. so wird die Schwingungszahl heraufgesetzt. Bei einer bestimmten Stellung sind dann an der sekundaren Spule zwei Spannungsbäuche vorhanden, einer am freien Ende, der zweite  $\frac{1}{3}$  vom unteren Spulenende entfernt.

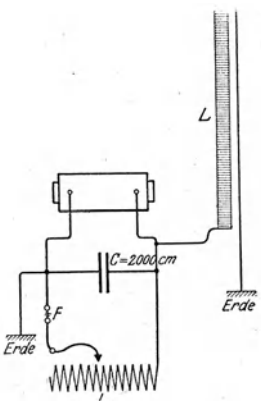

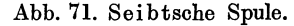

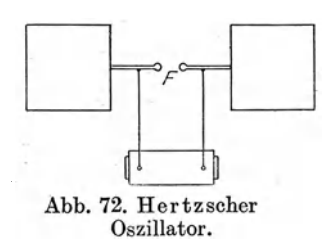

Auch der Hertzsche Oszillator, den Abb. 72 zeigt, stellt einen offenen Schwingungskreis dar. An die beiden Elektroden einer Funkenstrecke, die durch einen Transformator oder ein Induktorium gespeist wird, sind quadratische Messingplatten von 40 cm Seitenlänge angelötet. Mit diesem Schwingungskreis erzielte Heinrich Hertz Schwingungen von der Frequenz  $5 \cdot 10^7$ .

Ebenso laBt sich ein hinreichend langer linearer Draht, der entweder direkt durch eine Funkenstrecke oder indirekt durch

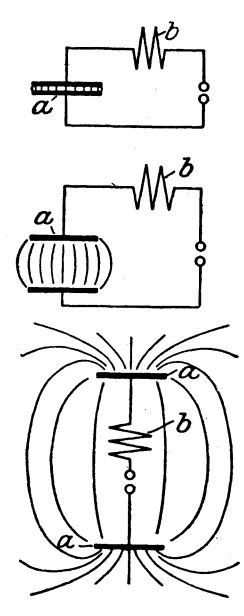

Abb. 73. Ubergang yom gescblossenen zum offenen Schwingungskreise.

Kopplung zu erregen ware, als offener Schwingungskreis verwen'den (vgl. S. 103).

Den Übergang von einem geschlossenen zu einem offenen Schwingungskreis kann man sich an Abb. 73 veranschaulichen. ·Je weiter die beiden Kondensatorplatten *a*  auseinander riicken, desto mehr tritt eine Streuung der Kraftlinien ein. Ein Teil der Energie strahlt in den Raum aus. Das Ausstrahlen der Energie wirkt natiirlich stark dampfend auf das System ein.

Es bliebe in diesem Kapitel noch die Frage zu beantworten, wie man die Hochfrequenzschwingungen in einem Thomsonschen Schwingungskreis wahrnehmbar machen kann. Falls die Spannungen so hoch sind, daB eine Funkenstrecke durchschlagen wird, sind keine weiteren Schwingungsanzeiger erforderlich. Haufig geniigt ein empfindliches Hitzdrahtamperemeter, dieses· hat auBerdem noch den Vorzug, daB as den Schwingungskreis nicht wesentlich verstimmt, was immer der Fall ist, wenn

der Schwingungsanzeiger oder Detektor Selbstinduktion, Kapazitat oder groBe Dampfung besitzt. Auch maBig evakuierte GIasröhren (bis 10 mm), sog. Geißlersche Röhren, die zwei Aluminiumelektroden besitzen, denen die Spannung durch in die Wand eingeschmolzene Platindrahte zugefiihrt wird, werden benutzt, besonders in der Form der kleinen handlichen Neonrohren. Fiir die Zwecke der drahtlosen Telegraphie hatten friiher die Kon taktdetektoren groBe Bedeutung. In ihnen wird eine Metal1spitze (Bronze oder Stahl) in mehr oder weniger lose Beriihrung mit einem Plattchen aus einer kristallinischen Substanz (Bleiglanz, Molybdanglanz, Zinkblende, Silizium) gebracht (Abb. 74). Diese Detektoren zeigen für die Ströme verschiedener Richtung verschiedenen Widerstand. So fand man fijr die eine Richtung 6000 *il,* fur die andere 50000 *il.* Wird nun ein WechseIstrom hindurchgeschickt, so IaBt der Detektor die eine Stromrichtung viel starker durch als die andere; man kann dann sogar mit einem Gleichstrominstrument Ausschläge erzielen, wovon man sich leicht durch einen Versuch uberzeugt. Der Detektor wirkt also als Gleichrich ter.

Man schaltet die Detektoren entweder direkt ein, muB dann aber mit einer Verstimmung des Schwingungskreises, d. h. mit

einer Änderung der Schwingungszahl rechnen, da der Detektor ja Dämpfung und Kapazität hat, oder man koppelt den Schwin· gungskreis mit einem Kreis sehr *groBer* Dampfung, einem aperio. dischen Kreis, der dann als Detektorkreis bezeichnet wird. Ein solcher Kreis wird zwar durch einen anderen angeregt, hat aber eine so groBe Dampfung, daB eigentliche Schwingungen nicht , zustande kommen. Er braucht daher nicht abgestimmt zu wer<br>Abb. 74. Karborunddetektor den. Der gleichgerichtete Wech- von Telefunken. selstrom wird dann erkannt durch

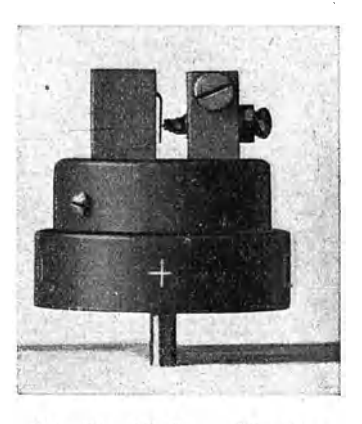

ein mit dem Detektor in Reihe geschaltetes empfindliches Galvanometer. In der drahtlosen Telegraphie verwendet man statt dessen ein Telephon.

## 10. Elektromagnetische Wellen.

Wir haben bisher fast ausschließlich die Schwingungsvorgänge im Schwingungskreise selbst besprochen, haben dabei aber schon angedeutet, da13 diese Schwingungsvorgange auch gewisse Verschiebungen im Dielektrikum zur Folge haben. Ladungen,

wissen wir von friiher, erzeugen elektrische, Strome magnetische Felder. Wir nehmen an, *AB* in Abb: 75 sei ein Leiter, in dem ein Strom *J* entstehe. FlieBt der Strom in der bezeichneten Rich tung, so bildet sich um *AB* im Dielektrikum (meistens wird es sich um Luft handeln) ein magnetisches Feld aus, das der Stromstarke proportional ist. Da es sich wegen der Veranderlichkeit des Stromes um ein veranderliches Feld handelt, muB sich senkrecht zu ihm ein elektrisches Feld ausbilden, dessen Kraftlinien

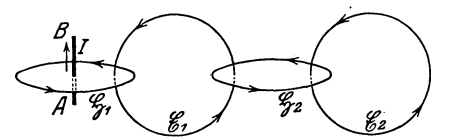

Abb. 75. Ausbreitung des Schwingungs-<br>vorgangs.

geraten die Elektronen des Drahtes in Bewegung, es kommt ein Strom zustande. Das elektrische Kraftfeld umschlieBt sich wieder mit einem magnetischen usw. Der Vorgang ist inAbb. 75 nurunvollkommen gezeichnet. Sie soll eben nur veranschaulichen, daB sich, wahrend in *AB* der Strom entsteht, jener komplizierte

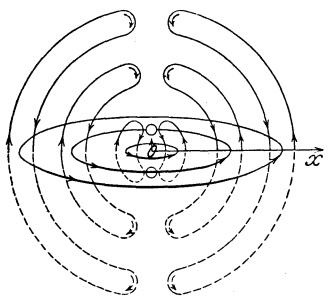

Abb. 76. Elektromagnetische Welle.

die des magnetischenFeldes kreisformig umschlieBen. Das Feld ist zwar nicht sichtbar; bringt man aber in die Richtung der elektrischen Kraftlinien, dann

elektromagnetische Vorgang im Dielektrikum, hier im umgebenden Luftraume, abspielt.

Ein Bild, das der Wirklichkeit naher kommt, ist in Abb. 76 gezeichnet. Zwischen zwei Kugeln, die sehr starke entgegengesetzte Ladungen haben, besteht ein elektrisches Feld, nun springt ein Funke iiber, das Feld bricht zusammen. Dann bildet sich, wie die Abbildung zeigt, ein magnetisches Kraftfeld um

die Funkenbahn aus, das sich sehr schnell im Raume ausbreitet. Um die magnetischen Kraftlinien schlieBen sich die elektrischen. Die magnetischen Kraftlinien umgeben die Funkenbahn kreisformig, sie sind nur in der Mittelebene, der Symmetrieebene der Funkenstrecke angedeutet. Die die magnetischen Kraftlinien umschliel3enden elektrischen sind nur in der Papierebene gezeichnet. Man kannsie sich durch Drehen der Abbildung um die Verbindungslinie der beiden Elektroden vervollstandigt denken.

Das magnetische Feld breitet sich also etwa in Form einer Kugelschale um den Erregungspunkt aus. Das will sagen: nach einer bestimmten Zeit *t* ist der Impuls gleichweit yom Erregungszentrum (hier der Funkenstrecke) entfernt. Natürlich wird er mit zunehmender Entfernung schwacher. Findet nur ein einmaliger Funkeniibergang statt, so breitet sich auch nur ein einmaliger Impuls aus. Die Abbildung zeigt diesen einen Impuls in verschiedenen Zeitpunkten. Wenn also z. B. der auBere Impuls vorhanden ist, sind die inneren in der Abbildung fortzudenken.

Verfolgen wir nun das sich ausbreitende elektromagnetische Feld etwa langs einer Geraden, die auf der Verbindungslinie der beiden Kugeln im Mittelpunkte senkrecht steht, etwa Iangs der mit  $X$  bezeichneten Achse, so kann man sich davon überzeugen, daB die elektrischen Kraftlinien immer auf den magnetischen senkrecht stehen.

Gehort die Funkenstrecke, die wir soeben unseren Betrachtungen zugrunde gelegt haben, zu einem Schwingungskreis, so kehren sich nach der Auslosung des Funkens die Verhaltnisse sofort um; die elektrische Energie geht jetzt in entgegengesetzter Richtung iiber, dem entspricht aber ein magnetisches Kraftfeld entgegengesetzter Richtung. Hinter dem vorhin geschilderten elektromagnetischen Impuls eilt somit ein zweiter her, dessen Kraftlinien entgegengesetzte Richtung haben wie die des ersten usw. Jeder Schwingungszahl der sich ausbildenden elektromagnetischen Schwingung entspricht ein solcher Doppelimpuls.

In einem Punkte *A* des Raumes, den diese Impulse passieren, wiirde sich folgendes Bild ergeben; *T* sei die Schwingungsdauer. Von einem bestimmten Augenblick an wiirde in *A* sich ein etwa sinusförmig ansteigendes Magnetfeld ausbilden, das nach  $\frac{T}{4}$  Sekunden seinen Hohepunkt erreicht und nun abnimmt, bis es nach  $\frac{T}{2}$  Sekunden verschwunden ist. Nun kehrt es seine Richtung um und erreicht nach  $\frac{3}{4}T$  Sekunden, gerechnet vom Ausgangszeitpunkt an, in der neuen Richtung seinen Höchstwert, um dann wieder auf Null zuriickzugehen. Nach *T* Sekunden beginnt derselbe

Spreen, Radiotechnik, 3. Aufl. 7

Vorgang von neuem. Gleichzeitig mit dem magnetischen Felde aber bildet sich in *A* ein ebenfalls sinusformig verlaufendes elektr: sches Feld heraus, dessen Kraftlinien überall senkrecht zu den magnetischen stehen, und das seine Hochst- und Nullwerte gleichzeitig mit dem magnetischen Felde erreicht. Wir haben also in *A* periodisch wechselnde elektrische und magnetische Zustande, die miteinander in Phase sind, und deren Periode und Frequenz mit der Periode und Frequenz der erregenden Funkenstrecke ubereinstimmen.

Die soeben beschriebenen periodisch wechselnden elektromagnetischen Kraftfeider bilden eine elektromagnetische Welle. Dem Ausdruck liegt das Bild von den Wasserwellen zugrunde. Beide Vorgange haben nur das periodische Fortschreiten eines Zustandes miteinander gemeinsam.

Die elektrischen Wellen breiten sich mit einer Geschwindig. keit von 300000 km/sec in den Raum aus. Eine Sekunde nach Oberspringen des Funkens hat sich der Impuls also bereits 300000 km weit fortgepflanzt! Frequenz und Periode bedeuten hier dasselbe wie bei den Schwingungen.

Wir denken uns wieder einen Schwingungskreis, um dessen Funkenstrecke sieh ein Wellensystem ausgebildet hat und noch ausbildet. Wir ziehen jetzt von dem Erregungszentrum aus eine Gerade nach der Peripherie des Wellenzuges und suchen nun auf dieser alle Punkte auf, die in einem bestimmten Augenblick denselben Schwingungszustand haben, in denen etwa das Magnetfeld in derselben Richtung gerade einen Höchstwert hat. In diesen Punkten hat die elektromagnetische Welle dieselbe Phase. Die Entfemung von einem Punkte bis zum nachsten derselben Phase wollen wir eine Wellenlange nennen und mit *A.* (Lambda) bezeichnen. Dauert der Schwingungszustand z.B. eine Sekunde und ist die Schwingungszahl  $\nu$ , so gibt es in dem Wellenzuge  $\nu$  Punkte gleicher Phase. Da die Entfemung zweier benachbarter Punkte  $\lambda$  beträgt, ist also der von der Welle zurückgelegte Weg  $\nu \cdot \lambda$ , und der ist nach obigen Ausführungen 300000 km. Es gilt somit

$$
\nu \cdot \lambda = 300000 \text{ km} \quad . \quad . \quad . \quad . \quad . \quad . \quad (46)
$$

Diese Formel ist auBerst wichtig, sie erlaubt uns, die Wellen-Hinge rechnerisch zu ermitteln. Bei einer Frequenz 100000 ist **z**. B.  $\lambda = 3$  km oder 3000 m.

Beis piel: Die Welleniange, mit der die Funkenstation Nauen jeden Mittag um 1 Uhr das Uhrenzeichen gibt, ist 3100 m. Welche Frequenz und Periode hat diese Welle?

Es ist 
$$
v = \frac{300000}{3100} = 96774
$$
,  $T = \frac{1}{v} = 1/96774$  Sekunden.

Nach 46) ist

$$
\lambda_{\text{km}} = 300\,000 \cdot \frac{1}{r} = 300\,000 \cdot T = 300\,000 \cdot 2\,\pi\,\sqrt{L\cdot C} \,, \tag{46a}
$$

wo *L* die Selbstinduktion in Henry, *C* die Kapazität in Farad bedeutet.

Bequemer wird die Formel für  $\lambda$ , wenn man zu em übergeht.

$$
\text{E}_\text{s \: ist} \qquad \qquad \lambda_\text{cm} = 3 \! \cdot \! 10^{10} \! \cdot \! \frac{1}{\nu} \! = \! 3 \! \cdot \! 10^{10} \! \cdot \! 2 \pi \! \sqrt{L \! \cdot \! C}
$$

oder, wenn man auch die Selbstinduktion und Kapazität in em angibt,

$$
\lambda_{\rm cm} = 3 \cdot 10^{10} \cdot 2 \pi \sqrt{\frac{L_{\rm cm}}{10^9} \cdot \frac{C_{\rm cm}}{9 \cdot 10^{11}}} = 2 \pi \sqrt{L_{\rm cm} \cdot C_{\rm cm}} \quad (46 b)
$$

Beis piel: Man will einen englischen Broadcast-Sender mit 400 m Welleniange aufnehmen. Die Selbstinduktion des Schwingungskreises betragt 90000 cm. Welche Kapazitat hat man zu nehmen?

Es ist 40000 = 
$$
2 \pi \sqrt{90000 \cdot C_{\text{cm}}}
$$
 oder  

$$
C_{\text{cm}} = \frac{16 \cdot 10^8}{4 \pi^2 \cdot 9 \cdot 10^4} = 450.
$$

 $(F. u. T. S. 34—40.)$ 

Der hier beschriebene Zustand setzt voraus, daB das DieJektrikum, in dem der elektromagnetisehe Impuls sieh fortpflanzen soIl, den Erreger der Welle, den Oszillator, allseitig umgibt. Annahernd ist diese Voraussetzung verwirklicht, wenn der Erreger sich in einem sehr hoch aufgestiegenen Flugzeug befindet. Befindet sieh der Erreger aber auf der Erde und ist der eine Konduktor geerdet (leitend mit der Erde verbunden), so kann natiirlieh die untere Halite der Welle nieht zur Ausbildung kommen. Die dann geltenden Verhaltnisse wiirden wir annahernd in Abb.76 erhalten, wenn wir den unteren Teil fortdenken. Die Welle läuft dann gleichsam an der Erdoberfläche entlang, diese wirkt also als Fiihrung.

DaB die Leiter die Fiihrung der elektromagnetisehen Wellen

iibernehmen, hat Lecher durch eine sehr einfache Versuchs· anordnung, die eine Weiterbildung des auf S.93 beschriebenen Hertzschen Oszillators darstellt, gezeigt. Wir denken uns den beiden quadratischen Messingplatten des Hertzschen Oszillators zwei genau gleiche Platten gegenübergestellt und von diesen zwei parallele gleich lange Drähte geradlinig fortgeführt, wie es Abb. 77 zeigt.

Wird nun der Oszillator erregt, so entstehen auch in den gegeniiberstehenden Platten elektrische Schwingungen, die Iangs der Drahte fortgeleitet und an den Enden reflektiert werden. Auf den Drahten entstehen dann stehende Wellen, deren Schwingungsknoten durch eine Geißlersche Röhre, die quer über das Drahtsystem gelegt wird, nachzuweisen sind. Die Knoten der elektrischen Schwingung sind namlich Punkte maximaler Schwan-

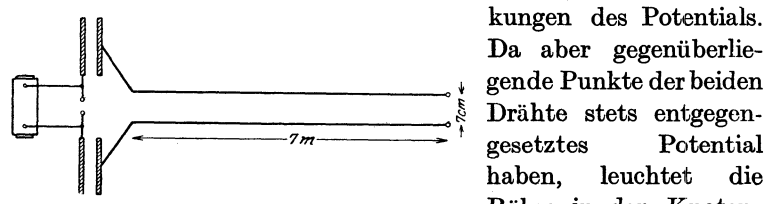

~. \_\_\_\_\_\_\_\_\_\_ .. gende Punkte der beiden gesetztes Potential haben, leuchtet die punktenderelektrischen

Abb.77. Paralleldrahtsystem von Lecher. Rohre in den Knoten-

Schwingung auf, wahrend sie in den dazwischen liegenden Bauchen dunkel bleibt. Der Abstand der Knoten ist eine halbe Wellenlänge. Dieser Abstand ist nur von dem Dielektrikum, in dem der Draht ausgespannt ist, abhangig, wahrend die Beschaffenheit des Drahtes ohne EinfluB ist. Bei den stehenden elektromagnetischen Wellen sind der elektrische und der magnetische Schwingungszustand nicht in Phase (vgl. S.98).

Die im letzten Abschnitt des vorigen Kapitels beschriebenen offenen Schwingungskreise strahlen die elektromagnetische Energie in Form elektromagnetischer Wellen in den Raum aus. Bringt man andrerseits einen solchen offenen Erreger in ein elektrisches oder magnetisches Wechselfeld, so wird er bei geeigneter Form immer zu Schwingungen erregt werden. In der Funkentelegraphie werden die der Ausstrahlung oder Einstrahlung elektro· magnetischer Wellen dienenden Schwingungskreise als Antennenkreise bezeichnet. Ihrem Zweck entsprechend sind sie besonders konstruiert. Für die Ein- und Ausstrahlung wichtig

sind die beiden Enden, die gleichsam die beiden Belegungen eines Kondensators bilden (Abb.73). Die eine gewohnlich geerdete Belegung heillt das Gegengewicht, die andere ist die eigentliche Antenne, Als Abstimmittel dienen Selbstinduktionsspulen (auch Variometer) und Kondensatoren.

Wir wollen hier nur kurz auf die einfachsten Antennenformen eingehen. Der einfache vertikale Draht kommt nur noch bei Flugzeug- und Luftschiffsendem in Frage, das Gegengewicht bilden hier das Gestange und die Verspannung. Vielfach benutzt man Horizontalantennen, die aus einer Reihe horizontaler, parallel verlaufender Drahte bestehen. Erfolgt der AnschluB der andem Teile des Schwingungskreises in der Mitte, so heiBt das Gebilde T-Antenne (Abb. 78), wahrend man von einer *L-Antenne* spricht, wenn die Abzweigung an dem einen Ende erfolgt. Die großartigste

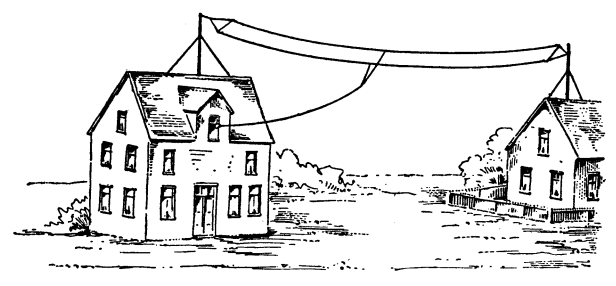

Abb. 78. Doppel-T-Antenne in richtiger Anordnung.

T-Antenne ist die in Nauen (bei Berlin). Sie besteht aus zehn 1,2 kmlangen Drahten, die von 6 Masten getragen werden, von denen zwei eine Höhe von 260 m haben. Für die meisten Fälle genügt ein in 10 bis 20 m Hohe isoliert ausgespannter wagerechter Draht, von dem in der Mitte oder an einem Ende abgezweigt wird. Die Länge der ausgestrahlten Welle ist von der Länge der Antenne, ihrer Hohe, ihrer Kapazitat und den Abstimmitteln abhangig. Die Angabe von Formeln geht fiber den Rahmen dieses Buches hinaus. Jeder Antenne entspricht eine bestimmte Eigenwellenlänge  $\lambda_0$ , die sie ausstrahlen würde, wenn die im allgemeinen noch vorhandenen Selbstinduktionsspulen und Kondensatoren fehlen wiirden. 1st *k* die Hohe des senkrechten Teiles der Strombahn, *1A* die Antennenlange. so ist bei einer *T-Antenne* die langste
Strombahn  $l_i = h + \frac{l_A}{2}$ . Es ist dann  $\lambda_0$  etwa gleich 4,5  $l_i$  bis 5,0  $l_i$ . Die in der Antenne liegenden Abstimmittel gestatten nun zu größeren oder kleineren Wellenlängen überzugehen. Eingeschaltete Selbstinduktionsspulen geben eine größere Wellenlänge (Verliingerungsspulen); in die Antenne gelegte Kondensatoren dienen zur Verkürzung (Verkürzungskondensator). Meistens läßt sich der Kondensator auch parallel zur Selbstinduktion legen, was eine Vergrößerung der Wellenlänge bedeutet (F. u. T. S. 48-52).

## **11. Die Entwickelung der drahtlosen Telegraphie his zur Erfindung der E1ektronenrohre.**

Die in den bisherigen Kapiteln wiedergegebenen Tatsachen waren schon nach der theoretischen und praktischen Seite gesiehert, als der Siegeszug der drahtlosen Telegraphie begann. Namentlich Maxwell und Hertz hatten durch die Theorie der Schwingungsvorgange elektromagnetischer Felder die Grundlagen für die drahtlose Übertragung elektrischer Energie gegeben. Der weitere Ausbau ist ebenso ein Triumph der Technik wie der physikalischen Forschung, die hier wie in keinem anderen Gebiet Hand in Hand arbeiteten.

Als das Geburtsjahr der drahtlosen Telegraphie wird gewohnlich das Jahr 1897 angegeben, in dem Marconi seine klassischen Versuche zwischen Flatholm und Lavernock-Point im Bristolkanal vor einer Gesellschaft bedeutender Physiker (auch der deutsche Physiker Sla by war anwesend) vorfuhrte. Marconi benutzte zum Senden einen offenen Schwingungskreis (Abb.79a), den er durch eine eingebaute Funkenstrecke *b* erregte. Die Ausstrahlungsfähigkeit erhöhte er dadurch, daß er einen möglichst weit offenen Erreger, einen lotrecht aufgezogenen Draht *a,* als Antenne anwandte. Die Funkenstrecke wurde durch einen Funkeninduktor, dessen einer Pol geerdet war, in Betrieb gesetzt. Zum Empfang der Wellen benutzte er einen zweiten linearen Luftdraht *a* als Schwingungskreis, in den der Detektor *b* direkt eingebaut war. Marconi benutzte einen sehr einfachen Detektor, den von dem Franzosen Branly erfundenen Fritter, das ist eine Glasrohre, in der zwei Elektroden durch Metallfeilicht getrennt sind. Die· Metallspane setzen dem elektrischen Strom einen erheblichen Ohmschen Widerstand entgegen, der aber auf einen ganz geringen Betrag sinkt, wenn der Fritter von elektrischen Wellen getroffen wird. Legt man also an die Elektroden die Spannung eines Elements e, so'steigt der Strom in dem Augen-

blick, wo der Fritter von elektrischen Wellen getroffen wird, ganzerheblich an und kann einen Morseapparat *d* und einen Klopfer c betatigen. Abb. 79a und b zeigen die

Marconi-Anordnung.

Die Marconische Anordnung weist erhebliche Mangel auf, die zu beseitigen das Problem

der nachsten Jahre war. Ein Hauptmangel war die Unmoglichkeit, größere Energiemengen aufzunehmen, wodurch die Reichweite sehr niedrig gehalten wurde.

Braun (Straflburg) kam auf den Gedanken, zunachst einen geschlossenen Schwingungskreis, der große Energiemengen aufzunehmen gestattet, zu erregen, und dann diesen Kreis mit dem offenen Schwingungskreis, mit dem Antennenkreis, zu koppeln (S. 85). Dabei konnte nur groflte Ausniitzung erfolgen, wenn einer der Kreise sich auf den anderen abstimmen liefl. Zunächst wird also bei dieser Anordnung durch die Funkenstrecke (Abb. 80) der geschlossene Schwingungskreis, der veranderliche Kapazitat oder Selbstinduktion enthalt, zu Abb. SO. Braunkräftigen Schwingungen angeregt. Durch scher Sender. Kopplung (hier gnlvanisch-induktive Kopp-

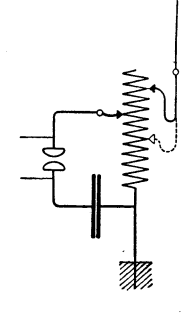

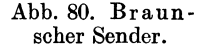

lung) wird nun ein betrachtlicher Bruchteil der Energie des primaren Kreises auf den offenen Schwingungskreis (Antennen-

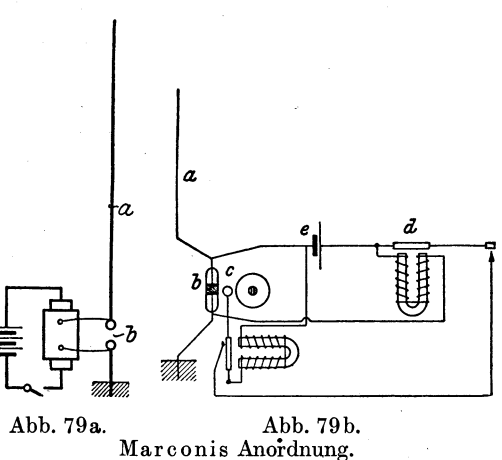

kreis) iibertragen. Dieser besteht nun wieder aus einem linear ausgespannten Luftdraht, in den zur Veranderung der Schwingungszahl weitere Selbstinduktionsspulen und Kondensatoren eingeschaltet werden konnen. Der Luftdraht ist wieder einseitig geerdet. Der hier stattfindende Vorgang ist auf S. 87 ausfiihrlich erläutert; es bilden sich die dort erwähnten Schwebungserscheinungen heraus, darin besteht ein Nachteil dieser Anordnung.

Für den Empfang benutzte man eine ganz ähnliche Einrichtung, die aber statt der Funkenstrecke einen Detektor zur Er-

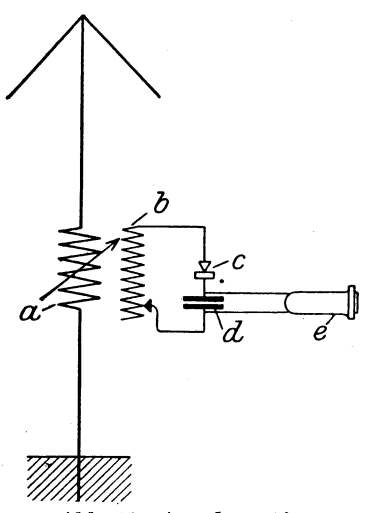

Abb. 81. Anordnung für Detektorempfang.

kennung der Schwingungen enthielt. Der Empfanger enthalt also zunachst einen Luftdraht, in dem die ankommenden Wellen durch Induktion den hochfrequenten Wechselstrom, die elektrische Schwingung, erregen. Dazu muß dieser Kreis, er soll Antennenkreis heiBen, abstimmbar gemacht werden. Das erreicht man wieder durch Einschaltung veranderlicher Selbstinduktionsspulen und Kondensatoren (nicht gezeichnet). Hintereinander geschaltete Selbstinduktionsspulen dienen nach 34) der VergroBerung der Gesamtselbstinduktjon, gestatten also, eine höhere Wellenlänge aufzu-

nehmen. Hintereinander geschaltete Kapazitaten bedeuten nach S. 20 eine Herabsetzung der Gesamtkapazitat, dienen also dar Aufnahme kurzer Wellen, wahrend fiir lange Wellen die Kondensatoren parallel zur Selbstinduktion zu legen sind. Der Antennenkreis *a* ist meistens induktiv, zuweilen auch galvanisch mit dem aperiodischenDetektorkreis, der aus Selbstinduktionsspule *b* mit hoher Dämpfung, Detektor, c und Telephon e besteht, gekoppelt (Abb. 81). Die durch die Sendestation ausgestrahlten Schwebungsimpulse erregen bei richtiger Abstimmung die Empfangsantenne in gleichem Rhythmus. In dem Detektorkreis erfolgt nun eine Gleichrichtung der hochfrequenten Stromstöße; es gehen also durch den Kreis in der einen Riehtung starkere StromstoBe hindureh als in der anderen, diesen Impuls kann man -sieh zusammengesetzt denken aus einem Gleiehstrom und einem Wechselstrom. In einem Telephon, dessen Membran der hohen Frequenz nieht zu folgen vermag, Wirkt er wie ein GleiehstromstoB. Gewohnlieh legt man parallel zum Telephon einen Blockkondensator *d* (etwa 1000 his 3000 em Kapazitat), der die Weehselstrome durchlaBt.

Hiermit haben wir die Entwiekelungsstufe kurz gekennzeiehnet, die die Funkentelegraphie etwa im Jahre 1906 erreieht hatte. Der Hauptnaehteil des Braunsehen Systems ist das Auftreten

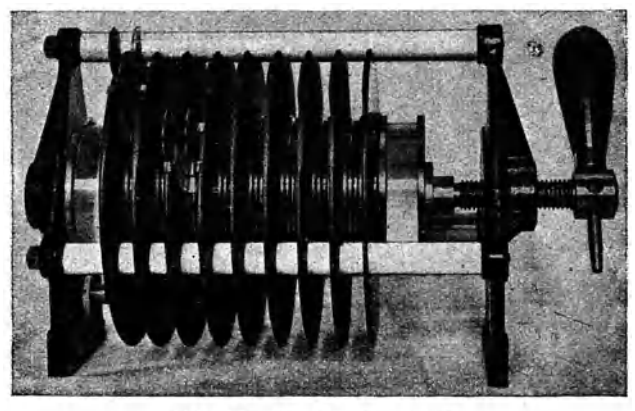

Abb. 82. Löschfunkenstrecke.

der beiden Kopplungswellen und der dadurch bedingten Schwebungen, die, wie auf S. 88 ausfiihrlieh auseinandergesetzt, einen geringen Nutzungsgrad der Kopplung zur Folge haben.

Wir haben bereits auf S. 89 die Überlegungen angeführt, die zur weiteren Vervollkommnung des Systems dienten. Wird also in der Anordnung, die in Abb. 80 wiedergegeben ist, die gewohnliche Funkenstrecke durch eine Löschfunkenstrecke (Abb. 82) ersetzt, so findet keine Riiekwirkung des Antennenkreises auf den Erregerkreis, der in diesem Falle StoBkreis heiBt, statt, da die Funkenstreeke so stark abgekiihlt ist und andrerseits so hohe Dämpfung bewirkt, daß ein Funke nicht wieder ausgelöst wird. Er erliseht also naeh der ersten Auslosung, und der Antennenkreis kann mit der ibm eigenen Dampfung ausschwingen.

Gewohnlich werden Loschfunkensender mit Wechselstrom von 500 oder mehr Perioden'gespeist, der durch einen Transformator auf mehrere 1000 Volt transformiert wird. Man erreicht dann durch E nregulierung der Maschine, daB bei jedem Hin- und Hergang des Stromes eine Zundung der Funkenstrecke erfolgt, so daB hei 500 Perioden 1000 Funken übergehen. Es gehen darum 1000 schwach gedampfte Wellenzuge (vgl. Abb.66) von der Sendeantenne aus und erregen die Antenne des Empfangers. Was tritt nun im Empfänger ein? Der Detektor läßt eine Richtung des hochfrequenten Wechselstroms besonders gut hindurch, er wirkt als Gleichrichter. Das Telephon nimmt also soviel Gleichstromstöße auf, als Wellenzuge von der Antenne ausgehen, also rund 1000 in der Sekunde. Die Telephonmembran führt somit etwa 1000 Schwingungen in der Sekunde aus, was einen bestimmten Ton zur Folge hat. Man nennt diese Funken darum auch wohl tönende Löschfunken.

Ein Schaltungsschema für einen Löschfunkensender ist in Abb. 83 gegeben. Die Erregung geschieht durch den Wechsel-

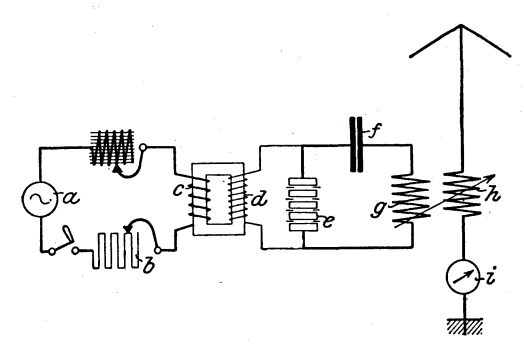

stromgenerator *a,* der den Transformator *c, d* primar erregt, wenn der Unterbrecher geschlossen ist. Der Maschinenstrom von etwa 220 Volt wird durch den Transformator auf etwa 8000 Volt oder höher transformiert. Zwischen Sekundarspule des

Abb. 83. Schaltbild des Loschfunkensenders. den Klemmen der

Transformators ist die Löschfunkenstrecke e eingeschaltet. Die richtige Funkenspannung wird durch eine Drosselspule einreguliert. Entsteht nicht bei jedem Polwechsel ein Funke, so ist der Ton im Telephon unrein, weshalh die Drosselspule allgemein als Tondrossel bezeichnet wird. Der durch die Funkenstrecke erregte Primärkreis enthält die Kapazität fund die Selbstinduktion *g* und ist mit dem Antennenkreis gekoppelt. Der Antennenkreis muB auf den StoBkreis abgestimmt werden; das

gesehieht durch das Antennenvariometer. Die Resonanz ist an dem maximalen Ausschlag des Antennenamperemeters  $i$  erkennbar.

Die Notwendigkeit, zur Überbrückung beträchtlicherer Entfernungen größere Energiemengen durch die Antenne zur Ausstrahlung zu bringen, ferner gewisse Fortsehritte in den Empfangseinriehtungen (s. das Kapitel Elektronenrohren) gaben den An· laB zum weiteren Ansbau des ungedampften Systems. Hierbei handelte es sich darum, durch einen Schwingungserzeuger die hoehfrequenten Wechselstrome direkt zu erzeugen und einen darauf abgestimmten Sehwingungskreis zu erregen.

Bei dieser Anordnung fehlt also die stark dämpfende Funkenstreeke; die in dem Kreis an und fur sieh vorhandene Dampfung ist wirkungslos, da der Sehwingungserzeuger jeden Verlust an Energie ersetzt. Die hier vorliegenden Verhiiltnisse entspreehen also vollkommen dem 3. Fall des auf S. 80 angefuhrten Vergleiehsbeispiels. Ein anderes Beispiel ahnlieher Art ware eine sehwingende Sehaukel. Sieh selbst uberlassen, stellt sie ein sehwaeh gedampft sehwingendes System dar. Mit geringer Miihe vermag aber ein Knabe (die periodiseh wirkende auBere Kraft) die Sehaukel zu weitesten Ausschlagen anzuregen.

Zur Erregung der ungedämpften Wellen bedient man sich des Liehtbogengenerators, der Hoehfrequenzmasehine oder der Elektronenrohre (s. dariiber). Die Hoehfrequenzerregung Jiegt dabei entweder direkt im Antennenkreise oder ist mit ihm induktiv oder galvaniseh gekoppelt.

Mit der auf S. 104 skizzierten Empfangseinrichtung lassen sich ungedämpfte Wellen nicht aufnehmen. Die Frequenz dieser Wellen ist namlieh so groB, daB die Telephonmembran den sehnellen Sehwingungen nicht zu folgen vermag, zudem wiirde der dabei entstehende Ton auBerhalb der Horgrenze liegen. SoIl im Telephon doeh ein Ton entstehen, so muB man die ankommende Hoehfrequenzsehwingung auf der Empfangsstation erst zerhaeken, bevor sie durch das Telephon hindurchgeht. Das geschieht durch besonders eingeriehtete Unterbreeher, deren einfachster wohl der Ticker ist. Da er heute keine praktische Bedeutung mehr hat, wollen wir ihn nieht weiter besehreiben. Bewirkt der Ticker z. B. 500 Unterbrechungen in der Minute, so wiirde der zerhaekte Hochfrequenzstrom auf das. Telephon wirken wie ein 500mal zerhaekter Gleiehstrom, also einen Ton erzeugen. Es konnen somit Morsezeichen tonend aufgenommen werden. Diese Empfangsart hat aber heute nur noch geschichtliches Interesse. Trotzdem finden die ungedampften Wellen immer ausgedehntere Verwendung.

### **12. Die Theorie der Elektronenrohre.**

In unseren bisherigen Ausfiihrungen hat der Begriff des elektrischen und magnetischen Feldes eine hervorragende Rolle gespielt; aber erst die Deutung der komplizierten Vorgänge beim Durchgang der Elektrizitat durch Gase gab der Technik die Mittel in die Hand, die Entwicklung der drahtlosen Telegraphie und Telephonie in eine ganz andere mehr Erfolg versprechende Richtung zu drangen.

1m allgemeinen spricht man die Gase als Nichtleiter an; allein die Tatsache, daB ein mit Elektrizitat geladenerisoliert aufgestellter Korper auch in trockener Luft mit der Zeit seine Ladung verliert, zeigt, daB die Gase ganz schwache Leiter sind. Die neuere Forschung hat gezeigt, daB die Gase zu einem kleinen Bruchteil in lonen (S. 5) zerfallen sind; taucht man in ein solches Gas die beiden Elektroden einer stark gespannten Elektrizitatsquelle, so werden die positiv geladenen Ionen, die Kationen, zum negativen Pol, zur Kathode, getrieben, während die Anionen von der Anode angezogen werden. Hier geberi letztere ihr iiberschiissiges Elektron ab, erstere erhalten aus der Kathode das fehlende Elektron ersetzt, so daß beide, Anionen und Kationen, zu neutralen Gasmolekiilen werden. 1st das zwischen den beiden Elektroden. bestehende elektrische Feld stark genug, so werden die Gasionen auf ihrem Wege zur Elektrode solche Geschwindigkeiten annehmen, daB sie andere Gasmolekiile beim Auftreffen zertriimmem, sie in Kationen und Anionen spalten (StoBionisation), wodurch eine dauemde Vermehrung der lonen eintritt. Ein in die Zuleitung zu den Elektroden eingeschaltetes hochempfindliches MeBinstrument wiirde also einen Strom anzeigen.

Bei sehr hohen Spannungen sind besonders auch die aus der Kathode austretenden Elektronen hervorragend an dem Fortschreiten der lonisierung beteiligt. Sie treffen auf neutrale Gasmolekiile und vereinigen sich dann mit den Atomen zu Anionen. Der Vorgang der Ionisierung ist mit eigentümlichen Lichterscheinungen verbunden.

Am besten studiert man die eintretenden Erscheinungen in luftverdiinnten Glasrohren (Geilliersche, Crookesche Rohren). Bei derartigen Rohren, in denen ein Luftdruck von einigen Millimetern herrscht, wird eine Spannung von etwa 1000 Volt an den Enden durch eingeschmolzene Platindrähte zugeführt. Die hohe Spannung erzeugt man vielfach durch einen Funkeninduktor. Doch sind die Erscheinungen besser zu iibersehen, wenneine Batterie als Stromquelle verwendet wird (12-15 Anoden-Batterien zu je 100 Volt in Reihenschaltung). Zur Sicherheit wird zwischen Rohre und Stromquelle ein Widerstand von etwa 100000  $\Omega$  gelegt. Bei abnehmendem Luftdruck vermindert sich die Zahl der Molekiile in der Rohre, so daB die vorhandenen Ionen einen groBeren Weg zurücklegen, ohne auf Moleküle zu stoßen; es wächst die freie Weglange und somit die kinetische Energie der Ionen. Daher macht sich die Ionisation durch IonenstoB immer noch sehr stark geltend, obwohl die Zahl der Molekiile wesentlich verringert ist. Erhoht man die Potentialdifferenz an den Elektroden, so wachst zwar die Stromstärke; aber sie ist nicht proportional der Spannung, da der Durchgang der Elektrizitat von dem Grade der Ionisation abhangig ist. Das Ohmsche Gesetz hat hier also keine Giiltigkeit.

1st der Gasdruck in einem Glasrohr, das zwei Platindrahte als Elektroden enthalt, auf einige Millimeter Quecksilber erniedrigt, so geht beirn Anlegen einer hinreichend hohen Spannung (lOOO bis 2000 Volt Gleichstrom, die mit einem Zusatzwiderstand von 100000 Ohm an die Elektroden gelegt werden) ein konstanter Strom durch das Gas, und dieses wird auf einem Teile der Strombahn leuchtend. Die Kathode ist von dem negativen Glimmlicht b¢eckt, wahrend eine diinne Lichthaut, die sich in leuchtenden, durch dunkle Zwischenraume getrennten Schichten fortsetzt, die Anode überzieht. Negatives und positives Licht sind durch einen längeren dunklen Zwischenraum<sup>1</sup>) getrennt. Die Spannung fällt von der Anode nach der Kathode zu ab; besonders stark ist der Spannungsabfall zwischen negativem Glimmlicht und Kathode, man nennt ihn den Kathodenfall. Er istfiir Stickstoff an Platinelektroden 230 Volt, bei Helium und Neon ist er kleiner, so daB bei einer Neon· oder Heliumfiillung eine niedere Spannung zum Betriebe der Rohre ausreicht. Helium· und Neonrohren werden (S. 89) als Schwingungsanzeiger bei Resonanzversuchen oft benutzt. Statt

<sup>&</sup>lt;sup>1</sup>) Faradayscher Dunkelraum.

dessen läßt sich auch die in Abb. 84 dargestellte Glimmlampe der Osramgesellschaft verwenden. .

Mit der Abnahme des Luftdrueks wird die Zahl der Gasmoleküle in der Röhre immer geringer. Beträgt der Luftdruck z. B.

ein Milliardstel Atmosphare, so sind nur noch 27 Mil-Honen Molekiile im em3 enthaIten, so daB die Gasionen kaum noch in nennenswertem MaBe zur Einleitung und Unterhaltung eines elektrischen Stromes dienen können.

Mit solchen Hochvakuumröhren, in denen der Luftdruck weniger als ein Milliardstel Atmosphäre be-Abb. 84. trägt, wollen wir uns daher im folgenden ausschließlich<br>Glimmlampe  $G_{\text{derr}}$  of  $G_{\text{Sram}}$ . beschäftigen. Ein gutes Vakuum ist an und für sich gesell- der beste Nichtleiter, den man sich denken kann.<br>schaft. In den bishen betrachteten Fällen erklärte sich der In den bisher betrachteten Fällen erklärte sich der

Stromdurchgang .aus dem Vorhandensein der Gasionen. Bei den Hochvakuumröhren ist aber die Verdünnung so weit getrieben, daß von einer Beteiligung der Ionen an der Elektrizitätsleitung praktisch nicht mehr die Rede sein kann; Stromdurchgang kann hier nur erfolgen, wenn die Elektronen selbst von der Kathode zur Anode sich bewegen. Nun sind in Metallen zwar immer freie Elektronen (S. 5) vorhanden, die aber nur unter bestimmten Bedingungen austreten.

Aus einem Metalldraht, der in einem sehr hohen Vakuum zum Gliihen gebracht wird, werden die Elektronen mit verschiedenen Geschwindigkeiten fortgeschleudert. Da aber infolge des Elektronenaustritts der Draht positiv elektrisch wird und außerdem das sich ausbildende Feld, die Raumladung, die Elektronen abstoBt, bleiben sie in der Nahe des Gliihdrahtes, diesen als Elektronenwolke umgebend.

Werden nun die einmal ausgestrahlten Elektronen dauernd fortgeführt, so können fortgesetzt neue Elektronen ausstrahlen. In Abb. 85 ist eine Hochvakuumröhre dargestellt, die als Kat-. thode einen durch eine Batterie heizbaren Metallfaden c und als Anode ein einfaches Stiick Blech *a* entbalt. Die Anodenspannung wird durch eine Batterie *I* von 50 bis 1000 Volt Spannung geliefert. Unter dem EinfluB des zwischen Anode und Kathode bestehenden starken elektrischen Feldes werden die aus dem gliihenden Heizdraht ausgetretenen Elektronen zur Anode getrie-

ben. Dadurch kommt in dem Stromkreis ein elektrischer Strom, der Emissionsstrom, zustande, der durch ein Meß-

instrument *k* gemessen werden kann. Wir wollen diesen mit Emissionsstrom *J.*  bezeichnen. Da die Zahl der austretenden Elektronen durch die Heiztempe· ratur des Fadens, ihre Fortführung durch die Anodenspannung bedingt ist. können wir den Elektronenstrom als Funktion der Heiztemperatur des Fadens und der Anodenspannung auffassen. Abb. 85. Hochvakuum-

Die von der Kathode zur Anode fliegenden Elektronen. erzeugen ein

elektrisches Feld, das der Elektronenemission entgegenwirkt. Der ganze Rohrenraum hat gleichsam eine elektrische Ladung, die Raumladung. Das durch die Anodenspannung erzeugte elektrische Feld wird durch die Raumladewirkung geschwacht. Wenn aber die Anodenspannung so groB ist, daB die Raumladewirkung keine Elektronen am Austritt aus dem Draht hindern kann, fliegen alle emittierten Elektronen zur Anode. Eine VergroBerung der Anodenspannung hat dann keine Vergrößerung des Anodenstroms mehr zur Folge; dieser ist nun bloB noch eine Funktion von der Heiztemperatur. Demnach

ergibt sich folgendes:

Bei niedriger Anodenspannung hindert  $\approx n$ <br>Raumladewirkung die Elektronendie Raumladewirkung die Elektronen-<br>
emission. Bei steigender Spannung steigt  $\delta$ <br>
daher der Strom allmählich an, und zwar<br>
erst langsamer, dann schneller, schließlich  $\delta$ <br>
wieder langsamer, um dann in einen emission. Bei steigender Spannung steigt daher der Strom allmahlich an, und zwar <sup>~</sup> erst langsamer, dann schneller, schließlich wieder langsamer, um dann in einen <sup>~</sup> Sättigungswert überzugehen (Abb. 86). Die Spannung, bei der keine Steigerung / der Stromstärke mehr eintritt, heißt  $\overline{0}$  100 Z00 S *-Al7odel7spol7l7/.1l7g (V)* iittigungsspannung und 8011 mit *Es*  bezeichnet werden. Der Strom geht dann Abb. 86. Emissionsstrom als Funktion der Anodenin den Sättigungsstrom über, der mit aus Funktion der  $J_s$  bezeichnet werden möge. Die Erhöhung

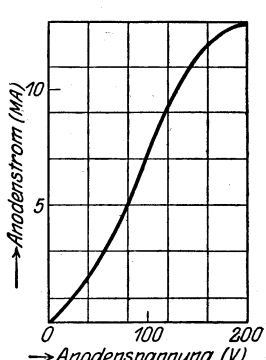

der Anodenspannung über den Sättigungswert hinaus würde also keine Erhohung der Stromstarke mehr zur Folge haben. Der

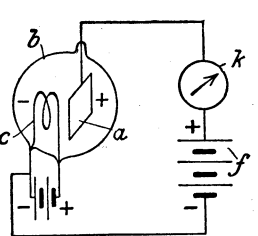

röhre mit zwei<br>Elektroden.

Sattigungswert *Es* und mit ihm der Sattigungsstrom *J,* liegt um so höher, je größer die Heiztemperatur ist.

Wir wollen nun in der in Abb. 85 dargestellten Röhre zwischen Anode und Kathode noch eine dritte Elektrode anbringen ein

sog. Gitter. Dieses besteht gewohnlich aus einer den Heizdraht umgebenden Spirale, wie Abb. 87 zeigt. Abb. 88 zeigt eine altere Hochvakuumröhre von Telefunken. Die Anode umgibt meistens in Form eines zylinderförmigen Blechstiickes Gitter und Heizfaden.

Legt man, wie in Abb. 89 dargestellt ist, an das Gitter *d*  den positiven, an die Kathode c den negativen Pol einer Gleich-

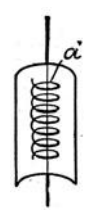

Abb. 87. Ausfiihrungsform des Gitters und der Anode.

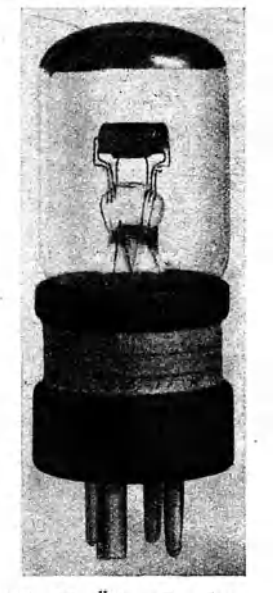

Abb. 88. Altere Empfangs' audionröhre von<br>Telefunken.

stromquelle *h*, so unterstützt das Gitter die Wirkung der Anode *a*, indem es die Raumladewirkung mit abschwachen hilft. Ein Teil der aus dem Heizdraht austretenden Elektronen tritt nun auch in das Gitter ein und erzeugt auch im Gitterkreis einen Strom, den Gitterstrom. Wir haben also jetzt zu unterscheiden zwischen dem Anodenstrom  $J_a$ , der durch die durch das Gitter hindurchtretenden Elektronen zustande kommt, und dem Gitter..; strom  $J_g$ . Beide zusammen geben den Emissionsstrom  $J_g$ , der aus der Kathode austritt; es ist also

$$
J_e = J_a + J_g \qquad (47)
$$

Werden im- Gitterkreis die Pole vertauscht, so wirkt jetzt die negative Ladung des Gitters abstoBend auf die Elektronen und hindert ihren Austritt, mithin sinkt der Gitterstrom  $J_g$  dann bald auf Null. Schon Gitterspannungen von -1 Volt bringen den Gitterstrom zum Verschwinden.

Um das Verhalten der Röhre beurteilen zu können, werden graphische Darstellungen der Beziehungen zwischen einzelnen für die Röhre wichtigen Größen aufgenommen. Solche GroBen sind Heizstrom  $J_h$ , Anodenstrom *J a ,* Gitterstrom *J <sup>g</sup> ,* Anodenspannung *Ea ,* Gitterspannung  $\overline{E}_a$  und Emissionsstrom  $J_e = J_a$ *+ J g'* Die Linien, die eine funktionale Beziehung zwischen zweien dieser Größen abbilden. heißen Kennlinien der Röhre.

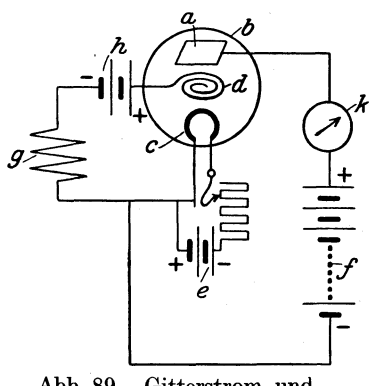

Abb. 89. Gitterstrom und Anodenstrom.

Wir wollen die wichtigsten dieser Linien hier kurz besprechen. Abb.90 zeigt die Kurve, die den Anodenstrom *Ja* als Funktion der Gitterspannung  $E<sub>g</sub>$  bei konstanter Anodenspannung darstellt. Langs einer Wagerechten sind die einzelnen Gitterspannungen in Volt, senkrecht dazu die zugehörigen Werte des Anodenstroms in Milliampere aufgetragen. Jede der 4 Kurven gilt für eine bestimmte Anodenspannung. Betrachtet man z. B. die Kurve fiir 100 Volt Anodenspannung, so sieht man, daß bei -1 Volt Gitterspannung die KennIinie schon fast- geradlinig ansteigt.

Auch der Gitterstrom  $J<sub>g</sub>$  kann so als Funktion der Gitterspannung dargestellt werden (Abb. 91). Wie wir schon oben erwahnt haben, ist der Gitterstrom fur Spannungen von etwa -1 Volt an abwiirts Null, so daB also die Gitterstromlinie nur fur positive Gitterspannungen vorhanden ist. Da kann sie allerdings zu betrachtlichen Werten ansteigen, kann sogar die Anodenstromkennlinie  $(J_a, E_g$ -Kennlinie) schneiden. Abb. 91 zeigt fur eine konstante Anodenspannung (100 Volt) die Gitterstromlinie und die Anodenstromlinie; beide schneiden sich fur eine Gitterspannung von etwa 110 Volt.

Zeichnet man bei konstanter Anodenspannung die Anodenund die Gitterstromlinie und tragt nun zu jeder Gitterspannung die Summe des zugehorigen Anoden- und Gitterstroms auf (wie

Spreen, Radiotechnik, 3. Autl. 8

in Abb. 91 geschehen, dann erhält man eine neue Kennlinie, die den Emissionsstrom  $J_e$ , der ja nach (47) =  $J_a + J_a$  ist, als Funktion der Gitterspannung darstellt. Die Emissionsstromlinie ist

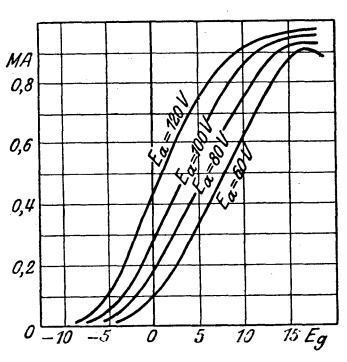

Abb. 90. Anodensirom als Funktion der Gitterspannung.

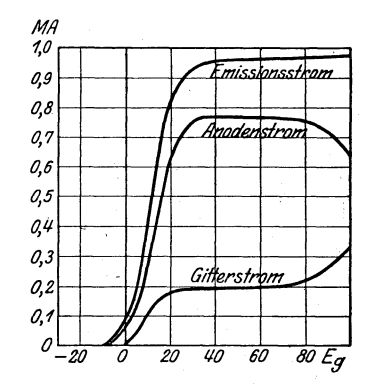

Abb.91. Gitterstrom, Anodenstrom. Emissionstrom.

für uns besonders wichtig; ihrer Darstellung dient Abb. 92. Wagerecht sind die Gitterspannungen, senkrecht dazu die Stromstärken  $J_e = J_a + J_g$  dargestellt. Dabei ist zu bedenken, daß  $J_g$  für negative  $E_g$  Null ist und für positive  $E_g$  meistens nur wenige Prozente des Anodenstromes  $J_a$  ausmacht, so daß Abb. 92 auch mit großer Annäherung den Anodenstrom  $J_a$  als Funktion der Gitterspannung *Eg* darstellt. Es braucht wohl nicht bemerkt zu werden, daB hierbei-die Anodenspannung konstant gehalten werden muß. Man erhält so für jede Anodenspannung eine Kurve, im ganzen also eine Kurvenschar. In der Abb. 92 sind drei Kurven  $J_e = f(E_q)$  für die Anodenspannungen 60,80 und 100 Volt aufgenommen. Abb. 93 zeigt eine Kennlinie, die bei konstanter Gitterspannung den Anodenstrom  $J_a$  als Funktion der Anodenspannung *Ea* darstellt.

Es sind nun eine Reihe die Arbeitsweise der Hochvakuumrohre charakterisierende Bezeichnungen im Gebrauch, die wir jetzt erlautern wollen.

Der Emissionsstrom kommt auf Grund eines Feldes, das sich aus dem ganzen Gitterfeld und einem Teil des Anodenfeldes zusammensetzt, zustande. Die Anode wird namlich durch das Gitter nicht vollstandig abgeschirmt, so daB ein Teil ihres Feldes gleichsam durch das Gitter hindurchgreift. Diesen Bruchteil, der fiir die Entstehung des Emissionsstromes noch wirksam ist, nennen wir den Durchgriff *D* der Rohre. 1st also die Gitter-

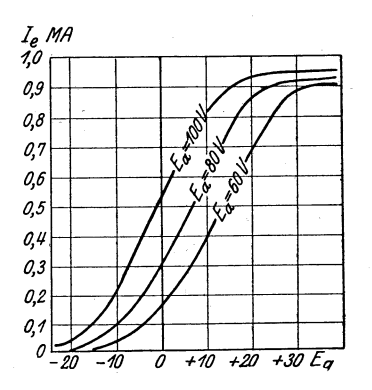

Abb. 92. Emissionsstrom als Funktion der Gitterspannung.

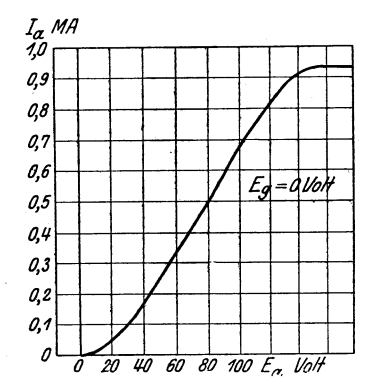

Abb. 93. Anodenstrom als Funktion der Anodenspannung.

spannung  $E_g$ , die Anodenspannung  $E_g$ , so erhalten wir für die Steuerung des Emissionsstromes die sog. Steuerspannung  $E_e = E_g + D \cdot E_a. \ldots \ldots$ . (48)

$$
E_e = E_g + D \cdot E_a \ldots \ldots \ldots \ldots \ldots (48)
$$

Der Emissionsstrom ist nun eine Funktion der Steuerspannung, und er wird daher seinen Wert nicht andern, solange diese konstant bleibt<sup>1</sup>). Wir erteilen also der Gitterspannung einen solchen Zuwachs, daB die Steuerspannung *E.* dieselbe bleibt; offenbar *muB* dann *Ea* abnehmen. Bezeichnet man den Zuwachs von *Eg*  mit  $\Delta E_q$  und die Abnahme von  $E_q$  mit  $\Delta E_q$ , so ist demnach

$$
E_g + D \cdot E_a = (E_g + \Delta E_g) + D \cdot (E_a - \Delta E_a),
$$
voraus folgt

$$
D = \frac{\Delta E_g}{\Delta E_a} = \frac{\text{Ånderung der Gitterspannung}}{\text{Ånderung der Anodenspannung}} \ . \tag{49}
$$

Der Durchgriff ist somit gleich dem Verhaltnis der Anderung der Gitterspannung zu der Anderung, die die Anodenspannung erfahren muB, damit der Emis-

<sup>&</sup>lt;sup>1</sup>) Es ist nämlich nach dem Raumladungsgesetz von Langmuir und  $\text{Schottky } J_e = K \cdot E_e^{\frac{3}{2}} = K \cdot (E_g + D \cdot E_a)^{\frac{3}{2}}$ , für  $0 < E < E_s$  gültig. Hier ist *K* eine Konstante, die von dem Bau der Rohre abhangig ist *(Es*  Sattigungsspannung).

sionsstrom bei der Anderung der Gitterspannung sich nicht andert. Die Abb. 90 erlaubt uns daher auch, den Durchgriff. der Rohre zu bestimmen. Zieht man in dem am steilsten verlaufenden Teil der Kurve eine Wagerechte von einer Kennlinie bis zur nachsten, so gibt diese die Anderung von  $E_g$  gleich  $\Delta E_g$  an (hier 2 Volt), während  $\Delta E_g$  durch die Differenz der Anodenspannungen, ffir die die Kurven aufgenommen sind, erhalten wird. Sie ist hier 20. Es ist also  $D = \frac{2}{20} = 0.10$ . Der Durchgriff ist am kleinsten bei engmaschigem Gitter, ferner bei geringer Entfernung des Gitters vom Heizfaden. Übrigens läßt sich auch die Abb. 92 zur Ermittelung des Durchgriffs benutzen.

Die hier angegebene Methode zur Ermittelung des Durchgriffs ist zwar auch eine experimentelle, da ja die benutzten Kennlinien experimentell ermittelt werden; man konnte sie wohl als eine indirekte bezeichnen. In der messenden Physik ist es immer wertvoll, wenn zur Kontrolle dann noch eine direkte Methode zur Verfiigung steht; Das ist nun auch hier der Fall.

In Abb. 94 wird die Erhöhung von  $E_g$  um  $\Delta E_g$  durch einen kleinen Wechselstromgenerator bewirkt. Die Polklemmen sind durch einen Widerstandsdraht *AB* verbunden. Wird nun ein beliebiger Punkt des Meßdrahtes *AB*, etwa *S*, mit dem ---Pol der Heizbatterie *H* verbunden, so werden *A* und *B* bei Inbetriebnahme desWechselstromgenerators immer entgegengesetztes Po-

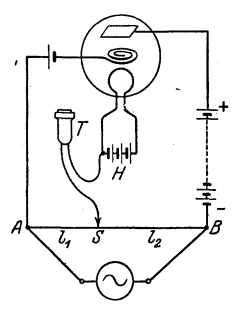

Abb.94. Bestimmung des Durchgriffs nach der Briickenmethode.

tential gegeniiber *S,* also auch gegeniiber der Kathode haben. Steigt also die Gitterspannung *Eg* um den von dem Generator gelieferten Betrag  $\Delta E_g$  an, so wird die Spannung im Anodenkreise gleichzeitig um  $\Delta E_a$  sinken. Es ist auch hier nach dem  $\frac{1}{4}$  Ohmschen Gesetz  $\Delta E_g = J \cdot W_g$ ,  $\Delta E_g$  $\sqrt{\frac{1}{4} + \frac{1}{5} + \frac{1}{2}} = J \cdot W_a$ , wenn *J* die Stromstärke in *AB*,  $W_a$  und  $W_g$  die Widerstände von *BS* und *AS* bezeichnen. Eine Anderung der Stromstarke im Anodenkreis wird nur dann nicht eintreten, wenn  $\Delta E_g = D \cdot \Delta E_g$  oder  $J \cdot W_g$  $= D \cdot J \cdot W_a$  ist, d. h. wenn  $W_g = D \cdot W_g$  ist.

In diesem FaIle wiirde ein in die Verbindung mit der Kathode gelegtes Telephon  $T$  auf die Frequenz des Wechselstroms nicht ansprechen. Ist *AB* ein linearer Draht, so ist  $D = \frac{l_1}{l_2}$ . Würde

z. B.  $l_1 = 10$  cm,  $l_2 = 90$  cm sein, so ware der Durchgriff 0,11. Der Durchgriff ist eine durch die Bauart der Rohre bedingte Größe, die innerhalb eines ziemlich weiten Bereiches als konstant angesehen werden darf, obwohl sie streng genommen auch eine Funktion der. Gitter- und Anodenspannung ist.

Abb.90 zeigt, daB fiir einen ziemlich groBen Bereich der Anodenspannung jede Anodenstrom-Gitter-Kennlinie einen sehr geradlinig und steil verlaufenden Teil hat. Hier genugt also schon eine geringfügige Änderung der Gitterspannung  $E_q$ , um eine betrachtliche Anderung des Anodenstromes hervorzurufen. Immer also, wennes sich darum handelt, durch eine schwache Anderung der Gitterspannungen groBe Stromschwankungen zu erzielen, wird man eine Anodenspannung wahlen, fur die die Kennlinie diesen charakteristischen Verlauf zeigt. und wir sehen, daB uns da ein ziemlich ausgedebntes Gebiet von Anodenspannungen zur Verfügung steht. Ein Maß für die soeben gekennzeichnete Eigenschaft der Rohre bietet die S tei lhei t der Kennlinie (Abb. 90). Diese wird am besten gemessen durch das Verhaltnis der Stromstärkeänderung zu der Änderung der Gitterspannung, die diese Stromstarkeanderung bewirkt; es heißt die Steilheit der Röhre. Hat also eine Zunahme der Gitterspannung um den kleinen Betrag *AEg* eine Zunahme der Stromstärke um $\varDelta J_a$  zur Folge, dann ist die Steilheit

$$
S = \frac{\Delta J_a}{\Delta E_a} = \frac{\text{Ånderung des Anodenstromes}}{\text{Ånderung der Gitterspannung}} \quad . \quad . \quad (50)
$$

Die Steilheit ist nichts anderes als die trigonometrische Tangente des Neigungswinkels der Geraden, die die Richtung der Anodenstrom-Gitter-Kennlinie angibt, bezüglich der Geraden, auf der die Gitterspannungen verzeichnet sind. Die Steilheit hat in einem verhaltnismaBig weiten Gebiet einen Hochstwert. Besonders wichtig fiir unsere Zwecke sind Rohren, die bei nicht zu hoher Anodenspannung schon in der Umgegend von 0 Volt Gitterspannung diesen Höchstwert der Steilheit besitzen. Solche Röhren haben ja bekanntlich keinen oder doch sehr schwachen Gitterstrom. Die Steilheit einer Rohre wird gemessen in Ampere/Volt, sie entspricht also dem umgekehrten Wert eines Widerstandes, hat also den Charakter eines Leitwertes.

Der Anodenstrom ist in Abb.93 als Funktion der Anodenspannung dargestellt. Das Verhaltnis einer kleinen Anderung ·der Anodenspannung zu der entsprechenden Anderung des Anodenstroms, also den Bruch $\frac{\Delta E_a}{dJ_a}$  nennt man den inneren Widerstand einer Rohre, bezeichnet mit  $R_i$ . Diese Größe ist nicht etwa der Ohmsche Widerstand der Röhre für Gleichstrom, der einfach gleich  $\frac{E_a}{I}$  sein würde. Falls *a*  aber dem Gleichstrom im Anodenkreis ein Wechselstrom uberlagert wird, dann muß für diesen Wechselstrom, wenn er hinreichend klein bleibt, die Rohre einen Widerstand gleich *Ri* zeigen. In Abb. 95 ist außer der Gleichstromquelle, die  $E_a$  liefert, noch ein Wechselstromgenerator für schwache Wechselspannungen in den Anodenkreis geschaltet. Steigt nun die Spannung *Ea* um einen sehr kleinen Betrag  $\Delta E_a$ , den die Wechselstromquelle liefert, so steigt auch der Anodenstrom  $J_a$  um den kleinen Wert  $\Delta J_a$ , den das eingeschaltete Meßinstrument  $\oslash$  anzeigt. Mithin ist die Auffassung berechtigt, daB der Stromzuwachs *LlJa* durch den Spannungszuwachs  $\Delta E_a$  hervorgerufen ist. Für den Wechselstromgenerator bedeutet darum die Rohre einen Ohmschen Widerstand

> $E_a$  *Anderung der Anodenspannung*  $\overline{L}_i = \frac{L}{\overline{\Delta}L} = \frac{L}{\overline{\Delta}L}$  (51)

Aus diesem Grunde kann man *Ri* auch nach der Bruckenmethode von Wheatstone messen. Die Schaltung zeigt Abb. 96.

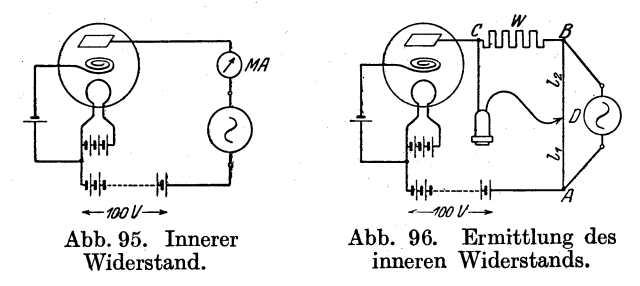

Als Stromquelle dient wieder ein kleiner Wechselstromgenerator, der die Spannungsdifferenz  $\Delta E_a$  liefert. Die Anordnung ist ganz

dieselbe wie die auf S. 41 (Abb. 26) dargestellte. Genau wie dort findet man daher den Widerstand *Ri* nach der Gleichung

$$
R_i = \frac{l_2}{l_1} W,
$$

wo  $l_1$  und  $l_2$  die Längen der Drahtstücke  $AD$  und  $BD$  bezeichnen. Die Nullstelle wird durch ein Telephon ermittelt (s. auch Abb. 56).  $I_a$  MA

Ferner kann man  $R_i$  aus der  $\bar{p}$ Abb. 93 bestimmen. Für  $E_a = 0.9$ 90 Volt erhält man z. B.  $R_i = 0.98$  $\frac{20}{0,00018} = 111111 \text{ Ohm.}$  0,7<br>0,6

Die hier beschriebenen Größen  $a^{\beta}$ Durchgriff, Steilheit und innerer  $\frac{a_i a_j}{a_i}$ Widerstand sind für jede Röhre <sup>0,3</sup> bei konstantem Heizstrom Funk- *0,2* 7 *0,* <sup>1</sup> tionen dreier Veränderlicher, nämlich der Gitterspannung, der Anodenspannung und des Anodenstroms; von diesen Veränderlichen

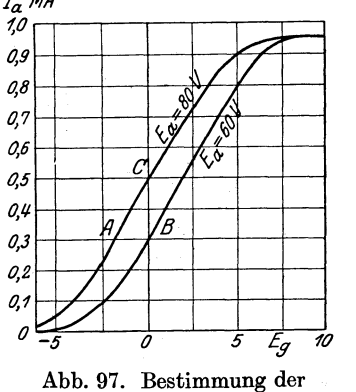

GroBen *D, S, RI,* 

ist allerdings, immer eine von den beiden anderen abhangig. Multipliziert man die Gleichungen (49), (50), (51) miteinander,<br>so erhält man<br> $D \cdot S \cdot \overline{R}_i = \frac{\Delta E_g}{\Delta E} \cdot \frac{\Delta J_a}{\Delta E} \cdot \frac{\Delta E_a}{\Delta J} = 1 \dots \dots \dots \tag{52}$ so erhalt man

$$
D \cdot S \cdot \underset{1}{R_i} = \frac{\Delta E_g}{\Delta E_a} \cdot \frac{\Delta J_a}{\Delta E_g} \cdot \frac{\Delta E_a}{\Delta J_a} = 1 \quad \dots \quad \dots \quad (52)
$$

Der Leser wolle diese Beziehung auch noch an der Abb. 97 bestätigen. Hier ist  $\Delta E_g = 1.8$  Volt,  $\Delta E_a = 20$  Volt,  $\Delta J_a$  $= 0,0002$  Ampere. Daraus ergibt sich.  $D = 0,09$ ,  $S = 0,00011$ Amp/Volt,  $R_i = 100000$  Ohm (Dreieck ABC).

Gleichung 52) ist sehr wichtig, da sie una die Moglichkeit gibt, aus zweien der drei Größen *D, S, R<sub>i</sub>* die dritte zu berechnen.

Beis piel: Der Arbeitspunkt einer Rohre sei charakterisiert durch  $E_a = 90$  Volt,  $E_g = -1$  Volt,  $J_a = 0.5 \cdot 10^{-3}$  Ampere. Gemessen wurde bei dieser Röhre für  $E_a' = 70 \text{ Volt}$ ,  $E_{g'} = +0.25 \text{ Volt}$ ,  $J_a' = 0.5 \cdot 10^{-3}$ Ampere,  $E_a'' = 90 \text{ Volt}, E_{a''} = +0.25 \text{ Volt}, J_{a''} = 0.7 \cdot 10^{-3} \text{ Ampere.}$ 

Es ist hiernach  $D = \frac{\dot{E}_g' - E_g}{E_s - E_s'} = 0.0625$ ;  $S = \frac{J_a'' - J_a}{E_a'' - E_a} = 1.6 \cdot 10^{-4}$  $E_a - E_a'$  9,0025,  $\approx E_g'' - E_g$ <br>
Amp./Volt  $R_i = \frac{E_a'' - E_a'}{I'' - I'} = 100000$  Ohm.  $D \cdot S \cdot R_i = 0.0625 \cdot 1.6 \cdot 10^{-4}$  $10^5 = 1$ .  $a^2 + b^2 = 1$ .

Wird die Gleichspannung  $E_g$  um den Betrag  $\Delta E_g$  erhöht, so ändert sich der Anodenstrom um  $\Delta J_a$ . Wir können das so auffassen, als sei in dem Anodenkreis auBer der Anodengleichspannung  $E_a$  noch eine Zusatzspannung  $\Delta E_a$  vorhanden, die den Strom  $\Delta J_{a}^-$  nach dem Ohmschen Gesetz erzeuge. Ist also der innere Widerstand der Röhre  $R_i$  und befindet sich im Anodenkreis noch der auBere Widerstand *Ra,* so ist diese fingierte Anodenspannung

*,1Ea* = *,1Ja (Ri* + *Ra)·*  ,1~g *=,1Ja(Ri* <sup>+</sup>*Ra)* ....... (53)

Diese Gleichung könnte man wohl als Ohmsches Gesetz der Vakuumröhre bezeichnen; sie zeigt die funktionale Abhängigkeit eines dem Anodenstrom überlagerten Wechselstroms von der Gitterwechselspannung. Sie gilt auch, wenn noch ein induktiver oder kapazitiver Widerstand eingeschaltet wird; nur muB man dann die bekannten Satze uber die Wechselstromwiderstande beachten. Befindet sich in dem Anodenkreis z. B. eine Spule, deren Ohmscher Widerstand *Ra* und deren Selbstinduktionskoeffizient *La* ist, so erhalt man (38)

$$
\frac{\Delta E_g}{D} = \Delta J_a \sqrt{(R_i + R_a)^2 + \omega^2 L_a^2} \dots \dots \dots \quad (54)
$$

Zudem findet nach (37b) eine Phasenverschiebung statt.

Die Leistung des Wechselstroms im Anodenkreis ist auch von dem auBeren Widerstand abhangig; fur uns ist die Frage wichtig, wann diese Leistung einen Hochstwert erreicht. Wir beantworten sie zunachst fur GIeichstrom. 1st *E* die elektromotorische Kraft,  $W_i$  der innere,  $W_a$  der äußere Widerstand, so ist die Stromstärke  $J = \frac{E}{W_i + W_a}$  und die für die Leistung im außeren Stromkreis vorhandene Spannung  $E_i = E - J \cdot W_i$ . Die Leistung  $N_a$  ist somit  $E_1 \cdot J$ , also  $N_a = E \cdot J - J^2 \cdot W_i$ . Für  $J = 0$  ist nun zunächst  $N_a = 0$ ; wächst nun *J*, so wächst  $N_a$  so lange, als die Zunahme des ersten Ausdrucks rechts größer ist als die des linken. Sind beide gleich, so hat  $N_a$  seinen Höchstwert. 1st aber bei VergroBerung von *J* die Zunahme des letzten

Da aber nach (49)

Gliedes größer als die des ersten, so nimmt  $N_a$  wieder ab.  $N_a$ hat also dann und nur dann einen Hochstwert, wenn sowohl bei einer Zunahme als auch bei einer Abnahme von *J* die Leistung *N a*  kleiner wird. Lasse ich also *J* um einen kleinen Betrag *LlJ* wachsen, so ergibt sich

$$
N_a' = E \cdot (J + \varDelta J) - (J + \varDelta J)^2 W_i
$$
\noder 
$$
N_a - N_a' = -E \cdot \varDelta J + W_i (2J \cdot \varDelta J + \varDelta J^2) > 0.
$$
\nEs muls also 
$$
W_i \cdot (2J + \varDelta J) > E
$$
\nsein. Ebenso findet man, wenn man  $J$  um  $\varDelta J$  vermindert, daß 
$$
W_i \cdot (2J - \varDelta J) < E.
$$

Diese beiden Bedingungen konnen aber fiir jedes noch so kleine  $\Delta J$  nur erfüllt sein, wenn  $W_i \cdot 2 J = E$  oder

$$
J=\frac{E}{2\,W_i}\,.
$$
 In diesem Falle muß aber, da $J=\frac{E}{W_i+W_a}$ ist,
$$
W_i=W_a
$$

sein, das ist also die Bedingung fiir die Hochstleistung1).

Dieselben Oberlegungen wiirden im vorliegenden FaIle das Resultat ergeben  $R_i = R_a$ . Die Leistung erreicht also im Anodenkreis ihren Höchstwert, wenn<br>  $R_i = R_a \cdot \cdot \cdot \cdot \cdot \cdot \cdot \cdot \cdot \cdot (55)$ 

$$
R_i = R_a \qquad \qquad \ldots \qquad \qquad \ldots \qquad (55)
$$

Wird nun dem Gitter eine Wechselspannung zugefiihrt, deren Effektivwert wir mit  $\overline{E}_q$  bezeichnen wollen, so wird dem Anodenstrom ein Wechselstrom überlagert, dessen Effektivwert mit  $\overline{J}_a$ . bezeichnet werden moge. Bei induktionsfreier Belastung ist dann die Leistung, die an den Widerstand *Ra* im Anodenkreis abgegeben wird,

$$
N_a = \bar{J}_a{}^2 \cdot R_a \quad \dots \quad \dots \quad \dots \quad . \tag{56}
$$

oder nach (53)

$$
N_a = \frac{E_g^2 \cdot R_a}{D^2 \left(R_i + R_a\right)^2}
$$

1) Etwas schneller kommt man durch Anwendung der Differentialrechnung zum Ziel. Es ist  $\frac{dN_a}{dJ} = E - 2 J \cdot W_i$ . Die Bedingung für ein Maximum der Leistung ist.  $\frac{dN_a}{dI} = 0$ . Hieraus ergibt sich  $J = \frac{B}{2 M}$ , also  $W_i = W_a$ . Da  $\frac{W_i}{I}$  negativ, handelt es sich wirklich um ein Maximum. Hieraus ergibt sich die Maximalleistung, die nach (55) für  $R_a = R_i$ eintritt, zu

$$
N_{a_{\text{max}}} = \frac{\overline{E}_g{}^2 \cdot R_i}{D^2 \cdot 4 R_i{}^2}
$$

$$
= \frac{\overline{E}_g{}^2}{4 D^2 \cdot R_i} \qquad \qquad (57)
$$

Die Maximalleistung einer Röhre ist daher um so größer, je größer der Bruch  $\frac{1}{D^2 \cdot P}$  ist. Man bezeichnet diesen Ausdruck ፡<br>]<br>] deshalb auch als Giite der Rohre, so daB sich ergibt

$$
G_r = \frac{1}{D^2 \cdot R_i}.
$$

 $D^2 \cdot R_i$ <br>Wir können den Ausdruck für die Güte der Röhre noch etwas umformen, wenn wir die Beziehung  $D \cdot S \cdot R_i = 1$  berücksichtigen; danach wird

$$
G_r = \frac{S}{D} \quad . \quad . \quad . \quad . \quad . \quad . \quad . \quad . \quad . \quad . \quad . \quad .
$$

Wichtig ist für die Funktechnik auch noch der Wirkungsgrad  $\eta$ , der durch das Verhältnis der erzielten Leistung zur maximalen

'angegeben wird. Aus (56) und (57) ergibt sich durch Division *Na 4Ri ·Ra* f} = -. -- == ---~~2 Namax *(Ri* + *Ra)*  4~~ *Ri* ----- ....... **. (59)**  (l+{~r •

 $(F. u. T. S. 52 - 59).$ 

Beispiel: Wieviel Prozent :der maximalen Leistung im Anodenkreis erhält man, wenn der innere Widerstand der Röhre 72000  $\Omega$  und der Widerstand im Anodenkreis (Hörer) 12000  $\Omega$  beträgt?

Nach Formel (59) ist  $\frac{R_a}{R_i} = \frac{1}{6}$ , und man erhält  $\eta = \frac{24}{49} \sim 50\%$ .

Die Entwicklung der Rohrentheorie und -technik wurde durch den Weltkrieg zwangslaufig gefordert. In der ersten Zeit nach dem Kriege standen besonders zwei Probleme in der Röhrenfabrikation ini' Vordergrunde: die Vervollkommnung des Vakuums und die richtige Dimensionierung und Anordnung der Metallteile in der Röhre, damit man geeignete Werte für die Steilheit, den Durch-

griff und den inneren Widerstand erhielt. Mit Hilfe der neuen Präzisionshochvakuumptmpen läßt sich ein vorzügliches Vakuum erreichen; in der Verfolgung des zweiten Problems langte man aber bald bei einer Grenze an, die durch die Emissionsfahigkeit des beniitzten Heizfadens aus,Wolfram gesetzt wurde. Die erforderliche Höchstemission tritt bei diesem Metall erst kurz vor dem Schmelzpunkt (2600°) ein, so daB die erzielte Emission eine verhaltnismaBig hohe Heizleistung zur Voraussetzung hatte.

Man geht daher in neuester Zeit dazu über, das Verhältnis der Emission zur Heizleistung zu erhöhen. Für Thoriummetall und Thoriumoxyd liegt die giinstigste Emissionstemperatur zwischen 1500 und 1700°, also etwa 900° unter der Temperatur, die man bei Wolfram anwenden muß. Die Thoriumröhre besitzt als Kathode einen Faden aus Wolfram, dem einige Prozent Thorium oder Thoriumoxyd beigemengt sind. Derartige Rohren sind gegen Überhitzung sehr empfindlich.

Schon bei 600° (Rotglut) weisen die Oxyde der Erdalkalien

eine hohe Emission auf. Trotz anfanglicher Schwierigkeiten ist es heute gelungen, zuverlassig arbeitende Rohren zu konstruieren. Bei den Thorium- und Oxydröhren beträgt die Stromstärke bei 2 Volt Heizspannung etwa 0,1 bis 0,2 Amp.

Wesentlich kleinere Stromstarken (bis 0,03 Amp. herunter) sind bei den Ultraröhren, die eine Hydritkathode haben, erreicht worden. In den Abb. 98 und 99 sind zwei Sparröhren der Firma Abb. 98 u. 99. Sparröhren der Telefunken dargestellt. Firma Telefunken.

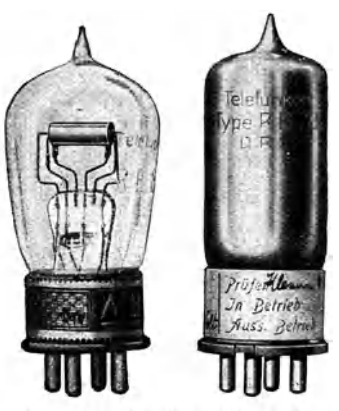

### **13. Verwendung der Elektronenrohre in der Funktechnik.**

a) Rohrensender.

Auf den vorstehenden mehr theoretischen Ausfuhrungen beruht die Anwendung der Elektronenrohre in der Funktechnik.

### 124 Verwendung der Elektronemohre in der Funktechnik.

Zunächst soll hier kurz eingegangen werden auf die Bedeutung der Rohre fur die Aussendung elektrischer Wellen.

Wirsahen 53), daßeine Gitterwechselspannunge, im Anodenkreis einen Wechselstrom der Größe  $i_a = \frac{e_g}{D \cdot (B + B)}$  zur Folge hat,  $\overline{R_i + R_a}$ der dem dort flieBenden Gleichstrom sich ilberlagert. Man kann nun die zur Erzeugung des Wechselstromes *ia* erforderliche Wechselspannung *eg* wieder aus dem Anodenkreis entnehmen, wenn man sich etwa folgender SchaItung bedient (Abb. 100): In den Anoden-

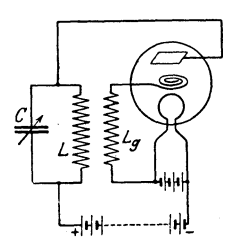

Abb. 100. Die Rohre ala Schwingungserzeuger.

kreis der Rohre ist ein SchwingungskreisL, *C*  gelegt. Mit der Selbstinduktionsspule *L* dieses Kreises ist die Selbstinduktionsspule *Lg* des Gitterkreises gekoppelt, so daB ein in *L* flieBender Wechselstrom in *Lg* eine Wechselspannung derselben Periode induziert. Wird nun die im Anodenkreis liegende Gleichspannung in Betrieb gesetzt, so entsteht in der Selbstinduktionsspule *L* ein magnetisches Feld, das eine dem Gleichstrom entgegenwirkende Selbstinduktionsspannung erzeugt. Diese ladt nun den

Kondensator *C* auf, und der Schwingungskreis beginnt mit der ihm eigentumlichen Frequenz zu schwingen. Da aber *L* mit *Lg* gekoppelt ist, werden auch in *L* Wechselspannungen induziert. Nach Gleichung (53) wird dann aber imAnodenkreis ein Wechselstrom erzeugt, der sich dem Anodenstrom uberlagert und ihn verstarkt oderschwacht, je nachdem, ob er gleiche oderentgegengesetzte Richtung hat. Wir wollen uns die hier vorliegenden VerhaItnisse an dem ersten Schwingungsimpuls klarmachen, der beim Schlie Ben des Anodenstroms entsteht. Der erste Schwingungsimpuls, das folgt aus den Gesetzen der Selbstinduktion, ist dem Anodenstrom entgegengerichtet, schwächt ihn also. Um diese Wirkung noch zu erhohen, muB das Gitter negativ werden. Die Gitterspule *L* muB also so angepolt werden, daB das Gitter negativ ist, wenn die Schwingungsimpulse im Anodenkreis den Anodenstrom schwachen, positiv, wenn sie ihn verstarken. Bei richtig angepolter Gitterspule *Lg* wird somit der in dem Schwingungskreis eingeleitete Schwingungsvorgang immer kraftiger angeregt werden und schlieBlich einen Hochstwert erreichen. Wir haben hier etwas Ahnliches wie bei dem dynamoelektrischen Prinzip von Werner v. Siemens. Das schwache remanente Feld der Elektromagnete induziert im Anker einen Strom, der zur Verstarkung des Feldes um die Elektromagnete gefiihrt wird, wodurch nun wieder die Stromstarke im Anker wachst.

Das soeben beschriebene Prinzip heiBt nach A. MeiBner das Riickkopplungsprinzip. Es handelt sich also darum, daB im Anodenkreise entstehende Stromschwankungen so auf das Gitter zurückwirken, daß sie verstärkt werden. Die Rückkopplung kann wie hier induktiv sein. Es gibt natiirlich auch kapazitive und galvanische Riickkopplungen. Ja, es kann sogar die zwischen Gitter und Anode in der Rohre bestehende Kapazitat zur Riickkopplung fiihren (vgl. S. 142).

Werden die Schwingungen, die infolge der Riickkopplung im Kreise *C*, *L* (Abb. 100) entstehen, auf einen strahlungsfähigen Schwingungskreis, einen Antennenkreis, iibertragen, so sendet dieser ungedampfte elektromagnetische Wellen aus. Die groBte Zahl der Sender für ungedämpfte Wellen sind heute solche Röhrensender. Man hat Rohren im Betrieb, die 10 Kilowatt und mehr Energie leisten. Der Vorzug der Rohrensender besteht darin, daB sie ungedampfte elektromagnetische Wellen von genau gleichbleibender Frequenz geben, und daB der Ubergang zu einer anderen Wellenlange im Augenblick moglich ist. Der erstere Umstand ist fiir den Empfang ungedampfter Wellen, wie spater ausgefiihrt wird, von einschneidender Bedeutung. Abb. 101 zeigt den Verlauf einer ungedämpften Welle.

Mit Hilfe der Elektronenrohre konnte auch das Problem der drahtlosen Telephonie einer befriedigenden Lösung zuge-

fiihrt werden. Hier handelte es sich vor allen Dingen darum, den elektrischen Wellen einen den Vibrationen der Luft beim Sprechen, den Schallwellen, Abb. 101. Ungedämpfte Welle.<br>entsprechenden Charakter

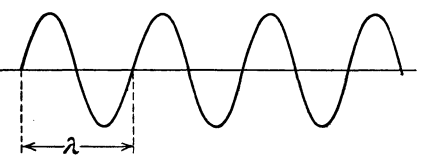

aufzudriicken, der im Empfanger die Wiederherstellung der Sprachschwingungen gestattet. Ein kurzer Hinweis auf die-Lehre yom Schall ist zum Verstandnis unerlaBlich.

Bekanntlich werden Tone und Gerausche durch Schwingungen

elastischer Korper erzeugt und meistens durch die Luft fortgeleitet, die dabei periodisch in der Fortpflanzungsrichtung hin- und berschwingt; die entstehenden Luftwellen sind also Langswellen, die sich mit konstanter Geschwindigkeit, etwa 340 m/sec, fortpflanzen. Wurde man die einem bestimmten Ton, etwa *a,* entsprechende Wellenbewegung graphisch aufnehmen, so wiirde man

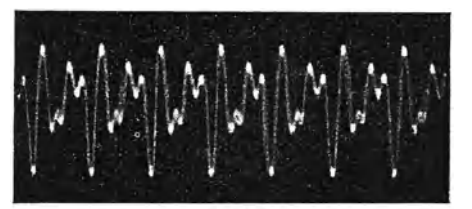

v'okal *a.* 

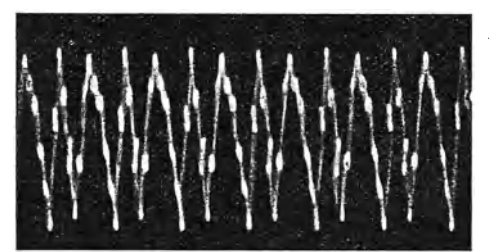

Vokal e.

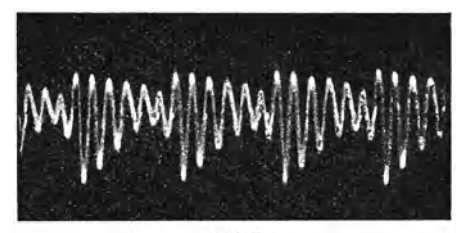

Vokal i Abb. 102. Schwingungskurven cinzclner Vokale.

eine regelmaBige Kurve erhalten, die als Grundkurve die Sinuslinie und darüber hinaus mehr oder weniger: groBe Einbuchtungen und Verzerrungen erkennen lieBe. JedemTon entsprechen nämlich außer einer Grundschwingung eine Reihevon Oberschwingungen, die seine KIangfarbe ausmachen. Bei den Lauten der Sprache wird das Bild für die Konsonanten besonders kompliziert. Abb. 102 zeigt die mit dem Dudell-Oszillographen aufgenommenen Schwingungskurven

einiger Vokale. Im Sender müssen

nun die elektromagnetischen Wellen so

durch die Sprache beeinflußt werden, daß das Telephon des Empfängers die gesprochenen Worte wiedergibt. Für diesen Zweck sind offenbar Sender fur gedampfte Wellen nicht geeignet. Ein Loschfunkensender gibt z.B. in der Sekunde etwa 1000 Wellenzüge, da ja bei jedem Funkenübergang im Stoßkreis im Sekundärkreis ein Wellenzug ausschwingt. Bei einer WellenIange von

2500 m ist die Frequenz  $\frac{300000000}{2500} = 120000$ . Bei der im Sekundarkreis unvermeidlichen Dampfung ist die' Schwingung etwa nach 12 Perioden ausgelöscht. Jede Unterbrechung dauert  $\frac{1}{1000}$ Sekunde. Da die Periode  $\frac{1}{120,000}$  ist,dauert das Abklingen jeder durch einen Funken ausgelösten Schwingung  $\frac{1}{10000}$  Sekunde, so daB also die Pause zwischen zwei Schwingungszugen 9 malso lang ist,

als die Schwingung andauert. DaB man hierdurch den Feinheitender Sprache nicht gerecht werden kann, dürfte ohne weiteres klar sein.

Erst als die Vorrichtungen für ungedämpfte Wellen ausgebaut waren, konnte darum das Problem der Wellentelephonie mit Erfolg in Angriff genommen werden, und zwar war es da wieder die Elektronenrohre, die die Losung des Problems wegen der abso' luten GleichmaBigkeit der Wellen in idealer Weise ermoglichte. Es handelt sich jetzt darum, den ungedampften Wellen den Sprachschwingungen entsprechende Wellen zu überlagern, die durch den Empfänger dann aus der ankommenden Welle wieder

herausgesiebt werden, genau so, wie in der Leitungstelephonie dem Gleichstrom der Leitung den Sprachschwingungen entsprechende Wechselstromeaufgedriickt werden, die im Hörer dann für sich empfangen werden.

Eine gebrauchliche SenderschaltungzeigtAbb.103. Der Mikrophonkreis mit dem Mikrophon, e, der Stromquelle *f*, dem Regulierwiderstand *g* ist durch

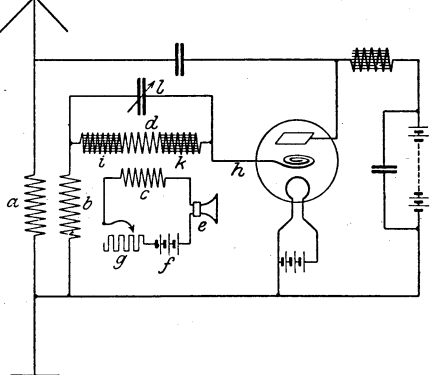

.. Abb. 103. Senderschaltung fiir drahtlo,se . Telephonie.

den Transformator c, *d,* dessen Sekundarwicklung sehr viele Windungeu hat, mit dem Gitterkreis der Rohre gekoppelt. Infolge der Ruckkoppelung *alb* wird die Antenne zu ungedampften Schwingungen erregt, deren Frequenz durch den Drehplattenkondensator und das Antennenvariometer (nicht gezeichnet) einge· stellt werden kann. Die Drosseln i und *k* bilden einen großen Widerstand für die hochfrequenten Gitterströme. Der Kondensator *l* blockiert die Sprachströme, die in der Sekundärwicklung des Transformators induziert werden; er darf daher nur einige hundert Zentimeter Kapazitat haben.

Die infolge der Ruckkopplung in der Antenne induzierte un· gedampfte Welle, der die Sprachschwingungen aufgedruckt wer· den, heißt die Trägerwelle; sie wird durch die Sprachschwingungen "moduliert", weshalb man diese Modulationswelle nennt.

Abb. 104 zeigt eine modulierte ungedampfte Welle. 1m unbe. einflußten Zustand soll der Sender die Amplitude  $i_0$  haben (die

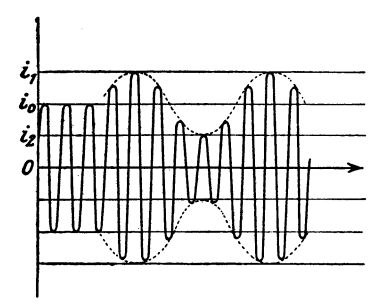

einer ungedampften Welle.

ersten drei Wellenzüge in der Zeichnung). Wird der Sender bei der Besprechuug nun durch eine reine Sinusschwingung von Tonfrequenz beeinfluBt, so schwankt die Amplitude der Senderwelle nach oben und unten und zwar im gunstigsten Falle um die Amplitude  $bi_0$  der Modulationswelle, so daB die Ahh.104. Symmetrische Modulation Amplitude der mod ulierten Welle einen Maximalwert von

 $i_1 = i_0 + b \cdot i_0 = i_0 (1 + b)$  und einem Minimalwert  $i_2 = i_0 - b i_0$  $i_0$   $(1-b)$  hat. *b* ist der sog. Beeinflussungsfaktor. Der Höchstwert für *b* ist 1. Wichtig ist der Fall der symmetrischen Beeinflussung, bei der die Beeinflussung nach oben und unten absolut gleichmäßig ist.

Bei unsymmetrischer Beeinflussung, d. h. wenn die Erhöhungen der Amplituden der Tragerwelle von den Verminderungen ver· schieden sind, treten Verzerrungen ein, was wir uns an Abb. 105 einmal erlautern wollen. In dem oberen Teil der Abbildung sind die modulierten Antennenschwingungen, im unteren Teil die diesen entsprechenden Ströme im Empfänger gezeichnet. Fall a) zeigt die- symmetrische. Beeinflussung, bei der der Strom im Emp. fänger ein genaues Abbild der beeinflussenden Schwingungen ist. Bei b) sind die Amplituden der Tragerwelle so hoch, daB eine Steigerung kaum moglich erscheint, dagegen ist eine Abnahme bis Null wohl moglich. Dementsprechend fallt auch die Tonkurve im Empfänger aus. Auch im Fall c), wo die Trägerwelle eine sehr kleine Amplitude hat, entsteht eine verzerrte Tonwidergabe im Empfänger, da in diesem Falle die Vergrößerung der Amplitudenwerte in viel starkerem MaBe moglich ist als die Abnahme.

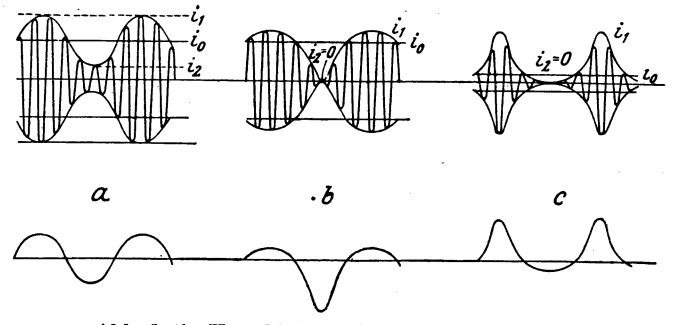

Abb. 105. Verschiedene Arten der Modulation. a) symmetrisch. b) u. c) unsymmetrisch.

Modulation ist nicht etwa gleichzusetzen mit Überlagerung. Die einfache Überlagerung oder Schwebung haben wir auf S. 87 ausfiihrlich besprochen. Bei der Modulation bleibt die Frequenz der Tragerwelle erhalten; aber es findet eine Amplitudenschwankung im Rhythmus der Modulationswelle statt. Man erreicht das durch eine Anderung des Widerstandes im Schwingungskreis der Tragerwelle. 1m einfachsten Falle wiirde es also geniigen, das Mikrophonin die Antenne zu legen. In Abb.103 wird die Amplitudenanderung durch den Transformator e, *d* bewirkt. Vielfach wird die Telephoniedrossel von Pungs -Gerth benutzt, die einen direkt in die Antenne zu legenden variablen Widerstand darstellt.

#### b) Das Audion.

Wir wollen nun noch an der Hand der friiheren Ausfiihrungen die Bedeutung der.Elektronenrohre fiir den Empfang elektromagnetischer Wellen untersuchen. Dabei handelt es sich sowohl um den Empfang gedampfter wie auch ungedampfter Wellen. Ja, in dem Umstand, das erst die Elektronenrohre den Empfang der ungedampften Wellen in vollkommener Art ermoglicht hat, Iiegt die Dberlegenheit des ungedampften Systems begründet, so daß man heute mehr und mehr zu ungedämpften

Spreen, Radiotechnik. 3. Aufl. 9

Wellen, die durch Lichtbogengeneratoren, Hochfrequenzmaschi. nen und vor allen Dingen Elektronen·Senderohren erzeugt werden, iibergeht.

Durch die Betrachtung der Kennlinie, die den Anodenstrom als Funktion der Gitterspannung zeigt (Abb.90), ergibt sich, daB es Gebiete gibt, in denen der Anodenstrom sich nicht gleich stark mit der Gitterspannung andert. In dem unteren Teile der Kennlinie, der negativen Gitterspannungen entspricht, nimmt z. B. der Anodenstrom bei einer Abnahme der Gitterspannung um weniger ab, als er bei derselben Zunahme der Gitterspannung zunehmen würde. Der Hochvakuumröhre kommt also eine gewisse Gleichrichterwirkung zu. Sie unterscheidet sich hierin von den Kontaktdetektoren nur dadurch, daß sie zugleich den Impuls verstärkt, da ja die Wechselstromimpulse am Gitter verstarkt im Anoden· kreis zum Vorschein kommen. Auch dem oberen Teil der Kennlinie in Abb. 90 kommt eine entsprechende Gleichrichterwirkung zu

Auch auf die Kriimmung der Gitterstromkennlinie baut sich ein recht empfindlicher Gleichrichtereffekt auf. Wir gehen von der in Abb. 106 wiedergegebenen Empfängerschaltung aus. Der

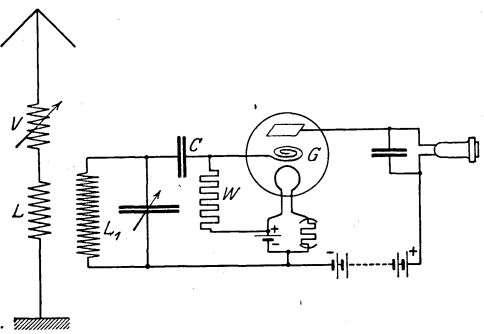

Antennenkreis besteht wie immer aus An· tenne, Antennenvariometer *V,* Antennen. kopplungsspule *L,* An. tennenkondensator

(nicht gezeichnet) und Erdungsanlage; er ist durch  $L_1$  mit dem Gitterkreis der Elektro· menröhre gekoppelt.<br>Abb. 106. Audion für gedämpfte Wellen. *I* ist durch der Block  $L_1$  ist durch den Block-

kondensator  $C$  mit dem Gitter  $G$  der Röhre verbunden, während der andere Pol an den ---Pol des Heizfadens angeschlossen ist. Da der Kondensator C ein Zurückfließen der auf das Gitter auftreffenden Elektronen zur Kathode verhindert, bleibt es dauernd negativ geladen. Es wiirde schlieBlich den Anodenstrom, der aus der Anodenbatterie entnommen wird, ganz zum Verschwinden bringen, wenn nicht ein Teil der Elektronen durch den hohen Widerstand *W* (etwa 2.10<sup>6</sup> Ohm) zur Kathode abfließen könnte.

Werden nun im Gitterkreis Hochfrequenzschwingungen von der Antenne her induziert, so werden diese auf den Anodenstrom iibertragen; dabei hat aber jede Verstarkung des Anodenstromes eine Erhöhung der negativen Gitterladung zur Folge und diese wieder eine Schwächung des Anodenstroms. Es tritt also folgendes ein: Nimmt wahrend der ersten Halbperiode die negative Ladung des Gitters ab, so steigt der Anodenstrom iiber die Ruhelage an. Vergrößert sich darauf in der zweiten Hälfte der ersten Periode die negative Gitterladung, so sinkt der Anodenstrom unter die Ruhelage. Wie aber aus der Form der Anodenstrom-Gitter-KennIinie hervorgeht, miissen wahrend des Anstiegs des Anodenstroms mehr Elektronen das Gitter treffen als wahrend der Schwachung. Das Gitter ist also nach der ersten Periode etwas starker negativ geladen als vorher, weshalb auch der Mittelwert der Anodenstromstarke niedriger wird. Das wiederholt sich auch bei der folgenden Periode, nur nicht ganz in dem Maße, da ja mit steigender Gitterladung die durch den Widerstand *W* abflieBende Elektrizitatsmenge wachst. Treffen somit von einem Löschfunkensender ausgehende Hochfrequenzschwingungen auf das Gitter, so ergeben sich die in Abb. 107 dargestellten Verhältnisse. 1 gibt die Hochfrequenzschwingungen der Antennewieder. 2 zeigt, wie der Mittelwert der Gitterspannung abnimmt, was auch ein Sinken des Anodenstromes 3 zur Folge hat. Kurve 4 zeigt die Einwirkung auf das Telephon.

Beim Abklingen jeder im Sender ausgelosten Schwingung erfahrt der Gitterstrom eine entsprechende Schwankung, jedoch so, daB die Mittelwerte unter der Ruhelage bleiben. Das gilt dann in erhohtem MaBe vom Anodenstrom. Ein in den Anodenkreis gelegtes Telephon wird nun bei jedem Wellenzuge erregt, die Membran fiihrt so viel Schwingungen aus, als Wellenziige vom Sender ausgehen. Erfolgen die Funkeniibergange im Rhythmus der Schwingungen eines musikalischen Tones, so hort man diesen Ton im Hörer.

Die hier beschriebene Anordnung, in der die Elektronenröhre als Detektor verwandt wird, kann nur zum Empfang gedämpfter Wellen und zum Telephonieempfang beniitzt werden. Eine als Detektor geschaltete Elektronenröhre wird wohl auch Audion genannt.

Die Schwierigkeit des Empfangs ungedämpfter Wellen liegt

in der hohen Frequenz begründet, und es mußten zur Lösung des Problems des ungedampften Empfangs alle Bestrebungen darauf gerichtet sein, im Empfanger Frequenzen in der Hohe der musikalisch brauchbaren Tone zu erzielen. Nun setzen sich immer

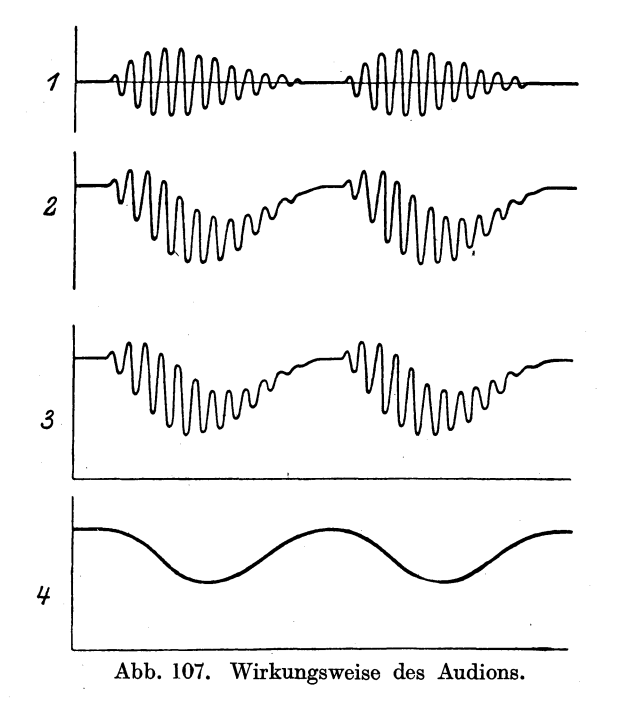

zwei Wellen ungleicher Frequenz zusammen zu einer dritten Welle, die dadurch entsteht, daB sich die Impulse der beiden Wellenziige "gegenseitig beeinflussen, d. h. verstarken oder schwachen. Schligt; man zwei Stimmgabeln, von denen die eine auf 435, die andere auf 430 Schwingungen abgestimmt ist, nebeneinander an, so sind die Schwingungen wahrend einer Sekunde 5mal in Phase (nach 86, 172, 258, 344, 430 Schwingungen der zweiten Gabel). Es treten also 5 Verstärkungen ein. Zwischen je zwei Verstärkungen liegt ein Zeitpunkt, an dem sich die. Schwingungen vollstandig aufheben. Wir erhalten somit 5 Schwebungen; die Zahl der Schwebungen ist also gleich der Differenz der Schwingungszahlen (S. 88).

Hiernach könnte man, wie zuerst Tesla vorschlug, zur Erzielung einer niedrigeren Frequenz vom Sender zwei ungedampfte Wellen verschiedener Wellenlange aussenden, die dann im Empfanger Schwebungen ergeben wiirden von einer Frequenz, die gleich der Differenz der Schwingungszahlen der heiden Wellen ware. Hatten also die beiden ungedampften Wellen die Frequenzen 100000 und 101000, so wiirden 1000 Schwebungen entstehen, die als Ton aufgenommen werden könnten. Die hier vorliegenden Verhaltnisse gibt Abb. 108 wieder (vgl. auch Abb:65).

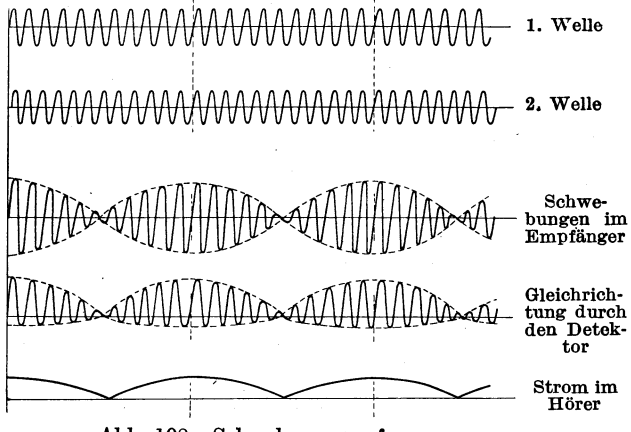

Abb. 108. Schwebungsempfang.

In diesem FaIle wiirde die vorhin beschriebene Empfangseinrichtung brauchbar sein. Nun wiirde aber die Absendung zweier Wellen doppelt so viel Energie erfordern. Das Verfahren hat darum in der Praxis keine Verwendung gefunden. Trotzdem ist das Prinzip beibehalten worden; nur wird die zweite Welle in der Empfangseinrichtung erzeugt. Die Sendestation sendet also eine ungedampfte Welle von einer bestimmten Frequenz; in der Empfangsstation wird nun auch eine ungedampfte Welle erzeugt von einer Frequenz, die um die Schwingungszahl eines musikalisch brauchbaren Tones haher oder tiefer ist als die der ankommenden Welle. Beide Wellen wirken auf den Detektor ein, und in diesem entstehen dann Schwebungen von einer Frequenz gleich der Differenz der beiden Wellenfrequenzen. Man nennt einen solchen Empfang "Oberlagerungsempfang und die Vorrichtung zur Erzeugung der zweiten Welle, der Überlagerungswelle, den Überlagerer.

Die Überlagerungswelle läßt sich nun am besten mit Hilfe einer Elektronenrohre erzeugen. Wir haben S. 124 gesehen, daB man unter Anwendung des Riickkoppelungsprinzips jede Rohre als Schwingungserzeuger verwenden kann. Wir konnen also auch die in Abb. 100 gezeichnete Schaltung für den Überlagerer gebrauchen, wobei der Kondensator zur Einstellung der Überlagerungsfrequenz dient (vgl. hierzu auch die Ausfiihrungen zum Super. heterodyneempfänger auf S. 150).

Es besteht nun die Moglichkeit, eine einzige Elektronenrohre gleichzeitig als "Oberlagerer und als Audion zu verwenden. Man spricht dann kurz vondem Audion mitRiickkoppelung. Um diese Schaltung herzustellen, brauchen wir nur Abb. 100 mit Abb. 106 geschickt zu kombinieren. Das ist in Abb. 109 geschehen. Die "Oberlagerungsfrequenz kann hier durch den Drehkondensator *a*  eingestellt werden. Die im Antennenkreise (bestehend aus Antenhe *b,* Variometer c, Koppelungsspule *d* und Drehkondensator *e)*  durch die elektromagnetischen Wellen erzeugten Schwingungen erzeugen mit den Schwingungen des Kreises *f, g, a,* der durch die Rohre. durch die Riickkopplungsspule *h* erregt wird, in beiden Schwingungskreisen Schwebungen, auf die die Rohre als Detektor in bekannter Weise reagiert. Der Schwebungsempfang setzt WeI·

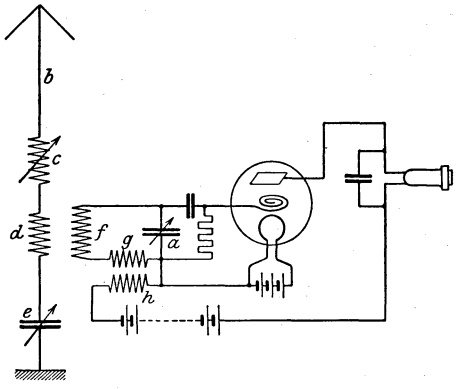

len voraus, deren Fre· quenz sich nicht ändert. In dem obigen Bei· spiel (Frequenz 100000) wiirde schon eine Ver· minderung der Frequenz der einen Welle um  $1\frac{0}{0}$ den Schwebungston auf 2000 Schwingungen brin· gen, also um eine Ok· tave erhöhen. Diese Art des Empfangs konnte Abb. 109. Audion mit Rückkopplung. sich daher erst einbürgern, als man mit der

Elektronenröhre Wellen von konstanter Frequenz erzeugen konnte.

In Abb. 109 ist eine Schaltung für Sekundärempfang dargestellt; Sie ergab sich in einfacher Weise aus der Verbindung zweier Schaltungen. Sekundarempfanger sind allerdings in dieser Form fur den Laien schwer zu bedienen, da zwei Schwingungskreise aufeinander abgestimmt werden miissen. Kennt man allerdings die Länge der ankommenden Welle, so kann man den Antennenkreis zunachst auf die Wellenlange einstellen (falls er geeicht ist, direkt, sonst mit einem Wellenmesser) und dann den Drehkondensator des Sekundarkreises so lange drehen, bis ein passender Ton entsteht. Stimmt die Schwingungszahl des Überlagerungskreises mit der des Antennenkreises u berein, so hort man keinen Ton. Dreht man nun den Kondensator etwas nach rechts, stellt also eine etwas niedere Frequenz ein, so hort man einen Ton, der um so höher ist, je weiter man den Kondensator aus der Resonanzlage dreht. Erzeugt man durch Drehen des Kondensatorknopfes nach links eine höhere Frequenz, so entsteht ebenfalls ein Ton. Die Resonanzlage der beiden Kreise ist also an dem Tonminimum sehr schön zu erkennen.

Einfacher zu handhaben ist das Sehwingaudion in der Primärschaltung. Sie zeigt Abb. 110. Hier kann durch Drehen

des Kondensators *b* die Überlagerungsfrequenz eingestellt werden, wobei der Antennenkreis *abc d*  gleichzeitig mit abgestimmt wird. e ist die "Oberlagerungsspule, die im Anodenkreis liegt. Es ist bei dieser Schaltung allerdings schwer, Stationen, die ungefahr die gleiche Wellenlange geben, auseinander zu halten. Zum storungsfreien Empfang Abb. 110. Schwingaudion in eignen sich darum nur Sekundär- der Primärschaltung. oder Tertiarempfanger.

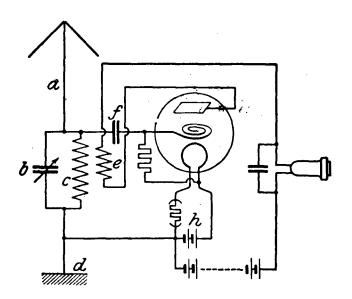

Zu den Schaltungen in Abb. 106, 109 und 110 ist noch zu bemerken, daB sie je nach den vorliegenden Verhaltnissen weitgehend abgeändert werden können. So könnte auch der Anodenkreis abstimmbar gewahlt werden. Ferner kann man das Telephon auf die andere Seite der Anodenbatterie legen. Die Wahl.der Selbstinduktionsspulen ist durch die Wellenlange bedingt. Bei einer Wellenlänge von 3000 m muß das Produkt aus Selbstin-

# duktion L in cm und Kapazität C in cm gleich  $\frac{900000000000}{4 \cdot \pi^2}$  $= 2250000000$  sein (vgl. Formel (45) S. 83). Dabei ist *L* die Gesamtselbstinduktion aller hintereinander gesehalteten Spulen des Sehwingungskreises. Fiir eine Kapazitat von 400 em miiBte also *L*  im ganzen gleich 5,6.10<sup>6</sup> sein. Um möglichst viele Wellenlängen

Die Empfangerschaltungen Abb. 109 und IlO sind noch insofern ·bemerkenswert, als man damit nicht nur ungedampfte, sondern auch gedämpfte Wellen aufnehmen kann. Tönenden Empfang erreicht man hier nur bei ganz loser Riickkoppelung, weil dann die Oberlagerung aussetzt und die Rohre einfach als Detektor wirkt.

aufnehmen zu können, wählt man am besten auswechselbare Spulen.

#### c) Niederfrequenzverstarker.

Eine dritte Anwendungsmoglichkeit der Elektronenrohren er· gibt sich aus der Steilheit *S* (S. Il7). Die Betrachtung der Anodenstrom-Gitter-Kennlinie zeigt, daB schwache Impulse im Gitterkreis den Anodenstrom kraftig beeinflussen. Abb. **III** erlautert

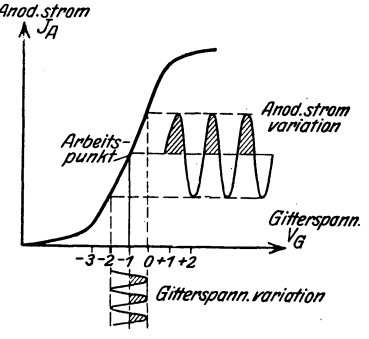

Abb. 111. Verstärkerwirkung der Röhre.

*Anod.strom* diesen Vorgang. Wird das Git- $\sqrt[4]{4}$  **i**  $\sqrt[4]{4}$  **i**  $\sqrt[4]{4}$  nung beeinfiuBt, so iiberlagert sich dem Anodenstrom ein Wechselstrom von um so grö-Berer Amplitude, je steiler die Kennlinie verläuft, je größer also ihre Steilheit ist. Hierauf beruht die Anwendung der Elektronenröhre bei Hochund Niederfrequenzverstärkung. Unter Hochfrequenzverstarkung versteht man

die Verstarkung der noch nicht im petektor gleichgerichteten hochfrequenten Wechselströme, während es sich bei der Niederfrequenzverstärkung um die Verstärkung der Tonfrequenzen des Detektorkreises handelt.

Fiir die Verstarkung kommen besonders Rohren mit groBer Steilheit und kleinem Durchgriff in Frage (S.122). Da ferner bei Gitterspannungen von - I Volt der Gitterstrom Null ist, muß die Anodenspannung so gewahlt werden, daB der geradlinige Teil der

 $K$ ennlinie schon bei  $-1$  Volt Gitterspannung erreicht wird. Man wird daher gewohnlicheineetwashohereAnodenspannungwahlenmiissen als beirn Audion. Wichtig ist die negative Gittervorspannung, die etwa 1 bis 1,5 Volt (bei einigen Rohren auch mehr) betragt.

Die Wechselströme des Detektorkreises müssen nun in Wechselspannungen umgesetzt werden, die dem Gitter der Verstarkerrohre zuzufiihren sind. Das geschieht durch kleine Transformatoren, die dann gleichzeitig noch die Spannung hinauftransformieren (S. 58, Abb. 39 u. 40). Die Wickelung derartiger Umwandler ist nicht einfach. Zunächst muß primär ein großer Wechselstromwiderstand vorhanden sein, damit der Widerstand imAnodenkreis der als Detektor geschalteten Rohre wenigstens annahernd gleich *Rt*  wird (S. 121). Aus dem gleichen Grunde muB das Umsetzungsverhaltnis groB genug sein. Man nirnmt primar gewohnlich bei der ersten Rohre 3000 bis 5000 Windungen aus umsponnenem oder lackiertem Kupferdraht von 0,07 mm Durchmesser, sekundar 20 bis 60000 Windungen von 0,05 mm-Draht. Dann sollten derartige Umformer kapazitätsfrei gewickelt werden, was bei dem dünnen Draht durchaus nicht einfach ist.

Die Schaltung eines einfachen Niederfrequenzverstärkers zeigt Abb. 112. Die Enden der Primarwicklung des Niederfrequenztransformators (Windungsverhaltnis etwa 4000/24000) waren an Stelle des Telephons in Abb.109 und 110 anzuschlieBen. Das eine Ende der Sekundärwicklung wird direkt mit dem Gitter der

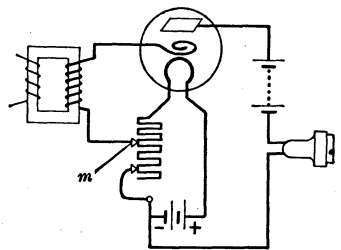

Abb. 112. Schema eines Einfach-Niederfrequenzverstiirkers.

Rohre des Verstarkers verbunden, wahrend das andere so an den - -Pol der Heizbatterie zu legen ist, daB das Gitter eine negative Vorspannung von 1 bis 2 Volt gegen den ---Pol des Heizfadens erhaIt. Dazu gibt es nun verschiedene Wege. Vielfach wird in die Verbindung des --Pols der Heizbatterie mit dem Heizfaden ein Drehwiderstand (Abb.25) gelegt und dann die Zuleitung zur Sekundarwicklung des Transformators direkt an die Heizbatterie gelegt. In diesem Falle ist der Heizwiderstand so zu bemessen, daB das Produkt Heizstrom in Amp. X Widerstand in Ohm gleich der zu erzielenden Vorspannung wird. Bei einem
Heizstrom von 0,15 Amp. miiBte der Widerstand somit etwa 10 Ohm betragen. Nachteilig an dieser Schaltung ist es, daß ein passender Widerstand nicht immer zu beschaffen sein wird, und daB bei einer Anderung der Heizung oder bei Abnahme der Heizspannung auch die Gittervorspannung sich andert. Daher ist der Widerstand in Abb. 112 zweifach regulierbar; das Stück, das zwischen  $m$  und dem  $-$ -Pol des Heizfadens liegt, ist so zu be-

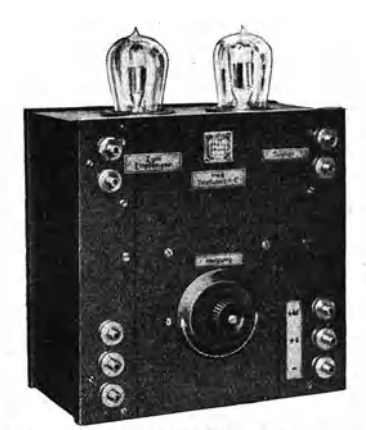

messen, daB das Produkt Heizstrom in Amp.  $\times$  Widerstand in Ohm etwa gleich 1,5 ist. Es ist daher auch zu empfehlen, den Regulierwiderstarid fiir den Heizstrom in die Zuleitung zum + -Pol der Heizbatterie zu legen und die Vorspannung aus einem besonderen Element oder einer Batterie zu entnehmen. Es geniigt ein Trockenelement von  $1,5$  Volt, dessen - -Pol an das noch freie Ende der Sekun $d$ ärwicklung und dessen  $+$ -Pol Abb. 113. Zweifach-Niederfrequenz- an den --Pol der Heizbatterie zu legen ist. Sehr beliebt ist.

eine veranderliche Gittervorspannung, die mit Hilfe der Poten. tiometerschaltung herzustellen ist (Abb.-31). Dabei ist der + -Pol der besonderen Vorspannungsbatterie (2 bis 4 Volt) mit dem --Pol der Heizbatterie und dem einen Ende *B* des Potentiometerwiderstandes zu verbinden, während der --Pol an dessen anderes Ende *A* zu legen ist. Die Gittervorspannung wird dann durch den Schleifkontakt  $C$ , der mit der Sekundärwicklung des Transformators verbunden wird, abgenommen. Der Potentiometerwiderstand muß aus Sparsamkeitsgründen 500 bis 1000 Ohm betragen (vgl. auch das Potentiometer  $P$  in Abb. 122).

Das Telephon liegt wie immer im Anodenkreis. Statt des Telephons kann man hinter diesen Verstarker in derselben Weise einen zweiten schalten usw. Auf diese Weise entstehen Zweifach-, Dreifach-Niederfrequenzverstärker usw. (Abb.113). Wegen der Mitverstärkung der Geräusche geht man selten über 3 Röhren hinaus (F. u. T. S.59).

## d) Hochfrequenzverstärker.

Der Niederfrequenzverstarker ist nur verwendbar, wenn die durch den Detektor oder das Audion gleichgerichteten Wechselströme der Antenne groß genug sind, daß bei der noch möglichen Zahl der Röhren eine annehmbare Lautstärke entsteht. Ist das nicht der Fall, so wird man nicht durch Anbau weiterer Niederfrequenzverstarker den Empfang zu verbessern suchen, da ja durch die Niederfrequenzverstarkung infolge der nie ganz zu vermeidenden Verzerrungen und Röhrengeräusche allerlei Unschönheiten in die Wiedergabe hineingetragen werden. Man geht dann zum Hochfreque nz v er stärker über, der also besonders bei fernen und schwachen Stationen, aber auch in allen anderen Fallen angewandt wird.

Wahrend es sich beim Niederfrequenzverstarker um die Verstarkung der Tonfrequenz handelt, verstarkt der Hochfrequenzverstärker die hochfrequenten Wechselströme in der Antenne unmittelbar. 1m iibrigen ist die Arbeitsweise der Rohre die gleiche, so daB auch hier wieder Rohren mit groBer Steilheit und nicht zu großem Durchgriff, also Röhren von hoher "Güte" 58) den Vorzug haben. Ferner ist die Anodenspannung so zu wahlen, daB bei etwa  $-1.5$  Volt Gittervorspannung auf dem am steilsten verlaufenden Teil der Kennlinie gearbeitet wird (hohe Anodenspannung). Die negative Vorspannung erzeugt man wieder am besten durch eine besondere Batterie mit Hilfe der Potentiometerschal. tung, wie beim Niederfrequenzverstarker ausgefiihrt wurde.

Abb. 114 zeigt das Schema eines Hochfrequenzverstarkers mit 3 Rohren. Das Gitter der ersten Rohre wird durch den Antennenkreis erregt. Die von der Anodenbatterie gelieferte Spannung wird den ersten beiden Röhren über hohe Widerstände o (300000 Ohm etwa) zugefiihrt. Die Anoden der ersten und zweiten Rohre sind durch kleine Blockkondensatoren *m, n* (etwa 200 cm) mit den Gittern der folgenden verbunden. Die letzte Rohre ist in bekannter Weise als Detektor geschaltet. Die Zahl der Rohren laBt sich vermehren.

Die Wirkungsweise dieser Schaltung ist durch die fruher abgeleiteten allgemeinen Satze zu erklaren. Nach (53) (S. 120) erzeugt eine Gitterwechselspannung  $e_g$  im Anodenkreis einen Wechselstrom der Stärke  $i_a = \frac{e_g}{D (R_i + R_a)}$ . Auf den Gitterkondensator

der zweiten Rohre wirkt nach 26) im Ruhezustand (wenn keine Hochfrequenzschwingungen die erste Rohre erregen) die Spannung  $E_q = E_q - J_q R_q$ , wo  $J_q$  der Anodenstrom, well jetzt  $i_q = 0$ . Sobald nun das Gitter der ersten Rohre von Wechselspannungen erregt wird, entsteht im Anodenkreis der Wechsel  $e<sub>e</sub>$ strom  $i_a = \frac{y}{D (R + R)}$ , der sich dem Anodenstrom  $J_a$  überlagert. Somit ist jetzt die Spannung fiir den Gitterkondensator der zweiten Röhre  $e' = E_a - (J_a + i_a) \cdot R_a = E_g - i_a \cdot R_a$ , das ist eine Spannung, die sich zusammensetzt aus einer Gleichspannung und einer der Gitterspannung der ersten Röhre proportionalen

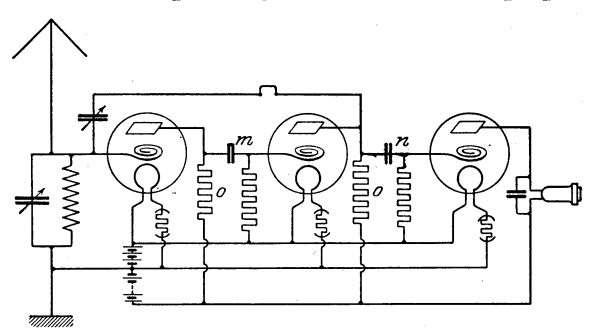

Abb. 114. Dreifach-Hochfrequenzverstärker in\*der Primarschaltung mit kapazitiver Riickkopplung.

 $\text{Wechselspannung } -i_a \cdot R_a = -\frac{e_g \cdot R_a}{D(R_i + R_a)}, \text{ die durch den }$ Blockkondensator hindurchgelassen wird.

Die zwischen Gitter und Kathode liegenden hohen Widerstande (Silitstabe, mehrere Millionen Ohm) dienen dazu, die auf dem Gitter sich ansammelnden negativen Ladungen in den Pausen zwischen den einzelnen Wellenzügen abzuführen.

Vorstehend beschriebene Anordnung eignet sich nur zum Empfang gedampfter Wellen, bei ungedampften Wellen muB noch eine besondere Ruckkopplungsvorrichtung angebracht werden. Ein Drehkondensator, der etwa zwischen Anode der zweiten und Gitter der ersten Röhre zu legen wäre, dient zur Einstellung der "Oberlagerungsfrequenz. Ein KurzschluBstecker, der in die Verbindung von der Anode der zweiten Röhre zum Rückkopplungskondensator gesetzt wird, ermoglicht die Zuschaltung. Auch in-

duktive Ruckkopplung auf die Antennenspule durch eine besondere Spule wie in Abb. 110 ist anwendbar.

Für die Übertragung der Hochfrequenzschwingung von dem Anodenkreis einer Rohre auf das Gitter der folgenden gibt es verschiedene Möglichkeiten, die alle ihre Vorteile und Nachteile haben. Die soeben angefuhrte Methode der Widerstandskopplung gelingt wegen der Hautwirkung der Hochfrequenz bei den ganz hohen Frequenzen, also bei den kleinen Wellenlangen (A < 2000 m) nicht mehr:

Man kann die Kopplung der Rohren untereinander ahnlich wie beim Niederfrequenzverstarker durch besondere Transformatoren bewirken. Solche Hochfrequenztransformatoren durfen keine Eisenkerne enthalten. Die Windungszahl, die im alIgemeinen wesentlich niedriger ist als beim Niederfrequenztransformator, richtet sich nach der Frequenz, wie uberhaupt ein Hochfrequenztransformator immer nur bei einem bestimmten WelIenbereich am giinstigsten. arbeitet.

Auch Drosselspulen werden mit Vorteil verwandt. Sie sind genau so wie die Silitstabe *0* in Abb. 114 einzuschalten. Auch hier gilt wie bei den Transformatoren, daB sie nur immer fiir einen bestimmten Wellenbereich geeignet sind, so daB man einen ganzen Satz solcher Drosselspulen vorrätig haben muß (200 bis 2000 Windungen).

Für alle Wellenlängen gleich gut ist der Sperrkreis zu verwenden. Statt des Silitstabes wird eine Selbstinduktionsspule mit parallel geschaltetem Drehkondensator in den Anodenstromkreis jeder Rohre gelegt. Die Apparatur spricht aber nur an, wenn der Sperrkreis in Resonanz mit der Welle ist; denn dann hat er den höchsten Widerstand und eignet sich zur Kopplung am besten.

Nach Formel 44) ist der Widerstand eines solchen Kreises  $\frac{L}{C \cdot W}$ ,

wo *L* der Selbstinduktionskoeffizient, *C* die Kapazitat des Kondensators und *W* der Ohmsche Widerstand des Kreises ist. Da hier *W* und *C* im allgemeinen sehr klein sind, kommt man zu hohen Widerstanden, fiir die die oben (S. 140) angestellten "Oberlegungen gelten. Die Sperrkreisschaltung erfordert einige Übung in der Abstimmung, ist aber dafiir sehr selektiv. Man verwendet vielfach den Sperrkreis nur hinter der ersten Rohre (vgl. F. u. T. S.60 u. 61).

### 142 Verwendung der Elektronenrohre in der Funktechnik.

Aus dem einfachen Hochfrequenzverstarker, wie er oben beschrieben wurde, hat sich der Neutrodyne-Empfanger entwickelt. DieZahlder Hochfrequenzverstarkerstufeneiner Empfangsanordnung ist beschrankt, da die Kapazitat der Rohre zwischen Gitter und Anode eine Ruckkopplung darstellt, ganz so, als ob wie in Abb. 114 zwischen Gitter und Anode ein kleiner Kondensator geschaltet ware, und bei groBerer Anzahl der Rohren diese Ruckkopplung so 'stark wird, daB die Apparatur zu pfeifen anfangt.

Das Wesen der Neutrodyneschaltung besteht 'nun darin, kleine Zusatzkondensatoren anzubringen, durch die die Wirkung der Gitter-Anoden-Kapazität aufgehoben wird. Zur Erklärung gehen wir von der Abb. 115 aus. Denken wir uns die mit  $C$  und

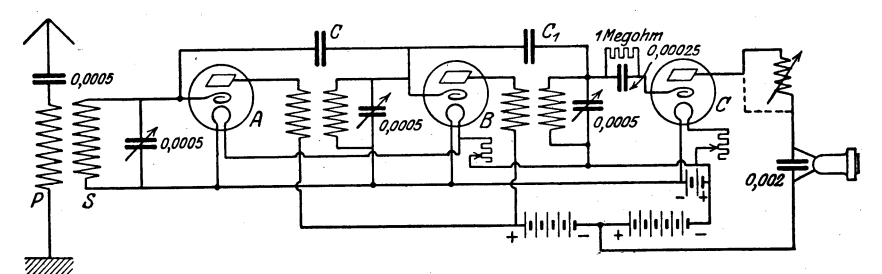

Abb. 115. Neutrodyne-Empfänger.

 ${\cal C}_1$  bezeichneten Kondensatoren zunächst fort, so haben wir einen gewohnlichen Hochfrequenzempfanger vor uns, bei dem die einzelnen Rohren durch eisenlose Hochfrequenztransformatoren gekoppelt werden. Die Sekundarseite der Transformatoren kann durch Drehkondensatoren auf die Wellenlänge abgestimmt werden. Die letzte Rohre ist in bekannter Weise als Audiongeschaltet.

Um nun die Gitter-Anoden-Kapazitat aufzuheben, braucht man nur die Sekundarwickelung des Hochfrequenztrans£ormators durch einen richtig gewahlten Kondensator mit dem Gitter der vorhergehenden Rohre zu koppeln, wie das in Abb. 115 durch die Kondensatoren  $C$  und  $C_1$  geschehen ist. Wir wollen uns die Wirkung dieser Kondensatoren an dem ersten erläutern. Das Gitter der ersten Rohre ist gleichsam durch zwei Kondensatoren mit dem ersten Hochfrequenztransformator verbunden, durch die innere Rohrenkapazitat mit der Primarwickelung und durch den Kondensator 0 mit der Sekundarwickelung. Da nun aber die Enden

der Primar- und Sekundarwickelung entgegengesetztes Potential haben, wirkt die Koppelung durch den Kondensator *C* in umgekehrtem Sinne auf den Gitterkreis der ersten Rohre ein wie die Koppelung durch die Gitter-Anoden-Kapazitat, und hebt diese bei richtiger Dimensionierung von *C* vollstandig auf.

An neuen Schaltungselementen treten hier die Kondensatoren *C,*  die von der GroBenordnung der Gitter-Anoden-Kapazitat, also einiger Zentimeter sind, und die Hochfrequenztransformatoren auf. Abb. 116 zeigt einen solchen Kondensator, Neutrodon genannt. Sein Aufbau geht aus Abb. 117 hervor.

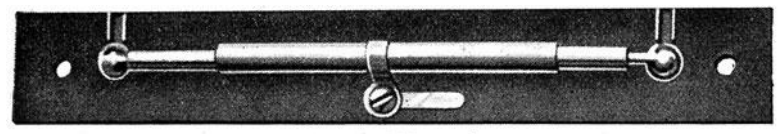

Abb. 116. Neutrodon.

Zu einem Neutrodon gehören ein Brettchen aus Hartgummi, ein Glasrohrehen von etwa 3 mm Weite und 10 em Lange und ein dariibergeschobenes Messingrohr von 8 cm Lange. In das Glasrohr

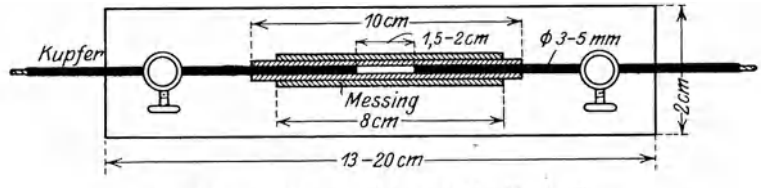

Abb. 117. Innere Ausfiihrung des Neutrodons.

werden zwei gut passende Kupferstabe hineingeschoben, die durch zwei Klemmen an dem Hartgummibrettehen befestigt sind. Die Einstellung der Kapazitat erfolgt durch Verschiebung des Messingröhrchens.

Abb. 118 zeigt den Neutroformer, der aus der Primar- und Sekundarwickelung des Transformators und dem Drehkondensator besteht. Das Umsetzungsverhaltnis ist 1: 4 bis 1 : 8. Die Zahl der Windungen an der Sekundarseite sowie die Kapazitat des Drehkondensators bestimmen die Wellenlange. Mit einem Kondensator von 500 cm und 60 Windungen (primar etwa 15) wiirde ein Wellenbereieh von 300-500 m zu bestreichen sein. Die Sekun-

darwiekelung ist in Abb. 118 auf der auBeren Spule angebraeht. Die Primarwiekelung befindet sieh auf einer Spule, die knapp in die Sekundarspule hineinpaBt, wodureh eine enge Kopplung ge-

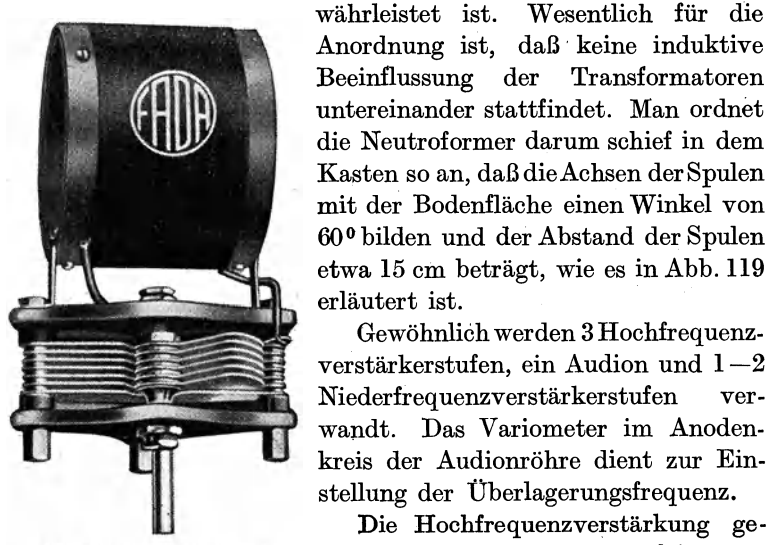

Beeinflussung der Transformatoren untereinander stattfindet. Man ordnet die Neutroformer darum sehief in dem Kasten so an, daB die Aehsen derSpulen mit der Bodenflaehe einen Winkel von 60 0 bilden und der Abstand der Spulen etwa 15 em betragt, wie es in Abb. 119 erlautert ist. Gew6hnlich werden 3 Hoehfrequenz-

Anordnung ist, daß keine induktive

verstärkerstufen, ein Audion und  $1-2$ Niederfrequenzverstarkerstufen verwandt. Das Variometer im Anodenkreis der Audionröhre dient zur Einstellung der Überlagerungsfrequenz.

Die Hochfrequenzverstärkung ge-Abb. 118. Neutroformer. stattet, aueh zu weniger leistungs~ fahigen Antennen iiberzugehen. Man

verwendet den Hoehfrequenzverstarker vielfaeh in Verbindung mit einer Rahmenantenne. Ein 30 bis 200 m 1) langer Draht

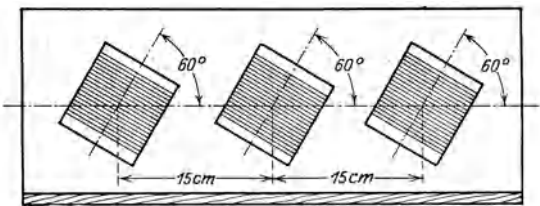

Abb. 119. Art des Einbaus der Neutroformerspulen den dureh kraftige in die Apparatanordnung. Holzstabe gebil-

wird auf einen quadratisehen Rahmen von rund 1 m2Flache aufgewiekelt(Abb.120). Die Diagonalen des Quadrats werdet, an deren En-

den quer zur Rahmenebene etwa 20 em lange Kautsehukleisten (im Notfalle geniigt Holz) zur Aufnahme der Wicklung angebraeht sind. Um ein Versehieben der Wieklung auszusehlieBen,

1) je nach der aufzunehmenden Wellenlänge.

werden kleine Rillen eingesagt, daB der Wicklungsabstand 0,5 em betragt. Die Wicklungen naher aneinander zu legen, empfiehlt sich nicht, da damit ein Anwachsen der Eigenkapazitat des Rahmens verbunden ist, wodurch der Empfang kurzer Wellen ausgeschlossen wird. Bei kurzen Wellen, bei denen der Skineffekt besonders stark ist, sollte man die Windungen noch weiter auseinander legen. Meistens wird der Rahmen mehrfach unterteilt, um durch Ein- und Ausschalten von Windungen zu anderen

Wellenbereichen übergehen zu können. Als Sendeantenne ist der Rahmen wegen seiner geringen Strahlungsfahigkeit nicht. geeignet. Beim Empfang durch den Hochfrequenzverstarker ist dieser Umstand wegen des möglichen hohen Verstarkungsgrades belanglos. Als Vorteil steht dem aber gegeniiber, daB der Rahmenempfang fast frei von atmospharischen Storungen ist.

Der Rahmen hat noch einen anderen Vorzug. Auf die Spitze gestellt, hat er eine verschwindend kleine Kapazität gegen Erde. Da in dieser Abb. 120. Rahmenantenne. Stellung die.elektrischen Kraft-

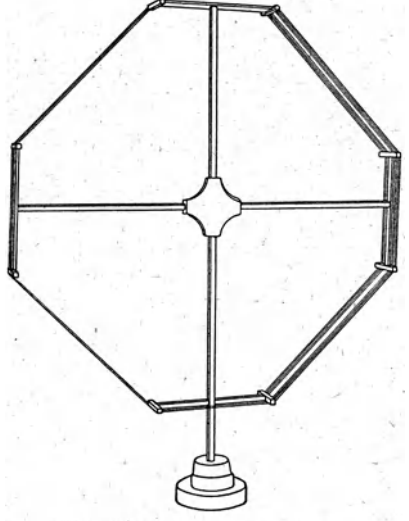

linien der Welle jede Windung zweimal schneiden in einem Sinne, daB die Wirkungen sich aufheben, kommen fur das Zustandekommen der Schwingungen nur die magnetischen Krafttinien in Frage. Von diesen gehen aber die meisten durch die Rahmenebene hindurch, wenn seine Ebene nach der Sendestation zeigt. Steht der Rahmen aber quer zur Richtung nach der Sendestation, so schneidet jede Kraftlinie jede Windung zweimal, so daB die Induktionswirkungen sich aufheben. Die Lautstarke erreicht somit ein Maximum, wenn die Rahmenebene nach der Sendestation zeigt, ein Minimum, wenn sie senkrecht zu der Richtung, aus der die Wellen kommen, steht (Verwendung als Peilgerat).

Spreen, Radiotechnik. 3. Aufl. 10

#### 146 Verwendung der Elektronenrohre in der Funkteehnik.

Man verwendet den Rahmen fast ausschließlich in Verbindung mit dem Hochfrequenzverstarker. Die Schaltung zeigt Abb. 12l. Die in den Antennenkreis gelegte Selbstinduktion ist mit dem Gitterkreis des Hochfrequenzverstärkers gekoppelt. An den Hochfrequenzverstarker kann noch ein Niederfrequenzverstarker angeschlossen werden. Bei ungedampften Wellen ist noch ein Oberlagerer zu verwenden, bzw. die Schaltung in Abb. 114.

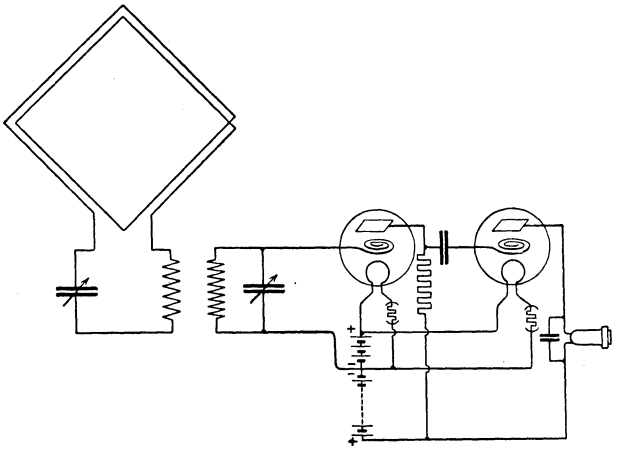

+ Abb. 12l. Rahmenantenne in Verbindung mit einem Zweifach-Hoehfrequenzverstarker.

Aus den bisher besprochenen Elementen lassen sich schon recht hochwertige Empfanger konstruieren; ein solcher sei in Abb. 122 erlautert.

Erlauterung: Der Antennenkreis, bestehend aus der Selbstinduktionsspule  $L_1$  und dem Drehkondensator  $C_1$ , ist mit dem Gitter der ersten Röhre verbunden. Durch den Sperrkreis  $L_2, C_2$  wird die Schwingung auf das Gitter der zweiten Rohre ubertragen. Der Anodenkreis der zweiten Rohre ist sowohl mit dam Sperrkreis als aueh mit dem Antennenkreis gekoppelt (doppelte Ruekkopplung). Aueh der Ruekkopplungskreis ist abstimmbar, so daB der Empfanger drei abstimmfahige Kreise besitzt und infolgedessen sehr selektiv ist. Die letzte Rohre. ist als Niederfrequenzverstarker gesehaltet. Die Gittervorspannung ffir die beiden Verstarkerrohren wird dureh das Potentiometer aus einer besonderen Vorspannungsbatterie entnommen, ferner erhält die letzte Röhre erhöhte Anodenspannung.

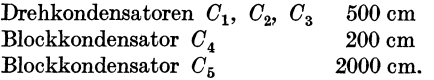

Bei Schaltung "kurz" sind

 $L_1$  und  $\tilde{L_2}$  ungefähr von gleicher Windungszahl, jedoch hat  $L_1$  im allgemeinen höhere Windungszahl als  $L_2$ , umgekehrt bei Schaltung "lang".

 $L_3$  und  $L_4$  haben je etwa doppelt so viel Windungen wie  $L_1$  und  $L_2$ . Heizwiderstände  $W_1 = 10$  bis 50 Ohm, je nach Heizstrom und Spannung der Heizhatterie.

Gitterableitungswiderstand  $W_2 = 2.10^6$  Ohm,

Transformator *T* etwa 4000/24000,

Potentiometer  $P = 300$  his 1000 Ohm.

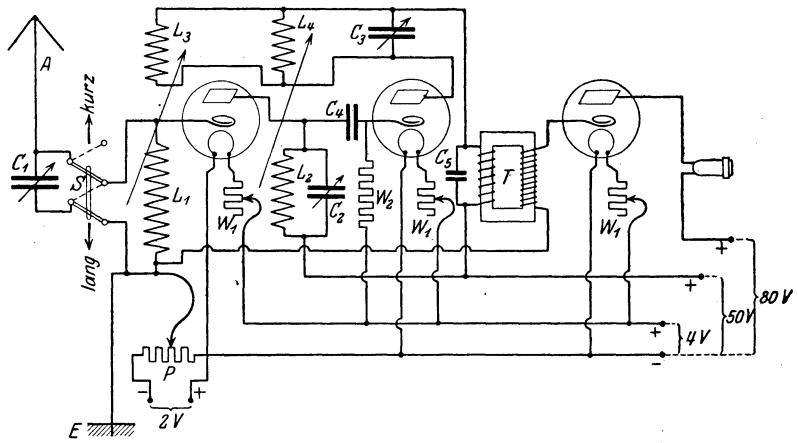

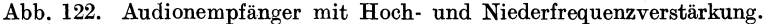

#### e) Besondere Schaltungen.

Obgleich das vorliegende Buch nicht die Aufgabe hat, eine Zusammenstellung der wichtigsten Schaltungsschemata zu geben, solI doch auf diejenigen Schaltungen, bei denen ein' besonderes Prinzip angewandt wird, kurz hingewiesen werden. Dabei muß allerdings auf technische Einzelheiten verzichtet werden. Dariiber findet der Leser das Notige in den fiihrenden Zeitschriften, auf die ich besonders hinweisen mochte, und in speziellen Werken iiber Rohrenschaltungen.

Zunachst sei auf die Reflexschaltung hingewiesen. Bei dieser handelt es sich darum, dieselbe Rohre in zweifacher Weise, zur Hochfrequenz- und Niederfrequenzverstärkung, auszunutzen. Abb. 123 stellt eine Zweiröhrenreflexschaltung dar, an der wir uns das Wesen dieser Schaltung erlautern wollen. Die hochfrequenten Wechselströme, die im Antennenkreis induziert werden,

wirken auf das Gitter der ersten als Hochfrequenzverstarker arbeitenden Röhre ein und werden dann wie in Abb. 123 auf die zweite

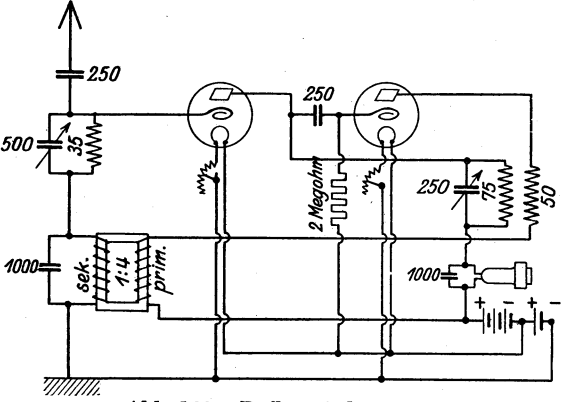

Abb.123. Reflexschaltung.

Rohre ubertragen, die ala Audion wirkt. Die im Anodenkreis dieser Rohre liegende Spule von 50 Windungen dient zur Ruck-

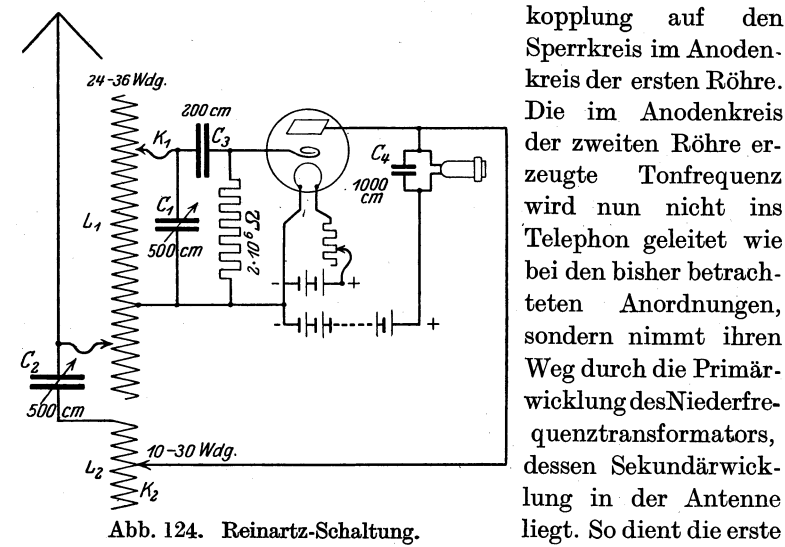

kopplung auf den Sperrkreis im Anoden. Die im Anodenkreis der zweiten Rohre erzeugte Tonfrequenz wird nun nicht ins 'Telephon geleitet wie bei den bisher betrachteten Anordnungen, sondern nimmt ihren Weg durch die Primarwicklung desNiederfrequenztransformators, lung in der. Antenne liegt. So dient die erste Röhre noch der Nieder-

frequenzverstärkung, und erst nachdem die Tonfrequenz im ersten Rohr verstiirkt worden ist, wird sie im Telephonempfangen. Das Bemerkenswerte an dieser Schaltung ist also, daB in der Antenne und im Anodenkreis der ersten Rohre sowohl Hochfrequenz- als auch Niederfrequenzströme fließen. Die 1000cm-Kondensatoren parallel zum Telephon und zur Sekundarwicklung des Transformators, die den hochfrequenten Wechselströmen den Durchgang ermoglichen, sind daher bei dieser Schaltung sehr wesentlich.

Sehr gute Resultate erzielt man auch mit der Reinartz-Schaltung, die in Abb. 124 im Schema wiedergegeben ist. Sie eignet sich besonders gut zur Trennung von Stationen, die in der Welle sehr nahe beieinander liegen. 1m iibrigen ist der Reinartz-Empfanger ein einfacher Audion-Riickkopplungsempfanger mit Sekundarabstimmung. Der Antennenkreis ist aperiodisch und galvanisch-induktiv mit dem abstimmbaren Gitterkreis  $L_1, C_1$  gekoppelt. Die Riickkopplung, welche durch die variable Selbstinduktion  $L_2$  und den Drehkondensator  $C_2$  erfolgt, ist gleichzeitig kapazitiv und induktiv.

Da die Hochfrequenztransformatoren im allgemeinen eine ganz bestimmte Resonanzlage haben, leiden die mehrstufigen Hochfrequenzverstärker meistens an dem Übelstande, daß sie für einen kleinen Wellenbereich zwar einen recht giinstigen Wirkungsgrad haben, fiir die iiber und unter diesem Bereich liegenden Wellen dagegen nicht gut arbeiten. Diesem Nachteil begegnete Armstrong dadurch, daß er der Antennenschwingung eine durch einen Oberlagerer (s. S. 134) lokal erzeugte Schwingung iiberlagerte und nun die Schwebungswelle auf den Hochfrequenzverstarker einwirken ließ. Die Frequenz der Schwebungswelle läßt sich nun immer durch die Überlagerungswelle einstellen. Hat z. B. die ankommende Welle die Frequenz 1000009 und solI die Schwebungswelle die Frequenz 100000 haben, so muß nach S. 133 die Überlagerungswelle die Frequenz 900000, bzw. 1100000 erzeugen. Wahrend also bei dem gewohnlichen Uberlagerer die Frequenz so niedrig ist, daß ein hörbarer Ton entsteht, liegt hier die Schwebungsfrequenz iiber der Horgrenze. Der angeschlossene Hochfrequenzverstarkerist nun auf eine ganz bestimmte Wellenlange (etwa 3000 m) abgestimmt und empfangt nur die Schwebungswelle, deren Frequenz durch den Überlagerer einreguliert wird. Ein Schaltbild für diese Empfangsart gibt Abb. 125. Die in der Antenne vorhandenen Schwingungen wirken auf den abstimmbaren Kreis  $L_2$ ,  $C_2$  ein.

Die Röhre II gehört zu dem abgetrennten Überlagerer, der durch den Kondensator *C3* abgestimmt werden kann. In der Rohre **I,**  die als Detektor wirkt, entstehen dann gleiehgeriehtete Schwin-

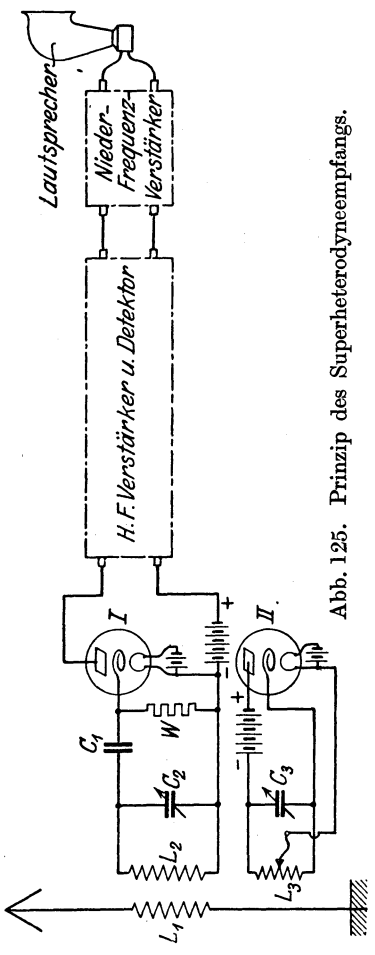

gungen von einer solehen Frequenz, daß sie durch den Hörer noeh nieht als Ton wiedergegeben werden konnen. Diese Sehwingungen, die etwa die Frequenz 100000 haben mogen, werden nun in der aus Hoehfrequenzverstärker, Detektor und Niederfrequenzverstärker bestehenden Empfangsanordnung aufgenommen. Empfänger, die naeh den angege benen senten gebaut sind, heiden gebaut sind, heiden gebaut sind, heiden gebaut sind, heiden gebaut sind, heiden gebaut sind, heiden Superheterodyne-<br>many automometers (between gebaut sind, heiden superheterodyne-<br>mpfänger, die heißen Superheterodyneempfänger.

Ein Superheterodyne-. empfanger mit 5 Rohren ist in Abb. 126 dargestellt. Der Antennenkreis  $C_1, L_1$  wird auf die Frequenz der ankommenden Welleabgestimmt. Gieiehzeitig wirkt die als Sender bezeiehnete Rohre sehwingungserregend. Die Frequenz dieser Sehwingungist dureh die Dimensionen des Kreises  $C_3$ ,  $L_3$  bedingt. Die Schwingungskreise  $L_1$ ,  $C_1$  und  $L_3$ ,  $C_3$  sind nun mit WE dem Schwingungskreise  $C_2, L_2,$ <br>  $\sum_{n=1}^{\infty}$  dem Schwingungskreise  $C_2, L_2,$ der am Gitter der ersten Hoch-

frequenzröhre liegt, gekoppelt und erregen ihn zu einer Frequenz, die gleich der Differenz der Frequenzen der beiden erregenden Kreise ist. Fur die weiteren Rohren gilt das beim Audion und beim Hoeh- und Niederfrequenzverstarker Gesagte. DieSpulen *L<sup>1</sup> , La, L5* wahlt man am besten auswechselbar (Honigwabenspulen), während  $L_2$  und  $L_4$  festsitzen können. Nimmt

man für  $L_2$  und  $L_4$  Honigwabenspulen von 300 Windungen, so müssen  $C_2$  und  $C_4$  annähernd eine Kapazität von 500 cm haben. Die Schwingungskreise  $L_2$ ,  $C_2$  und  $L_4$ ,  $C_4$  brauchen nur in engen Grenzen abstimmbar zu sein.

Ein ähnlicher Gedanke liegt der Superregenerativschaltung zugrunde. Beim Arbeiten mit Riickkopplungsschaltungen findet man haufig, meistens durch Zufall, eine Spulenstellung, bei der die Verstarkung auBerordentlich *groB* ist. Das hat seinen Grund darin, daB die Ruckkopplung eine hohe Dampfungsreduktion bedeutet. Die Stellung der hochsten Dampfungsreduktion laBt sich

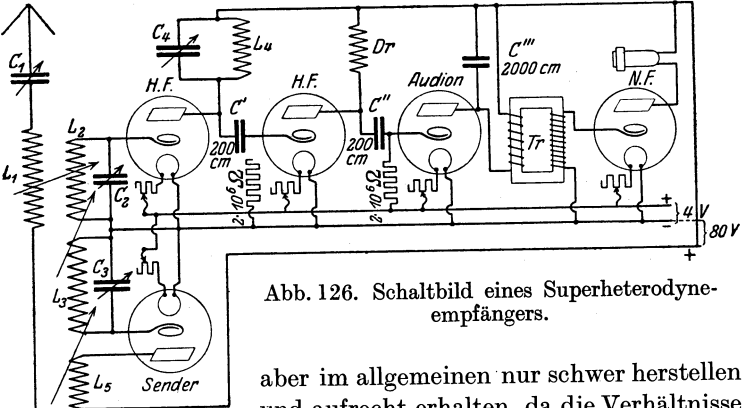

und aufrecht erhalten, da die Verhaltnisse in diesem Zustande sehr labil sind.

Der Superregenerativempfänger beruht nun darauf, eine Art pendelnde Riickkopplung um den giinstigsten Punkt herbeizuführen, d. h. auf elektrischem Wege eine periodisch schwankende Rückkopplungsänderung herzustellen. Es wird zunächst die Riickkopplung bis zur Selbsterregung der Rohre gesteigert, worauf dann eine Abnahme der Rückkopplung bis zum Aufhören der Schwingungen eintritt.

77.RZ

Das Tempo des Pendelns muB naturlich so hoch sein, daB dadurch nicht ein besonderer Pfeifton im Horer entsteht. Armstrong erzeugte darum eine niederfrequente Hilfsschwingung, die er dem Gitter der ersten Rohre zufiihrte und dadurch eine Aufladung im Rhythmus der Schwingungen erzeugte. Ist nun die Rückkopplung der Röhre auf den günstigsten Punkt einmal eingestellt, so wird die Riickkopplung

#### 152 Verwendung der Elektronenrohre in der Funktechnik.

im Tempo der niederfrequenten Hilfsschwingung um diesen Punkt hiri- und herpendeln.

Das Schaltschema eines Superregenerativempfangers sehen wir in Abb. 127~ Die niederfrequente Hilfsschwingung des

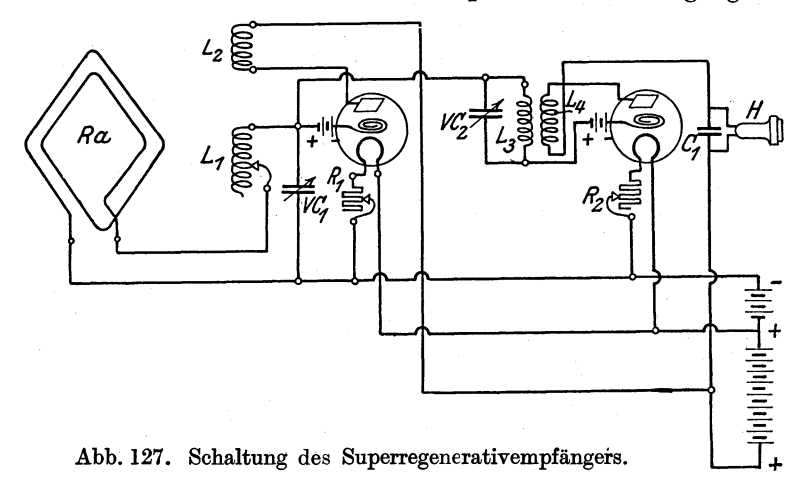

Empfängers wird in dem Schwingungskreise  $VC_2, L_3$  erzeugt. Daher muß die Windungszahl der Spule  $L_3$  außerordentlich hoch sein. Im übrigen sind die Maße für diesen Empfänger:  $L_1$  Honigwabenspule von 50 Windungen, desgl.  $L_2$ ,  $L_3$  Honigwabenspule von 1500 Windungeb, *L4* Honigwabenspule von 1250 Windungen.

# **Literaturverzeichnis.**

#### Biicher

- Anderle, F.: Lehrbuch der drahtlosen Telegraphie u. Telephonie. 5. Auf!. 275 S.
- Barkhausen, H.: Elektronenrohren. 2. Auf!.
- Hund: Hochfrequenzmeßtechnik. 326 S.
- Lübben, C.: Röhrenempfangsschaltungen für die Radiotechnik.
- Lertes, P.: Die drahtlose Telegraphie und Telephonie. 2. Aufl. 200 S.
- Möller, H.: Die Elektronenröhre und ihre technische Anwendung.
- Mosler, H.: Einfiihrung in die modeme drahtlose Telegraphie und ihre Verwendung.
- Nesper, E.: Handbuch der drahtlosen Telegraphie und Telephonie. 2Bd. 1253 S.
- Nesper, E.: Der Radio-Amateur. (Broadcasting.) 5. Aufi.
- Rein, H. u. K. Wirtz: Lehrbuch der drahtlosen Telegraphie. 2 Auf!. (In Vorb.)
- Radiotelegraphisches Praktikum. 3. Auf!.
- Scott-Taggart, J.: Elementares Handbuch der drahtlosen Vakuumröhre. Ins Deutsche iibersetzt nach der 4. durchgesehenen engi. Auf!. von Dr. E. Nesper u. Dr. S. Loewe.
- Zenneck, S.: Lehrbuch der drahtlosen Telegraphie und Telephonie. 5. Aufl. (In Vorb.)

#### Zeitschriften

Jahrbuch der drahtlosen Telegraphie und Telephonie (monatl. 1 Heft)\_ Der Radioamateur (wöchentl. 1 Heft).

Der Funk (wöchentl. 1 Heft).

# **Namen- und Sachverzeichnis.**

Akkumulator 23, 46 Ampere 22 Amperemeter 36, 44, 72 Amplitude 52, 79 Anion 5, 22 Anode 108, 110 Anodenstrom 112 Antenne 100 Aperiodische Entladung 78 Arbeit 10, 24, 47 Arco, Graf von 53 Arsmtrong 149 Atom 1 Atomgewicht 2 Atomzerfall 3 Audion 129

Beeinflussungsfaktor 128 Bewegungsenergie 82 Biot 32 Blockkondensator 17 Branly 102 Braun 103 Briicke von Wheatstone 41, 75, 118

Cal. 24 Coulomb 6, 27 Coulombsches Gesetz 6, 27 Crookesche Rohre 109

Dämpfung 80 Detektor 89, 94 Dielektrikum 8, 16 Dielektrizitatskonstante 8, 16 Dipol 90 Drehkondensator 18 Drehspulenamperemeter 37 Drehwiderstand 40 Drosselspule 65, 141

Durchgriff 115 Dyne 6, 27

Effekt 25 Effektivwert der Spannung oder der Stromstarke 73 Eingangstransformator 58 Elektrizitatsmenge 6 . Elektrodynamometer 73 Elektromagnet 36 . Elektron 3, 108 Elektronenrohre 108 Element, chemisches 1 - galvanisches 22 Emissionsstrom III Energie, kinetische 82  $-$  potentielle 10 Erg 12

Farad 16 Faraday 2,3 Feddersen 78 Feld, elektrisches 5 - magnetisches 26 Feldstarke, elektrische 8 - magnetische 28 Flachspule 59 Flachspulenvariometer 61 Flemmingsche Regel 32 Forest, Lee de 59 Frequenz 50, 79, 83 Frequenzmesser 89 Fritter 102 Funke, elektrischer 78 Funkeninduktor 58 Funktion 49

GeiBler (Rohre) 89, 109 Gedampfte Schwingung 79, 103 Geschlossener Schwingungskreis 82, 90

Gitter 112 Gitterstrom 112 Glimmlampe 110 Goldschmidt 53 Grundstoff 1 Graetz 4 Güte der Röhre 122

Handregel, Iinke 35  $-$  rechte  $32$ Henry 57 Hertz, Heinrich 2, 94, 102 Hitzdrahtamperemeter 36 Hochfrequenz 50 Hochfrequenzverstarker 139 Hochvakuumröhre 110 Honigwabenspule 59

Impedanz 65 IndifferenzstelIe 26 Induktion, elektromagn. 53  $-$  magnet.  $29$ Ionen 5 Ionisation 5

Joule 12, 24, 47

Kafigspule 59 Kalorie 24 Kapazitat 13 Kathode 108, 110 KathodenfalI 109 Kation 5, 22 Kennlinie 113 Kinetische Energie 82 Kirchhoff 82 Koeffizient der gegens. Induktion 55 - der Selbstinduktion 56 Kondensator 13 Konduktor 22 Kopplung 84 Korndorfer 61 KraftfluB 28 KraftIinien, elektrische 8, 97 -magnetische 28, 97 Kugelvariometer 61 KurzschluB 39

Langmuir 115 Lecher 100 Leitfahigkeit 40 Leistung 25 Leydener Flasche 17 Linke-Hand-Regel 35 Löschfunkenerregung 88, 106 Löschfunkenstrecke 88, 106

Magnetismus 26 Marconi 102 Maxwell 102 MeiBner 125 Mikrofarad 16 Mikrophon 127 Modulation 128 Molekiil 2 Molekularmagnete 27

NebenschluBwiderstand 44 Neutrodyne-Empfanger 142 Niederfrequenzverstarker 136 Niveauflache 10 Nordpol 26

Oberschwingungen 93 Offener Schwingungskreis 93 Ohm 38 Ohmmeter 43 Ohmsches Gesetz 38 Oszillator 93 Oszillatorische Bewegung 80 Oxydröhre 123

Parallelschaltung der Kondensatoren 19 - der Selbstinduktionsspulen 60 - der Widerstände 42 Pendel 79 Periode 50, 82 Periodenzahl 50, 79, 83 Permeabilitat 28, 29 Phase 64, 98 Phasenwinkel 64 Plattenkondensator 14 Pol 21, 26 Polstarke 27

Potential 10 Potentialdifferenz 10, 24 Potentielle Energie 10 Potentiometerschaltung 45, 138 Primar 54 Primärkreis 85 Pungs-Gerth 129 Quasistationar 53, 91, 93 Radioaktivitat 3 Raehmnantenne 144 Raumladung 110 Rechte-Hand-RegeI32 Reflexschaltung 147 Reihenschaltung von Kondensatoren 19  $-$  von Selbstinduktionsspulen  $60$ - von Widerständen 42 Reinartzschaltung 149 Resonanz 69, 89 Riickkopplung 125 Rutherford 4 Sattigung 30, 111 8attigungsstrom 111 Savart 32 Scheitelwert 52 Schiebewiderstand 40 Schottky 115 Schwebung 87 Schwingaudion 135 Schwingung 79 Schwingungsdauer 79 Schwingungskreis, geschlossener 82, 90  $-$  offener  $93$  $-$  Thomsonscher 82 Seibt 93 Sekundar 54 Sekundarkreis 85 Selbatinduktion 55 Shunt 44 Siemens, Werner von 73 Sinualinie 50 Skineffekt 93 Slaby 102 Spannungsabfall 44 Spannungsdifferenz 10, 24

Spannungsmesser 42 Spezifischer Widerstand 39 Stationär 22 Steilheit 117 StoBkreis 105 Strom, elektrischer 21 Stromwarme 25< Siidpol 26 Superheterodyne-Empfanger 150 Superregenerativ-Empfanger 151 Tesla 92 Tesla-Transformator 92 Telephonie, drahtlose 125 Thomsonscher Schwingungskreis 82 Thoriumröhre 123 Tondrosael 106 Tragerwelle 128 Transformator 58, 137, 141 Ungedampfte Schwingung 79, 107 Überlagerer 134 Ultraröhre 123 Variometer 60 Verschiebungsstrom 91 Volt 12 VoJtmeter 42, 72 Watt 25 Weber 34 Wechselspannung 48, 49 Wechselstrom 48, 49 Wechselstromwiderstand 64 Welle 50, 98 Wellenmesser 89 Weicheisenamperemeter 36 Wheatstonesche Brücke 41, 75, 118 Widerstand, Ohmscher 38 - spezifischer 39  $-$  induktiver  $65$  $-$  innerer 45, 118 - kapazitiver 68 Widerstandsmesser 43 Wien 88

Zylinderspule 59 < ZyIindervariometer 61

# **Bibliothek des Radio-Amateurs**

Herausgegeben von

# Dr. Engen Nesper

1. Band: Meßtechnik für Radio-Amateure. Von Dr. Eugen Nesper. Dritte Auflage. Mit 48 Textabbildungen. (56 S.) 1925.

0.90 Goldmark

- 3. Band: Sehaltungsbueh fiir Radio-Amateure. Von Karl Treyse. Neudruck der zweiten vervollständigten Auflage. (19.-23. Tausend.) Mit 141 Textabbildungen. (64 S.) 1925. 1.20 Goldmark
- 4. Band: Die Röhre und ihre Anwendung. Von Hellmuth C. Riepka, zweiter Vorsitzender des Deutschen Radio-Clubs. Zweite, vermehrte Auflage. Mit 134 Text&bbiIdungen. (111 S.) 1925. 1.80 Goldmark
- 5. Band: Praktlseher Rahmen-Emptang. Von Ing. Max Baumgart. Zweite, vermehrte und verbesserte Auflage. Mit 51 Textabbildungen. (82 S.) 1925. 1.80 Goldmark
- 6. Band: Stromquellen für den Röhrenempfang (Batterien und Akkumulatoren). Von Dr. Wilhelm Spreen. Mit 61 Textabbildungen. (72 S.) 1924. 1.50 Goldmark
- 7. Band: Wie baue ich einen einfachen Detektor-Empfänger? Von Dr. Eugen Nesper. Zweite Auflage. Mit 30 Abbildungen im Text und auf einer Tafel. (60 S.) 1925. 1.35 Goldmark
- 8. Band: Nomographische Tafeln für den Gebrauch in der Radioteehnik. Von Dr. Ludwig Bergmann. Mit etwa 50 Textabbildungen und zwei Tafeln. Zweite Auflage. Erscheint im Sommer 1925.
- 9. Band: Der Neutrodyne-Empfänger. Von Dr. Rosa Horsky. Mit 57 Textabbildungen. (53 S.) 1925. 1.50 Goldmark
- 10. Band: Wie lernt man morsen? Von Studienrat Julius Albrecht. Mit 7 Textabbildungen. Zweite Auflage. Erscheint im Juli 1925.
- 11. Band: Der Niederfrequenz-Verstärker. Von Ing. O. Kappelmayer. Mit 36 TextabbiIdungen. Zweite, vermehrte Auflage. Erscheint im Sommer 1925.

Bibliothek des Radio-Amateurs. Herausgegeben von Dr. Engen Nesper. (Fortsetzung).

- 12. Band: Formeln nnd Tabellen aus dem Gebiete der Funktechnik. Von Dr. Wilhelm Spreen. Mit 34 Textabbildnngen. (76 S.) 1925. 1.65 Goldmark
- 13. Band: Wie baue ich einen einfachen Röhrenempfänger? Von Karl Treyse. Mit 28 Textabbildungen. (50 S.) 1925. 1.35 Goldmark
- 15. Band: Innen-Antenne nnd Rahmen-Antenne. Von Dipl.-Ing. Friedrich Dietsche. Mit 25 Textabbildnngen. (65 S.) 1925. 1.35 Goldmark
- 16. Band: Banmaterialien filr Radio·Amatenre. Von Felix Cremers. Mit 10 Textabbildungen. (101 S.) 1925. 1.80 Goldmark

In den nächsten Wochen werden erscheinen:

- 14. Band: Die Telephonie-Sender. Von Dr. P. Lertes.
- 17. Band: Reflex-Empfänger. Von cand. ing. radio Paul Adorján. Mit 52 Textabbildungen.
- 18. Band: Fehlerbnch des Radio-Amatenrs. Von Ingenieur Siegmund StrauB. Mit etwa 70 Textabbildungen.
- 19. Band: Internationale Rufzeichen. Von Erwin Meißner.
- 20. Band: Lantsprecher. Von Dr. Engen Nesper. Mit etwa 50 Textabbildungen.
- 21. Funktechnische Aufgaben und Zahlenbeispiele für den Radio-Amateur. Von Karl Milhlbrett. Mit 45 Textabbildungen und einer Tafel.
- 22. Ladevorrichtnngen nnd Regenerier.Einrichtnngen der Betriebs· batterie für den Röhrenempfang. Von Dipl.-Ing. Friedrich Dietsche. Mit etwa 50 Textabbildungen.
- 23. Band: Kettenleiter nnd Sperrkreise. Von Carl Eichelberger.
- 24. Band: Hochfrequenzverstärker. Von Dipl.-Ing. Dr. Arthur Hamm.
- 25. Ban d:Die Hochantenne. Von Dipl.-Ing. Friedrich Dietsche.
- 26. Band: Reinartz· (Leithiinser) Schaltnngen. Von Ingenieur Walter Sohst.

# Der Radio-Amatenr (Radiotelephonie)

Ein Lehr- und Hilfsbuch für die Radio-Amateure aller Länder

Von

Dr. Eugen Nesper

Sechste, vollstandig umgearbeitete und erweiterte Auflage Mit 954 Textabbildungen auf 830 Seiten Erscheint im Juli 1925 Gebunden 27 Goldmark

# Lehrknrs fiir Radio-Amatenre

Leichtverstandliche Darstellung der drahtlosen Telegraphie und Telephonie unter besonderer Beriicksicbbigung der

Röhrenempfänger

Von

H. C.Riepka

Mitglied des Hauptpriifungsausschusses des Deutschen Radio-Clubs e. V., Berlin

Mit 151 Textabbildungen. (159 S.) Gebunden 4.50 Goldmark

# Radio-Technik fiir Amatenre

Anleitungen und Anregungen für die Selbstherstellung von Radio-Apparaturen, ihren Einzelteilen und ihren Nebenapparaten

Von

Dr. Ernst Kadisch Mit 216 Textabbildungen. (216 S.) 1925

Gebunden 5.10 Goldmark

# Englisch-D entsches nnd Dentsch-Englisches Worterbnch der Elektrischen Nachrichtentechnik

Von

0. Sattelberg

im Telegraphischentechnischen Reichsamt Berlin

Erster Teil: Englisch-Deutsch (292 S.) 1925. Gebunden 9 Goldmark Der Fernsprechverkehr als Massenerscheinung mit starken Schwankungen. Von Dr. G. Rückle und Dr.-Ing. F. Lubberger. Mit 19 Abbildungen im Text und auf einer Tafel. (155 S.) 1924. 11 Goldmark; gebunden 12 Goldmark

RadiotelegraphischesPraktikum. Von Dr.-Ing. H. Rein. Dritte, umgearbeitete und vermehrte Auflage. Von Prof. Dr. K. Wirtz, Darmstadt. Mit 432 Textabbildungen und 7 Tafeln. (577 S.) 1921. Berichtigter Neudruck. 1922. Gebunden 20 Goldmark

Radio-Schnelltelegraphie. Von Dr. Eugen Nesper. Mit 108 Abbildungen. (132 S.) 1922. 4.50 Goldmark

Elementares Handbuch tiber drahtlose Vakuum -Rohren. Von John Scott Taggart, Mitglied des Physikalischen Institutes London. Ins Deutsche iibersetzt nach der vierten, durchgesehenen englischen Auflage von Dipl.-Ing. Dr. Eugen Nesper und Dr. Siegmund Loewe. Mit etwa 140 Abbildungen im Text. Erscheint im Sommer 1925.

Lehrbuch der drahtlosen Telegraphie. Von Dr.-Ing. Hans Rein. Nach dem Tode des Verfassers herausgegeben Dr. K. Wirtz, Professor, Darmstadt. Zweite Auflage. In Vorbereitung.

Verlag von Julius Springer und M. Krayn in Berlin W 9

Der Radio-Amateur. Zeitschrift für Freunde der drahtlosen Telephonie und Telegraphie. Organ des Deutschen Radio-Clubs. Unter standiger Mitarbeit von Dr. Walther Burstyn-Berlin, Dr. Peter Lertes-Frankfurt a. Main, Dr. Siegmund Loewe-Berlin und Dr. Georg Seibt-Berlin u. a. m. Herausgegeben von Dr. E. Nesper-Berlin und Dr. P. Gehne-Berlin. Erscheint wochentlich im Umfange von 20-24 Seiten mit Wochenprogramm samtlicher deutscher Rundfunksender. Vierteljahrlich 5 Goldmark *I* Einzelheft 0.40 Goldmark (Die Auslieferung erfolgt vom Verlag Julius Springer in Berlin W 9)